# **LiuTaoTao's Win95 programming page**

[font](#page-20-0) [My Source](#page-21-0) **[Books](#page-22-0)** R<sub>C</sub> [DLL](#page-25-0) [Hello World](#page-1-0) [Files here](#page-26-0) [File Format](#page-9-0) **[THUNK](#page-27-0)** [VxD services](#page-28-0) **[Exports Functions](#page-17-0)** 

[structures](#page-2-0)

#### **Other**

- [Debug in Win95](#page-31-0)
- [Back Doors of win95](#page-32-0)
- [Debug Register](#page-12-0)
- $\bullet$  [CR0](#page-34-0)
- [EFLAG](#page-34-0)
- $\bullet$  [misc](#page-36-0)

### Win95 Programming resources

• [Unauthorized Windows 95 Update](http://ftp.uni-mannheim.de/info/OReilly/windows/win95.update/unauthw.html)

#### Download:

- $\bullet$  [VtoolsD 95 v2.03](ftp://202.114.2.2/pub/programming/tools/vtoolsd95)
- [Win95 DDK](ftp://www.sic.ml.org/pub/programming/platforms/95ddk.zip)
- [companion disk of Unauthorized Windows 95](http://www.fortunecity.com/victorian/brambles/38/Unauth_95.zip)
- [companion disk of Undocumented Windows](http://www.fortunecity.com/victorian/brambles/38/Undoc_Win.zip)

(C)opywrite 1999.2.28 All right reserved. -----------------------------------------------------------

EMAIL me if you can help me: mailto: liutt@371.net -----------------------------------------------------------

# <span id="page-1-0"></span>Hello World

- [Tutorial1: Win32 ASM sample](file:///C:/Users/ADMINI~1/AppData/Local/Temp/calibre_qwb5jt/jlgxct_pdf_out/tut1.asm)
- [Sample 32bit PE in ASM make in BC++5.0](file:///C:/Users/ADMINI~1/AppData/Local/Temp/calibre_qwb5jt/jlgxct_pdf_out/bcpe.asm)
- [NE, WinMain, BC++5.0](file:///C:/Users/ADMINI~1/AppData/Local/Temp/calibre_qwb5jt/jlgxct_pdf_out/bcpene.cpp)
- NE, cpp + asm,  $BCC5 + TASM5$
- [PE, WinMain, BC++5.0](file:///C:/Users/ADMINI~1/AppData/Local/Temp/calibre_qwb5jt/jlgxct_pdf_out/bcpene.cpp)
- [Sample 16/32bit DLL make in BC++5.0](#page-39-0)
- [Call the 16/32bit DLL in NE/PE make in BC++5.0](file:///C:/Users/ADMINI~1/AppData/Local/Temp/calibre_qwb5jt/jlgxct_pdf_out/bccalldll.cpp)
- [Sample 32bit DLL make in BC++5.02](file:///C:/Users/ADMINI~1/AppData/Local/Temp/calibre_qwb5jt/jlgxct_pdf_out/bcdll32.zip)
- [GUI PE](file:///C:/Users/ADMINI~1/AppData/Local/Temp/calibre_qwb5jt/jlgxct_pdf_out/bcwnd.cpp)
- $\bullet$

# DDK tutorial

- [DDK98: DynaLoad VxD & Loader, in ASM](file:///C:/Users/ADMINI~1/AppData/Local/Temp/calibre_qwb5jt/jlgxct_pdf_out/context.arj)
- [DDK98: DynaLoad VxD & Loader, in ASM & CPP](file:///C:/Users/ADMINI~1/AppData/Local/Temp/calibre_qwb5jt/jlgxct_pdf_out/ddktut2.arj)

```
test.cpp:
```

```
#include "stdio.h"
void main()
{
       printf("Hello World");
}
```
- 1. NE, BCC 5.0: BCC -tWE -ml test.cpp
- 2. PE, BCC32 5.0: BCC32 test.cpp
- 3. PE, CL 5.0: CL test.cpp

## <span id="page-2-0"></span>Basic Structure

- 0x1 K32OBJ SEMAPHORE
- 0x2 K32OBJ EVENT
- 0x3 K32OBJ MUTEX
- 0x4 K32OBJ CRITICAL SECTION
- 0x5 [K32OBJ\\_PROCESS](#page-48-0) PDB: Process DataBase
- 0x6 [K32OBJ\\_THREAD R](#page-52-0)3TCB: Ring3 Thread Control Block
- 0x7 K32OBJ\_FILE
- 0x8 K32OBJ CHANGE
- 0x9 K32OBJ CONSOLE
- 0xA K32OBJ SCREEN BUFFER
- 0xB K32OBJ MEM MAPPED FILE
- 0xC K32OBJ SERIAL
- 0xD K32OBJ DEVICE IOCTL
- 0xE K32OBJ PIPE
- 0xF K32OBJ MAILSLOT
- 0x10K32OBJ TOOLHELP SNAPSHOT
- 0x11K32OBJ SOCKET
- [VMCB](#page-56-0) Virtual Machine Control Block
- [K16TDB](#page-59-0) Win16 Task Data Block
- [EDB](#page-48-0) Environment DataBase
- [16bit Module](#page-61-0) 16bit NE module
- ROCONTEXT Ring0 Context
- [TIB](#page-52-0) FS: Thread Information Block
- [CONTEXT](#page-64-0) Context defined in winnt.h
- [Mutex](#page-67-0)
- [Heap](#page-71-0)
- Client Reg\_Struc
- [Other structures](#page-41-0)
- [WND](#page-77-0)
- [MSGQUEUE](#page-80-0)
- [TCB](#page-82-0) Ring0 Thread Control Block
- [DDB](#page-84-0) Device Data Block
- [DeviceInfo](#page-85-0)

[Ring0 CONTEXT](#page-2-0)

```
R0CONTEXT
who know this structure ?
use in ContextSwitch
struct R0CONTEXT{
       DWORD PGTPTR; //00 Page Table PTR
       WORD Tables; //04 Page Tables
       DWORD pStruct1; //08
       DWORD hNextContext; //0c tail to head
       }
struct Struct1{
      DWORD min_Page; //00 << 12=min address
       DWORD max_Page; //04 << 12=max address
       DWORD ?;
       DWORD Mutex; //0c
       DWORD hMutex; //10
       }
       }
see also:
       goo
       goo
      _ContextSwitch
```
# **Win32 VxD services**

<span id="page-4-0"></span>[01 VMM](#page-4-0) [2a VWIN32](#page-4-0) [2b VCOMM](#page-4-0) [VxDCall](#page-4-0)

See Also:

[\\_Register\\_Win32\\_Services](#page-89-0)

If you want to make a VxD with Win32VxDService, you must call this service during init to register it.

0001 VMM.vxd, max 28

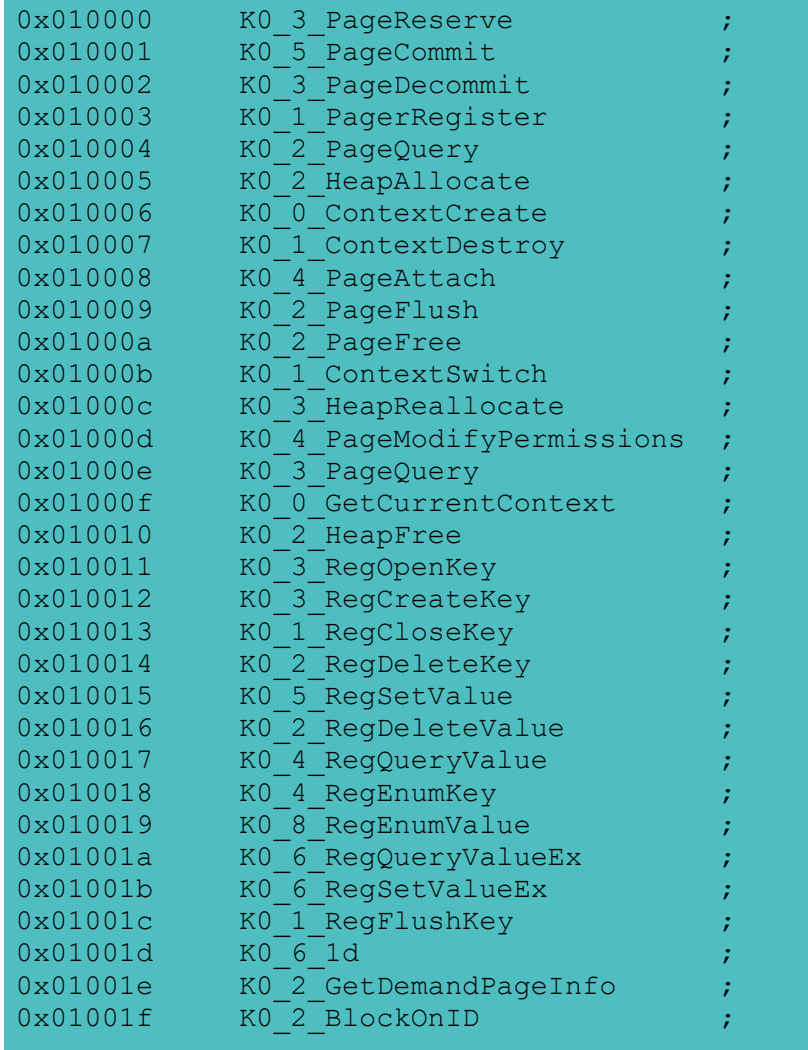

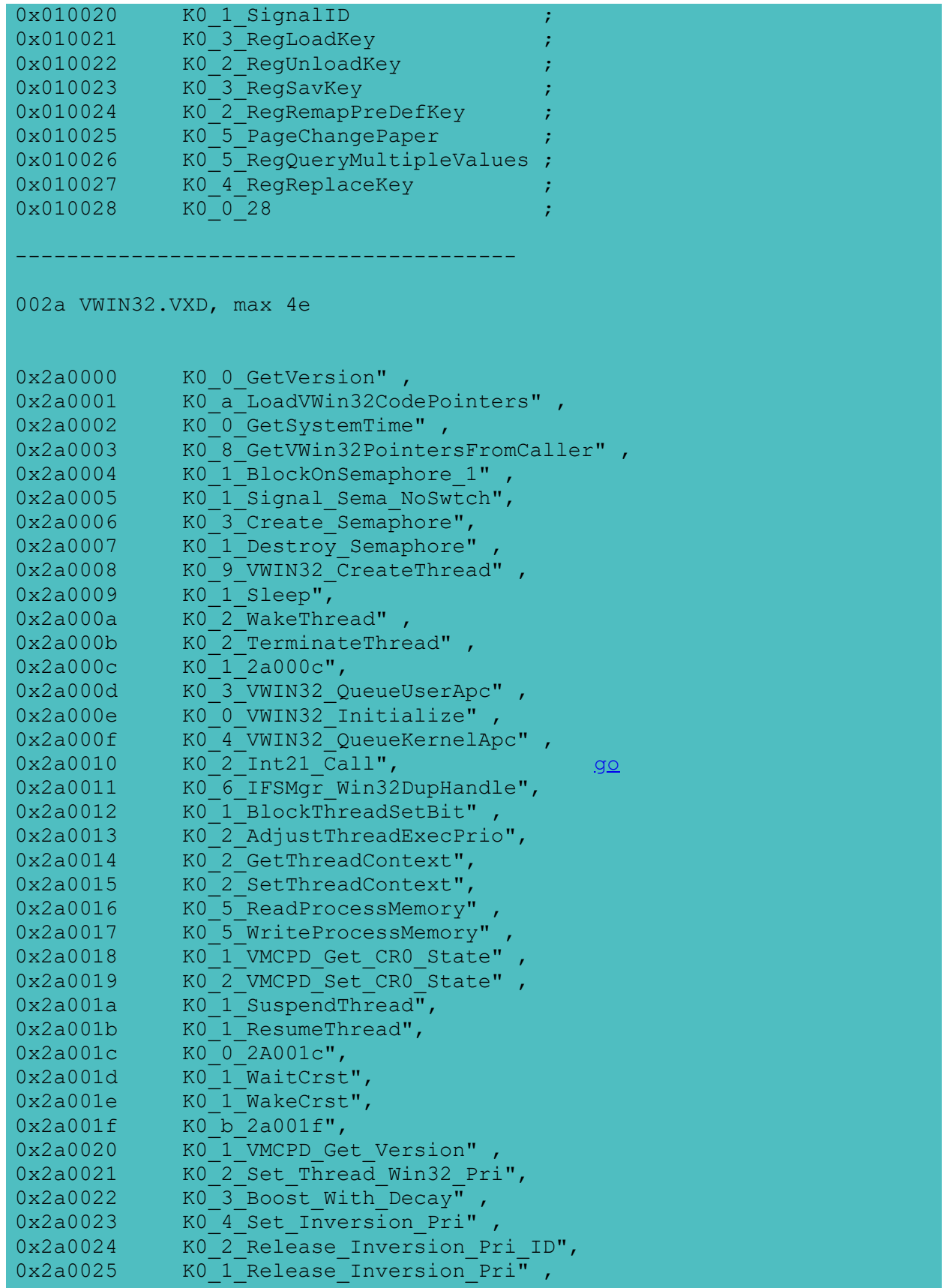

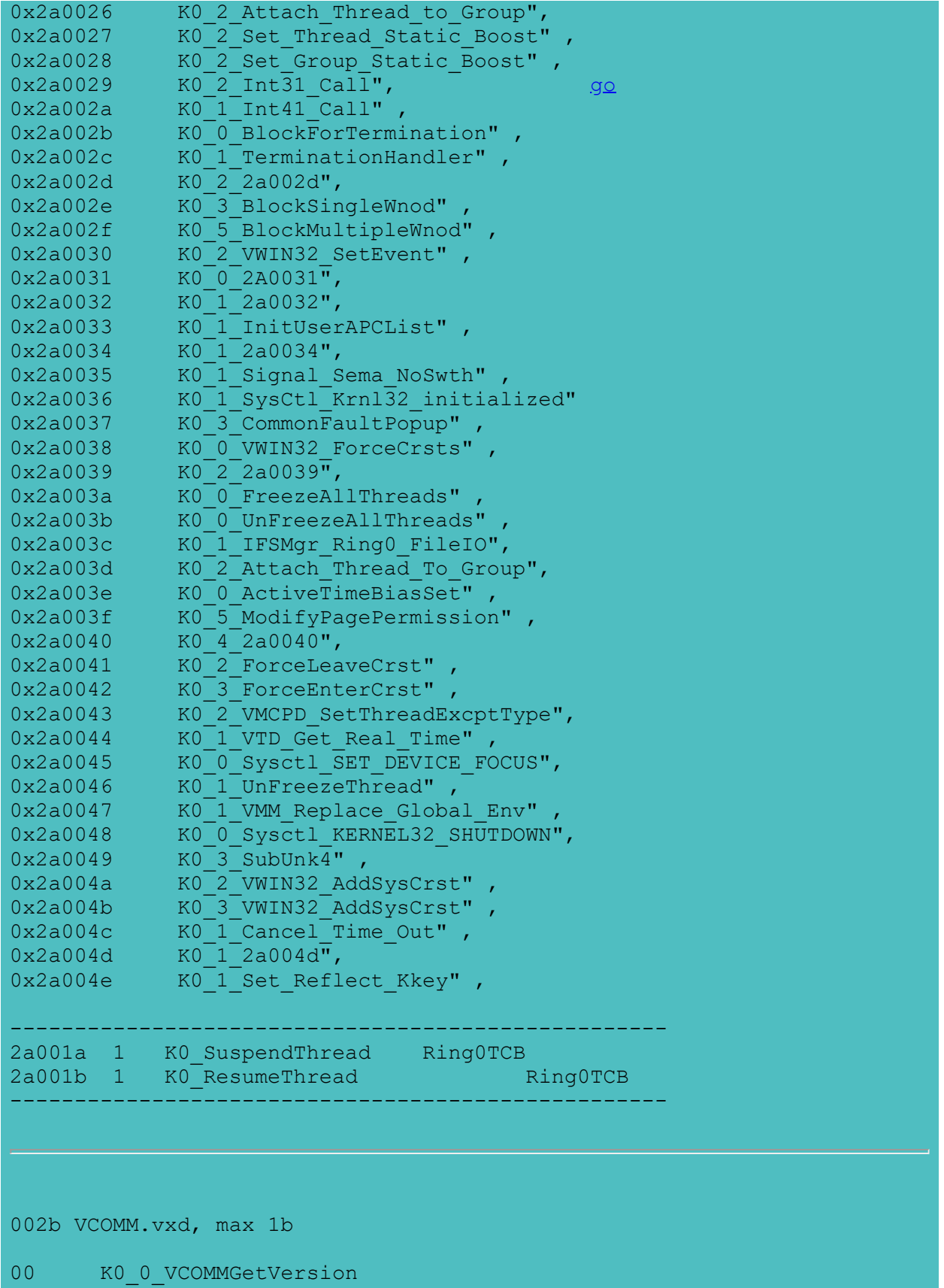

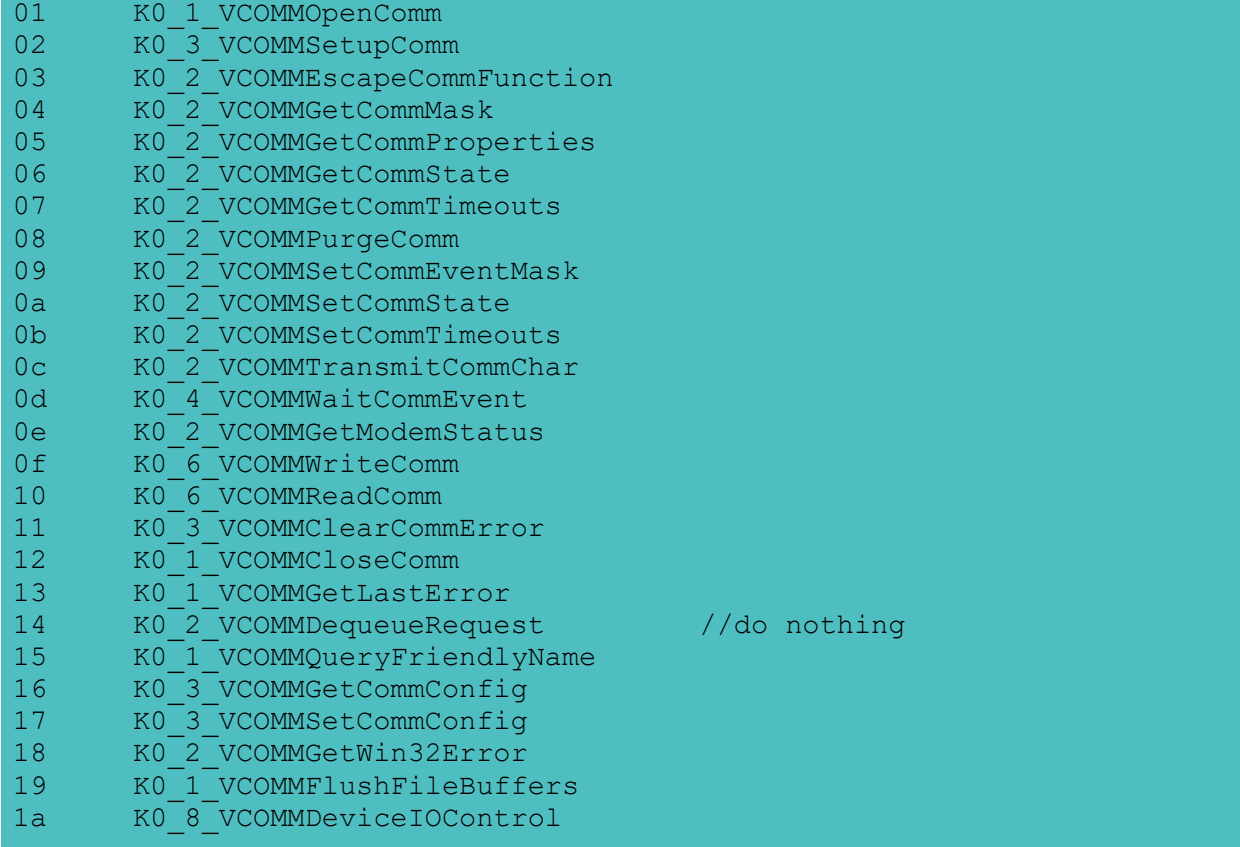

#### [back to VWIN32's Win32VxDcall](#page-4-0)

// VxDCall is probably the most important undocumented Win32 API DWORD (WINAPI \*VxDCall)(DWORD srvc, DWORD eax, DWORD ecx);

#define VWIN32\_INT21\_CALL 0x2A0010 #define VWIN32\_INT31\_CALL 0x2A0029 VxDCall(VWIN32 INT21 CALL, (eax), (ecx)) #define DPMICall(eax, ecx) VxDCall(VWIN32\_INT31\_CALL, (eax), (ecx)) // Get linear base address for TDB by calling // DPMI INT 31h function 6 (Get Selector Base). // Even though we're a 32-bit app, we get the 16-bit // DPMI services, since we're calling indirectly. asm mov bx, tdb DPMICall(0x0006, 0); \_asm mov word ptr tdb base+2, cx asm mov word ptr tdb base, dx printf("TDB base: %08lXh\n", tdb base);

```
 // Call DOS INT 21h function 62h (Get PSP)
        DosCall(0x6200, 0);
       asm mov psp, bx
        printf("PSP: %04Xh\n\n", psp);
DWORD GetSelectorBase(WORD sel)
{
   #define VXDCALL ORD 1
   #define VWIN32 INT31 CALL 0x2A0029
   #define DPMICall(eax, ecx) VxDCall(VWIN32 INT31 CALL, (eax), (ecx))
    static DWORD (WINAPI *VxDCall)(DWORD srvc, DWORD eax, DWORD ecx) =
        (DWORD (WINAPI *)(DWORD,DWORD,DWORD)) 0;
    if (! VxDCall)
       if (! (VxDCall = GetK32ProcAddress(VXDCALL ORD))) return -1;
    asm mov bx, sel
    DPMICall(0x0006, 0); // DPMI Get Selector Base function
    // put CX:AX return value into EAX
   asm mov ax, cx
    _asm shl eax, 16
   _asm mov ax, dx
}
see also:
       chgdir.c from Unauthorized Windows95
       go
```
<span id="page-9-0"></span>File Format

.SYM [Microsoft Debug Symbol file](#page-92-0) PE [Win32 EXE file format](#page-103-0) NE [Win16 EXE file format](#page-105-0) LX attach\lxexe.txt

# **Selector**

In [krnl386.exe](#page-109-0), there are many API about selector

But in [kernel32.dll,](#page-116-0) no API about selector available.

See Also:

- [DPMI](#page-131-0)
- source: getBase in cpp1.cpp

krnl386.exe APIs about selector:

 170: ALLOCCSTODSALIAS 171: ALLOCDSTOCSALIAS 172: ALLOCALIAS 173: \_\_ROMBIOS 174: A000H 175: ALLOCSELECTOR 176: FREESELECTOR 177: PRESTOCHANGOSELECTOR 178: \_\_WINFLAGS 179: D000H 180: LONGPTRADD 181: B000H 182: B800H 183: \_\_0000H 184: GLOBALDOSALLOC 185: GLOBALDOSFREE 186: GETSELECTORBASE 187: SETSELECTORBASE 188: GETSELECTORLIMIT 189: SETSELECTORLIMIT 190: E000H 191: GLOBALPAGELOCK 192: GLOBALPAGEUNLOCK 193: \_\_0040H 194: F000H 195: C000H 196: SELECTORACCESSRIGHTS mov ecx,es lar eax, ecx<br>jnz @@1  $jnz$ cmp ah, 0F3h ;// Present, ring 3, writeable, accessed data segment jnz @@1

```
DR7 - Debug control
\frac{3}{2} 1
 1 0 9 8 7 6 5 4 3 2 1 0 9 8 7 6 5 4 3 2 1 0 9 8 7 6 5 4 3 2 1 
[LEN3][RW3][LEN2][RW2][LEN1][RW1][LEN0][RW0][0 0][GD][0 0 1][GE][LE][G3][L3][G2][L2][G1][L1][G0][
L? Local breakpoint DR? (0=off)
G? Global Breakpoint DR? (0=off)
GD Avaible on 486i+ - setting it enables a breakpoint on access to 
debug registers the GD bit is cleared by the processor on entry to the exception 
handler
RW? Condition on DR? - 0 0 = execution
                     0 1 = Data write 1 0 = Undefined
                      1 1 = Data Read/writes but NOT execution
LEN? - Operand length
                     0 0 = Byte or instruction execution
                     0 1 = Word1 \t0 = Undefined
                     1 1 = Dword****************************
DR{0-4} - must contain *LINEAR* address of address!
e.g. xor eax, eax | mov ax, cs | shl ax, 5 | mov ebx, offset breakhere | add eax, ebx | mov dr0, eax
    ***********************
DR6 Debug status register
Bits<br>3
3 2 1
 1 0 9 8 7 6 5 4 3 2 1 0 9 8 7 6 5 4 3 2 1 0 9 8 7 5 4 3 2 1 0
[1 1 1 1 1 1 1 1 1 1 1 1 1 1 1 1 [BT] [BS] [BD] [0 1 1 1 1 1 1 1 [B3] [B2] [B1] [B0]
B{0-3} set for the triggering DR{0-3}
BD - set if next instruction will access any debug register
BS - set if exception caused by Trap-flag
BT - When a task with Trap bit set in the TSS has been switched to
;drx.asm from Stone, bug fixed by me.
;Can only run in DOS, not for Win95.
;tasm drx
;tlink drx
.model small ; It's a flaw of mine ... I really like this model
                      ; I know I should do a .com with the tiny model.. 
                      ; but I just love the small :>
.stack 100h ; Plenty stack ;>
.386P ; We must be in priveledgemode since the debugregisters
                      ; can only be accessed from priveledged mode
.data 
.code
start:
       mov ax, @data \qquad \qquad ; Make DS&ES point to the DATA
       mov ds,ax
       mov es,ax
       xor ax, ax \qquad \qquad ; Hook int 1 - the debug exception
       mov ds,ax
       mov bx, offset int1h
       mov word ptr ds:[4h], bx
       mov word ptr ds:[6],cs
       mov eax,dr7
       and eax, not 0F0003h ; set execute bp, 1 byte len or eax, 3 ; local
       or eax, 3 ; local
```
mov dr7, eax ; Execute, dr0 xor ebx,ebx mov bx,offset flaf ; calculate linear address of flaf xor eax,eax mov ax,cs shl eax,4 add eax,ebx mov dr0, eax  $\qquad \qquad ;$  Let breakpoint trigger on execution of flaf nop<br>nop ; necessary!! flaf: nop mov ax, 4c00h ; terminate! int 21h int1h: mov ah, 2h ; Write "a" on the screen when the BP triggers mov dl,'a' int 21h xor eax,eax mov dr0, eax ;avoid dead lock iret end start

# <span id="page-14-0"></span>**Articles**

• [About Debug Symbol](#page-152-0)

32bit DPMI in Win95/98  $\bigcirc$  SOFT-ICE2.64 $\bigcirc$ kĽ $\bigcirc$  $\bullet$ ---------------------------------------------------------------- about speed of IDA IDAW is a Win32 console program. It use standard console display API's, and all these API's are very slowly. We can speed this by write video memory directly just as we do in DOS. Every Win32 console program has a correspondent VM. From the VMcb structure we can get 'CB High Linear' which is the base memory of the VM. So the console screen memory is CB\_High\_Linear + B8000h Write directly to this memory will speed your console program. ----------------------------------------------------------------- This is about page memory management of Win95. In vmm.vxd of Win95, I find: ---------------------------------------- pIfVMcb proc near (a) ; CODE XREF: ModifyPageBits+92p ; mmMapPhys+73p ...  $a$  LineAddress = dword ptr 8 push ebp mov ebp, esp mov edx, [ebp+a\_LineAddress] mov eax, edx shr eax, 0Ch shl eax, 2 lea ecx, [eax+0FF800000h] and ecx, 0FFFFF3FFh shr ecx, 0Ah test byte ptr [ecx+0FF800000h], 1 jz short loc\_8CCD test byte ptr [eax+0FF800000h], 1 jz short loc\_8CCD cmp dword ptr [edx+10h], 'bcMV' mov eax, 1 jz short loc\_8CCF loc 8CCD: ; code XREF: pifVMcb+24j pIfVMcb+2Dj sub eax, eax

loc 8CCF:  $\qquad \qquad ; \qquad \text{CODE XREF: } \text{pIFVMcb+3Bj}$ 

pop ebp retn 4 pIfVMcb endp ----------------------------------------- To make it clear, I change it to: ---------------------------------------- pIfVMcb proc stdcall LineAddress:DWORD mov edx, [LineAddress]<br>mov eax, edx eax, edx shr eax, 0Ch lea ecx, [eax\*4+0FF800000h] shr ecx, 0Ch test byte ptr [ecx\*4+0FF800000h], 1 ; PDE jz short @@1 test byte ptr [eax\*4+0FF800000h], 1 ; PTE jz short @@1 cmp dword ptr [edx+10h], 'bcMV' mov eax, 1 jz short @@2 @@1: sub eax, eax @@2: ret pIfVMcb endp ----------------------------------------- Can you understand it ? I think I understand it today. If you already understand it, you needn't read next part. From books, we can get that if we want to know a linear address is readable, we can mov ecx,[LinearAddress]  $\sin$  ecx, 16h ;=IPDE mov eax,cr3 and eax,0fffff000h Phys2Linear eax mov eax, [eax+ecx\*4] ;PDE<br>test eax, 1 ;test ; test if PTE present jz ERROR and eax,0fffff000h Phys2Linear eax mov ecx,[LinearAddress] shr ecx, 12<br>and ecx, 3f: ecx,3ffh ;=IPTE

mov eax, [eax+ecx\*4] ;=PTE<br>test eax, 1 ;test test eax,1 ;test if page present<br>jz ERROR ERROR This is to say: LinAddr = (  $(IPDE<<10 + IPTE) <<12$  ) + AddrInPage  $PDE = Phys2Lin(CR3 & Oxfffff000) + IPDE*4$ PTE = Phys2Lin(\*PDE &  $0xfffff000$ ) + IPTE\*4 But from the pIfVMcb, it seems: PDE =  $0xff800000 + (PTE >> 12)^*4$ PTE =  $0xff800000 + (LinAddr >> 12)*4$ Is this true ? I find it YES! LinAddr = (  $(IPDE<<10 + IPTE)$  <<12 ) + AddrInPage LinAddr >>  $12 = IPDE \lt 10 + IPTE$  $PDE = Phys2Lin(CR3 & Oxfffff000) + IPDE*4$  $= 0xffbfe000 + IPDE*4$  $= 0 \times$ ffbfe000 - 0x3fe000 + 0xff800\*4 + (LinAddr >>12 >>10)  $= 0 \times f f800000 + (0 \times f f800000 + (LinAddr >> 12)*4 ) >> 12 *4$ PTE = Phys2Lin(\*PDE & 0xfffff000) + IPTE\*4  $= 0xff800000 + (LinAddr >> 12)*4$  $= 0xff800000 + IPTE*4 + (IPDE << 10)*4$  $=$  ( 0xff800000 + (IPDE << 10)\*4 ) + IPTE\*4 so if we assume Phys2Lin(\*PDE & 0xfffff000) ==  $0xff800000 + (IPDE << 10)*4$ then all is OK. I think it must be. So, if we want to know if a linear address is readable, we can mov eax, [LineAddress] shr eax, 12 lea ecx, [eax\*4+0FF800000h] shr ecx, 12 test byte ptr [ecx\*4+0FF800000h], 1 ; PDE jz ERROR test byte ptr [eax\*4+0FF800000h], 1 ; PTE jz ERROR Micro\$oft is really clever! But why no book say this ?

# <span id="page-17-0"></span>Exports Functions

# 32Bit

- [Kernel32.dll](#page-116-0)
- [User32.dll](#page-154-0)

# 16Bit

- [krnl386.exe](#page-109-0)
- [gdi.exe](#page-167-0)
- [user.exe](#page-175-0)

# See also

• [Win32 VxD Services](#page-4-0)

### <span id="page-18-0"></span>Interrupt in Win95

- [Int 22h](#page-186-0)
- [Int 2fh](#page-187-0)
- [Int 31h](#page-131-0)
- [Int 68h](#page-189-0)

# <span id="page-19-0"></span>**Can you help me ?**

• [about Html Help Workshop](#page-19-0)

How can I make a .COL file ? How to add a subsets selection just as MSDN98 ? How to add a 'locate' menu item ?

If I know a 32bit proc(proc32) is thunk to a 16bit proc(proc16). How can I get the address of proc16 from proc32 ?

How to make a directory tree in HTML ?

<span id="page-20-0"></span>'Font Editor' from VC++ 1.0 can edit a .FNT file. We can make a .FON file from this .FNT.

You can use Font Editor to create and edit only raster fonts.

After creating a new font with Font Editor, you must add the new font to a font resource file. For information about creating adding fonts to the font resource file, see the Microsoft Windows Guide to Programming.

Borland 'Resource Workshop' can edit a .FON file directly.

# <span id="page-21-0"></span>My Source

- [exp.cpp](file:///C:/Users/ADMINI~1/AppData/Local/Temp/calibre_qwb5jt/jlgxct_pdf_out/exp.cpp) Get ProcAddress from a module with ordinary number. Get ProcName from a module with ordinary number.
- [context.cpp](file:///C:/Users/ADMINI~1/AppData/Local/Temp/calibre_qwb5jt/jlgxct_pdf_out/context.cpp) Walk Context of Win95 via Win32 VxD service.
- [other source](file:///C:/Users/ADMINI~1/AppData/Local/Temp/calibre_qwb5jt/jlgxct_pdf_out/mysrc.cpp)

# <span id="page-22-0"></span>Good Books: For Beginners:

• System Programming for Windows95, by Walter Oney

# Advanced:

- Unauthorized Windows95, by Andrew Schulman
- Windows95 System Programming Secrets, by Matt Pietrek 中文译本:
- Windows95开发指南,电子工业出版社,ISBN7-5053-2897- 2/TP.966
- Windows95系统编程奥秘,电子工业出版社,ISBN7-5053-3278- 3/TP.1226

# <span id="page-23-0"></span> $\bullet \bullet$

RC.EXE

sdk32\mstools\binw16\rc.exe

7-11-95 9:50 46,605 RC.EXE

Microsoft (R) Windows Resource Compiler Version 4.00 Copyright (C) Microsoft Corp. 1985-1993. All rights reserved.

Usage: rc [switches] .RC input file [.EXE output file] Switches:

-r Create a .RES file only; don't process .EXE

-l \*Create an application that uses LIM 3.2 EMS

-e \*Create a driver which uses EMS memory

-m \*Set Multiple Instance flag

-p \*Create a Private Library

-t \*Create a protected mode only application

-k \*Keep segments in .DEF file order (do not sort segments for fast load)

-40 \*Mark as 4.0 (or above) app (default)

-31 \*Mark as 3.1 (or above) app

-30 \*Mark as 3.0 (or above) app

-v Verbose (print progress messages)

-d Define a symbol

-fo Rename .RES file

-fe Rename .EXE file

-i Add a path for INCLUDE searches

-x Ignore INCLUDE environment variable

-z Skip check for RCINCLUDE statements

 $* ==$  Cannot be used when -r is specified.

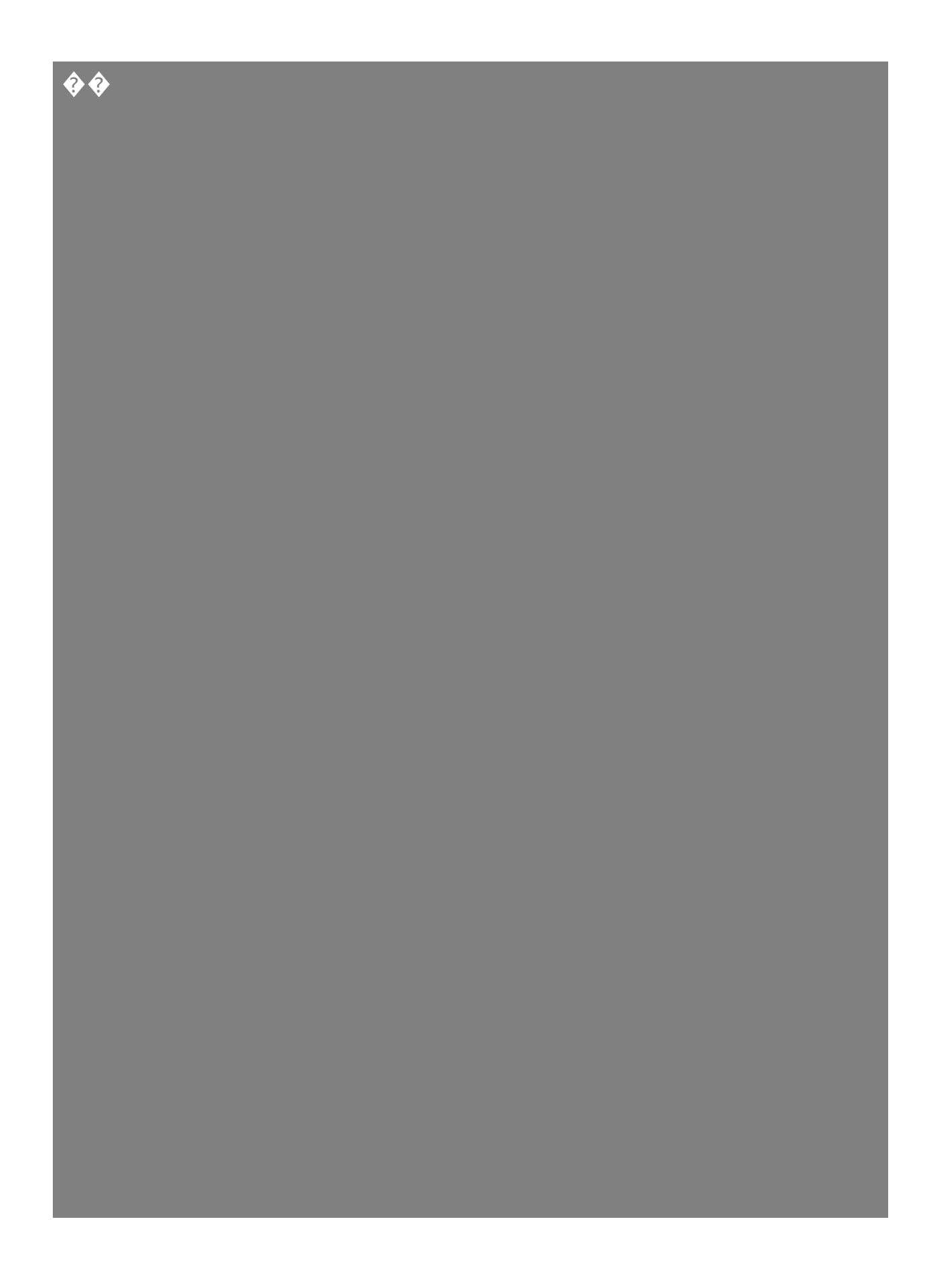

# <span id="page-25-0"></span>DLL16:

MSC600 & MSC700 can not make any Windows program without SDK16. They even do not include windows.h. So MSVC++1.0 is a good choice to make DLL16.

Make DLL16 for Win95 need **RC.EXE** 4.0 from SDK32. Only this RC.EXE support '-40' option.

### <span id="page-26-0"></span>Files:

[sync.htm](#page-67-0) [Win32 VxD Services](#page-4-0) [Page Memory Meanage](#page-191-0) [Articles](#page-14-0) [Interrupt in Win95](#page-18-0) [User.exe export API](#page-175-0)

<span id="page-27-0"></span>Microsoft Thunk compiler:

sdk32\mstools\bin\i386\thunk.exe 98ddk\bin\win98\thunk.exe

7-11-95 9:50 225,280 THUNK.EXE

Microsoft (R) Thunk Compiler Version 1.8 for Windows 95. May 11 1995 13:16:19 Copyright (c) Microsoft Corp 1988-1999. All rights reserved.

Thunk compiler usage thunk  $\left[\frac{(-)}{\omega}\right]$  options] infile[.ext]

where options include: ? Display this help screen h Display this help screen o <name> Override default output filename  $p\leq n$  Change 16-bit structure alignment (default = 2) P $\leq$ n $>$ Change 32-bit structure alignment (default = 4) t <name> Override default stem name

 $Nx \leq name$  Name segment or class where x is C32 32-bit code segment name C16 16-bit code segment name

## <span id="page-28-0"></span>**VxD overall**

[VxD calls](#page-198-0) [System Control Messages](#page-221-0) [DDB](#page-84-0) [DeviceInfo for dynamic VxD](#page-85-0) [VxDLocationList for static VxD](#page-224-0)

Walk VxD with DDB next:

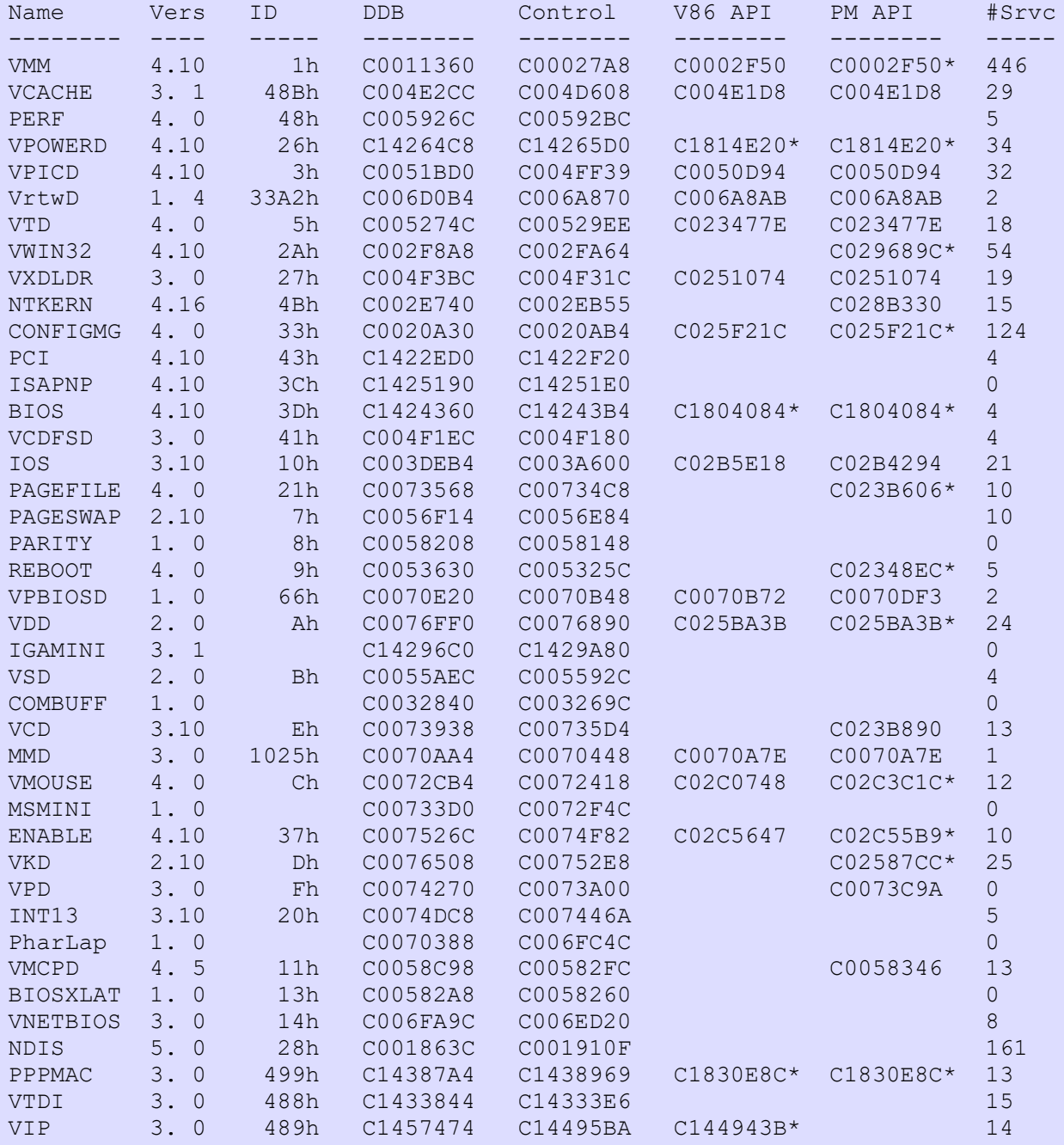

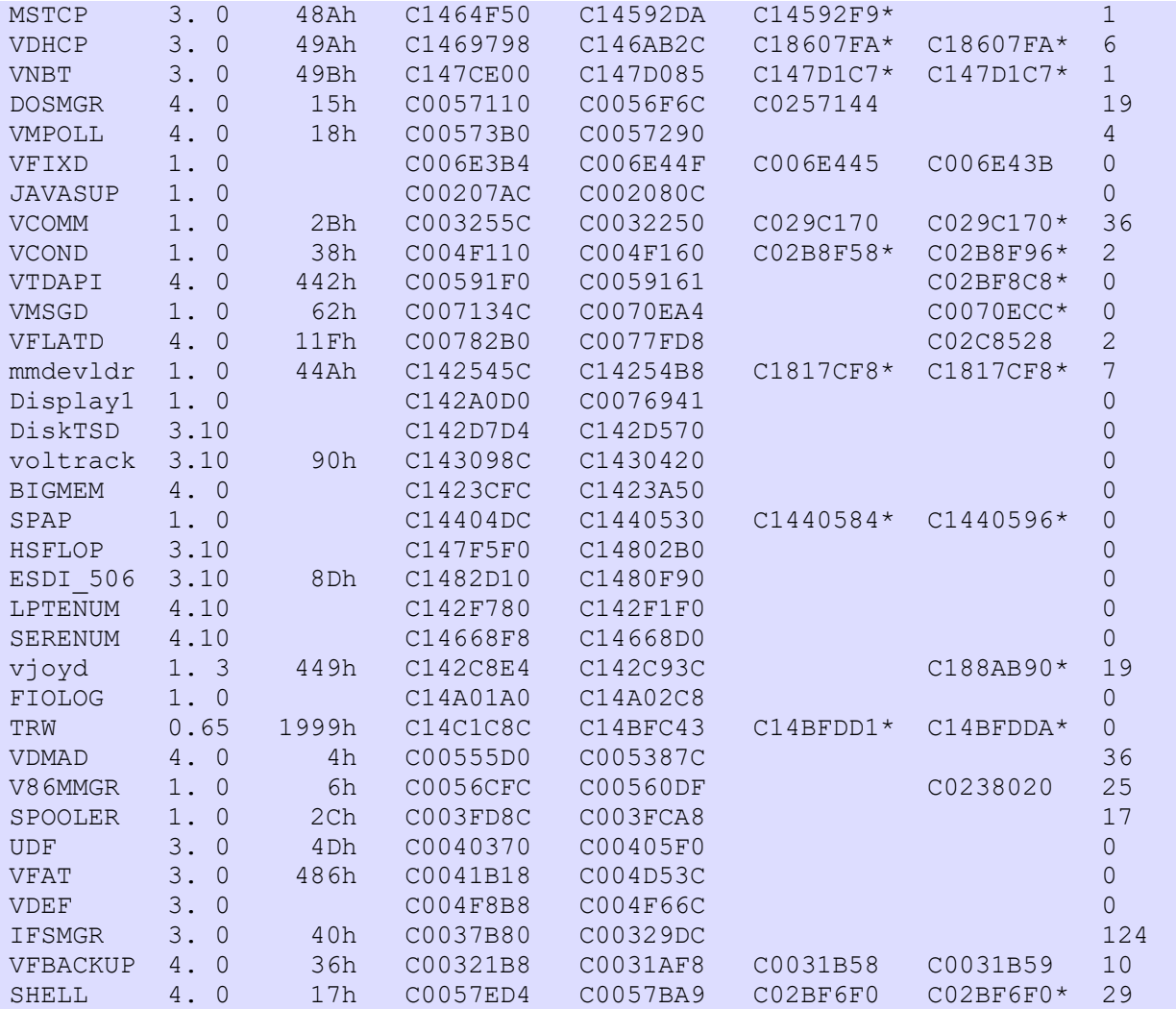

And walk VxDs with DeviceInfo:

--DDB--- --VxDNamec14c1c8c TRW c14a01a0 FIOLOG c142c8e4 VJOYD c14668f8 SERENUM c142f780 LPTENUM c1482d10 ESDI\_506 c147f5f0 HSFLOP c147ce00 VNBT c1469798 VDHCP c1464f50 MSTCP c1457474 VIP c1433844 VTDI c14404dc SPAP c14387a4 PPPMAC 1 wmidrv c1423cfc BIGMEM c143098c voltrack

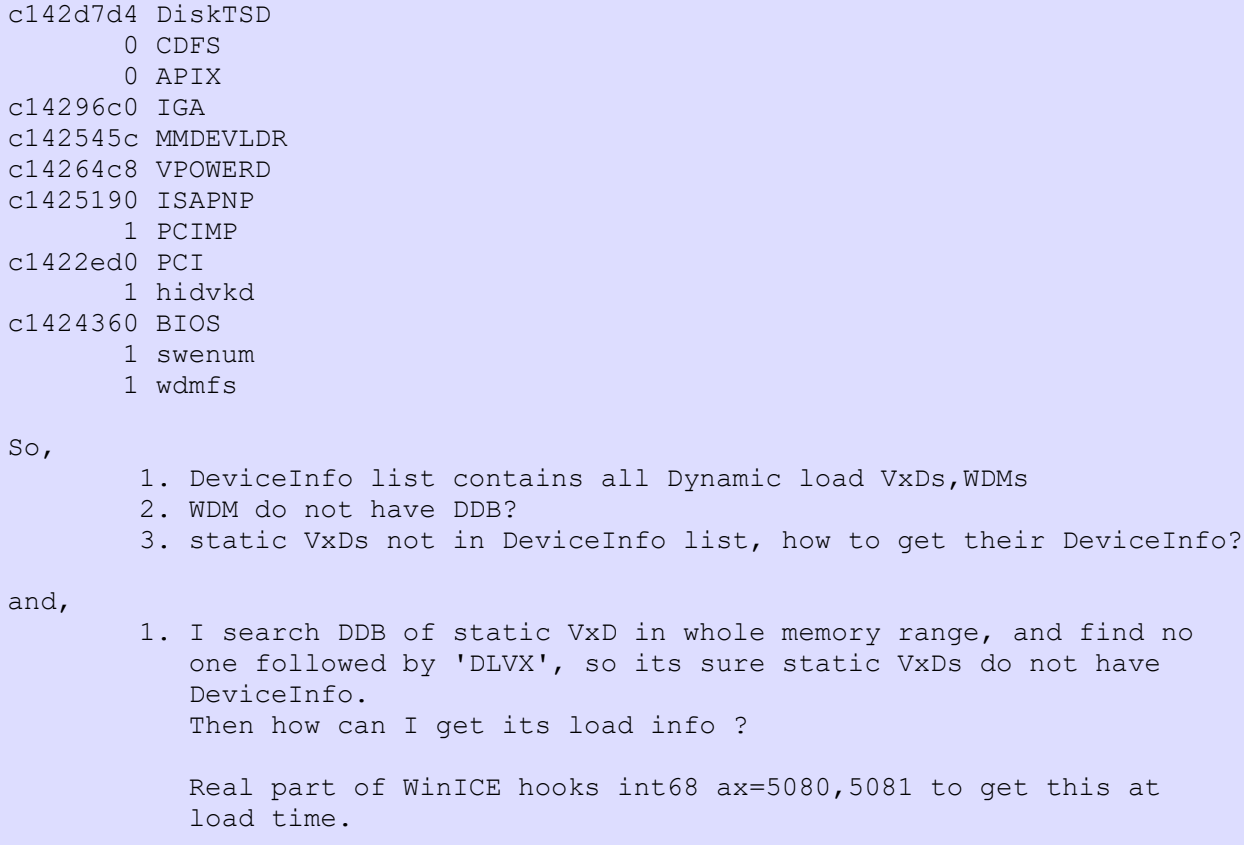

```
1. 
2. Have a look at:
           debugsys.inc from Win95 DDK
3. Debug interrupt:
       int 2fh
       go</u>
       int 68h
4. VxD services:
       VMMcall Test_Debug_Installed
5. Dot Commands:
       .?
       .R [#] ------- Displays the registers of the current thread
       .VM [#] ------ Displays complete VM status
       .VC [#] ------ Displays the current VMs control block
       .VH [#] ------ Displays a VMM linked list, given list handle
       .VR [#] ------ Displays the registers of the current VM
       .VS [#] ------ Displays the current VM's virtual mode stack
       .VL ---------- Displays a list of all valid VM handles
       //.T ---------- Toggles the trace switch
       //.S [#] ------ Displays short logged exceptions starting at #, if specified
       //.SL [#] ------ Displays long logged exceptions just #, if specified
       //.LQ ---------- Display queue outs from most recent
       .DS ---------- Dumps protected mode stack with labels
       .VMM --------- Menu VMM state information
       . -- Display device specific info
see also: 
       int41 0070 -- Register dot command (32 bit code ) \qquad \qquadgo
       int41 0071 -- Register dot command (called by 16 bit code ) q_0int41go
      In Debug Version of Win95: The Contract of Retail:
       _Debug_Printf_Service call int41/ax=73 ret
       In_Debug_Chr call int41/ax=01
       Is_Debug_Chr call int41/ax=03
       Out_Debug_Chr call int41/ax=00
                             Retail
       _Debug_Flags_Service ret 4
       Queue_Debug_String 7 ret 8
```
#### <span id="page-32-0"></span>**Int 22h**

```
Int 22h service is a VMM fault hooked in VMM.vxd.
INT 22h - Win32 Protected mode interface requests API
         AX=02h -- Converts a physical address to a linear address in curent context
                   entry:
                       ECX=phisycal address
                   returns:
                       ESI=linear address
                      AX= 1 if success, otherwise 0
         AX=07h -- Check to see if an address is within a VxD object
                    entry: 
                       DS:ESI = buffer to receive object name
                       BX = thread number
                       EDX = linear address to query
                    returns:
                      If EAX == 0, EDX = base address of object
                     If EAX != 0, error
         AX=08h -- Get PDE for a specific context
                     entry: 
                      BX = thread number
                     EDX = linear address
                     returns: 
                     if EAX == 0, ECX = PDE
        if EAX != 0, error<br>AX=0Ah -- Get LDT base
                    Get LDT base
                     entry: 
                      BX = Thread ID
                     returns: 
                      if EAX == 0 EDI = pointer to LDT
                      ECX = LDT limit
                       if EAX != 0, error
I find these:
        AX=00h -- Return AX=0f386h means debug installed.
        AX=01h -- Debug Query.
                entry:
                        esi: points to Dot cmd lines(after the dot).
         AX=02h -- stc and return
        AX=03h -- verify memory, esi:addr, cx:len
         AX=04h -- nothing
        AX=05h -- nothing
        AX=06h -- Get VxD service address
                entry:
                        ebx= VxD service num, (00010001 for Get Cur VM Handle)
                returns:
                        eax= VxD service address, 0 for error
        AX=09h -- ?
               entry:
        AX=0bh -- Return AX= current Thread ID
        AX=0ch --?
                entry:
                        ebx=
```
<span id="page-34-0"></span>Win32Asm .inc file for TASM by Ghiribzzo -win32t2.zip  $/*$ <br>\* CRO bit assignments \* CR0 bit assignments \*/ #define PE\_BIT 0 /\* 1 = Protected Mode \*/ #define PE\_MASK (1 << PE\_BIT) #define MP\_BIT 1 /\* 1 = Monitor Coprocessor \*/ #define MP\_MASK (1 << MP\_BIT) #define EM\_BIT 2 /\* 1 = Emulate Math Coprocessor \*/ #define EM\_MASK (1 << EM\_BIT) #define TS BIT  $3$  /\* 1 = Task Switch occured \*/ #define TS\_MASK (1 << TS\_BIT) #define ET\_BIT  $4 / * 1 = 387$  present, 0 = 287 present  $*/$ #define ET\_MASK (1 << ET\_BIT) #define PG\_BIT 31  $\frac{1}{1}$  = paging enabled, 0 = paging disabled \*/ #define PG\_MASK (1 << PG\_BIT) /\* \* EFLAGs bit assignments \*/ #define CF\_BIT 0<br>#define CF\_MASK (1 << CF\_BIT) #define CF\_MASK (1<br>#define PF\_BIT (2 #define PF\_BIT 2 #define PF\_MASK (1 << PF\_BIT) #define AF\_BIT 4 #define AF\_MASK (1 << AF\_BIT) #define ZF\_BIT 6 #define ZF\_MASK (1 << ZF\_BIT) #define SF\_BIT 7 #define SF\_MASK (1 << SF\_BIT) #define TF\_BIT 8 #define TF\_MASK (1 << TF\_BIT) #define IF\_BIT 9 #define IF\_BIT 9<br>
#define IF\_MASK (1 << IF\_BIT)<br>
#define DF\_BIT 10 #define DF\_BIT<br>#define DF\_MASK #define DF\_MASK (1 << DF\_BIT) #define OF BIT 11 /\* Overflow flag \*/ #define OF\_MASK (1 << OF\_BIT) #define IOPL\_MASK 0x3000 /\* IOPL flags \*/ #define IOPL\_BIT0 12 #define IOPL BIT1 #define NT\_BIT  $14$  /\* Nested task flag \*/<br>#define NT\_MASK  $(1 \lt\lt NT BIT)$ #define NT\_MASK (1 << NT\_BIT)<br>#define RF\_BIT 16 7\* Resume flag \*/ #define RF BIT 16 /\* Resume flag \*/ #define RF\_MASK (1 << RF\_BIT) #define VM\_BIT 17 /\* Virtual Mode flag \*/ #define VM\_MASK (1 << VM\_BIT) #define AC\_BIT 18 /\* Alignment check \*/ #define AC\_MASK (1 << AC\_BIT) #define VIF\_BIT 19 /\* Virtual Interrupt flag \*/ #define VIF\_MASK (1 << VIF\_BIT) #define VIP\_BIT 20 /\* Virtual Interrupt pending \*/

#define VIP\_MASK (1 << VIP\_BIT)
```
Make Files
```
- **IDC** Structure defines
- [IDC Enum defines](#page-245-0)
- [a .ASP file](https://calibre-pdf-anchor.n/#contents.asp)

**Articls**

- [How to create kernel mode thread in Win95?](#page-36-0)
- [How to hook int21?](#page-36-0)

Words:

```
APC Asynchronous Procedure Call
Crst Critical Section
IFSMgr the Installable File System Manager
IT Information Technology
mutex mutual exclusion
RAD Rapids Application Delevopment
TLS Thread Local Storage
VMCPD the Virtual Math Coprocessor Device
```

```
.sym -> .nms nmsym /load file.sym
       .sym -> .map ??
       .map -> .sym msym (softicew)
      .dbg -> .map dbg2map (softicew)
```

```
VOID _cdecl COAX_Timer_Handler();
       VMM SEMAPHORE hSemaphore;
         void CreateThread(void)
         {
```

```
VWIN32 CreateRing0Thread((PVOID)Ring0ThreadHandler,4096,NULL,FALSE);
               hSemaphore = Create Semaphore(0);
               Wait Semaphore(hSemaphore, BLOCK THREAD IDLE);
 }
```

```
 // this is the RIng 0 thread Handler. The OS calls this handler
immidiately.
         //also note that U cannot pass parameters, so if U wana access
any local variables,, U will have to make them global.
        VOID Ring0ThreadHandler(void)
         {
            Out Debug String("Inside Ring0ThreadHandler\n\r");
```
CallDelayRoutine(1Sec);  $\frac{1}{2}$  // and Pseudo Function that calls a delay fro 1 sec. Signal\_Semaphore(hSemaphore); // see that the hSemaphore is globally declated.

```
// it is quite possible that the Semaphore may be
```
// signalled before U start waiting on it.. so I Included

//a delay

return ;

 } The parametes to the function Create ring 0 thread is defined in the DDK documentation. [Felix Durairaj] Felix Durairaj FelixDu@ATTACHMATE.COM BeginProc PM\_Int21Handler ;Your handler code here ;Return this way to allow the call to continue down the ; Int21h chain mov ecx, [SaveInt21\_CS] ;Set up the CS and IP values that mov edx, [SaveInt21\_IP] ; were saved when we hooked Int 21h VMMJmp Simulate Far Jmp ; Jump to the next handler in the chain EndProc PM\_Int21Handler If you want to return from the interrupt without calling down the chain, do the following: BeginProc PM\_Int21Handler ;Your handler code here VMMCall Simulate Iret ;Simulate a return from the interrupt EndProc PM\_Int21Handler This should work much better. Terry Peterson petersot@motsat.sat.mot.com To do page-in you must set the flag of page as in transition alloc phys memory if not enough free than steal from other process or cache subsystem In the page then change the flag as present This is in theory > My question is: Is there a way to call this 16-bit app more > quickly, without interference > from the system? The only Windows call made by the 16-bit app > during this call is > DriverCallback(), which can be used in interrupt handlers. Would > it > be possible to > set this 16-bit app up as an interrupt handler and set that > interrupt from the VXD?

```
> Tom Flaherty
Maybe this would help you.
You do not need to go by VPIC.<br>//----------------------------
                                //---------------------------------------------------------------------------
void
signalEvent(DWORD dwApplicationID, DWORD dwPostMessageContext)
 {
  CLIENT_STRUCT saveRegs;
 WORD stack;
  dwSignalRunning++;
         Save Client State(&saveRegs);
         Begin Nest Exec();
          //
          // user mode signal handler is defined as
          // void WINAPI VxdEventHandler( LPVOID lpvContext, WORD uApplicationID);
          //
         Simulate Push( HIWORD(dwPostMessageContext) );
         Simulate Push( LOWORD(dwPostMessageContext) );
         Simulate Push( HIWORD(dwApplicationID) );
         Simulate Push( LOWORD(dwApplicationID) );
         Simulate Far Call(uPostMessageSegment, uPostMessageOffset);
         Resume Exec();
          End_Nest_Exec();
         Restore Client State(&saveRegs);
  dwSignalRunning--;
  }
                Norbert Kawulski norbert@STOLLMANN.DE
```
// // Build 16bit DLL with BC++5.0 // bcc -tWDE bcdll.cpp // Build 32bit DLL with BC++5.0 // bcc32 -tWDE bcdll.cpp //or // \bc4\bin\bcc -c bcdll.cpp // \bc4\bin\tlink /Twd bcdll.obj \bc5\lib\import.lib //---------------------------------------------------------------------------- #include <windows.h> #define DLLEXPORT \_\_declspec(dllexport) extern "C" void DLLEXPORT WINAPI Message(LPSTR msg); // // Display a message passed from the calling application // extern "C" void DLLEXPORT WINAPI Message(LPSTR msg)  $\{$ MessageBox(NULL, msg, "Borland C++ DLL", MB OK|MB APPLMODAL); } BOOL WINAPI DllEntryPoint(HINSTANCE hDLLInst, DWORD fdwReason, LPVOID lpvReserved) { /\* switch (fdwReason) { case DLL\_PROCESS\_ATTACH: // The DLL is being loaded for the first time by a given process. // Perform per-process initialization here. If the initialization // is successful, return TRUE; if unsuccessful, return FALSE. // In this DLL, we want to initialize a critical section used // by one of its exported functions, DLLFunction2(). // InitializeCriticalSection(&gCriticalSection); break; case DLL\_PROCESS\_DETACH: // The DLL is being unloaded by a given process. Do any // per-process clean up here, such as undoing what was done in // DLL PROCESS ATTACH. The return value is ignored. // In this DLL, we need to clean up the critical section we // created in the DLL PROCESS\_ATTACH message. // DeleteCriticalSection(&gCriticalSection);

```
 break;
```
\*/

}

```
 case DLL_THREAD_ATTACH:
          // A thread is being created in a process that has already loaded
          // this DLL. Perform any per-thread initialization here. The
          // return value is ignored.
         break;
      case DLL_THREAD_DETACH:
         // A thread is exiting cleanly in a process that has already
          // loaded this DLL. Perform any per-thread clean up here. The
         // return value is ignored.
         break;
 }
 return TRUE;
```
- <span id="page-41-0"></span>• [IMTE](#page-48-0)
- [MODREF](#page-48-0)
- [TDBX](#page-52-0)
- [PMcb](#page-41-0)
- [LIST](#page-41-0)
- [Event](#page-41-0)
- Exception Handler Struc
- PROCESS INFORMATION
- PROCESS HEAP ENTRY
- · [HEAPENTRY32](#page-73-0)
- [PROCESSENTRY32](#page-73-0)
- [THREADENTRY32](#page-73-0)
- [MODULEENTRY32](#page-73-0)
- CRITICAL SECTION
- [PUSHAD](#page-41-0)

```
#define K32OBJ_SEMAPHORE 0x1<br>#define K32OBJ_EVENT 0x2
#define K32OBJ_EVENT 0x2
#define K32OBJ_MUTEX 0x3
#define K32OBJ_CRITICAL_SECTION 0x4
#define K32OBJ_PROCESS 0x5
#define K32OBJ_THREAD 0x6
#define K32OBJ_FILE 0x7<br>#define K32OBJ_CHANGE 0x8<br>#define K32OBJ_CONSOLE 0x9
#define K32OBJ_CHANGE<br>#define K32OBJ_CONSOLE
#define K32OBJ_CONSOLE 0x9
#define K32OBJ_SCREEN_BUFFER 0xA
#define K32OBJ_MEM_MAPPED_FILE 0xB
#define K32OBJ_SERIAL - 0xC<br>#define K32OBJ_DEVICE_IOCTL 0xD<br>#define K32OBJ_PIPE - 0xE
#define K32OBJ_DEVICE_IOCTL<br>#define K32OBJ_PIPE
#define K32OBJ_PIPE 0xE
#define K32OBJ_MAILSLOT 0xF
#define K32OBJ_TOOLHELP_SNAPSHOT 0x10
#define K32OBJ_SOCKET
```

```
PUSHAD
```

```
/*
 * Registers as they appear on the stack after a PUSHAD.
 */
struct Pushad_Struc {
   ULONG Pushad_EDI; \frac{1}{00} Client's EDI<br>ULONG Pushad_ESI; \frac{1}{00} //04 Client's ESI
                                       //04 Client's ESI
 ULONG Pushad_EBP; //08 Client's EBP 
 ULONG Pushad_ESP; //0c ESP before pushad 
   ULONG Pushad_EBX; <br>
ULONG Pushad EDX; <br>
//14 Client's EDX
   ULONG Pushad_EDX; //14 Client's EDX<br>ULONG Pushad_ECX; //18 Client's ECX
                                       //18 Client's ECX
   ULONG Pushad EAX; //1c Client's EAX
};
include vmm.inc
pmcb_s struc
PMcb<sup>-</sup>Flags dd ? ; //00 control-block flags
PMcb_Parent dd ? ; //04 parent of the protected-mode application
```

```
//debug:
// WORD PMcb_PSP; //08
// WORD PMcb signature; //0a 0cbb0h
// 3 PMAPP CB Area; //offset from PMAPPCBArea
pmcb_s ends
Application control block. Contains information about a protected-mode application. 
see also:
     Get Cur PM App CB
struct list<br>First
       First dd ? //00 first node
       _4 dd ? //04
       Signature dd ' LAR' //10h Signature
List Node structure
       hList dd ? //00 hList this node belong to
       Next dd ? //-08 next node
from DDK95:
struct nodelist_s {
struct nodelist_s *nl_Next; \qquad // next node element
 struct nodelist_s *nl_Previous; // previous node element
struct devnode s *nl ItsDevNode; // device node represented
struct Log Conf *nl Test Req; // test resource alloc request
 ULONG nl_ulSortDWord; // sort order
};
Contains information about an element in a node list. 
Although additional members can be appended to this 
structure, the first three members must not be changed. 
struct nodelistheader_s {
 struct nodelist_s<sup>-*</sup>nlh_Head; // First node element
   struct nodelist_s *nlh_Tail; // Last node element
};
Contains information about the elements in a node list. 
      include vxdldr.inc
struct DeviceInfo {
  struct DeviceInfo *DI_Next;
    UCHAR DI_Loaded; 
   struct VxD Desc Block *DI DDB;
   USHORT DI DeviceID;
   CHAR \starDI ModuleName;
   ULONG DI Signature;
    ULONG DI_ObjCount; 
 struct ObjectInfo *DI_ObjInfo; 
 ULONG DI_V86_API_CSIP;
   ULONG DI PM API CSIP;
};
see also:
```
VxDcall VXDLDR\_GetDeviceList struct Event{ DWORD EV\_Flags; //08h<br>DWORD EV? //0c DWORD  $EV_{.}^{-}$ ? //0c<br>DWORD EV hTimeOut //10 DWORD EV hTimeOut DWORD EV\_R0TCB //14 DWORD EV\_oEventName; //1ch offset of event name } EXCEPTION\_RECORD STRUC<br>ExceptionCode DD ? ExceptionCode ExceptionFlags DD ? ; bit 0=1..uncontinuable EXCEPTION RECORD PTR DD ? ExceptionAddress DD ?<br>NumberParameters DD ? NumberParameters EXCEPTION MAXIMUM PARAMETERS EQU 15 ; pro forma ExceptionInformation DD EXCEPTION\_MAXIMUM\_PARAMETERS DUP (?)<br>ON RECORD ENDS EXCEPTION RECORD ;------------------------------------------------------------------------------  $\begin{array}{lll} \texttt{STATUS\_WAIT\_0} & \texttt{EQU 000000000} \\ \texttt{STATUS\_ABANDONED\_WAIT\_0} & \texttt{EQU 000000000} \\ \texttt{STATUS\_USER\_ARC} & \texttt{EQU 00000000} \\ \end{array}$ STATUS ABANDONED WAIT 0 STATUS\_USER\_APC EQU 0000000C0H STATUS TIMEOUT EQU 000000102H STATUS PENDING **EQU 000000103H** STATUS SEGMENT NOTIFICATION EQU 040000005H STATUS\_GUARD\_PAGE\_VIOLATION EQU 080000001H STATUS\_DATATYPE\_MISALIGNMENT EQU 080000002H ; exception 17 STATUS BREAKPOINT EQU 080000003H ; exception 3 STATUS SINGLE STEP EQU 080000004H ; exception 1 STATUS\_ACCESS\_VIOLATION EQU 0C0000005H ; typically exception 13 STATUS\_IN\_PAGE\_ERROR EQU 0C0000006H STATUS NO MEMORY EQU 0C0000017H STATUS\_NO\_MEMORY EQU 0C0000017H<br>STATUS\_ILLEGAL\_INSTRUCTION EQU 0C000001DH STATUS\_NONCONTINUABLE\_EXCEPTION EQU 0C0000025H STATUS\_INVALID\_DISPOSITION EQU 0C0000026H STATUS ARRAY BOUNDS EXCEEDED EQU 0C000008CH ; exception 5 STATUS\_FLOAT\_DENORMAL\_OPERAND EQU 0C000008DH STATUS\_FLOAT\_DIVIDE\_BY\_ZERO EQU 0C000008EH STATUS\_FLOAT\_INEXACT\_RESULT EQU 0C000008FH STATUS\_FLOAT\_INVALID\_OPERATION EQU 0C0000090H STATUS FLOAT OVERFLOW EQU 0C0000091H STATUS\_FLOAT\_STACK\_CHECK EQU 0C0000092H STATUS\_FLOAT\_UNDERFLOW EQU 0C0000093H STATUS INTEGER DIVIDE BY ZERO EQU 0C0000094H ; exception 0 STATUS INTEGER OVERFLOW EQU 0C0000095H ; exception 4 STATUS<sup>-</sup>PRIVILEGED INSTRUCTION EQU 0C0000096H ; typically exception 13 STATUS\_STACK\_OVERFLOW EQU 0C00000FDH STATUS CONTROL C EXIT EQU 0C000013AH Exception\_Handler\_Struc include vmm.inc Exception\_Handler\_Struc struc EH\_Reserved dd ? EH\_Start\_EIP dd ? EH\_End\_EIP dd ?<br>EH\_Handler dd ?  $EH$  Handler Exception Handler Struc ends

The Exception Handler Struc structure contains information about a ring-0 exception handler. EH Reserved Reserved; must be zero. EH\_Start\_EIP Specifies the starting address of the exception handler's supported range of addresses. EH\_End\_EIP Specifies the ending address of the exception handler's supported range of addresses. EH\_Handler Points to the exception handler. See also Install Exception Handler include winbase.h,winnt.h #define EXCEPTION\_ACCESS\_VIOLATION ((DWORD )0xC0000005L) #define EXCEPTION\_DATATYPE\_MISALIGNMENT ((DWORD )0x80000002L) #define EXCEPTION\_BREAKPOINT ((DWORD )0x80000003L) #define EXCEPTION\_SINGLE\_STEP ((DWORD )0x80000004L) #define EXCEPTION\_ARRAY\_BOUNDS\_EXCEEDED ((DWORD )0xC000008CL) #define EXCEPTION\_FLT\_DENORMAL\_OPERAND ((DWORD )0xC000008DL) #define EXCEPTION\_FLT\_DIVIDE\_BY\_ZERO ((DWORD )0xC000008EL) #define EXCEPTION\_FLT\_INEXACT\_RESULT ((DWORD )0xC000008FL) #define EXCEPTION\_FLT\_INVALID\_OPERATION ((DWORD )0xC0000090L) #define EXCEPTION\_FLT\_OVERFLOW ((DWORD )0xC0000091L) #define EXCEPTION\_FLT\_STACK\_CHECK ((DWORD )0xC0000092L) #define EXCEPTION\_FLT\_UNDERFLOW ((DWORD )0xC0000093L) #define EXCEPTION\_INT\_DIVIDE\_BY\_ZERO ((DWORD )0xC0000094L) #define EXCEPTION\_INT\_OVERFLOW ((DWORD )0xC0000095L) #define EXCEPTION\_PRIV\_INSTRUCTION ((DWORD )0xC0000096L) #define EXCEPTION\_IN\_PAGE\_ERROR ((DWORD )0xC0000006L) #define EXCEPTION\_ILLEGAL\_INSTRUCTION ((DWORD )0xC000001DL) #define EXCEPTION\_NONCONTINUABLE\_EXCEPTION ((DWORD )0xC0000025L) #define EXCEPTION\_STACK\_OVERFLOW ((DWORD )0xC00000FDL) #define EXCEPTION\_INVALID\_DISPOSITION ((DWORD )0xC0000026L) #define EXCEPTION\_GUARD\_PAGE ((DWORD )0x80000001L) set up Structured Exception Handler( in Ring3 ): push offset32 my\_Exception\_Handler ; address of our handler push dword [fs:00000000] **;** save previous head of the list mov [fs:00000000], esp ; prepend our handler to the list ..... pop dword [fs:00000000] pop eax  $;$  pop anything else ... my\_Exception\_Handler:<br>push ebp<br>mov ebp, esp ; our handler, let's set up the stack ; frame cos we're gonna access Expt\_Status =  $[ebp+4+4]$ <br>Context =  $[ebp+4+0ch]$  $Context =$ mov ebx, Expt Status ; check whether it was an cmp dword  $[eb\overline{x}]$ , 0x80000004; EXCEPTION\_SINGLE\_STEP or not ine 2??? jne <sup>.</sup> 184=128+56=80h+38h=b8h mov eax, Context ; mov ebx, [eax+184] ; Eip\_in\_Context cmp byte [ebx], 0x9D ; jne .a ; mov ecx, [eax+196] ; EFlags in Context test [ecx], word 0x100 ; TF ?  $jz$  b  $i$ 

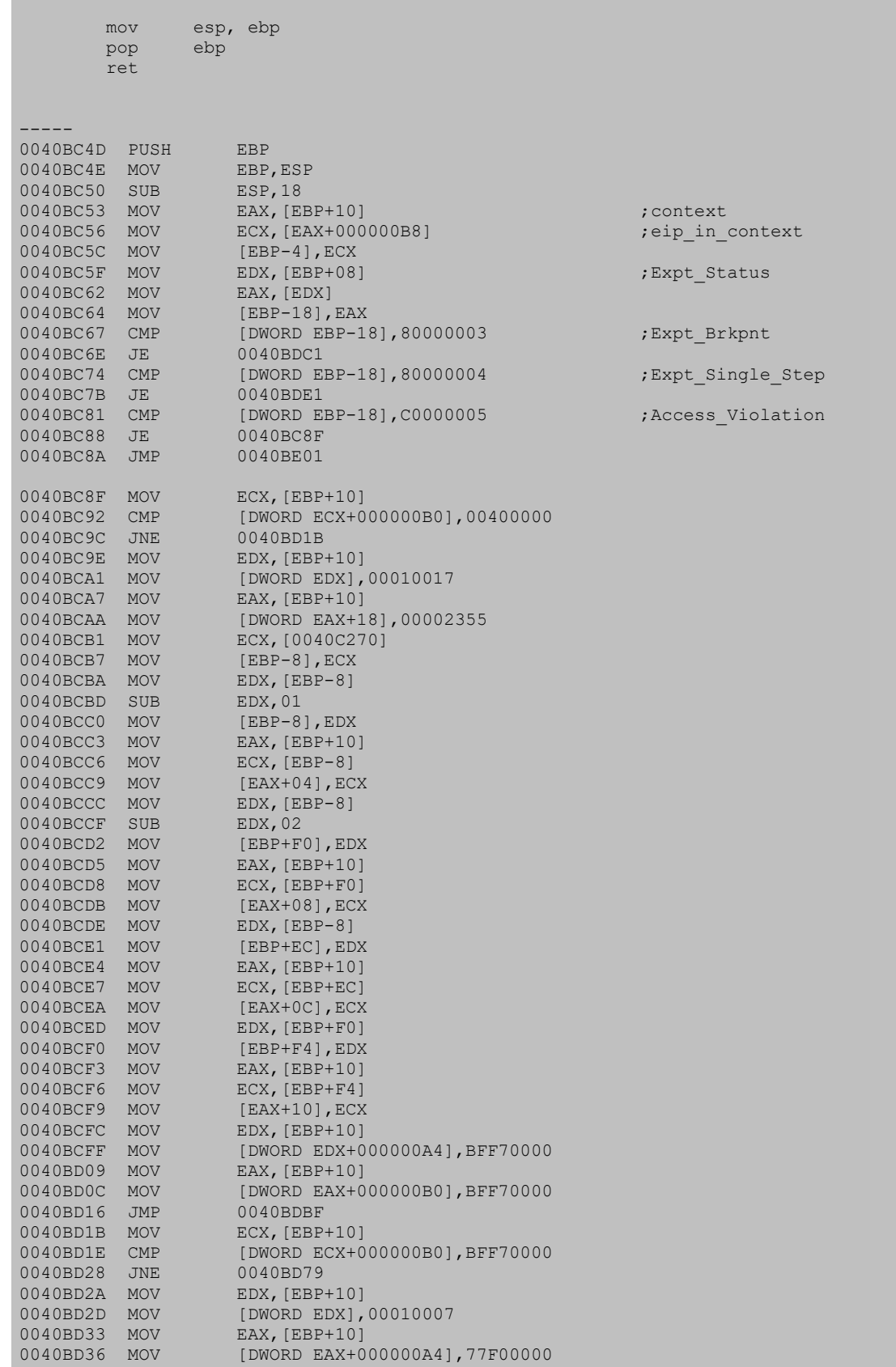

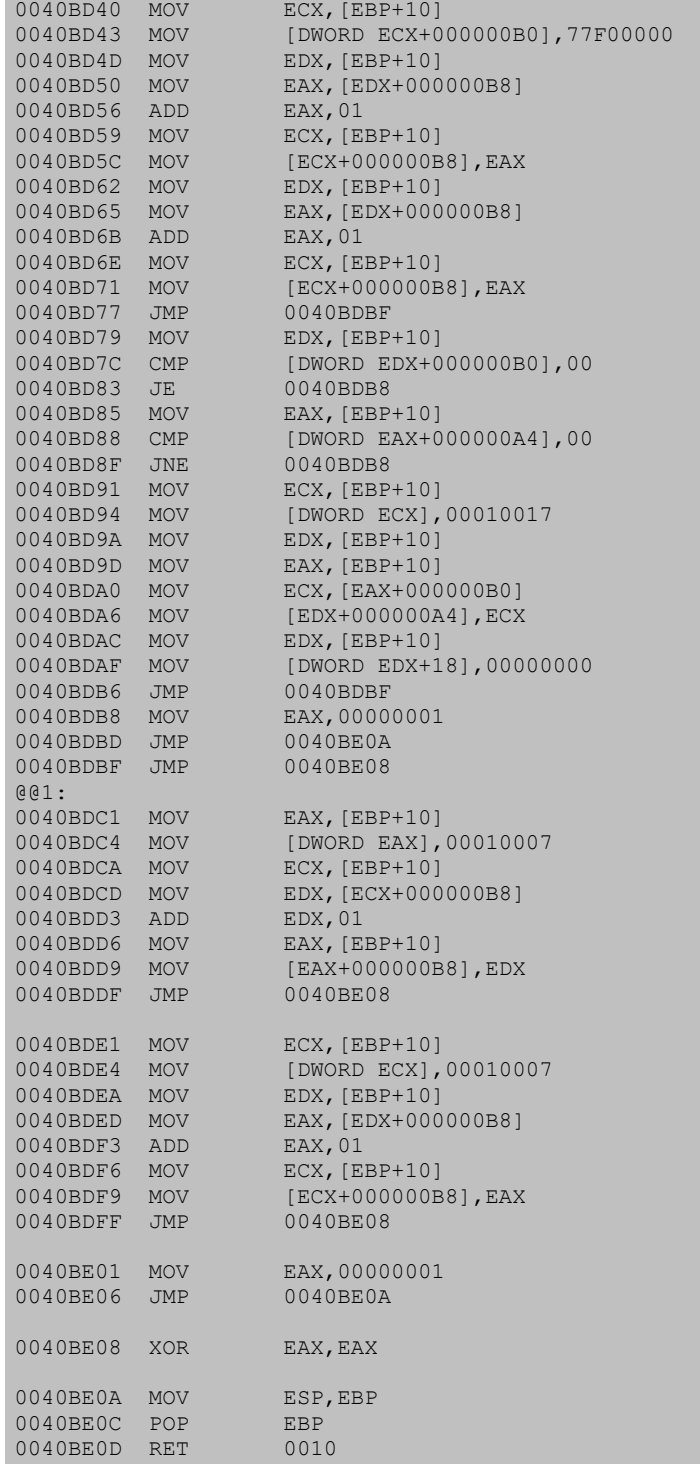

<span id="page-47-0"></span>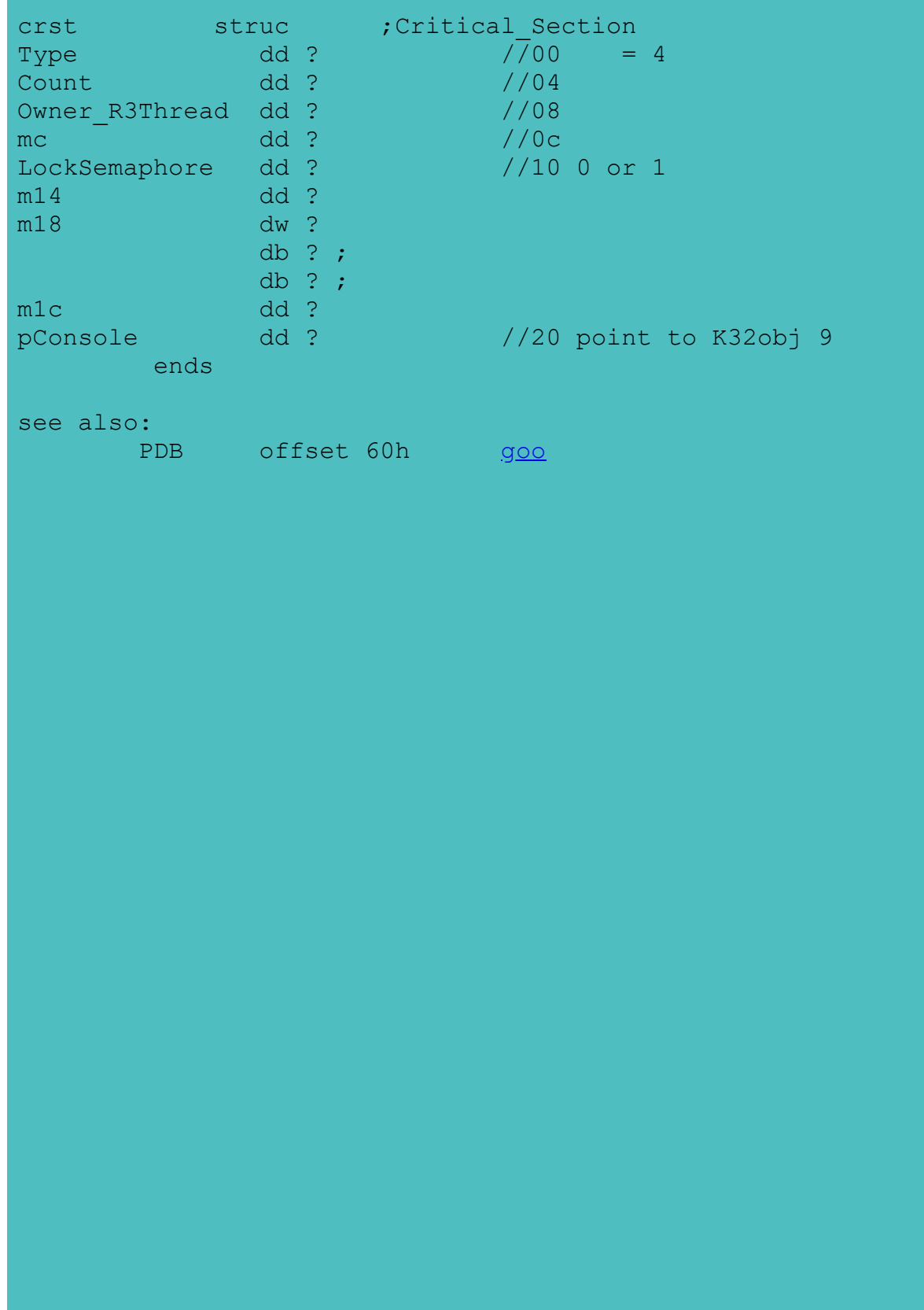

**STARTUPINFO**

include winbase.h

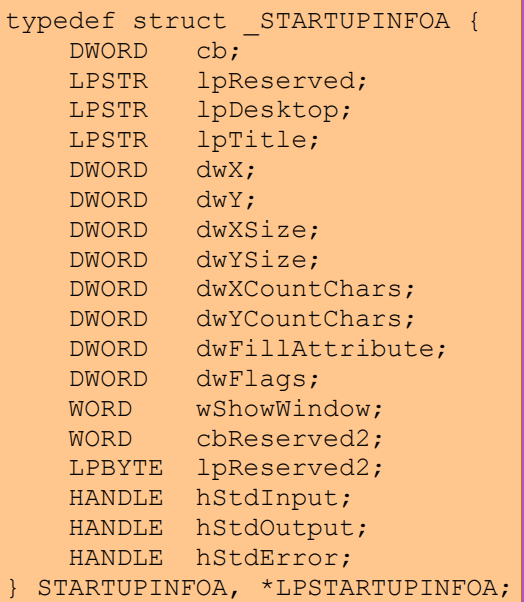

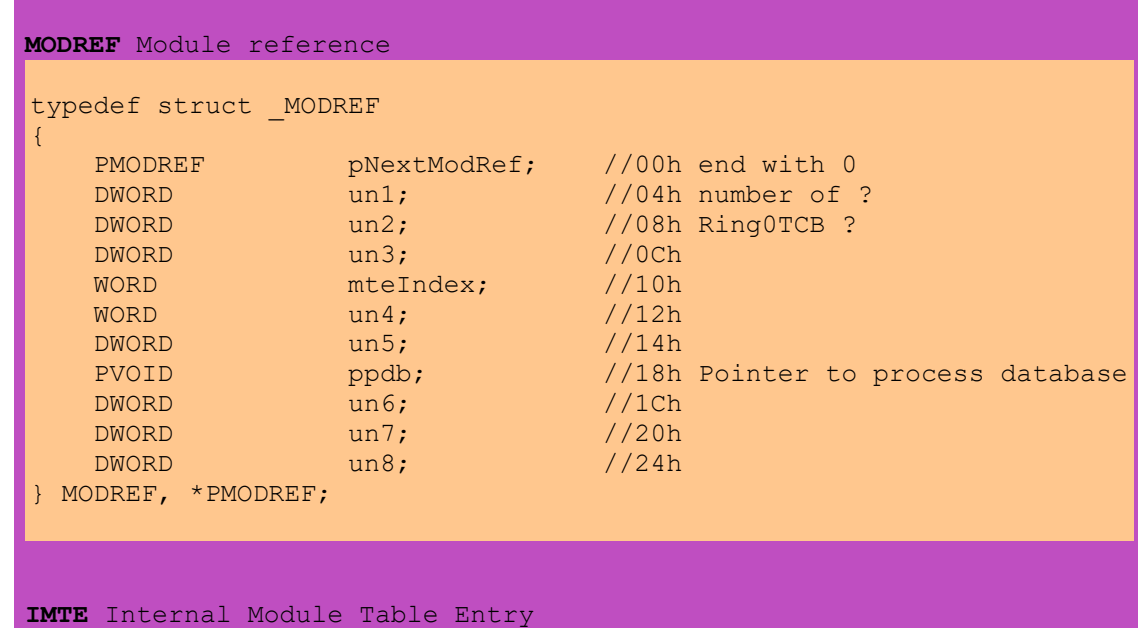

```
typedef struct _IMTE
{
 DWORD un1; //00h
 PIMAGE_NT_HEADERS pNTHdr; //04h
```
<span id="page-48-0"></span>[PDB](#page-48-0)

```
 DWORD un2; //08h
PSTR pszFileName; //0Ch
 PSTR pszModName; //10h
WORD cbFileName; 1/14h WORD cbModName; //16h
 DWORD un3; //18h
DWORD cSections; 1/1ChDWORD un5; //20h<br>DWORD baseAddress; //24h
   DWORD baseAddress; //24h<br>
WORD hModule16; //28h goo<br>
WORD cUsaqe; //2Ah
              hModule16;
   WORD cUsage;<br>DWORD offset?;
DWORD offset?; \frac{1}{2Ch} ??? ptr struc1, and struc1[18h]->PDB
 // this is _MODREF ?
PSTR pszFileName2; //30h
WORD cbFileName2; //34h
   DWORD pszModName2; //36h<br>WORD cbModName2; //3Ah
   WORD cbModName2;
} IMTE, *PIMTE;
see also:
      goo
EDB Environment DataBase
W95SPS p87
typedef struct ENVIRONMENT DATABASE //why not name EDB
{
PSTR pszEnvironment; //00h Pointer to Environment
DWORD un1; //04h
PSTR pszCmdLine; //08h Pointer to command line
PSTR pszCurrDirectory; //0Ch Pointer to current directory
LPSTARTUPINFOA pStartupInfo;//10h Pointer to STARTUPINFOA struct go
HANDLE hStdIn; //14h Standard Input
HANDLE hStdOut; //18h Standard Output
HANDLE hStdErr; //1Ch Standard Error
DWORD un2; //20h
DWORD InheritConsole; //24h
DWORD BreakType; //28h
DWORD BreakSem; //2Ch
DWORD BreakEvent; //30h
DWORD BreakThreadID; //34h
DWORD BreakHandlers; //38h
} ENVIRONMENT_DATABASE, *PENVIRONMENT_DATABASE;
typedef struct _HANDLE_TABLE_ENTRY
{
    DWORD flags; // Valid flags depend on what type of object this is
   PVOID pObject; // Pointer to the object that the handle refers to
} HANDLE TABLE ENTRY, *PHANDLE TABLE ENTRY;
typedef struct _HANDLE_TABLE
{
 DWORD cEntries; // Max number of handles in table
 HANDLE_TABLE_ENTRY array[1]; // An array (number is given by cEntries)
```
#### **PDB**

typedef struct \_PROCESS\_DATABASE //PDB { DWORD Type; //00h KERNEL32 object type (5) DWORD cReference;  $//04h$  Number of references to process DWORD un1;  $//08h$ DWORD someEvent; //0Ch An event object (What's it used for???) DWORD TerminationStatus; //10h Returned by GetExitCodeProcess DWORD un2; //14h DWORD DefaultHeap;  $\frac{1}{18h}$  Address of the process heap DWORD MemoryContext;  $\frac{1}{100}$  //1Ch pointer to the process's context [goo](#page-2-0) DWORD flags; //20h [go](#page-48-0)<br>
DWORD pPSP; //24h Li //24h Linear address of PSP?<br>//28h WORD PSPSelector; //2Ah \*4+ModuleList=IMTE [goo](#page-48-0) WORD FOLOGRESS<br>WORD MTEIndex; //2Ah<br>WORD cThreads; //2Ch WORD cNotTermThreads; //2Eh<br>WORD un3; //30h WORD un3; //30h WORD cRing0Threads; //32h number of ring 0 threads HANDLE HeapHandle; //34h Heap to allocate handle tables out of // This seems to always be the KERNEL32 heap HTASK W16TDB;  $\frac{1}{38h}$  Win16 Task Database selector [goo](#page-59-0) DWORD MemMapFiles; //3Ch memory mapped file list (?) PEDB pEDB;  $\frac{1}{40h}$  Pointer to Environment Database [go](#page-48-0) PHANDLE TABLE pHandleTable; //44h Pointer to process handle table PPDB ParentPDB; //48h Parent process database PMODREF MODREFlist;  $\frac{1}{2}$  //4Ch Module reference list [go](#page-48-0) DWORD ThreadList;  $\frac{1}{50h}$  Threads in this process DWORD DebuggeeCB; //54h Debuggee Context block? DWORD LocalHeapFreeHead; //58h Head of free list in process heap DWORD InitialRing0ID; //5Ch CRITICAL\_SECTION crst; //60h defined in winnt.h g<u>oo</u> 24h len // yes, this structure is 24h len DWORD pConsole; //84h Pointer to console for process DWORD tlsInUseBits1; //88h // Represents TLS indices 0 - 31 DWORD tlsInUseBits2; //8Ch // Represents TLS indices 32 - 63 DWORD ProcessDWORD; //90h PPDB ProcessGroup; //94h<br>
DWORD pExeMODREF; //98h DWORD PExeMODREF; //98h pointer to EXE's MODREF<br>DWORD TopExcFilter; //9Ch Top Exception Filter?<br>//2011 - Alexander Alexander (1991) DWORD TopExcFilter; //9Ch Top Exception Filter?<br>DWORD BasePriority; //A0h Base scheduling prior //A0h Base scheduling priority for process DWORD BaserITOTIty, which has scheduling priority for process<br>DWORD HeapOwnList; //A4h Head of the list of process heaps DWORD HeapHandleBlockList;//A8h Pointer to head of heap handle block list<br>DWORD pSomeHeapPtr; //ACh normally zero, but can a pointer to a //ACh normally zero, but can a pointer to a //moveable handle block in the heap DWORD pConsoleProvider; //B0h Process that owns the console we're using? WORD EnvironSelector; //B4h Selector containing process environment<br>WORD ErrorMode; //B6H SetErrorMode value (also thunks to Winl WORD ErrorMode;  $//B6H SetErrorMode value (also thanks to Win16)$ DWORD pevtLoadFinished; //B8h Pointer to event LoadFinished? WORD UTState; //BCh } \*PPDB, PROCESS\_DATABASE, \*PPROCESS\_DATABASE;

Pid  $=$  Pdb  $\wedge$  Obfuscator

see also:

e.<br>R3TCB offset 8 [goo](#page-52-0) GetCurrentProcessId returns PDB xor Unobsfucator VWIN32\_GetCurrentProcessHandle returns PDB in Ring0

### **PDB\_Flags:**

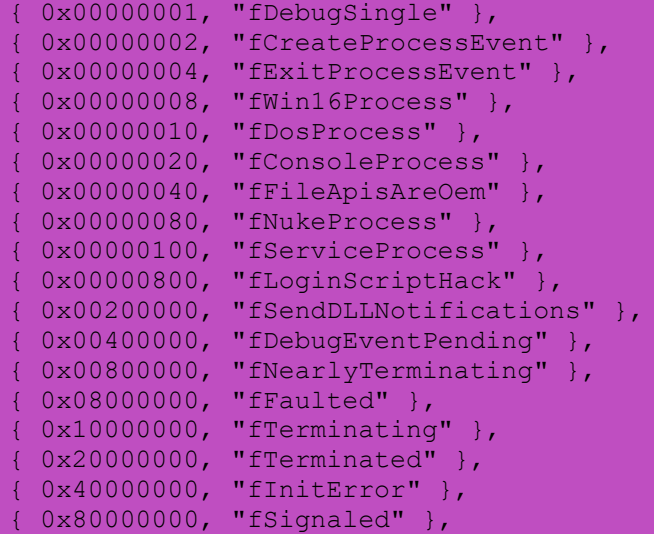

<span id="page-52-0"></span>[R3TCB](#page-52-0) [TDBX](#page-52-0) [TIB](#page-52-0)

```
//==================================
// WIN32WLK - Matt Pietrek 1995
//==================================
typedef struct _SEH_record
{
 struct _SEH_record *pNext;
FARPROC pfnHandler;
} SEH_record, *PSEH_record;
TIB Thread Information Block
This structure is always at offset 10h of R3TCB. 
In runtime of PE, FS: points to this structure.
so you can get Ring3TCB by
                          Ring3TCB = GetLinearAddress(FS)-10h
or
                          Ring3TCB = (WORD)FS:[18h] - 10h// This is semi-documented in the NTDDK.H file from the NT DDK
typedef struct _TIB
{
PSEH_record pvExcept; //00h Head of exception record list<br>PVOID pvStackUserTop; //04h Top of user stack
PSEH_record pvExcept;<br>PVOID pvStackUserTop;<br>PVOID pvStackUserBase;
                              //08h Base of user stack<br>1/0Ch W16 Task DataBase go
WORD pW16TDB;<br>WORD pVThunksSS;<br>DWORD SelmanList;<br>PVOID pVArbitrary;<br>PTIB ptibSelf;<br>WORD TIBFlags;
WORD pvThunksSS; \frac{1}{100} //0Eh SS selector used for thunking to 16 bits
DWORD SelmanList; //10h
PVOID pvArbitrary; //14h Available for application use
PTIB ptibSelf; //18h Linear address of TIB structure, = R3TCB + 10h
WORD TIBFlags; //1Ch
WORD Win16MutexCount; //1Eh
DWORD DebugContext; //20h
DWORD pCurrentPriority; //24h
DWORD pvQueue; //28h Message Queue selector
PVOID* pvTLSArray; \frac{1}{2} /2Ch Thread Local Storage array
} TIB, *PTIB;
```

```
TDBX
```
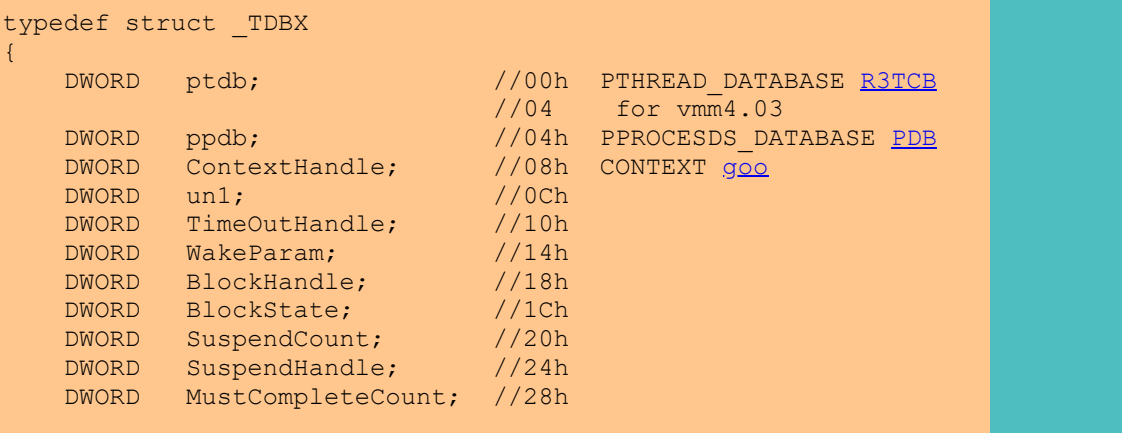

DWORD WaitExFlags; //2Ch [go](#page-52-0) DWORD SyncWaitCount; //30h<br>DWORD OueuedSyncFuncs: //34h DWORD QueuedSyncFuncs; //34h<br>DWORD UserAPCList: //38h DWORD UserAPCList; DWORD KernAPCList; //3Ch<br>DWORD pPMPSPSelector; //40h DWORD pPMPSPSelector; DWORD BlockedOnID; //44h DWORD un2[7]; //48h<br>DWORD TraceRefData; //64h DWORD TraceRefData; DWORD TraceCallBack; //68h DWORD TraceEventHandle; //6Ch WORD TraceOutLastCS; //70h WORD K16TDB; //72h [goo](#page-59-0) WORD K16PDB;  $//74h$  This 16bit sel ptr to PSP! word DosPDBSeg; //76h WORD ExceptionCount; //78h //289816h ??? //569595h ??? } TDBX, \*PTDBX; How to get TDBX from Ring0TCB ? I think I find it: TDBX = Ring0TCB[8c] !!! see also: R3TCB offset 60h [goo](#page-52-0) ROTCB offset 8ch [goo](#page-82-0) **TDBX\_flags** // 0x00000001 - WAITEXBIT // 0x00000002 - WAITACKBIT // 0x00000004 - SUSPEND\_APC\_PENDING  $\gamma$ // 0x00000008 - SUSPEND\_TERMINATED // 0x00000010 - BLOCKED\_FOR\_TERMINATION // 0x00000020 - EMULATE\_NPX // 0x00000040 - WIN32\_NPX // 0x00000080 - EXTENDED\_HANDLES // 0x00000100 - FROZEN // 0x00000200 - DONT\_FREEZE // 0x00000400 - DONT\_UNFREEZE // 0x00000800 - DONT\_TRACE // 0x00001000 - STOP\_TRACING // 0x00002000 - WAITING\_FOR\_CRST\_SAFE // 0x00004000 - CRST\_SAFE  $// 0x00040000 - BLOCK TERMINATE APC$ **R3TCB** This is Ring3 Thread Control Block typedef struct \_THREAD\_DATABASE {  $DWORD$   $Type$ ;  $//00h = 6$ DWORD cReference; //04h PPROCESS\_DATABASE pProcess; //08h PDB [goo](#page-48-0) DWORD someEvent; //0Ch An event object (What's it used for???) DWORD pvExcept;  $\frac{1}{10h}$  This field through field 3CH is a TIB<br> $\frac{1}{100}$  structure (see TIB.H) go // structure (see TIB.H)  $g_0$  //14h DWORD TopOfStack;

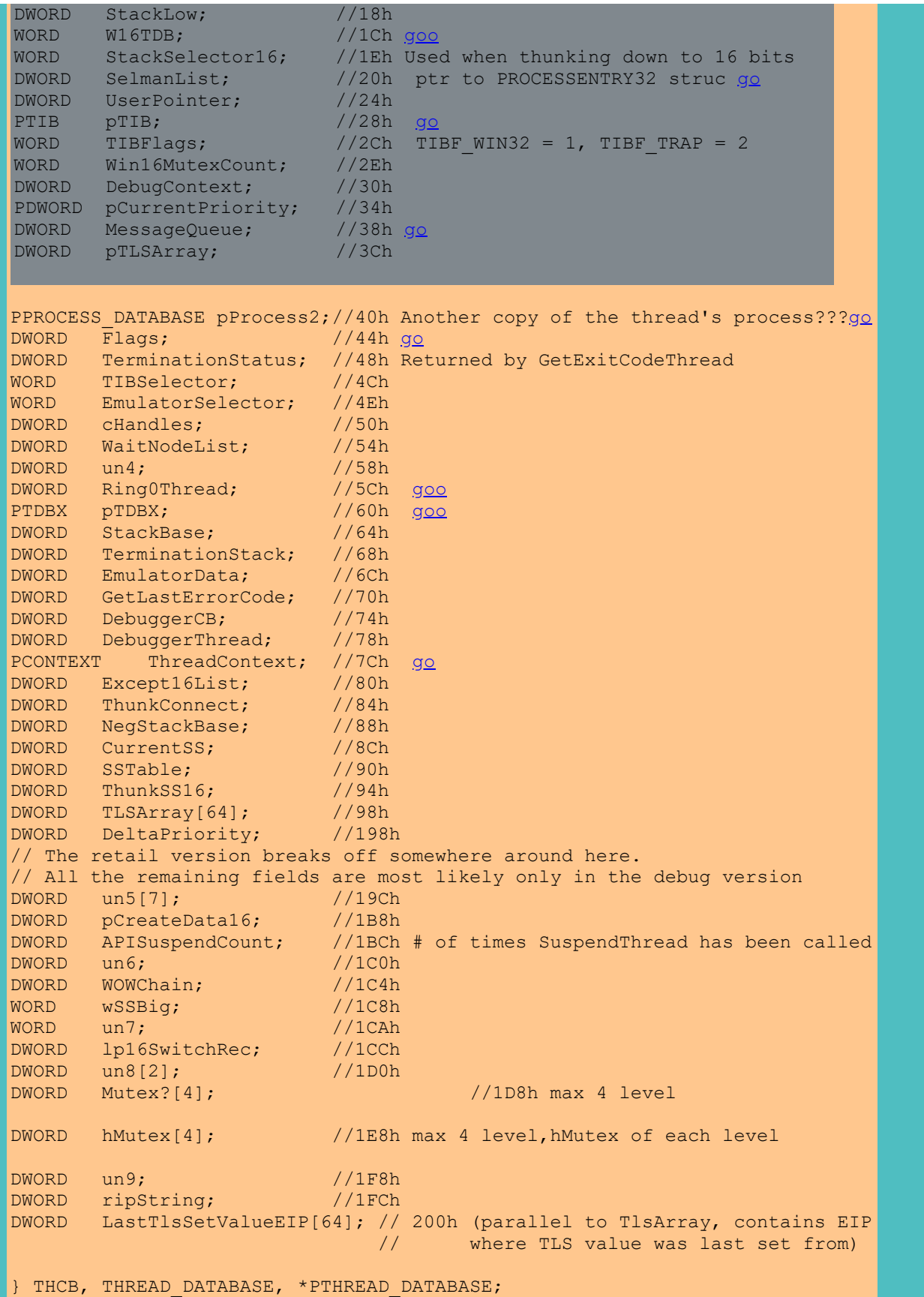

for VMMversion >= 403h, offset of PDB will be 38h, not 8 ?

see also:

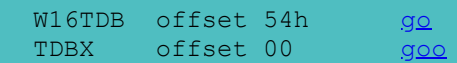

## **R3TCB\_flags**

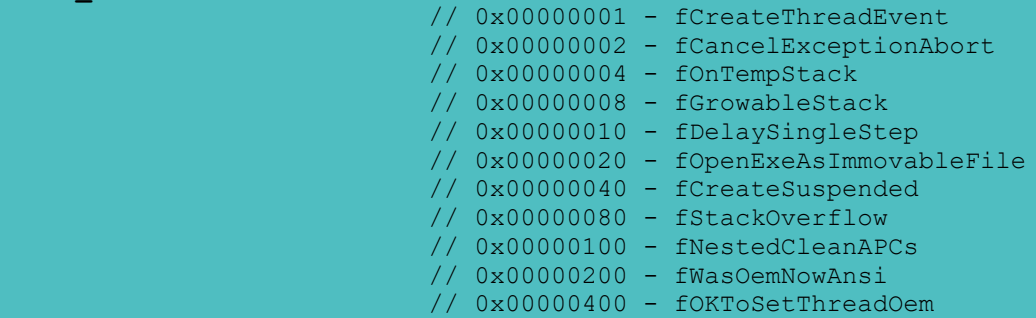

## **About Virtual Machine (VM)**

## size of CB\_High\_Linear is 10fff0h

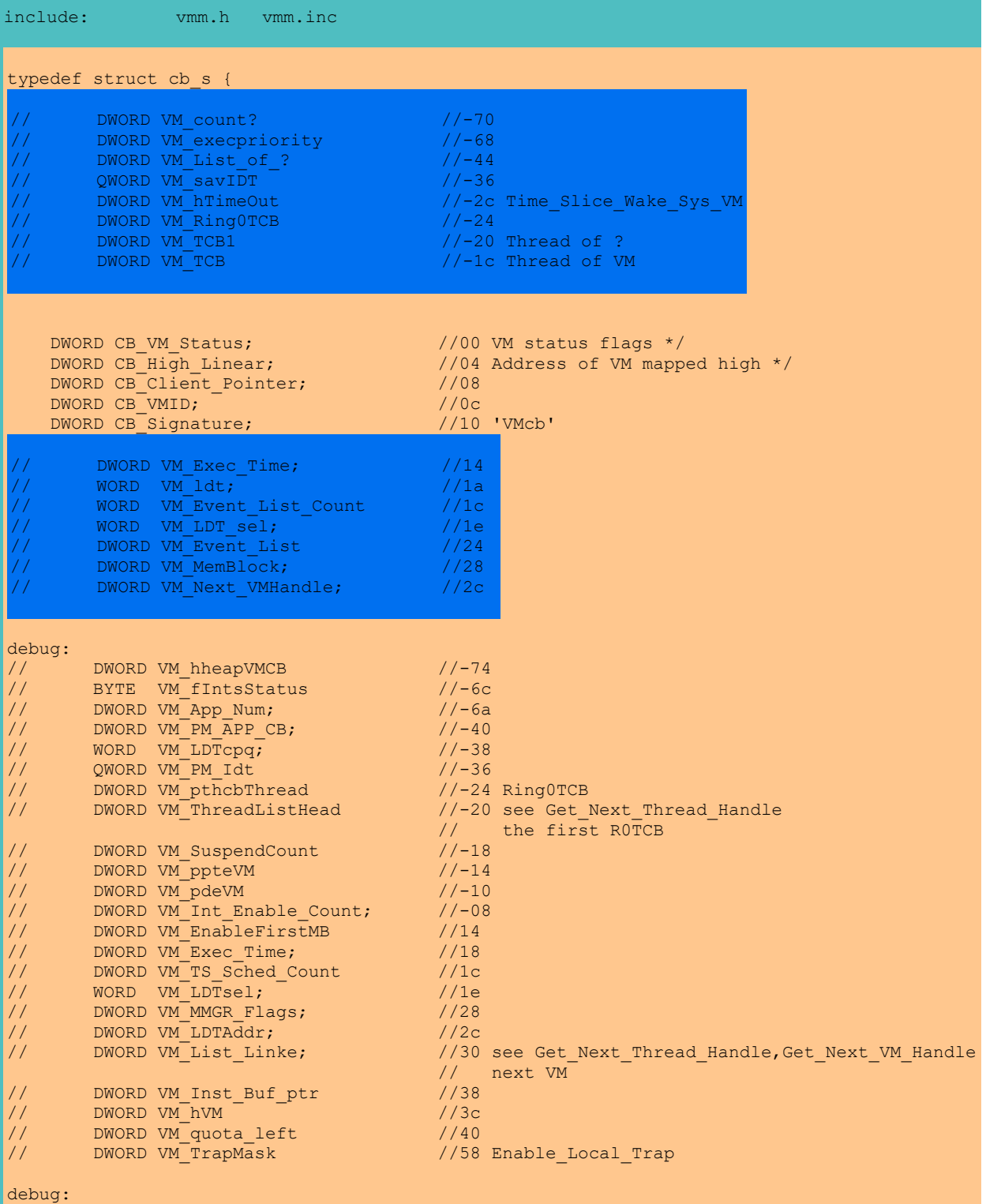

DWORD VM hPage? //-3c }\*VMHANDLE, \*\*PVMHANDLE; #define VMCB\_ID 0x62634D56 /\* VMcb \*/ /\* \* VM status indicates globally interesting VM states  $\star$  / #define VMSTAT\_EXCLUSIVE\_BIT 0x00 /\* VM is exclusive mode \*/ #define VMSTAT\_EXCLUSIVE (1L << VMSTAT\_EXCLUSIVE\_BIT) #define VMSTAT\_BACKGROUND\_BIT 0x01 /\* VM runs in background \*/ #define VMSTAT\_BACKGROUND (1L << VMSTAT\_BACKGROUND\_BIT) #define VMSTAT\_CREATING\_BIT 0x02 /\* In process of creating \*/ #define VMSTAT\_CREATING (1L << VMSTAT\_CREATING\_BIT) #define VMSTAT\_SUSPENDED\_BIT 0x03 /\* VM not scheduled \*/ #define VMSTAT\_SUSPENDED (1L << VMSTAT\_SUSPENDED\_BIT) #define VMSTAT NOT EXECUTEABLE BIT 0x04 /\* VM partially destroyed \*/ #define VMSTAT\_NOT\_EXECUTEABLE (1L << VMSTAT\_NOT\_EXECUTEABLE\_BIT) #define VMSTAT PM EXEC BIT 0x05 /\* Currently in PM app \*/ #define VMSTAT\_PM\_EXEC (1L << VMSTAT\_PM\_EXEC\_BIT) #define VMSTAT PM APP BIT 0x06 /\* PM app present in VM \*/ #define VMSTAT\_PM\_APP (1L << VMSTAT\_PM\_APP\_BIT) #define VMSTAT\_PM\_USE32\_BIT 0x07 /\* PM app is 32-bit \*/ #define VMSTAT\_PM\_USE32 (1L << VMSTAT\_PM\_USE32\_BIT) #define VMSTAT\_VXD\_EXEC\_BIT 0x08 /\* Call from VxD \*/ #define VMSTAT\_VXD\_EXEC (1L << VMSTAT\_VXD\_EXEC\_BIT) #define VMSTAT\_HIGH\_PRI\_BACK\_BIT 0x09 /\* High pri background \*/ #define VMSTAT\_HIGH\_PRI\_BACK (1L << VMSTAT\_HIGH\_PRI\_BACK\_BIT) #define VMSTAT\_BLOCKED\_BIT 0x0A /\* Blocked on semaphore \*/ #define VMSTAT\_BLOCKED (1L << VMSTAT\_BLOCKED\_BIT) #define VMSTAT\_AWAKENING\_BIT 0x0B /\* Woke up after blocked \*/ #define VMSTAT\_AWAKENING (1L << VMSTAT\_AWAKENING\_BIT) #define VMSTAT\_PAGEABLEV86BIT 0x0C /\* part of V86 is pageable (PM app) \*/ #define VMSTAT\_PAGEABLEV86\_BIT VMSTAT\_PAGEABLEV86BIT #define VMSTAT\_PAGEABLEV86 (1L << VMSTAT\_PAGEABLEV86BIT) #define VMSTAT\_V86INTSLOCKEDBIT 0x0D /\* Locked regardless of pager type \*/ #define VMSTAT\_V86INTSLOCKED\_BIT VMSTAT\_V86INTSLOCKEDBIT #define VMSTAT\_V86INTSLOCKED (1L << VMSTAT\_V86INTSLOCKEDBIT) #define VMSTAT\_IDLE\_TIMEOUT\_BIT 0x0E /\* Scheduled by time-slicer \*/ #define VMSTAT\_IDLE\_TIMEOUT (1L << VMSTAT\_IDLE\_TIMEOUT\_BIT) #define VMSTAT IDLE BIT  $0x0F$  /\* VM has released time slice \*/ #define VMSTAT\_IDLE (1L << VMSTAT\_IDLE\_BIT) #define VMSTAT CLOSING BIT 0x10 /\* Close VM called for VM \*/ #define VMSTAT\_CLOSING (1L << VMSTAT\_CLOSING\_BIT) #define VMSTAT\_TS\_SUSPENDED\_BIT 0x11 /\* VM suspended by \*/ #define VMSTAT\_TS\_SUSPENDED (1L << VMSTAT\_TS\_SUSPENDED\_BIT) #define VMSTAT TS MAXPRI BIT 0x12 /\* this is fgd pri 10,000 internally\*/ #define VMSTAT\_TS\_MAXPRI (1L << VMSTAT\_TS\_MAXPRI\_BIT) #define VMSTAT\_USE32\_MASK (VMSTAT\_PM\_USE32 | VMSTAT\_VXD\_EXEC) VMSTAT\_EXCLUSIVE 1 'Excl ',0<br>
VMSTAT\_BACKGROUND 2 'Back ',0<br>
VMSTAT\_CREATING 4 'Creat ',0 VMSTAT\_BACKGROUND 2 'Back ',0 VMSTAT\_CREATING 4 'Creat ',0 VMSTAT SUSPENDED 8 'Susp ',0 VMSTAT\_NOT\_EXECUTEABLE 0x00010 'Not\_Ex ',0 VMSTAT\_PM\_EXEC 0x00020 'PM\_Exe ',0 VMSTAT PM\_APP 0x00040 'PM\_App ',0 VMSTAT\_PM\_USE32 0x00080 'PM\_U32 ',0 VMSTAT VXD EXEC  $0x00100$  'VxD Ex ',0 VMSTAT\_HIGH\_PRI\_BACK 0x00200 'HPriBk ',0 VMSTAT\_BLOCKED 0x00400 'Block ',0 VMSTAT AWAKENING  $0x00800$  'Awake ',0

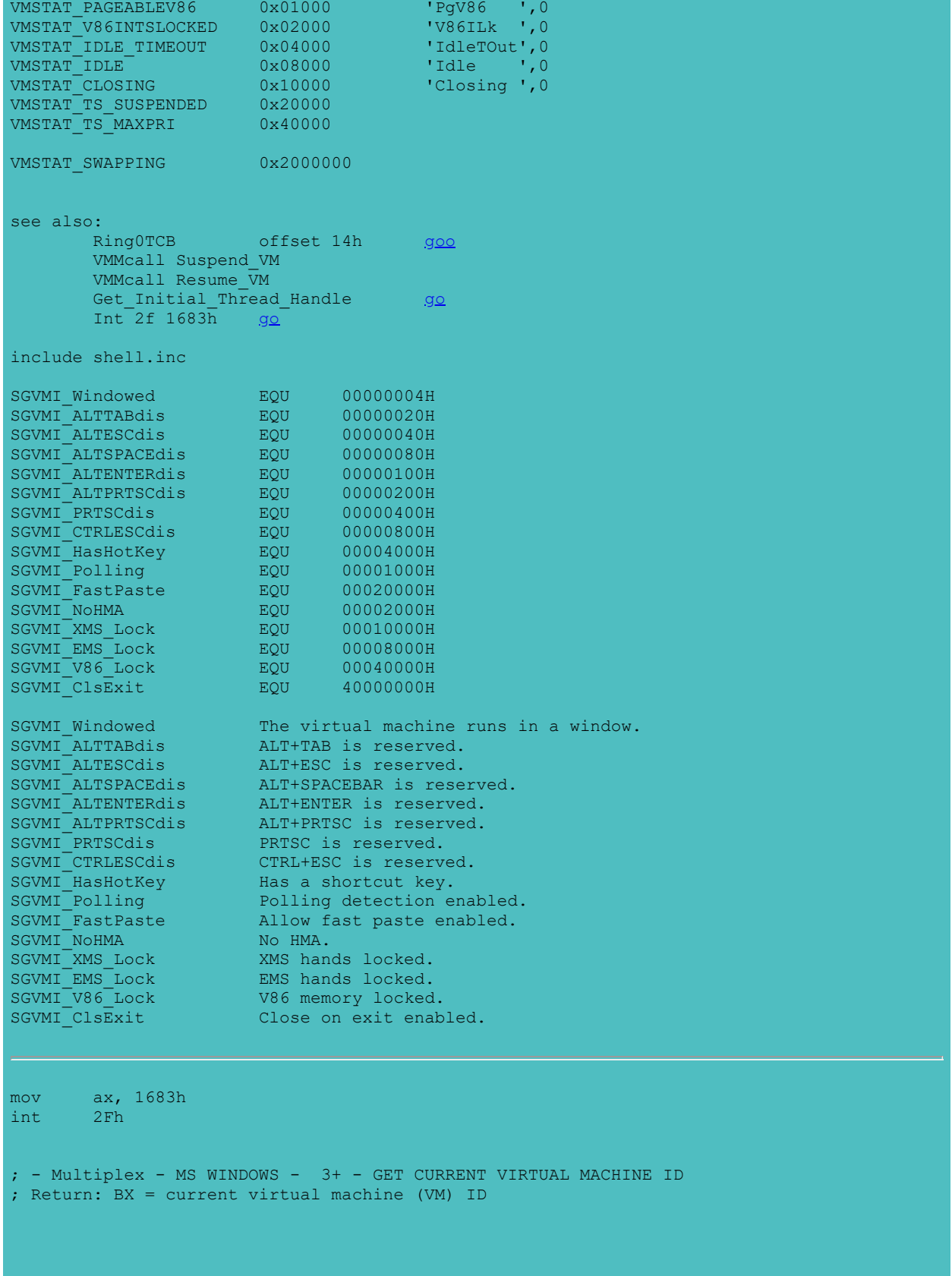

```
//==================================
// SHOW16 - Matt Pietrek 1995
// FILE: TDB.H
//==================================
```
#### Win16 Task Data Block

typedef struct TDB //name: K16TDB { HTASK TDB next; //00 next task in dispatch queue WORD TDB taskSP;  $\frac{1}{2}$  and with 0, where is the first ? //02 Saved SS:SP for this task WORD TDB taskSS;  $//04$ WORD TDB nEvents; //06 Task event counter BYTE TDB priority;  $//08$  Task priority (0 is highest) BYTE TDB thread ordinal; //09 ordinal number of this thread WORD TDB thread next; //0a next thread WORD TDB\_thread\_tdb; //0c the real TDB for this task WORD TDB\_thread\_list; //0e list of allocated thread structures WORD TDB\_thread\_free; //10 free list of available thread structures WORD TDB\_thread\_count; //12 total count of tread structures WORD TDB FCW;  $//14$  Floating point control word WORD TDB flags;  $\frac{1}{16}$  Task flags WORD TDB ErrMode;  $//18$  Error mode for this task WORD TDB ExpWinVer; //1a Expected Windows version for this task WORD TDB HInstance; //1c instance handle of task WORD TDB HMODULE;  $//1e$  module database for task // selector ptr to 'NE' // Mod16 <u>go</u> WORD TDB\_Queue; //20 Task Event Queue pointer WORD TDB\_Parent;  $\frac{1}{22}$  TDB of the task that started this up WORD TDB SigAction; //24 Action for app task signal FARPROC TDB ASignalProc; //26 App's signal procedure address FARPROC TDB USignalProc; //2a User's Task Signal procedure address FARPROC TDB GNotifyProc; //2e Task global discard notify proc. FARPROC TDB INTVECS[7]; //32 Task specfic hardware interrupts DWORD TDB CompatFlags; //4e Compatibility flags DWORD TDB\_CompatFlags; //4e Compatibility flags<br>WORD TDB\_CompatFlags; //4e Compatibility flags<br>WORD TDB\_FS\_selector; //52 Same selector as FS (points inside TCB) DWORD TDB ring3 thread db;//54 32 bit address of KERNEL32 thread database // Ring3TCB [go](#page-52-0)<br>WORD TDB thunk stack ss: //58 selector use TDB thunk stack ss; //58 selector used for stack during thunking WORD TDB\_filler[3];  $\frac{7}{100}$  //5a appears to be unused WORD TDB PSP;  $\frac{1}{60}$  MSDOS Process Data Block (aka, the PSP) LPBYTE TDB DTA;  $\frac{1}{62}$  MSDOS Disk Transfer Address BYTE TDB Drive;  $\frac{1}{66}$  MSDOS current drive char TDB\_Directory[65]; //67 MSDOS current directory WORD TDB Validity;  $\frac{1}{a}$  //a8 initial AX to be passed to a task HTASK TDB Yield to;  $\frac{1}{2}$  //aa DirectedYield arg stored here WORD TDB\_LibInitSeg; //ac segment address of libraries to init WORD TDB\_LibInitOff; //ae MakeProcInstance thunks live here. WORD TDB\_MPI\_Sel; //b0 Code selector for thunks WORD TDB more thunks; //b2 selector of segment with more MPI thunks WORD TDB PT sig;  $//b4 'PT'$ WORD TDB unused1;  $1/66$ WORD TDB next MPI thunk; //b8 char TDB  $MPI$  Thunks  $[0x38]$ ; //ba char TDB\_ModName[8]; //f2 Name of Module. WORD TDB sig;  $//fa$  'TD' Signature word to detect bogus code

```
DWORD TDB unused2;
   char TDB current directory[0x110]; //100h Current directory
} FAR * LPTDB;
see also:<br>PDB
             goo
       goo
       goo
#define TDB_FLAGS_WIN32 0x0010
#define TDB_FLAGS_WINOLDAP 0x0001
In Win32:
   HANDLE id = GetCurrentThreadId();
    id = TIDToTDB(id);
    // Win16 TDB is at offset 1Ch in Ring 3 THCB
    // I'm a little surprised it's so easy to get at this!
   WORD tdb = *((WORD *) (((BYTE *) id) + 0x1c));
------------------------------------------------------------ 
HWND hwnd = GetWindow(GetDesktopWindow(), GW CHILD);
DWORD thcb = GetWindowThreadProcessId(hwnd,0);
DWORD thcb = TIDToTDB(htask);
WORD tdb16 = *((WORD *) (thcb + 0x1C)); // Win16 TDB -- see CHGDIR.C
------------------------------------------------------------
void GetProcessNameFromHTask( HTASK hTask, PSTR pszBuffer )
{
    pszBuffer[0] = 0;
    try
   \{.
          __asm
        {
           push ds
           push ds
           pop es
           mov ds, word ptr [hTask]
           mov esi, 0F2h
           mov edi, [pszBuffer]
           mov ecx, 2
            cld
            rep movsd
           mov byte ptr es:[edi], 0
            pop ds
       }
    }
    __except( 1 ){}
}
```

```
Mod16 structure
See also:
      NE overall
//==================================
// SHOW16 - Matt Pietrek 1995
// FILE: HMODULE.H
//==================================
#pragma pack (1)
typedef struct
{
WORD sector offset; // Offset to logical sector
WORD segment length; // Size in bytes of segment
 WORD flags; // flags for segment
WORD alloc size; \frac{1}{2} Segment allocation size
WORD handle; \frac{1}{2} handle; \frac{1}{2} Global heap handle assigned by loader
} SEGMENT_RECORD, FAR * LPSEGMENT_RECORD;
typedef enum
                      // Segment type constants
\text{CODE} = 0x0000, // Code segment type
\texttt{DATA} = 0x0001, // Data segment type
SEGMENT_TYPES;
NE
typedef struct NE //I name it Mod16
{
 WORD ne_signature; //00 'NE'
WORD ne usage; \frac{1}{2} /02 reference count of module
WORD ne npEntryTable; //04 near pointer to entry table
HMODULE ne npNextExe; //06 next module database
WORD ne_npAutoData; \frac{1}{100} near pointer to DGROUP segment entry
WORD on the npFileInfo; \frac{1}{10} a near pointer to OFSTRUCT with file name
WORD ne flags; \frac{1}{0} //0c
 WORD ne_autodata; //0e segment index of DGROUP segment
WORD ne heap; \frac{1}{10}WORD ne stack; \frac{1}{12}DWORD ne csip; 1/14 DWORD ne_sssp; //18
WORD ne cseg; 1/1cWORD necModules; 1/1e WORD ne_cbNonResNamesTab; //20
 WORD ne_segtab; //22
WORD ne_rsrcTab; //24
WORD ne resNamesTab; 1/26 Pascal string of ModuleName
 WORD ne_modRefTab; //28
 WORD ne_importedNamesTab; //2a
DWORD ne_nonResNamesTab; //2c
WORD necMovEnt; //30
```

```
WORD ne_align; //32<br>WORD ne_cres; //34
 WORD ne_cres; //34
unsigned char ne exetyp; \frac{1}{36}unsigned char ne flagsother; //37
WORD ne importedNamesTab2; //38
 WORD ne_importedNamesTab3; //3a
WORD ne swaparea; \frac{1}{3} //3c minimum code swap area size
WORD ne expver; \frac{1}{3} //3e expected windows version num
DWORD ne Win32BaseAddr1; \frac{1}{40} (Win32 only) Base addr of module
 DWORD ne_Win32BaseAddr2; //44 (Win32 only) Base addr of module
DWORD ne Win32ResourceAddr; //48 (Win32 only) Base addr of resources
// DWORD ??? //54h
} MODULE, FAR * LPMODULE;
see also:
      W16TDB offset 1eh go
      IMTE offset 28h goo
      WORD w=ne:segindex;
      WORD b=ne:segtab
      WORD sel=ne:[b+(w-1)*10+8]
typedef struct
\left\{ \right. WORD firstEntry;
WORD lastEntry;
 WORD nextBundle;
} ENTRY_BUNDLE_HEADER, FAR *LPENTRY_BUNDLE_HEADER;
typedef struct
{
   BYTE segType;
   BYTE flags;
  BYTE segNumber;
  WORD offset;
} ENTRY, FAR * LPENTRY;
typedef struct
    WORD ID;
    WORD count;
   DWORD function;
} RESOURCE TYPE, FAR *LPRESOURCE TYPE;
typedef struct
```

```
{
WORD offset;
WORD length;
WORD flags;
 WORD ID;
    WORD handle;
   WORD usage;
} RESOURCE_INFO, FAR * LPRESOURCE_INFO;
#define NEAPPTYP 0x0700 // Application type mask
#define NEWINAPI 0x0300 // Uses windowing API
#define NEWINCOMPAT 0x0200 // Compatible with windowing API
#define NENOTWINCOMPAT 0x0100 // Not compatible with windowing API
#define NENONRES 0x0080 // Contains non-resident code segments
#define NELIM32 0x0010 // Uses LIM 3.2 API
#define NEPROT 0x0008 // Runs in protected mode only
#define NEPPLI 0x0004 // Per-Process Library Initialization
// Target operating systems
#define NE_UNKNOWN 0
#define NE_OS2 1 // Microsoft/IBM OS/2
#define NE_WINDOWS 2 // Microsoft Windows
#define NE_DOS4 3 // Microsoft European MS-DOS 4.x
#define NE_DEV386 4 // Microsoft Windows 386
#define MODFLAGS_DLL 0x8000
#define MODFLAGS_CALL_WEP 0x4000
#define MODFLAGS_CADD_MOD<br>#define MODFLAGS_SELF_LOADING 0x0800<br>#define MODFLAGS_APPTYPE 0x0300
#define MODFLAGS APPTYPE
                               // Ox0300 = Uses Windows API1/0x0200 = Can be run in a window
                                // 0x0100 = full-screen text app
#define MODFLAGS_IMPLICIT_LOAD 0x0040 // DLL is implicitly loaded
#define MODFLAGS_WIN32 0x0010
#define MODFLAGS_AUTODATA 0x0002
#define MODFLAGS_SINGLEDATA 0x0001
typedef struct tagOFSTRUCT_EXT
{
 WORD cBytes; //00 This is a single BYTE in the regular OFSTRUCT
BYTE fFixedDisk; \frac{1}{2} //02
UINT nErrCode; \frac{1}{2} //03
BYTE reserved[4]; //05
    char szPathName[128]; //09
} OFSTRUCT_EXT;
```
# <span id="page-64-0"></span>**Context**

```
VMM}{00010123}00010123 _ContextCreate<br>00010124 _ContextDestroy<br>00010132 _ContextSwitch
              -<br>
ContextDestroy<br>
-
00010132 _ContextSwitch
               _GetCurrentContext
VWIN32:<br>002A0003
002A0003 _VWIN32_Get_Thread_Context
002A0004 _VWIN32_Set_Thread_Context
002A000C VWIN32_GetContextHandle
See Also:
        context.cpp
       Source: Get aliase address of another context
       Sample: Context walk via VxD
Win32 VxD Services:
        0x010006 K0_0_ContextCreate ;
        0x010007 K0 1 ContextDestroy ;
        0x01000b K0_1_ContextSwitch ;
        0x01000f K0_0_GetCurrentContext ;
        0x2a0014 K0_2_GetThreadContext", 
        0x2a0015 K0_2_SetThreadContext", 
BOOL GetThreadContext(
```

```
 HANDLE hThread, // handle of thread with context 
    LPCONTEXT lpContext // address of context structure 
   ); 
BOOL SetThreadContext(
    HANDLE hThread, // handle of thread with context 
    CONST CONTEXT * lpContext // address of context structure 
   );
```

```
include winnt.h
#if !defined(RC_INVOKED)
#define CONTEXT_i386 0x00010000 // this assumes that i386 and
#define CONTEXT_i486 0x00010000 // i486 have identical context records
#define CONTEXT_CONTROL (CONTEXT_i386 | 0x00000001L) // SS:SP, CS:IP, FLAGS, BP
#define CONTEXT_INTEGER (CONTEXT_i386 | 0x00000002L) // AX, BX, CX, DX, SI, DI
#define CONTEXT_SEGMENTS (CONTEXT_i386 | 0x00000004L) // DS, ES, FS, GS
#define CONTEXT_FLOATING_POINT (CONTEXT_i386 | 0x00000008L) // 387 state
#define CONTEXT_DEBUG REGISTERS (CONTEXT_i386 | 0x00000010L) // DB 0-3,6,7
#define CONTEXT_FULL (CONTEXT_CONTROL | CONTEXT_INTEGER |\
                     CONTEXT_SEGMENTS)
#endif
#define SIZE_OF_80387_REGISTERS 80
typedef struct _FLOATING_SAVE_AREA { // 70h len
    DWORD ControlWord; //00
```

```
 DWORD StatusWord; //04
   DWORD TagWord; //08<br>DWORD ErrorOffset; //0c
   DWORD ErrorOffset;
    DWORD ErrorSelector; //10
DWORD DataOffset; //14
DWORD DataSelector; //18
   BYTE RegisterArea[SIZE_OF_80387_REGISTERS]; //1c<br>DWORD Cr0NpxState; //6c
   DWORD CrONpxState;
} FLOATING_SAVE_AREA;
typedef FLOATING SAVE AREA *PFLOATING SAVE AREA;
//
// Context Frame
//
// This frame has a several purposes: 1) it is used as an argument to
// NtContinue, 2) is is used to constuct a call frame for APC delivery,
// and 3) it is used in the user level thread creation routines.
//
// The layout of the record conforms to a standard call frame.
//
typedef struct _CONTEXT {
 //
    // The flags values within this flag control the contents of
    // a CONTEXT record.
    //
    // If the context record is used as an input parameter, then
    // for each portion of the context record controlled by a flag
    // whose value is set, it is assumed that that portion of the
    // context record contains valid context. If the context record
    // is being used to modify a threads context, then only that
    // portion of the threads context will be modified.
    //
    // If the context record is used as an IN OUT parameter to capture
    // the context of a thread, then only those portions of the thread's
    // context corresponding to set flags will be returned.
    //
    // The context record is never used as an OUT only parameter.
    //
    DWORD ContextFlags; //00
    //
   // This section is specified/returned if CONTEXT DEBUG REGISTERS is
   // set in ContextFlags. Note that CONTEXT DEBUG REGISTERS is NOT
    // included in CONTEXT_FULL.
    //
    DWORD Dr0; //04
   DWORD Dr1;<br>
DWORD Dr2;<br>
1/08<br>
DWORD Dr2;<br>
DWORD Dr2;
   DWORD
   DWORD Dr3; //10<br>DWORD Dr6; //14
   DWORD Dr6;<br>DWORD Dr7; //18
   DWORD Dr7;
    //
    // This section is specified/returned if the
    // ContextFlags word contians the flag CONTEXT_FLOATING_POINT.
    //
   FLOATING SAVE AREA FloatSave; //1c
```

```
 //
     // This section is specified/returned if the
    // ContextFlags word contians the flag CONTEXT SEGMENTS.
     //
    DWORD SegGs; //8c<br>DWORD SegFs; //90DWORD SegFs; //90<br>DWORD SegEs; //94
    DWORD SegEs; //94<br>DWORD SegEs; //94<br>DWORD SegDs: //98
    DWORD SegDs;
     //
     // This section is specified/returned if the
     // ContextFlags word contians the flag CONTEXT_INTEGER.
     //
    DWORD Edi; //9c<br>DWORD Esi; //a0DWORD Esi; //a0<br>DWORD Ebx; //a4\begin{array}{ccc}\n\text{DWORD} & \text{Ebx;} & & //a4 \\
\text{DWORD} & \text{Edx;} & & //a8\n\end{array}DWORD Edx;DWORD Ecx; //ac<br>DWORD Eax; //b0
    DWORD Eax;
 //
 // This section is specified/returned if the
// ContextFlags word contians the flag CONTEXT CONTROL.
 //
    DWORD Ebp; //b4<br>DWORD Eip; //b8
    DWORD Eip;<br>DWORD SegCs;
    DWORD SegCs; //bc MUST BE SANITIZED<br>DWORD EFlags; //c0 MUST BE SANITIZED
                                   //c0 MUST BE SANITIZED<br>//c4
    DWORD Esp; //c4<br>DWORD SegSs; //c8DWORD SegSs;
```
} CONTEXT;

typedef CONTEXT \*PCONTEXT;

```
CRITICAL_SECTION
 24h len(doc only 18h)
include winbase.h
typedef RTL CRITICAL SECTION CRITICAL SECTION;
include winnt.h
typedef struct _LIST_ENTRY {
struct LIST ENTRY *Flink;
struct LIST ENTRY *Blink;
} LIST ENTRY, *PLIST ENTRY, *RESTRICTED POINTER PRLIST ENTRY;
typedef struct RTL CRITICAL SECTION DEBUG {
word and type; and the set of the set of the set of the set of the set of the set of the set of the set of the set of the set of the set of the set of the set of the set of the set of the set of the set of the set of the s
WORD CreatorBackTraceIndex; \frac{1}{2}struct RTL CRITICAL SECTION *CriticalSection;//04
   LIST_ENTRY ProcessLocksList; //08<br>DWORD EntryCount; //10H
    DWORD EntryCount; //10H<br>DWORD ContentionCount: //14H
    DWORD ContentionCount; //14H<br>DWORD Spare[2]; //18HDWORD Spare[ 2 ];
} RTL CRITICAL SECTION DEBUG, *PRTL CRITICAL SECTION DEBUG;
#define RTL_CRITSECT_TYPE 0
#define RTL_RESOURCE_TYPE 1
typedef struct _RTL_CRITICAL_SECTION {
    PRTL_CRITICAL_SECTION_DEBUG DebugInfo; //00
 // The following three fields control entering and exiting the critical
 // section for the resource
    LONG LockCount; //04<br>
LONG RecursionCount; //08
LONG RecursionCount; and the contract of the contract of \sim //08
 HANDLE OwningThread; // from the thread's ClientId->UniqueThread
 HANDLE LockSemaphore; //10H
    DWORD Reserved; \frac{1}{14H}} RTL_CRITICAL_SECTION, *PRTL_CRITICAL_SECTION;
Semaphore struc
        WORD ? //00<br>WORD signature; //02
        WORD signature; //02 'SE'<br>DWORD ? //04
               \frac{2}{2} //04<br>2 //08
        DWORD ?
                                  //0cDWORD oWhoCreate //14 eip after call createSema
        ends
R3Mutex struc
m0 dd ? //00
Count \quad dd \quad ? \quad /04Owner R3Thread dd ? //08
mc dd ? \sim //0c
m10 dd ?
m14 dd ?
m18 dw ?
                 db ? ; 
db \overline{c} ; and \overline{d} is \overline{d} is \overline{d} is \overline{d} is \overline{d} is \overline{d} is \overline{d} is \overline{d} is \overline{d} is \overline{d} is \overline{d} is \overline{d} is \overline{d} is \overline{d} is \overline{d} is \overline{d} is \overline{d} is
m1c dd ?
nLevel dd ? //20
R3Mutex ends
see also:
      goo
```
Mutex struc<br>
m0 db ?; db ? ; //00 db ? ; undefined<br>dw ? Signature dw ?  $\frac{1}{100}$   $\frac{1}{20}$   $\frac{1}{2$  $dd$ ? db ? ; undefined db ? ; undefined db ? ; undefined db ? ; undefined  $\text{Count}$  and ?  $\text{dd}$  ?  $\text{c}$  is the set of  $\text{c}$  and  $\text{c}$  and  $\text{c}$  and  $\text{c}$  and  $\text{c}$  and  $\text{c}$  and  $\text{c}$  and  $\text{c}$  and  $\text{c}$  and  $\text{c}$  and  $\text{c}$  and  $\text{c}$  and  $\text{c}$  and  $\text{c}$  and  $\text{c}$ Owner\_R0TCB dd ? ;//10 priority dd ? ;//14 Owner ThreadID dw ?  $\frac{1}{18}$ dw ? retAddr dd 10 dup(?) ;//1c ret addr of EnterMutex, EnterMustComplete Last EIP to acqire dd ? ;//48h Last\_EIP\_to\_acqire dd<br>Mutex ends Events<br>9C 9C CreateEventA 9D CreateEventW 218 OpenEventA 219 OpenEventW<br>24A ResetEvent 24A ResetEvent 284 SetEvent 22D PulseEvent 2D1 WaitForMultipleObjects 2D2 WaitForMultipleObjectsEx 2D3 WaitForSingleObject 2D4 WaitForSingleObjectEx 002A000E VWIN32 SetWin32Event 002A000F VWIN32 PulseWin32Event 002A0010 \_VWIN32\_ResetWin32Event ???? 002A0011 WWIN32 WaitSingleObject 002A0012 \_VWIN32\_WaitMultipleObjects Semaphores AE CreateSemaphoreA AF CreateSemaphoreW 221 OpenSemaphoreA 222 OpenSemaphoreW 247 ReleaseSemaphore 00010027 Wait Semaphore 00010028 Signal Semaphore Mutexes 21D OpenMutexA 21E OpenMutexW 00010101 CreateMutex 00010102 DestroyMutex 00010103 GetMutexOwner 0001012E EnterMutex [go](#page-67-0) 0001012E <br>
0001012F <br>
0001012F <br>
DeaveMutex <br>
DeaveMutex <br>
Force Mutexes Free<br>
Force Mutexes Free 0001017F Force\_Mutexes\_Free<br>00010180 Restore Forced Mutex 00010180 Restore Forced Mutexes 000100FA \_BlockOnID [go](#page-67-0) 00010127 \_SignalID [go](#page-67-0) Critical sections B9 KERNEL32!DeleteCriticalSection C3 KERNEL32!EnterCriticalSection 1D8 KERNEL32!InitializeCriticalSection<br>1EE KERNEL32!LeaveCriticalSection 1EE KERNEL32!LeaveCriticalSection 203 KERNEL32!MakeCriticalSectionGlobal 245 KERNEL32!ReinitializeCriticalSection 2BF KERNEL32!UninitializeCriticalSection 0001001F Begin\_Critical\_Section<br>00010020 Bnd Critical Section 00010020 End\_Critical\_Section<br>00010021 End Crit And Suspend 00010021 End<sup>\_</sup>Crit\_And\_Suspend<br>00010022 Claim Critical Section 00010022 Claim\_Critical\_Section<br>00010023 Release Critical Sectio Release Critical Section

00010029 Get\_Crit\_Section\_Status<br>000100F1 Get\_Crit\_Status\_No\_Bloc 000100F1 Get Crit Status No Block [go](#page-67-0) 00010145 Get Crit Status Thread

MustComplete<br>00010135 00010135 \_EnterMustComplete LeaveMustComplete 00010137 ResumeExecMustComplete

#### **Get\_Crit\_Status\_No\_Block**

000100F<sub>1</sub> include vmm.inc

VMMcall Get\_Crit\_Status\_No\_Block

mov [VMHandle], ebx mov [Claims], ecx jc high\_priority

Retrieves the claim count and handle of the owner of the critical section. Unlike the Get\_Crit\_Section\_Status service, this service returns immediately (without blocking) even if a delayed request to release the critical section is pending. This service is only available for Windows version 3.1 or later. Uses Flags.

Returns the critical section claim count in ECX and the handle of the virtual machine owning the critical section EBX. If ECX is 0, EBX is the handle of the current virtual machine. The carry flag is set if the current virtual machine has an execution priority greater than or equal to Critical Section Boost, such as during a hardware interrupt simulation.

In some cases, this service may indicate that the critical section is currently owned even when it will be released before returning to the virtual machine.

This is an asynchronous service; it may be called at interrupt time.

see also:

Get Crit Section Status

**\_BlockOnID**

include vmm.inc

VMMcall BlockOnID, <ThreadID, Flags>

VMMCall BlockOnID, <345678,0> ;this will change es Flags: BLOCK\_FORCE\_SVC\_INTS 0x20<br>BLOCK\_THREAD\_IDLE 0x10 BLOCK THREAD IDLE 0x10 BLOCK POLL 8 Block\_Enable\_Ints 4<br>Block\_Svc\_If\_Ints\_Locked 2<br>Block\_Svc\_Ints 1 Block Svc If Ints Locked 2 Block Svc Ints 1 1

see also:

SignalID [go](file:///C:/Users/ADMINI~1/AppData/Local/Temp/calibre_qwb5jt/jlgxct_pdf_out/_SignalID) Suspend\_VM Wait Semaphore K32!SuspendThread

**\_SignalID**

include vmm.inc

VMMCall SignalID, <ID>

Signals an ID. Threads currently blocked on this ID will be unblocked. see also: \_BlockOnID [go](#page-67-0) **\_EnterMutex** include vmm.inc VMMcall EnterMutex, <MutexHandle, Flags> Enters a mutex. If the mutex is unowned, the calling thread becomes the owner and execution conti · No return value. MutexHandle Handle of the mutex. Flags Action to take when interrupts occur while the virtual machine is blocked for the mutex. This par Block\_Enable\_Ints Service interrupts in the virtual machine even if the virtual machine doe Block Svc If Ints Locked Service events and simulated interrupts in the virtual machine if Block<sup>-</sup>Svc<sup>Ints</sup> Service events and simulated interrupts in the virtual machine if the thread bloc Block Thread Idle Consider the thread to be idle if it blocks for the mutex. The Block Poll value is reserved and must not be used with this service. If the mutex has a priority boost and the mutex is entered for the first time, the execution pric **\_LeaveMutex** include vmm.inc cCall LeaveMutex, <MutexHandle> Leaves a mutex. If the reentry count of the mutex is greater than one, this function decrements the reentry count. If the reentry count is one, it becomes unowned and the highest priority thread waiting for the mutex is released. No return value. MutexHandle Handle of the mutex. This service causes a context switch if the execution priority of the released thread is higher priority than the current thread. Only the thread owning a mutex can leave it. When the critical section is freed, any threads waiting for the critical section are released.

```
//==================================
// WALKHEAP - Matt Pietrek 1995
// FILE: HEAPW32.H
//==================================
typedef struct tagHEAP_ARENA_DEBUG
{
        DWORD size; // Size of block, including arena, OR'ed with A0000000
                                       // If bottom bit is set, block is free
        union
        \{DWORD alloc EIP; \frac{1}{16} // 0x04 // If in-use block
                 DWORD prev; \frac{1}{16} 0x04 // if free block
        |a;|WORD threadID; // 0x08 (Free blocks are 0xFEFE)
        WORD signature; // 0x0A 0x4842 = "BH", 0x4846 = "FH"
        union
        \{ \ldots \}DWORD checksum; // 0x0C // If in-use block
                 DWORD next; \frac{1}{\sqrt{2}} 0x0C \frac{1}{\sqrt{2}} if free block
        }b;
} HEAP_ARENA_DEBUG, *PHEAP_ARENA_DEBUG;
typedef struct tagHEAP_ARENA_RETAIL
{
        DWORD size; // Size of block, including arena, OR'ed with A0000000
                                           // If bottom bit is set, block is free
} HEAP_ARENA_RETAIL, *PHEAP_ARENA_RETAIL;
typedef struct tagFREE_HEAP_ARENA_DEBUG
{
        HEAP ARENA DEBUG arena;
        DWORD freeBlockChecksum; // 0x10 - only present if a free block
} FREE_HEAP_ARENA_DEBUG, *PFREE_HEAP_ARENA_DEBUG;
typedef struct tagFREE HEAP ARENA RETAIL
{
        HEAP_ARENA_RETAIL arena;
        DWORD prev;<br>
DWORD prev;<br>
DWORD prext;
        DWORD next; and the second control of the second control \mathsf{next};
} FREE_HEAP_ARENA_RETAIL, *PFREE_HEAP_ARENA_RETAIL;
typedef struct tagFREE_LIST_HEADER_DEBUG
{
        DWORD dwMaxBlockSize;
        FREE HEAP ARENA DEBUG freeArena;
} FREE_LIST_HEADER_DEBUG, *PFREE_LIST_HEADER_DEBUG;
typedef struct tagFREE_LIST_HEADER_RETAIL
{
        DWORD dwMaxBlockSize;
        FREE HEAP ARENA RETAIL freeArena;
} FREE LIST HEADER RETAIL, *PFREE LIST HEADER RETAIL;
typedef struct tagHEAP_HEADER_DEBUG
{
        DWORD dwSize; // 0x00 total size of heap (defaults to 1MB + 4K)<br>DWORD nextBlock; // 0x04 next reserved block of memory in this hea
                                 // 0x04 next reserved block of memory in this heap
        FREE LIST HEADER DEBUG freeListArray[4]; // 0x8
                                                             // 0x08 start of array of free list struc
                                                             // 0x18 bytes long. Array of these. Siz
                                                             \frac{1}{2} are 0x20, 0x80, and 0x200, and < 0xFFF
        HANDLE nextHeap; n = \frac{1}{2} nextHeap; \frac{1}{2} \frac{1}{2} \frac{1}{2} \frac{1}{2} \frac{1}{2} \frac{1}{2} \frac{1}{2} \frac{1}{2} \frac{1}{2} \frac{1}{2} \frac{1}{2} \frac{1}{2} \frac{1}{2} \frac{1}{2} \frac{1}{2} \frac{1}{2} \frac{1}{2} \frac{1}{2} \frac
```
```
PCRITICAL SECTION pCriticalSection; // 0x6C - for heap synchronization
       CRITICAL SECTION criticalSection; // 0x70
       DWORD unknown1[14];
       DWORD creating EIP; // 0xC0
       DWORD checksum; // 0xC4 checksum
       WORD creating thread ordinal; \frac{1}{2} // 0xC8
       WORD unknown2; // 0xCA
                                    // 0xCC HEAP_xxx flags<br>// 0xCD filler
       BYTE unknown3; \frac{1}{2} // 0xCD filler
       WORD signature; // 0xCE = 'HI'
} HEAP_HEADER_DEBUG, *PHEAP_HEADER_DEBUG;
typedef struct tagHEAP_HEADER_RETAIL
{
       DWORD dwSize; // 0x00 total size of heap (defaults to 1MB + 4K) DWORD nextBlock; // 0x04 next reserved block of memory in this head.1/ 0x04 next reserved block of memory in this heap
       FREE LIST HEADER RETAIL freeListArray[4]; // 0x8// 0x08 start of array of free list struc
                                                    // 0x18 bytes long. Array of these. Siz
                                                    // are 0x20, 0x80, and 0x200, and < 0xFFFHANDLE nextHeap; \frac{1}{2} nextHeap; \frac{1}{2} 0x48 Next heap in pro
       PCRITICAL_SECTION pCriticalSection; // 0x4C - for heap synchronization
       CRITICAL SECTION criticalSection; // 0x50DWORD unknown1[2]; // 0x68
                                    \frac{1}{10} // 0x70 HEAP_xxx flags<br>\frac{1}{2} 0x71 filler
       BYTE unknown2; \frac{1}{2} // 0x71 filler
       WORD signature; // 0x72
} HEAP_HEADER_RETAIL, *PHEAP_HEADER_RETAIL;
```

```
PROCESS_INFORMATION
//winbase.h -------------------------------------------
typedef struct _PROCESS_INFORMATION {
     HANDLE hProcess;
     HANDLE hThread;
     DWORD dwProcessId;
     DWORD dwThreadId;
} PROCESS_INFORMATION, *PPROCESS_INFORMATION, *LPPROCESS_INFORMATION;
PROCESS_HEAP_ENTRY
\overline{\sqrt{w}}inbase.h \overline{\phantom{m}}typedef struct _PROCESS_HEAP_ENTRY {
     PVOID lpData;
     DWORD cbData;
     BYTE cbOverhead;
     BYTE iRegionIndex;
     WORD wFlags;
     union {
        struct {
             HANDLE hMem;
            DWORD dwReserved[ 3 ];
         } Block;
         struct {
             DWORD dwCommittedSize;
             DWORD dwUnCommittedSize;
             LPVOID lpFirstBlock;
             LPVOID lpLastBlock;
         } Region;
#if defined(__cplusplus) || defined(_ANONYMOUS_UNION)
     };
#else
    }u;
#endif
} PROCESS_HEAP_ENTRY, *LPPROCESS_HEAP_ENTRY, *PPROCESS_HEAP_ENTRY;
HEAPENTRY32
//tlhelp32.h-----------
typedef struct tagHEAPENTRY32
{
 DWORD dwSize;
 HANDLE hHandle; // Handle of this heap block
 DWORD dwAddress; // Linear address of start of block
 DWORD dwBlockSize; // Size of block in bytes
 DWORD dwFlags;
     DWORD dwLockCount;
     DWORD dwResvd;
     DWORD th32ProcessID; // owning process
    DWORD th32HeapID; // heap block is in
} HEAPENTRY32;
PROCESSENTRY32
//tlabelp32.h---
```

```
typedef struct tagPROCESSENTRY32
{
 DWORD dwSize; //00
DWORD cntUsage; \frac{1}{2} //04
DWORD th32ProcessID; //08 this process
    DWORD th32DefaultHeapID; //0c
DWORD th32ModuleID; //10 associated exe
DWORD cntThreads; 1/14DWORD th32ParentProcessID; //18 this process's parent process<br>LONG pcPriClassBase; //1c Base priority of process's the
                           1/1c Base priority of process's threads 1/20DWORD dwFlags;
    char szExeFile[MAX_PATH]; //24 Path
} PROCESSENTRY32;
see also:
      go
      go
      Process32Next
THREADENTRY32
//tlhelp32.h--------------------------------------------
typedef struct tagTHREADENTRY32
{
    DWORD dwSize;
    DWORD cntUsage;
   DWORD th32ThreadID; // this thread
    DWORD th32OwnerProcessID; // Process this thread is associated with
   LONG tpBasePri;<br>LONG tpDeltaPri
          tpDeltaPri;
   DWORD dwFlags;
} THREADENTRY32;
MODULEENTRY32
//tlhelp32.h--------------------------------------------
typedef struct tagMODULEENTRY32
{
 DWORD dwSize;
DWORD th32ModuleID; // This module
DWORD th32ProcessID; // owning process
 DWORD GlblcntUsage; // Global usage count on the module
 DWORD ProccntUsage; // Module usage count in th32ProcessID's context
BYTE * modBaseAddr; \frac{1}{10} Base address of module in th32ProcessID's context
DWORD modBaseSize; \frac{1}{100} Size in bytes of module starting at modBaseAddr
 HMODULE hModule; // The hModule of this module in th32ProcessID's context
 char szModule[MAX_MODULE_NAME32 + 1];
 char szExePath[MAX_PATH];
} MODULEENTRY32;
ClientReg
// Client Register Structure
// The following structures represent the data which EBP points to when
// VxD routines are entered - both VxD control calls and traps.
// The structures are defined in three forms - DWORD, WORD, and BYTE offsets
struct Client Reg Struc {
  DWORD Client_EDI; \sqrt{00}DWORD Client_ESI; //04<br>DWORD Client_EBP; //08
   DWORD Client_EBP;
DWORD Client_res0;
DWORD Client_EBX; //10DWORD Client_EDX; //14<br>DWORD Client_ECX; //18
DWORD Client_ECX; 1/18DWORD Client_EAX; 1/\sqrt{1}c
```
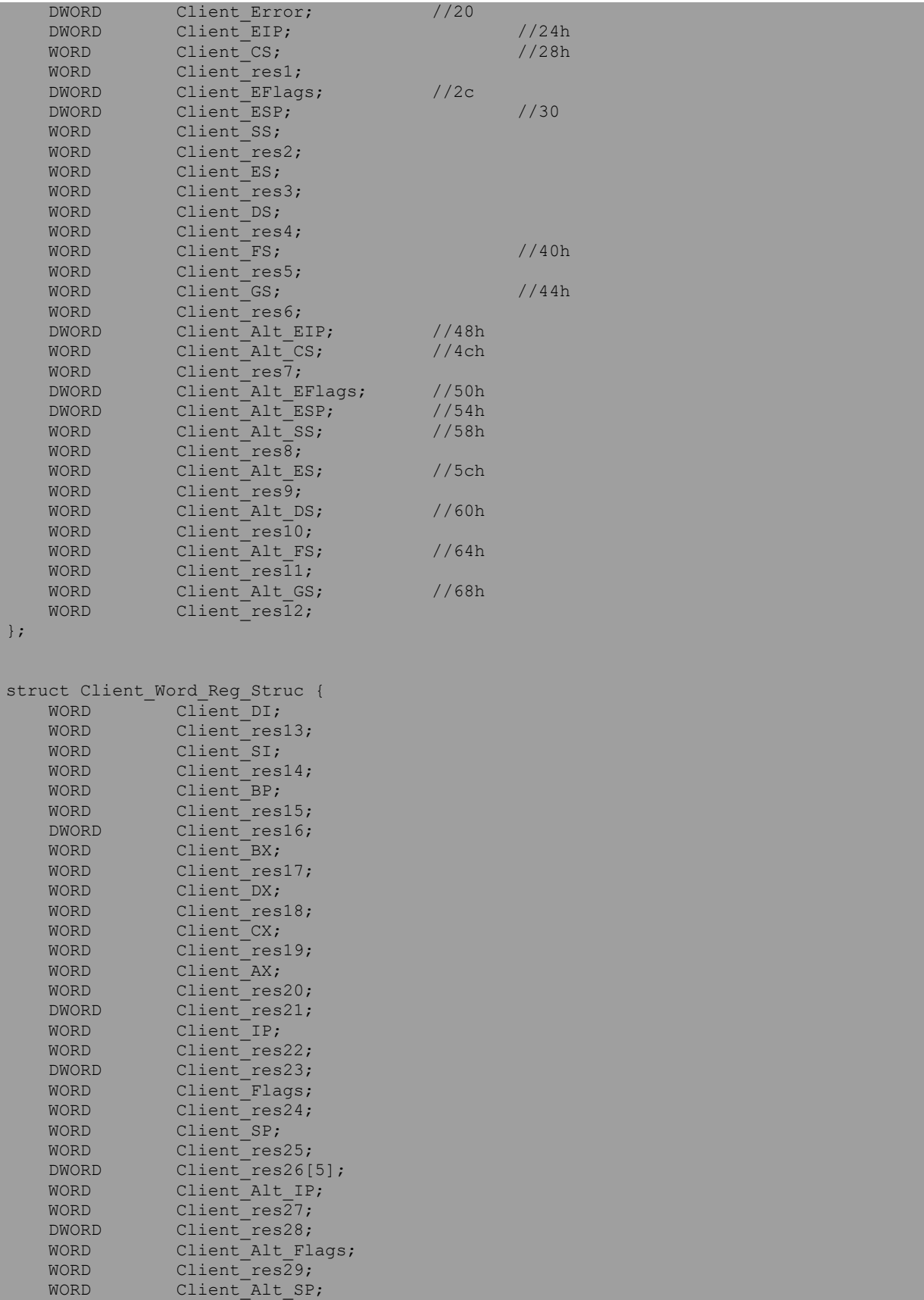

```
};
struct Client_Byte_Reg_Struc {<br>DWORD Client_res30[4];<br>BYTE Client_BL;
                                                      \frac{1}{4} EDI, ESI, EBP, ESP at pushall */
BYTE Client_BL;
BYTE Client BH;
WORD Client_res31;
BYTE Client_DL;
BYTE Client DH;
WORD Client_res32;
BYTE Client_CL;
BYTE Client_CH;
WORD Client_res33;
BYTE Client AL;
BYTE Client_AH;
};
typedef union tagCLIENT_STRUC {
struct Client_Reg_Struc CRS;
struct Client Word Reg Struc CWRS;
     struct Client_Byte_Reg_Struc CBRS;
      } CLIENT_STRUCT;
typedef CLIENT_STRUCT* PCLIENT_STRUCT;
// Define offsets into client register struct for VMM Map_Flat service
#define CLIENT_DI 0<br>#define CLIENT SI 4
#define CLIENT_SI 4<br>#define CLIENT BP 8
#define CLIENT BP
#define CLIENT_BX 16<br>#define CLIENT_DX 20
#define CLIENT_DX 20<br>#define CLIENT_CX 24<br>#define CLIENT_AX 28<br>#define CLIENT_IP 36<br>#define CLIENT_CS 40
#define CLIENT_CX
#define CLIENT_AX 28
#define CLIENT_IP 36
#define CLIENT_CS 40<br>#define CLIENT SP 48
#define CLIENT_SP 48<br>#define CLIENT_SS 52
#define CLIENT_SS 52<br>#define CLIENT_ES 56
#define CLIENT_ES 56<br>#define CLIENT_DS 60<br>#define CLIENT_FS 64<br>#define CLIENT_GS 68
#define CLIENT_DS 60
#define CLIENT_FS 64
#define CLIENT GS 68
```
Wnd structure See also: [wnd.arj](file:///C:/Users/ADMINI~1/AppData/Local/Temp/calibre_qwb5jt/jlgxct_pdf_out/wnd.arj) ShowWnd, Win95Scrit Matt Pietrek 1995 //================================== // SHOWWND - Matt Pietrek 1995 // FILE: HWND32.H //================================== typedef struct \_RECTS { WORD left; WORD top; WORD right; WORD bottom; } RECTS, \*PRECTS, \*LPRECTS; **WND32** W95SPS p172 typedef struct \_WND32 { struct \_WND32 \*hWndNext; //00h (GW\_HWNDNEXT) HWND of next sibling window<br>struct \_WND32 \*hWndChild; //04h (GW\_CHILD) First child window //04h (GW\_CHILD) First child window struct \_WND32 \*hWndParent; //08h Parent window handle struct \_WND32 \*hWndOwner; //0Ch Owning window handle RECTS rectWindow; //10h Rectangle describing entire window RECTS rectClient;  $\frac{1}{18h}$  Rectangle for client area of window WORD hQueue; //20h Application message queue handle <u>[go](#page-80-0)</u> WORD hrgnUpdate;  $\frac{1}{22h}$  window region needing an update WORD wndClass; //24h handle to an INTWNDCLASS WORD hInstance;  $\frac{1}{26h}$  hInstance of creating application WNDPROC lpfnWndProc; //28h Window procedure address DWORD dwFlags;  $//2Ch$  internal state flags DWORD dwStyleFlags; //30h WS\_XXX style flags DWORD dwExStyleFlags; //34h WS EX XXX extended style flags DWORD moreFlags;  $//38h$  flags HANDLE ctrlID; //3Ch GetDlgCtrlId or hMenu WORD windowTextOffset; //40h Offset of the window's text in atom heap WORD scrollBar;  $\frac{1}{42h}$  DWORD associated with the scroll bars WORD properties; //44h Handle for first window property WORD hWnd16;  $\frac{1}{46h}$  Actual HWND value for this window struct WND32 \*lastActive; //48h Last active owned popup window HANDLE hMenuSystem; //4Ch handle to the system menu<br>DWORD unl; //50h DWORD un1; //50h<br>WORD un2; //54h  $WORD$  un2;  $1/54h$ //56h See also offs. 2 in the field 24 struct ptr<br>//58h DWORD alternatePID; //58h DWORD alternateTID; //5Ch } WND32, \*PWND32; DWORD\_FLAGS WndStyles[]= { { 0x80000000L, "WS\_POPUP" },

```
{ 0x40000000L, "WS_CHILD" },
{ 0x20000000L, "WS_MINIMIZE" },
{ 0x10000000L, "WS_VISIBLE" },
{ 0x08000000L, "WS_DISABLED" },
{ 0x04000000L, "WS_CLIPSIBLINGS" },
{ 0x02000000L, "WS_CLIPCHILDREN" },
{ 0x01000000L, "WS_MAXIMIZE" },
{ 0x00800000L, "WS_BORDER" },
{ 0x00400000L, "WS_DLGFRAME" },
{ 0x00200000L, "WS_VSCROLL" },
{ 0x00100000L, "WS_HSCROLL" },
{ 0x00080000L, "WS_SYSMENU" },
{ 0x00040000L, "WS_THICKFRAME" },
{ 0x00020000L, "WS_MINIMIZEBOX" },
{ 0x00010000L, "WS_MAXIMIZEBOX" },
};
DWORD_FLAGS WndExStyles[]=
\left\{ \right.{ 0x00000001L, "WS_EX_DLGMODALFRAME" },
\{ 0x00000004L, "WS EX NOPARENTNOTIFY" },
{ 0x00000008L, "WS_EX_TOPMOST" },
{ 0x00000010L, "WS_EX_ACCEPTFILES" },
{ 0x00000020L, "WS_EX_TRANSPARENT" },
{ 0x00000040L, "WS_EX_MDICHILD" },
{ 0x00000080L, "WS_EX_TOOLWINDOW" },
{ 0x00000100L, "WS_EX_WINDOWEDGE" },
{ 0x00000200L, "WS_EX_CLIENTEDGE" },
{ 0x00000400L, "WS_EX_CONTEXTHELP" },
{ 0x00001000L, "WS_EX_RIGHT" },
{ 0x00002000L, "WS_EX_RTLREADING" },
{0 \times 000004000L}, "WS EX LEFTSCROLLBAR" },
{ 0x00010000L, "WS_EX_CONTROLPARENT" },
{ 0x00020000L, "WS_EX_STATICEDGE" },
{ 0x00040000L, "WS_EX_APPWINDOW" },
typedef struct _WNDCLASS { // wc<br>UINT style; //00
   UINT style;WNDPROC lpfnWndProc; //02<br>int cbClsExtra; //06
    int cbClsExtra; //06<br>int cbWndExtra; //08<br>HANDLE hInstance; //0a
    int cbWndExtra;
   HANDLE hInstance;
   HICON hIcon; //0c
   HCURSOR hCursor; //0e<br>
HBRUSH hbrBackground; //10
   HBRUSH hbrBackground;
   LPCTSTR lpszMenuName; //12
   LPCTSTR lpszClassName; //16
} WNDCLASS; 
        DWORD d=pGet Module16("USER");
        prtl("User.exe is %x",d);
```

```
d=getBase(0,d);
```
 $d=d + pd(d+0x10000+h);$ 

PSTR p=(PSTR)d;

prtl("wnd addr is  $x''$ , p);

disp\_struct(WND\_str,p);

```
//==================================
// SHOWWND - Matt Pietrek 1995
// FILE: MSGQUEUE.H
//==================================
#pragma pack(1)
// type == LT USER VWININFO(0x1B), offset 10h in msg queue
typedef struct _PERQUEUEDATA
\left\{ \right.WORD npNext; //00h a USER heap handle (type == LT USER VWININFO)
WORD un2; 1/02h<br>WORD un3; 1/04hWORD un3;<br>WORD npQMsg;
                   //06h type = LT_USER_QMSG<br>//08hWORD un5; //08h<br>WORD un6; //0Ah
WORD un6;
WORD un7; //0Ch
WORD un8; //0Eh
WORD un9; 1/10h<br>WORD un10; 1/12hWORD un10; 1/12hWORD somehQueue1; //14h a msg queue handle
WORD somehQueue2; //16h a msg queue handle
DWORD hWndCapture; //18h
DWORD hWndFocus; //1Ch
DWORD hWndActive; //20h
} PERQUEUEDATA, *PPERQUEUEDATA;
// type == LT USER QMSG(0x1A)
typedef struct _QUEUEMSG
{
WORD hWnd; //00h
WORD msg; //02h
WORD wParamLow; //04h
DWORD lParam; //06h
DWORD messageTime; //0Ah GetMessageTime
DWORD messagePos; //0Eh GetMessagePos
WORD wParamHigh; //12h HIWORD of wParam for 32 bit apps
DWORD extraInfo; //14h GetMessageExtraInfo
WORD nextQueueMsg; //18h Near offset to next QUEUEMSG
} QUEUEMSG, *PQUEUEMSG;
// LT USER PROCESS(0x1D), offset 16h in the msg queue
// All queues belonging to the same process have a pointer to this struct
typedef struct _QUEUEPROCESSDATA
{
WORD npNext; //00h ptr to next QUEUEPROCESSDATA
WORD un2; //02h type == LT USER SUBSYSTEM
WORD flags; //04h
WORD un3; //06h
DWORD processId; //08h e.g., GetCurrentProcessId
WORD un5; //0Ch
WORD hQueue; //0Eh an hQueue belonging to this process (which one?)
} QUEUEPROCESSDATA, *PQUEUEPROCESSDATA;
MSGQUEUE
```
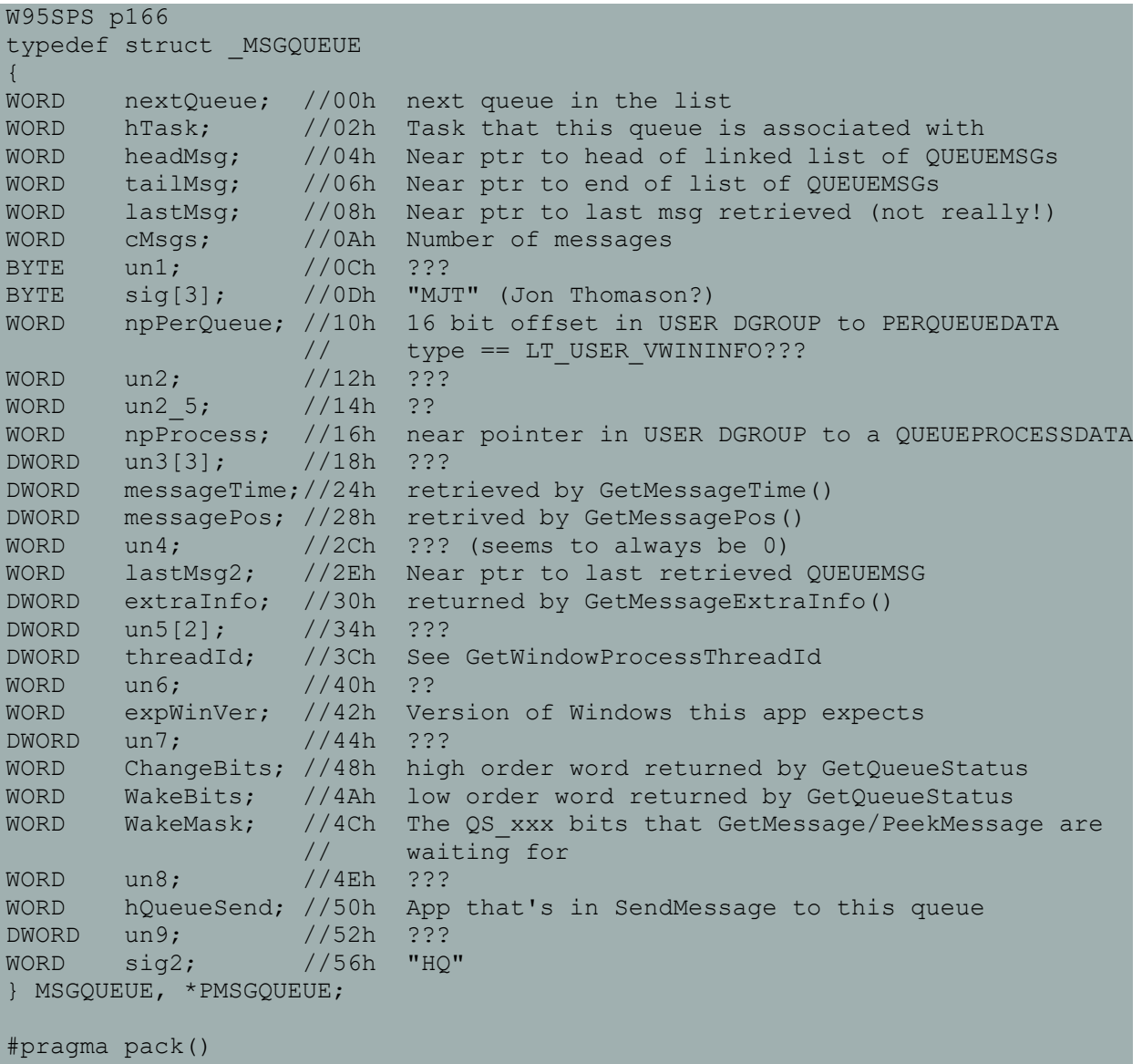

<span id="page-82-0"></span>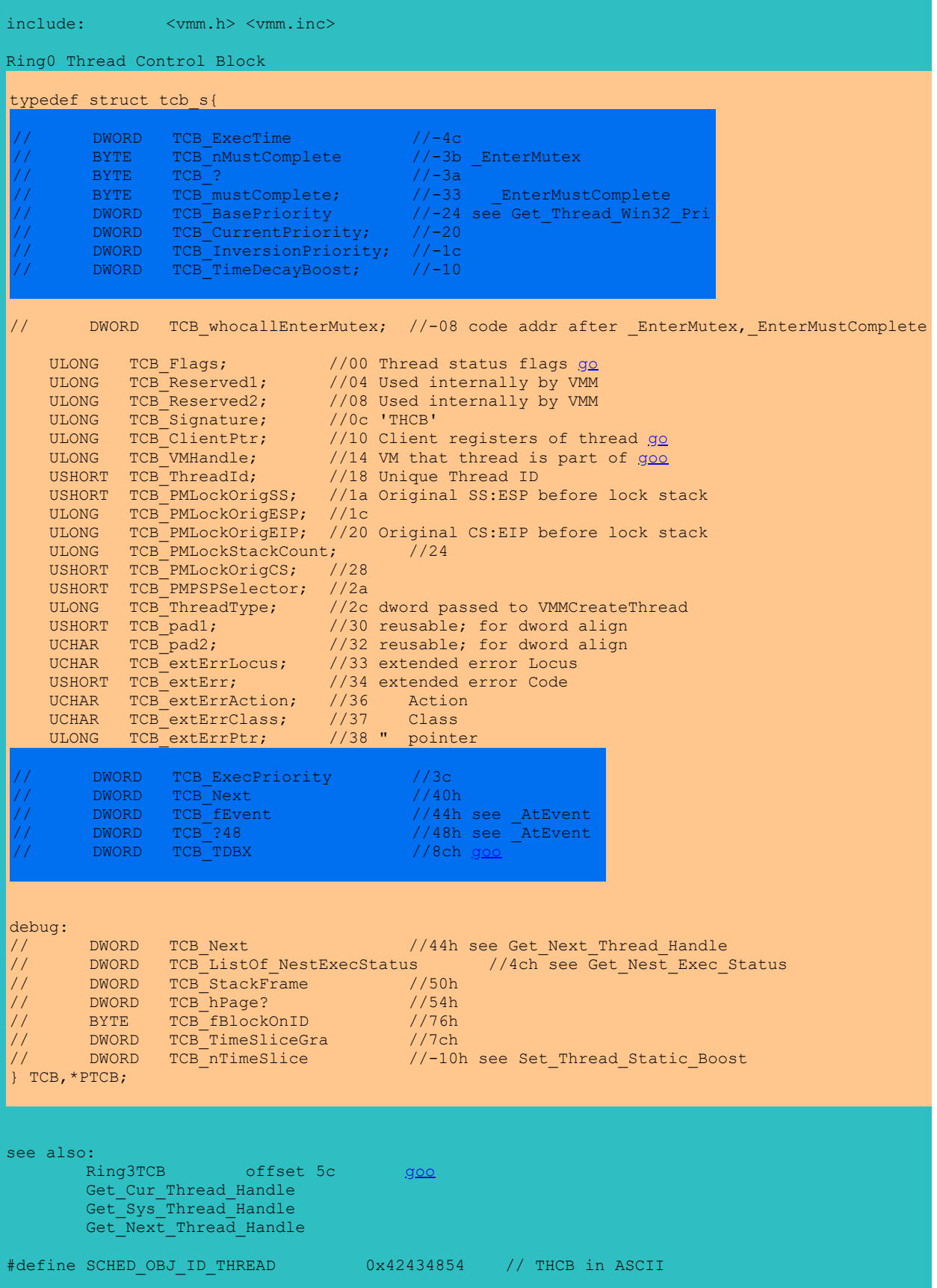

\* Thread status indicates globally interesting thread states.

- \* Flags are for information only and must not be modified.
- $\star$  /

/\*

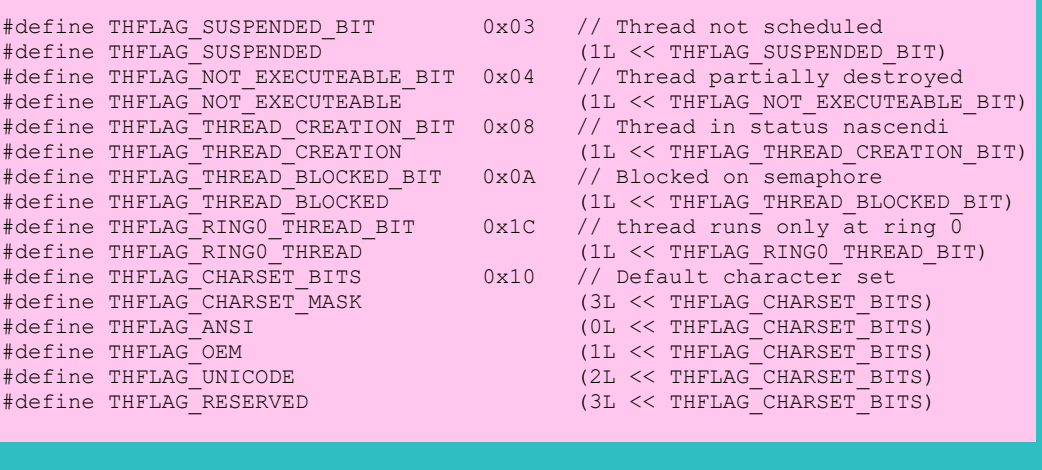

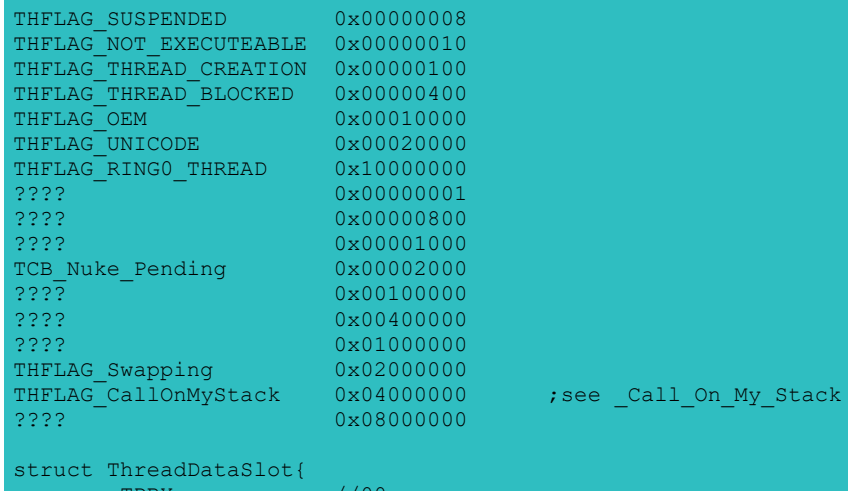

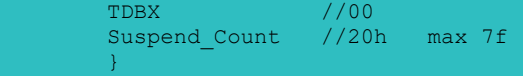

```
include vmm.inc
// Device Data Block structure
Vxd_Desc_Block
typedef struct tagDDB { //edh len
DWORD DDB Next; \frac{1}{00} addr of next VxD in chain, or 0
WORD DDB SDK Version; \frac{1}{10} //04
WORD DDB Req Device Number; //06 Device ID (or Undefined Device ID)
BYTE DDB Dev Major Version; //08 Major version number
   BYTE DDB_Dev_Minor_Version; //09 Minor version number<br>WORD DDB_Flags; //0a Flags for init calls complete go<br>BYTE DDB_Name[8]; //0c Device name,padded with spaces
WORD DDB_Flags; \frac{1}{2} go
BYTE DDB Name[8]; //0c Device name, padded with spaces
DWORD DDB Init Order; \frac{1}{14} Init ordder (Undefined Init Order)
DWORD DDB Control Proc; //18 Offset of control procedure
DWORD DDB V86 API Proc; \frac{1}{2} /1c Offset of API procedure (if present)
DWORD DDB PM API Proc; \frac{1}{20} Offset of API procedure (if present)
DWORD DDB V86 API CSIP; //24 CS:IP of API entry point (if present)
                                                            // V86 mode seg:ofs callback addr
   DWORD DDB_PM_API_CSIP; //28 CS:IP of API entry point (if present)
                                                            // prot mode sel:ofs callback add
DWORD DDB Reference Data; //2c Reference data from real mode
DWORD DDB VxD Service Table Ptr; //30 Pointer to service table (if present)
    DWORD DDB_VxD_Service_Table_Size; //34 Number of services (if any)
   DWORD DDB_Win32_Service_Table;//38 Pointer to Win32 services (if any)<br>DWORD DDB Prev; //3c Ptr to prev 4.0 DDB
   DWORD DDB_Prev; \overline{U} //3c Ptr to prev 4.0 DDB<br>DWORD DDB_Size; //40 INIT <SIZE(VxD Desc
    DWORD DDB_Size; //40 INIT <SIZE(VxD_Desc_Block)> Reserved 
DWORD DDB Reserved1; \frac{1}{2} /* INIT <'Rsv1'> Reserved */
DWORD DDB Reserved2; /* INIT <'Rsv2'> Reserved */
DWORD DDB Reserved3; \frac{1}{2} INIT <'Rsv3'> Reserved */
} DDB, *PDDB, VMMDDB, *PVMMDDB, **PPVMMDDB;
DDB_Flags
/*
 * Flag values for DDB_Flags
 */
#define DDB_SYS_CRIT_INIT_DONE_BIT 0
#define DDB_SYS_CRIT_INIT_DONE (1 << DDB_SYS_CRIT_INIT_DONE_BIT)
#define DDB_DEVICE_INIT_DONE_BIT 1<br>#define DDB<sup>-</sup>DEVICE<sup>-</sup>INIT<sup>-</sup>DONE 1
                                     (1 \lt\lt DDB DEVICE INIT DONE BIT)
#define DDB_HAS_WIN32_SVCS_BIT 14
#define DDB_HAS_WIN32_SVCS (1 << DDB_HAS_WIN32_SVCS_BIT)
#define DDB_DYNAMIC_VXD_BIT 15
                                     (1 << DDB DYNAMIC VXD BIT)
#define DDB_DEVICE_DYNALINKED_BIT 13
#define DDB_DEVICE_DYNALINKED (1 << DDB_DEVICE_DYNALINKED_BIT)
DDB SYS CRIT INIT DONE = 1
DDB_DEVICE_INIT_DONE = 2<br>DDB_HAS_WIN32_SVCS = =
                                     4000h ;has Win32_VxD_Service
see also:
       VMMCall VMM_GetDDBList
        go
       go
       VxDcall VXDLDR GetDeviceList 270005
```
### <span id="page-85-0"></span>**DeviceInfo**

```
struct DeviceInfo {
   struct DeviceInfo *DI_Next; //00<br>UCHAR DI_Loaded; //04
   UCHAR DI_Loaded;
   DDB; //05 DDB
   USHORT DI DeviceID; \sqrt{2} CHAR *DI_ModuleName; //0b
 ULONG DI_Signature; //0f 'DLVX'
 ULONG DI_ObjCount; //13
   ObjectInfo *DI ObjInfo; //17 ObjectInfo
   ULONG DI_V86_API_CSIP; \frac{1}{10} //1b<br>ULONG DI PM API CSIP; //1f
   ULONG DI<sup>T</sup>PM API CSIP;
};
See also:
       go
       VxDcall VXDLDR GetDeviceList 270005
       go
       go
       VxDLocationList for static VxD
0030:C14BFEA0 80 02 4A C1 01 8C B3 58-C1 99 19 F0 F3 5A C1 58 ...J...X.....Z.X
0030:C14BFEB0 56 4C 44 03 00 00 00 10-EC 4B C1 F7 20 A2 FD E4 VLD......K.. ...
0030:C14BFEC0 03 3B 00 01 00 00 00 00-00 00 00 00 00 00 00 00 .;..............
0030:C14BFED0 30 02 4A C1 F2 E7 41 C0-80 74 28 C5 01 00 03 10 0.J...A..t(.....
0030:C14BFEE0 20 00 A8 14 41 C0 88 F2-9E FF 04 F2 72 00 00 00 ...A.......r...
0030:C14BFEF0 00 00 00 00 CA F1 41 C0-80 77 28 C5 01 00 03 10 ......A..w(.....
0030:C14BFF00 20 00 44 15 41 C0 74 F2-9E FF 04 B2 82 00 00 00 .D.A.t.........
0030:C14BFF10 50 47 4A C1 56 2C 44 C0-00 7B 28 C5 01 00 03 10 PGJ.V, D. . { (.....
```
Contains information about a VxD.

### **DI\_Next**

Address of the next **DeviceInfo** structure in the list of devices maintained by VXDLDR. When there are no more devices, this element is NULL.

### **DI\_Loaded**

Nonzero if the VxD is currently loaded.

### **DI\_DDB**

Address of the **VxD\_Desc\_Block** structure for the VxD.

### **DI\_DeviceID**

The device identifier for the VxD.

### **DI\_ModuleName**

Address of the name of the VxD module.

### **DI\_Signature**

A unique value used by the system to verify the structure.

### **DI\_ObjCount**

Number of **ObjectInfo** structures pointed to by the **DI\_ObjInfo** member.

### **DI\_ObjInfo**

Address of an array of **ObjectInfo** structures. Each **ObjectInfo** structure describes one of the VxD's memory objects.

### **DI\_V86\_API\_CSIP**

Save area for the virtual-86 mode entry point.

### **DI\_PM\_API\_CSIP**

Save area for the protected-mode entry point.

### **ObjectInfo**

```
struct ObjectInfo {
ULONG OI LinearAddress; // starting address of object
 ULONG OI_Size; // size of object (in bytes)
 ULONG OI_ObjType; // see below
ULONG OI Resident; // see below
};
```
Contains information about a memory object in a VxD.

### **OI\_ObjType**

Object type, which can be one of the following values.

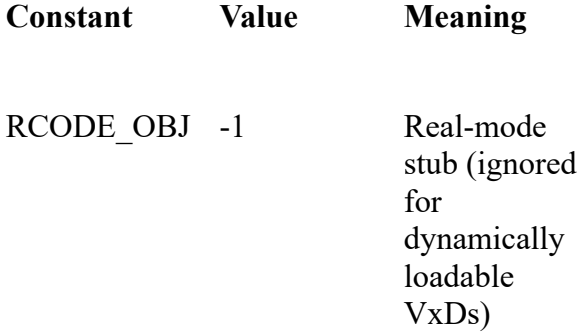

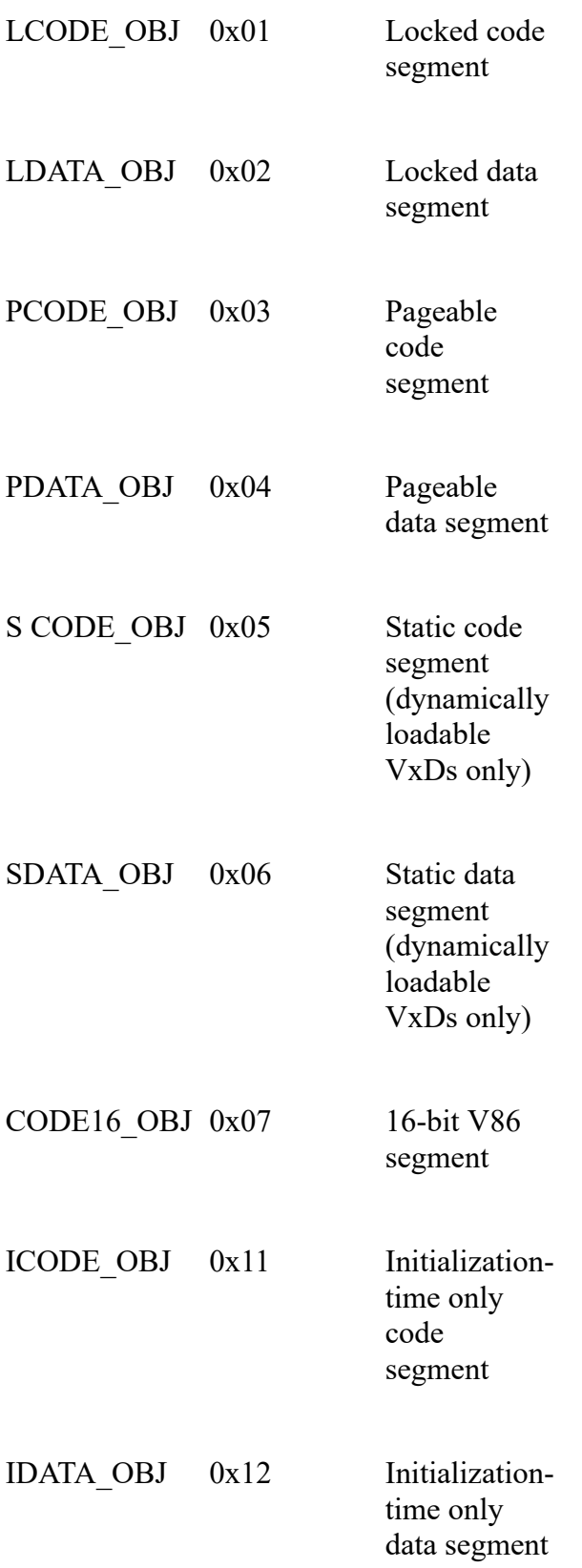

ICODE16\_OBJ 0x13 Initializationtime only 16 bit V86 segment

### **OI\_Resident**

Whether or not the memory object is static. This value is zero for VxDs that are not dynamically loadable.

The **DeviceInfo** structure includes the address of an array of **ObjectInfo** structures that describe a VxDs memory objects.

**Get\_Initial\_Thread\_Handle** include vmm.inc mov ebx, [VMHandle] VMMCall Get\_Initial\_Thread\_Handle mov [hThread], edi Returns a handle identifying a thread that was created at the same time that the virtual machine Returns a handle in EDI that identifies the VM's initial thread. VMHandle Identifies the virtual machine for which the thread was created. This service can be called at interrupt time. [back to VMM](#page-28-0) 00010129 **\_Register\_Win32\_Services** If you want to make a VxD with Win32VxDService, you must call this service during init to register it. include vmm.inc push DDB\_Offset push OFFSET32 Service Table VMMCall \_Register\_Win32\_Services ------from vmm.vxd--Register Win32 Services proc near a  $DDB$  = dword ptr 8 a pWin32VxDTable= dword ptr 0Ch push 54h ; 'T' VMMcall Debug Flags Service push ebp<br>mov ebp, mov ebp, esp eax push edx<br>mov eax, eax, [ebp+a DDB] cmp [eax+DDB.DDB SDK version], 400h jnb short loc\_E1098 push offset aRegister\_win32 VMMcall Trace Out Service loc\_E1098: jb short loc\_E10B6<br>mov edx, [ebp+a pWii edx, [ebp+a\_pWin32VxDTable] mov [eax+DDB.DDB Win32 VxD Service Table], edx or [eax+DDB.DDB\_Flags], 4000h movzx eax, [eax+DDB.DDB\_Device\_ID] cmp eax, 40h ; '@' inb short loc\_E10B6<br>mov ds:Win32Service ds:Win32ServicesProvidersTable[eax\*4], edx loc\_E10B6: pop edx pop eax leave retn Register Win32 Services endp

10088 Get\_Cur\_PM\_App\_CB

include vmm.inc

```
mov ebx, VMHandle
VMMcall Get_Cur_PM_App_CB
mov [ControlBlock], edi
```
Retrieves a pointer to the application control block for a protected-mode application. Uses EDI.

Returns the address of the application control block in EDI.

VMHandle

Handle of the virtual machine in which the protected-mode application is running.

It is an error to call this service if the virtual machine is not running a protected-mode applic

See also:

[PMcb](#page-41-0)

#### **System\_Control** include vmm.inc

```
mov eax, Message ; system control message<br>mov ebx, VM ; VM handle (if needed by<br>mov esi, Paraml ; message-specific param
mov ebx, VM ; VM handle (if needed by message)
mov esi, Param1 ; message-specific parameter
mov edi, Param2 ; message-specific parameter
mov edx, Param3 ; message-specific parameter
VMMcall System_Control
jc error ; carry flag set if error
Sends system control messages to all the virtual devices and,
depending on the message, to the VMM. Uses Flags, and possibly
other registers depending on the service. 
Returns with the carry flag clear if successful.
see also:
        go
        Create VM May only be sent by the virtual shell device.
        VM_Init
                       May only be sent by the virtual shell device.
        Destroy_VM2
        VM_Terminate
        VM_Terminate2
        VM_Suspend
        VM_Suspend2
        VM_Resume
        VM Not Executeable
        VM_Not_Executeable2
        VM_Critical_Init
        Set Device Focus
                May be sent by any virtual device. 
                If the device ID is zero, all devices 
                with a focus that can be set, must
                set their focus to the specified virtual 
                machine. 
        End PM App May only be sent by the virtual MS-DOS manager.
        Thread<sup>Init</sup>
        Create_Thread
        Destroy_Thread
```

```
Terminate_Thread
       Thread_Not_Executeable
       Sys_VM_Init
       Sys_VM_Terminate
       Sys_VM_Terminate2
       System_Exit
       System_Exit2
       Sys_Critical_Init
       Sys_Critical_Exit
       Sys Critical Exit2
Hook_Sys_Ctl proc
       pusha<br>mov
              eax,10093h ;System_Control
       mov esi, OFFSET32 newSysCtl 
       VMMcall Hook_Device_Service
       jnc @@4
       d_msg_l 'Hook System_Control error!'
@@4:
       popa
       ret
       endp
UnHook_Sys_Ctl proc
       pusha
              eax,10093h ;System_Control
       mov esi, OFFSET32 newSysCtl 
       VMMcall UnHook_Device_Service
       popa
       ret
       endp
BeginProc newSysCtl, HOOK PROC, sav SysCtl
       cmp eax, 1dh ;Create_Thread message
       jz @@1
       jmp [sav_SysCtl] 
@@1:
       call [sav_SysCtl]
       jc @@e
              ;after the message,edi=Ring0TCB to create
       pusha
       mov eax,edi
       push eax
       vmmcall Get_Cur_Thread_Handle
       pop eax
       xchg eax,edi
       d_msg_l '`SysControl`: Thread_Create find! TCB=#edi,owner=#eax'
       popa
       clc
@@e:
       ret
EndProc newSysCtl
Get_DDB
             pddb;
```

```
pddb = Get_DDB(0, "VMM" ");pddb = Get DDB(1,0);pddb = VMM GetDDBList();
All are same.<br>see also:
              vMMCall VMM GetDDBList
```
# **Format of .SYM**

See also: [About Debug Symbol](#page-152-0)

```
98DDK provide 
     MAPSYM 6.02
     SYMLIB 1.25
     HDR 94.1.5
------predefined structures------
typedef struct tagSYMNAME {
BYTE length;
char name[1];
} SYMNAME, *PSYMNAME;
typedef struct tagSYMSYMBOL {
 WORD offset; //DWORD if 32bit
SYMNAME symName;
} SYMSYMBOL, *PSYMSYMBOL;
typedef struct tagSYMLINEHEAD {
WORD nextlinepos; //00 *16h
WORD reserv1; //02
 WORD linerecpos; //04 +SymLineHead
 WORD f32; //06 1:16bit 2:32bit
 WORD cline; //08 numlines
 SYMNAME srcFileName; //0a
} SYMLINEHEAD, *PSYMLINEHEAD;
typedef struct tagSYMLINE {
 WORD Lineoffset; //00 DWORD if 32bit
WORD LineNo; //02
} SYMLINE, *PSYMLINE;
typedef struct tagSYMFILEHEADER {
WORD fileSize; //00 *16hWORD reserved1; //02
DWORD reserved2; //04
 WORD absoff; //08
 WORD cseg; //0a
WORD segpos; //0c *16hBYTE cbnamemax; //0e
SYMNAME tableName; //0f
} SYMFILEHEADER, *PSYMFILEHEADER;
typedef struct tagSYMHEADER {
WORD nextOffset; //00 *10h
 WORD numSyms; //02 csym
WORD symoff; \frac{1}{2} //04 +offset SYMHEADER
```

```
WORD segment; //06 loadseg
BYTE reserved2[6]; //08
 WORD f32; //0e 0:16bit 1:32bit
WORD linepos; //10 *10hWORD reserved3; //12 00 ff
SYMNAME symName;
} SYMHEADER, *PSYMHEADER;
#define SIZEOFSYMFILEHEADER 16
#define SIZEOFSYMHEADER 21
#define SIZEOFSYMBOL 3
#define SYM_SEGMENT_NAME 0<br>#define SYM_SYMBOL_NAME 1
#define SYM_SYMBOL_NAME 1<br>#define SYM_SEGMENT_ABS 2
#define SYM_SEGMENT_ABS 2<br>#define SYM_SYMBOL_ABS 3
#define SYM SYMBOL ABS
-----File Format---------
SYMFILEHEADER
SYMHEADER
   SYMSymbol
   SYMSymbol
   SYMSymbol
   ..
   SYMSymbol
SYMHEADER
  SYMSymbol
   SYMSymbol
   SYMSymbol
   ..
   SYMSymbol
...
SymLineHead
       SymLine
       SymLine
       SymLine
SymLineHead
       SymLine
       SymLine
       SymLine
MapVersion
----- Sample ------------
T1.cpp---
       // test for TRW's sym function
       int proc1(int i,int j,int k);
       /* compile with BC++ 5.0:
         * bcc32 /v /y /M t1.cpp t2.cpp
         */
```

```
long L1=2345567l;
       static char msq[]="this is a string";
       void main()
       {
              int i = 2;
              int j = 4;
              int k = i+j;j = \text{prod}(i, j, k);i = j+k;}
T2.cpp---
       int proc1(int i,int j,int k)
       {
              int m=234;
              for( int h=1; h<5; h++ ) {
                     i+=h;
                      }
              return i+j+k+m;
       }
MAP---Start Length Name Class
0001:00000000 000005014H TEXT CODE
 0002:00000000 00000107CH DATA DATA DATA
  0002:0000107C 000000000H _TLSCBA TLSCBA
 0002:0000107C 00000001EH _INIT_ INITDATA
0002:0000109A  000000000H  INITEND   INITDATA
 0002:0000109A 00000000CH EXIT - EXITDATA
 0002:000010A6 000000000H EXITEND EXITDATA
  0002:000010A8 000000000H CONST CONST
  0002:000010A8 000000298H _BSS BSS
 0002:00001340 0000000000H BSSEND
  Address Publics by Name
 0001:000045E4 operator delete(void*)<br>0001:000045F4 operator delete[1(void
 0001:000045F4 operator delete[](void*)<br>0001:00001FC5 tpdsc [Bad typeid]
                   __tpdsc__[Bad_typeid]
0001:00001FE1 ___ tpdsc_[Bad_cast]
....
0001:0000009C proc1(int, int, int)
  0001:00002088 Idle terminate()
 0001:0000007C _main<br>0001:000042F0 malloc
0001:000042F0
....
 0001:00003B50 ___utoa
 0001:00002B54 ____vprinter
0001:000032F4 write
```
0006E0: 62 61 63 6B 9C 01 0A 74 79 70 65 69 6E 66 6F 3A back...typeinfo: .... 0008B0: 79 70 65 90 12 0B 5F 5F 61 74 65 78 69 74 74 62 ype...\_\_atexittb 0008C0: 6C 18 13 0B 5F 5F 45 78 63 52 65 67 50 74 72 1C l... ExcRegPtr. 0008D0: 13 07 5F 5F 6F 73 65 6E 76 20 13 07 5F 5F 6F 73 .. Osenv .. os 0008E0: 63 6D 64 24 13 08 5F 5F 43 30 61 72 67 63 28 13 cmd\$...  $\text{C0ar\overline{ac}}($ . 0008F0: 08 5F 5F 43 30 61 72 67 76 2C 13 0B 5F 5F 43 30 . C0argv,.. C0 000900: 65 6E 76 69 72 6F 6E 1A 00 25 00 30 00 3E 00 64 environ..  $000910: 00 71 00 7C 00 88 00 92 00 9D 00 A7 00 B4 00 C4 .q.$ 000920: 00 D1 00 E0 00 ED 00 FC 00 0C 01 1B 01 2B 01 39 .............+.9 000930: 01 46 01 54 01 6A 01 78 01 86 01 94 01 9E 01 AD .F.T.j.x........ 000940: 01 B6 01 C4 01 D0 01 DE 01 F5 01 04 02 OF 02 1B ................ 000950: 02 28 02 33 02 41 02 4F 02 59 02 63 02 6E 02 79 .(.3.A.O.Y.c.n.y 000960: 02 00 00 00 00 00 00 00 00 00 00 00 00 00 00 00 ................ 000970: 00 00 02 06 -------------------------------------------- hdr -v -y t1.sym --------------- t1.sym: DOS .sym file nextmappos abstype entryseg cabs absoff cseg segpos cbnamemax name 000970 16bit 0000 0000 000012 0002 000020 23 T1 segno nextsegpos loadseg csym symoff symtype linepos name 01 000680 0001 0061 0005b6 16bit 000000 TEXT 02 000000 0002 002d 000907 16bit 000000 \_DATA segment 01 symbols: 001a 01:007c main 0022 01:009c proc1 002a 01:00c0 memchr 0034 01:00e0 memcpy 003e 01:0104 \_memmove .... 055a 01:4dbc \_\_ startup 0566 01:4f24 \_\_cleanup 0572 01:4f9c terminate 0580 01:4fb0 \_getdate 058b 01:4fdc \_gettime segment 02 symbols: 001a 02:0058 \_\_\_isDLL 0025 02:0059 0030 02:0062 hInstance .... 024f 02:131c \_\_osenv 0259 02:1320 \_\_oscmd 0263 02:1324 C0argc 026e 02:1328 \_\_C0argv 0279 02:132c C0environ mapsym version 6.02 -------------------------------------------- trw.sym: DOS .sym file nextmappos abstype entryseg cabs absoff cseg segpos cbnamemax name 013360 16bit 0000 0000 000013 0003 000020 32 TRW segno nextsegpos loadseg csym symoff symtype linepos name

01 012f30 0001 03f8 00415f 32bit 004950 PELEDATA<br>02 013050 0002 0007 013003 16bit 013020 INITDATO 02 013050 0002 0007 013003 16bit 013020 INITDAT0 02 0100000 0003 0010 01322b 16bit 013250 PCODE segment 01 symbols: 001d 01:00000000 c Test1 0029 01:0000000c @CheckPageRange\$qiul 0042 01:00000064 @Dump\_PTE\$quli 0055 01:00000188 @LinAddr\_to\_PageNum\$qpv 0071 01:00000198 @Test1\$qv 00000000: 36 13 00 00-00 00 00 00-13 00 03 00-02 00 32 03 00000010: 54 52 57 00-00 00 00 00-00 00 00 00-00 00 00 00 TRW 00000020: F3 12 F8 03-3F 41 01 00-00 00 00 00-00 00 01 00 00000030: 95 04 00 FF-08 50 45 4C-45 44 41 54-41 00 00 00 ? ?& ;PELEDATA 00000040: 00 07 63 5F-54 65 73 74-31 0C 00 00-00 14 40 43 & c\_Test1 00000050: 68 65 63 6B-50 61 67 65-52 61 6E 67-65 24 71 69 heckPageRange\$qi 00000060: 75 6C 64 00-00 00 0E 40-44 75 6D 70-5F 50 54 45 uld Dump\_PTE 00000070: 24 71 75 6C-69 88 01 00-00 17 40 4C-69 6E 41 64 \$quli? @LinAd 00000080: 64 72 5F 74-6F 5F 50 61-67 65 4E 75-6D 24 71 70 dr to PageNum\$qp 00004950: A6 04 00 00-16 00 01 00-3C 00 0A 73-72 63 5C 74 src\t 00004960: 32 2E 63 70-70 00 00 00-1B 00 05 00-1D 00 0A 00 2.cpp 00004970: 1E 00 0C 00-20 00 12 00-24 00 21 00-25 00 2A 00 00004980: 26 00 33 00-27 00 40 00-28 00 5B 00-2A 00 5D 00 segment 01 line info: nextlinepos=004a60 linerecpos=004966 cline=60 src\t2.cpp line 27 01:0000 src\t2.cpp line 29 01:0005 src\t2.cpp line 30 01:000a src\t2.cpp line 32 01:000c src\t2.cpp line 36 01:0012 src\t2.cpp line 37 01:0021 src\t2.cpp line 38 01:002a src\t2.cpp  $0000DAO0:$  B4 0D 00 00-17 00 02 00-2F 00 0B 73-72 63 5C 69 src\i 0000DA10: 64 74 2E 61-73 6D 00 58-FF 00 00 17-00 59 FF 00 dt.asm 0000DA20: 00 18 00 5E-FF 00 00 19-00 65 FF 00-00 1B 00 6A 0000DA30: FF 00 00 1C-00 6F FF 00-00 1F 00 75-FF 00 00 20 nextlinepos=00db40 linerecpos=00da17 cline=47 src\idt.asm line 23 01:0000ff58 src\idt.asm line 24 01:0000ff59 src\idt.asm line 25 01:0000ff5e src\idt.asm

## **HDR**

Prints header information from executable files.

### **Syntax**

**hdr** [ *options* ] *filename*

### **Parameters**

- **-d** Prints data relocation records.
- **-f** Prepends the file name on every output line.
- **-h** Prints the file header (default).
- **-m** Print only memory segment table information.
- **-** Prints specified tables.

**j**[*options*]

### **d** Prints debug table.

- **e** Prints entry table.
- **f** Prints extended attributes.
- **i** Prints import module table.
- **I** Prints import procedure table.
- **r** Prints resident name table.

**R** Prints resource table.

### **-p** Prints file seek positions.

- **-R** Same as **-r**, but also follows relocation chains.
- **-r** Prints both text and data relocations.
- **-S** Prints the file segment table with a header.
- **-s** Prints the symbol table.
- **-T** Prints the file type.
- **-t** Prints the text relocation records.
- **-y** Dumps DOS .SYM file.
- **-v** Prints everything (verbose).

**-?** Prints usage summary. *filename* Specifies the filename

## **SYMLIB**

You can use SYMLIB to manage symbol libraries (.SYM files). With SYMLIB you can create new symbol files, add symbols, remove symbols, and update symbols.

### **Syntax**

symlib symlib1{+*symlib2*|-{*symlib2*|*symbol*}| *symlib2*|-+*symlib2*}

### **Parameters**

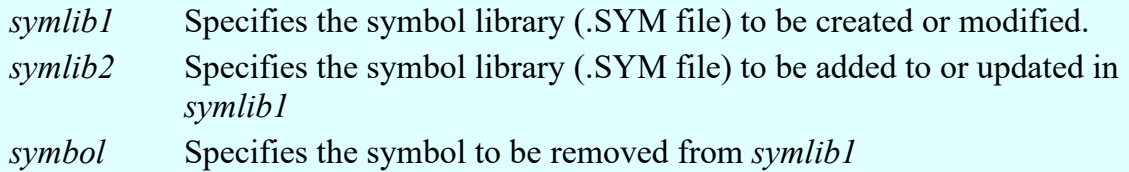

**Note** There should be no space between the '+' or '-' and the following argument.

### **Examples**

The following example adds **vmm.sym** to **win386.sym**.

symlib win386.sym vmm.sym

### or

```
symlib win386.sym+vmm.sym
```
The following example updates the symbols in win386.sym with those in vmm.sym.

symlib win386.sym-+vmm.sym

The following example deletes the symbol **vmm** from win386.sym.

```
symlib win386.sym-vmm.sym
```
## **Creating Symbol Files**

Symbol files provide the information the debugger needs to display functions, structures, variables, and absolute symbols by name rather than number. To prepare symbol files, perform the following steps:

- 1. Compile or assemble your source files, using the appropriate command-line option to generate object files with line-number information. For more information about compiler and assembler options, see the documentation that accompanied your compiler and assembler.
- 2. Link the compiled code with the standard libraries (as needed), using the appropriate linker option to create a symbol map (.MAP) file that includes PUBLIC symbols. You may also want to use the linker option for display of line-number information. For more information about linker options, see the documentation that accompanied your linker.
- 3. Run the Microsoft Symbol File Generator (MAPSYM.EXE) to create a symbol file for symbolic debugging. MAPSYM converts the contents of your application's symbol map (.MAP) file into a form suitable for loading with the debugger; then MAPSYM copies the result to a symbol (.SYM) file.

Following is the command-line syntax for MAPSYM:

### **mapsym** [**/l**][**/n**] *mapfilename*

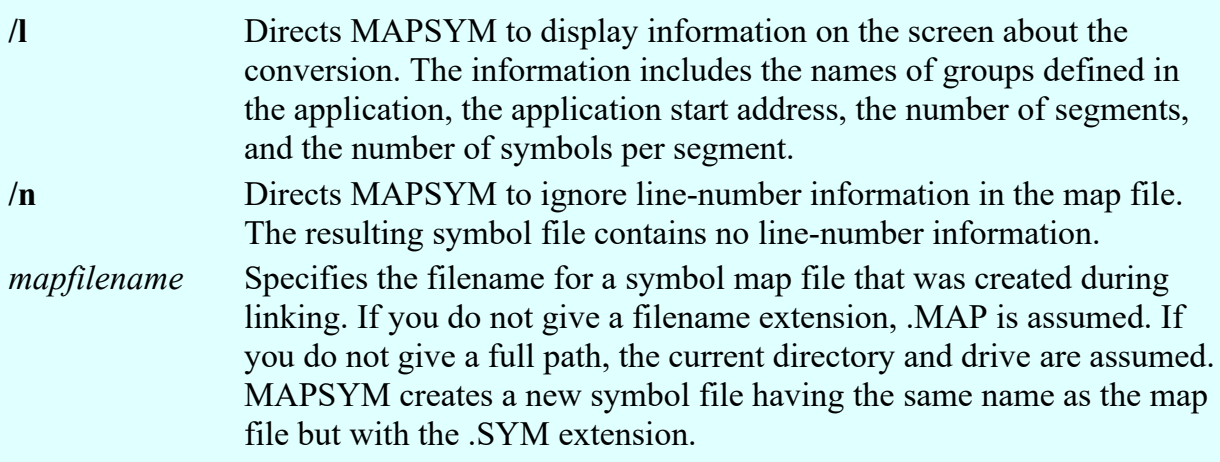

In the following example, MAPSYM uses the symbol information in FILE.MAP to create FILE.SYM in the current directory on the current drive:

mapsym /l file.map

Information about the conversion is sent to the screen. MAPSYM always places the new symbol file in the current directory on the current drive. MAPSYM can process up to 10,000 symbols for each segment in the application and up to 1024 segments. If you have many components to debug, you can combine multiple symbol files into a single file by using the Symbol File Librarian (SYMLIB.EXE). This creates a symbol library file and lets you add, remove, or replace .SYM files in it.

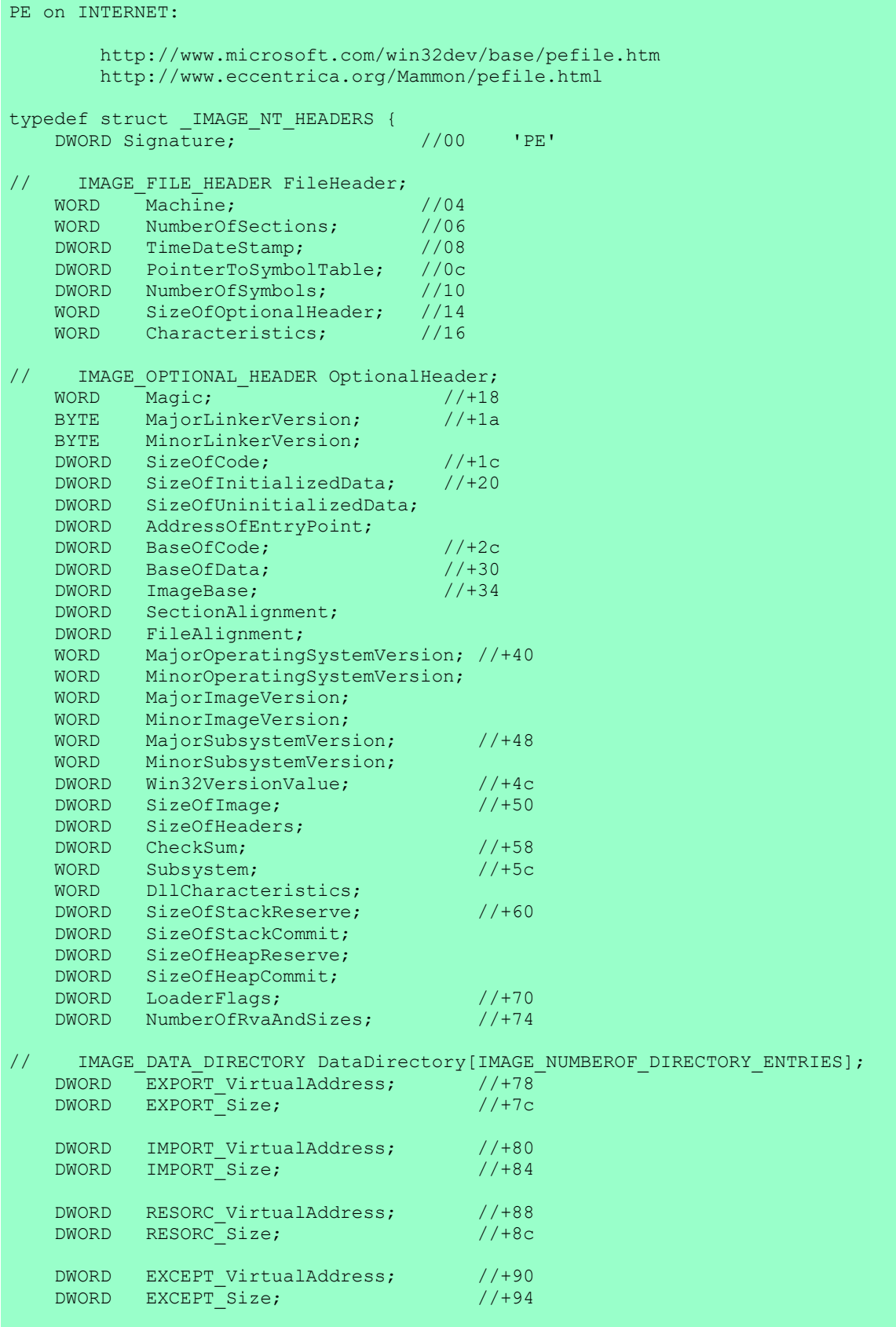

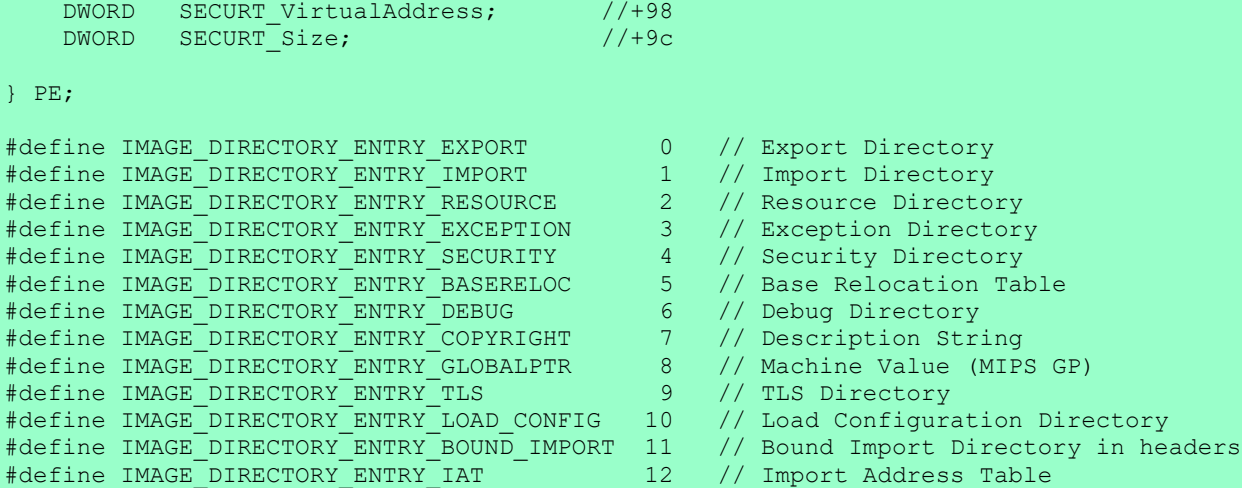

```
NE exe file format
See also:
          NE overall
          neexe1.htm
          neexe.txt
/* NE.H -- New Executable (seqmented executable) format */#define ENEWHDR 0x003CL /* offset of new EXE header */
#define EMAGIC 0x5A4D /* old EXE magic id: 'MZ' */
#define NEMAGIC 0x454E /* new EXE magic id: 'NE' */
\#define LEMAGIC 0x454C /* linear executable */<br>\#define LXMAGIC 0x584C /* TBM 0S/2 2.0 linear
* TEM 0S/2 2.0 linear executable */<br>
#define LXMAGIC 0x4550 \qquad /* IBM 0S/2 2.0 linear executable */<br>
#define PEMAGIC 0x4550 \qquad /* NT portable executable */
#define PEMAGIC 0x4550 /* NT portable executable */
#define W3MAGIC 0x3357 /* WIN386.EXE signature */
                                                               /* SZ -- compressed file */
#define DLL_FLAG 0x8000
                               0 \times 0800 /* self-loading Win app */<br>0 \times 0080#define NEMATH 0x0080<br>#define NEI386 0x0040
#define NEI386 0x0040<br>#define NEI286 0x0020
#define NEI286 0x0020
#define NEI086
#define NSTYPE 0x0007<br>#define NSCODE 0x0000
#define NSCODE 0x0000<br>#define NSDATA 0x0001
#define NSDATA 0x0001
#define NSRELOC 0x0100<br>#define NS32BIT 0x2000
#define NS32BIT
#pragma pack(1)
typedef struct
{
    unsigned ne_magic; //00 ID='NE'<br>char ne_ver; //02 //02
     char ne_ver; //02 Linker major version<br>char ne_rev; //03 Linker minor version
     char ne_rev; //03 Linker minor version<br>unsigned ne enttab; //04 NE offset of entry t.
     unsigned ne_enttab; \frac{1}{100} /04 NE offset of entry table unsigned ne cbenttab; \frac{1}{06} #bytes in entry table
                    ne_cbenttab; //06 #bytes in entry table<br>ne crc; //08 File load CRC
     long ne_crc; //08 File load CRC (0 in Borland's TPW) unsigned ne flags; //0c DLL vs. program, APPLOAD, etc.
     unsigned ne_flags; //0c DLL vs. program, APPLOAD, etc.<br>unsigned ne_autodata; //0e logical segment# (LSN) of DGROUP
     unsigned ne_autodata; //0e logical segment# (LSN) of DGROUP<br>unsigned ne heap; //10 Initial local heap size
     unsigned ne_heap; //10 Initial local heap size<br>unsigned ne stack; //12 Initial stack size
     unsigned ne_stack; //12 Initial stack size<br>void far * ne_csip; //14 initial entry point
     void far * ne_csip; <br>void far * ne sssp; <br>//18 Initial stack pointer (SS:SP)
                                                    //18 Initial stack pointer (SS:SP)
     unsigned ne_cseg; \frac{1}{2} //1c number of segments<br>unsigned ne_cmod; //1e number of WORDs in
     unsigned ne_cmod; //20 #bytes in nonres name table<br>unsigned ne_cbnrestab; //20 #bytes in nonres name table
     unsigned ne_cbnrestab; //20 #bytes in nonres name table<br>unsigned ne segtab; //22 NE offset of segment
     unsigned ne_segtab; \frac{1}{24} //22 NE offset of segment table unsigned ne_rsrctab; \frac{1}{24} *aligned* NE offset of resource table
     unsigned ne_rsrctab; //24 *aligned* NE offset of resource table<br>unsigned ne_restab; //26 NE offset of resident name table
     unsigned ne_restab; //26 NE offset of resident name table<br>unsigned ne_modref; //28 NE offset of module refer
     unsigned ne_modref; //28 NE offset of module reference table<br>unsigned ne impname; //2a NE offset of imported names table
     unsigned ne_impname; //2a NE offset of imported names table<br>long in the nonrestab: //2c file (NOT NE) offset of nonres name tbl
          q ne_nonrestab; //2c file (NOT NE) offset of nonres name tbl<br>unsigned ne_cmovent; //30 Count of moveable entry
          unsigned ne_cmovent; //30 Count of moveable entry point listed in entr<br>unsigned ne align; //32 segment align shift count: segs, rsrc
          unsigned ne_align; //32 segment align shift count: segs, rsrc<br>unsigned ne cres; //34 Number of resource table entries
                                                               //34 Number of resource table entries
          unsigned char ne exetyp; //36 target OS; 1=OS/2 2=Windows
          unsigned char ne flagsothers; //37 Other OS/2 EXE flags, bitmapped
          unsigned \overline{ne\_fastload}, //38 Offset to return thunks or start of gangload<br>unsigned are lenfastload; //3a offset to segment reference thunks or length
                               ne_lenfastload; //3a offset to segment reference thunks or length of gangload area.
 of gangload area.
           unsigned 10 ne reserved; 1/3c Minimum code swap area size
           unsigned char is expwinvermin; \frac{1}{3} //3e expected Windows version
          unsigned char ne_expwinvermin;<br>unsigned char ne_expwinvermaj;
} NEWEXE;
typedef struct {
          unsigned short ns sector;
          unsigned short ns cbseg;
```

```
unsigned short ns flags;
        unsigned short ns_minalloc;
         } SEG; 
typedef struct {
        unsigned char ep flags;
        unsigned short ep_int_3f;
        unsigned char ep segnum;
        unsigned short ep_offset;
         } ENTRY_MOVEABLE;
typedef struct {
        unsigned char ep flags;
        unsigned short ep_offset;
         } ENTRY_FIXED;
typedef struct {
        union {
                  ENTRY_MOVEABLE ep_moveable;
                 ENTRY_FIXED ep_fixed;
                 } ep_union;
         } ENTRY_POINT;
typedef struct {
        unsigned char eb_nentry;
        unsigned char eb_segnum;
         } BUNDLE_HEADER;
typedef struct {
        BUNDLE HEADER eb hdr;
        ENTRY POINT eb_epoint [1] ;
        } ENTRY_BUNDLE;
typedef struct {
        char nr_stype;
        char nr_flags;
        unsigned short nr_soff;
        union {
                  struct {
                           unsigned char nr segno;
                          unsigned char nr res;
                           unsigned short nr_entry;
                           } nr_intref;
                  struct {
                          unsigned short nr mod;
                           unsigned short nr_proc;
                           } nr_import;
                  struct {
                           unsigned short nr_ostype;
                           unsigned short nr osres;
                           } nr_osfix;
                  } nr_union;
         } RELOC_ITEM;
#define NRSTYP 0x0f<br>#define NRSBYT 0x00<br>#define NRSSEG 0x02
#define NRSBYT 0x00
#define NRSSEG 0x02<br>#define NRSPTR 0x03
%#define NRSPTR 0x03<br>#define NRSOFF 0x05<br>#define NRSPTR48 0x0b
#define NRSOFF
#define NRSPTR48 0x0b
#define NRSOFF32
#define NRADD 0x04<br>#define NRRTYP 0x03
#define NRRTYP 0x03<br>#define NRRINT 0x00
#define NRRINT 0x00<br>#define NRRORD 0x01<br>#define NRRNAM 0x02
#define NRRORD
#define NRRNAM 0x02<br>#define NRROSF 0x03
#define NRROSF
#define MOVEABLE 0xFF
```
-------------------------------------------- The NE EXE files are the new exe files used by windows and OS/2 executables. They contain a small MZ EXE which prints "This program requires Microsoft Windows" or something similar but Some files contain both DOS and Windows versions of the executable. The position of the new EXE header can be found in the old exe header - see the MZ EXE topic for further information. All offsets within this header are from the start of the header if not noted otherwise. OFFSET Count TYPE Description<br>0000b 2 char ID='NE' 0000h 2 char ID='NE' 0002h 1 byte Linker major version 0003h 1 byte Linker minor version<br>0004h 1 word 0ffset.of entry table 0004h 1 word Offset of entry table (see below)<br>0006h 1 word Length of entry table in bytes 0006h 1 word Length of entry table in bytes<br>0008h 1 dword File load CRC (0 in Borland's 0008h 1 dword File load CRC (0 in Borland's TPW)<br>000Ch 1 byte Program flags, bitmapped : 1 byte Program flags, bitmapped : 0-1 - DGroup type : 0 - none 1 - single shared 2 - multiple 3 - (null) 2 - Global initialization 3 - Protected mode only 4 - 8086 instructions 5 - 80286 instructions 6 - 80386 instructions 7 - 80x87 instructions<br>000Dh 1 byte Application flags, bitman 1 byte Application flags, bitmapped 0-2 - Application type 1 - Full screen (not aware of Windows/P.M. API) 2 - Compatible with Windows/P.M. API 3 - Uses Windows/P.M. API 3 - OS/2 family application 4 - reserved? 5 - Errors in image/executable 6 - "non-conforming program" whatever 7 - DLL or driver (SS:SP info invalid, CS:IP points at FAR init routine called with AX=module handle which returns AX=0000h on failure, AX nonzero on successful initialization)<br>000Eh 1 byte Auto data segment inc 000Eh 1 byte Auto data segment index<br>0010h 1 word Initial local heap size 1 word Initial local heap size 0012h 1 word Initial stack size<br>0014h 1 dword Entry point (CS:IP 1 dword Entry point (CS:IP), CS is index into segment table<br>0018h 1 dword Initial stack pointer (SS:SP) 1 dword Initial stack pointer (SS:SP) SS is index into segment table<br>001Ch 1 word Segment count 001Ch 1 word Segment count<br>001Eh 1 word Module referer 1 word Module reference count<br>1 word Size of nonresident nam 0020h 1 word Size of nonresident names table in bytes<br>0022h 1 word 0ffset of segment table (see below) 0022h 1 word Offset of segment table (see below)<br>0024h 1 word Offset of resource table 1 word Offset of resource table 0026h 1 word 0ffset of resident names table<br>0028h 1 word 0ffset of module reference tab 1 word Offset of module reference table 002Ah 1 word Offset of imported names table (array of counted strings, terminated with a string of length 00h)<br>002Ch 1 dword 0ffset from start of f 1 dword Offset from start of file to nonresident names table<br>
1 word Count of movement of the count of the count of the count of the count of the count of the count of the count of the count of the count of the count of the count of the count of the count of the count of 1 word Count of moveable entry point listed in entry table<br>1 word File alignments of the set of the set of the set of the set of the set of the set of the set of the set<br>1 word File alignments of the set of the set of the set of the set of the set of the set of the set 1 word File alignment size shift count 0 is equivalent to 9 (default 512-byte pages)<br>0034h 1 word Number of resource table entries Number of resource table entries 0036h 1 byte Target operating system 0 - unknown  $1 - OS/2$ 2 - Windows
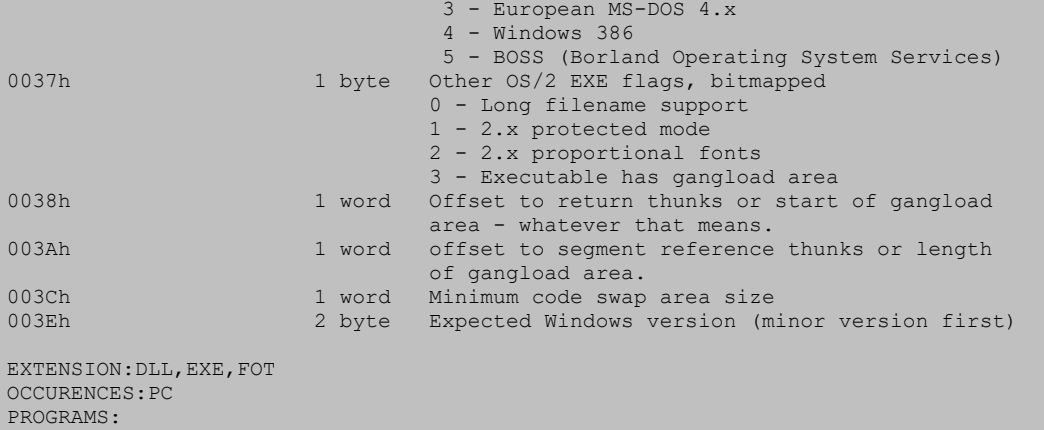

REFERENCE:Windows 3.1 SDK Programmer's Reference, Vol 4. SEE ALSO:EXE,MZ EXE

Export functions of Krnl386.exe NEdump.exe, sort 1: FATALEXIT 2: EXITKERNEL 3: GETVERSION 4: LOCALINIT 5: LOCALALLOC 6: LOCALREALLOC 7: LOCALFREE 8: LOCALLOCK 9: LOCALUNLOCK 10: LOCALSIZE 11: LOCALHANDLE 12: LOCALFLAGS 13: LOCALCOMPACT 14: LOCALNOTIFY 15: GLOBALALLOC 16: GLOBALREALLOC 17: GLOBALFREE 18: GLOBALLOCK 19: GLOBALUNLOCK 20: GLOBALSIZE 21: GLOBALHANDLE 22: GLOBALFLAGS 23: LOCKSEGMENT 24: UNLOCKSEGMENT 25: GLOBALCOMPACT 26: GLOBALFREEALL 27: GETMODULENAME 28: GLOBALMASTERHANDLE 29: YIELD 30: WAITEVENT 31: POSTEVENT 32: SETPRIORITY 33: LOCKCURRENTTASK KERNEL . 34 SETTASKQUEUE 35: GETTASKQUEUE 36: GETCURRENTTASK 37: GETCURRENTPDB KERNEL . 38 SETTASKSIGNALPROC ;; in 2.1, KERNEL.39 was SETTASKSWITCHPROC ;; in 2.1, KERNEL.40 was SETTASKINTERCHANGE 41: ENABLEDOS 42: DISABLEDOS ;; in 2.1, KERNEL.43 was ISSCREENGRAB

;; in 2.1, KERNEL.44 was BUILDPDB 45: LOADMODULE 46: FREEMODULE 47: GETMODULEHANDLE 48: GETMODULEUSAGE 49: GETMODULEFILENAME 50: GETPROCADDRESS 51: MAKEPROCINSTANCE 52: FREEPROCINSTANCE 53: CALLPROCINSTANCE 54: GETINSTANCEDATA 55: CATCH 56: THROW 57: GETPROFILEINT 58: GETPROFILESTRING 59: WRITEPROFILESTRING 60: FINDRESOURCE 61: LOADRESOURCE 62: LOCKRESOURCE 63: FREERESOURCE 64: ACCESSRESOURCE 65: SIZEOFRESOURCE 66: ALLOCRESOURCE 67: SETRESOURCEHANDLER 68: INITATOMTABLE 69: FINDATOM 70: ADDATOM 71: DELETEATOM 72: GETATOMNAME 73: GETATOMHANDLE 74: OPENFILE 75: OPENPATHNAME 76: DELETEPATHNAME KERNEL . 77 RESERVED1  $\qquad \qquad ;$  AnsiNext KERNEL . 78 RESERVED2 ;; AnsiPrev KERNEL . 79 RESERVED3 ;; AnsiUpper KERNEL . 80 RESERVED4 (a)  $\qquad$  , ansilower 81: LCLOSE 82: \_LREAD 83: \_LCREAT 84: LLSEEK 85: \_LOPEN 86: LWRITE KERNEL . 87 RESERVED5 ;; lstrcmp 88: LSTRCPY 89: LSTRCAT 90: LSTRLEN 91: INITTASK

 92: GETTEMPDRIVE 93: GETCODEHANDLE 94: DEFINEHANDLETABLE 95: LOADLIBRARY 96: FREELIBRARY 97: GETTEMPFILENAME 98: GETLASTDISKCHANGE 99: GETLPERRMODE 100: VALIDATECODESEGMENTS 101: NOHOOKDOSCALL 102: DOS3CALL 103: NETBIOSCALL 104: GETCODEINFO 105: GETEXEVERSION 106: SETSWAPAREASIZE 107: SETERRORMODE 108: SWITCHSTACKTO 109: SWITCHSTACKBACK 110: PATCHCODEHANDLE 111: GLOBALWIRE 112: GLOBALUNWIRE 113: \_\_AHSHIFT 114: AHINCR 115: OUTPUTDEBUGSTRING 116: INITLIB 117: OLDYIELD KERNEL . 118 GETTASKQUEUEDS KERNEL . 119 GETTASKQUEUEES 120: UNDEFDYNLINK 121: LOCALSHRINK 122: ISTASKLOCKED 123: KBDRST 124: ENABLEKERNEL 125: DISABLEKERNEL 126: MEMORYFREED 127: GETPRIVATEPROFILEINT 128: GETPRIVATEPROFILESTRING 129: WRITEPRIVATEPROFILESTRING 130: FILECDR 131: GETDOSENVIRONMENT 132: GETWINFLAGS 133: GETEXEPTR 134: GETWINDOWSDIRECTORY 135: GETSYSTEMDIRECTORY 136: GETDRIVETYPE 137: FATALAPPEXIT 138: GETHEAPSPACES KERNEL . 139 DOSIGNAL

KERNEL . 140 SETSIGHANDLER KERNEL . 141 INITTASK1 142: GETPROFILESECTIONNAMES 143: GETPRIVATEPROFILESECTIONNAMES 144: CREATEDIRECTORY 145: REMOVEDIRECTORY 146: DELETEFILE 147: SETLASTERROR 148: GETLASTERROR 149: GETVERSIONEX 150: DIRECTEDYIELD KERNEL . 151 WINOLDAPCALL 152: GETNUMTASKS 154: GLOBALNOTIFY 155: GETTASKDS 156: LIMITEMSPAGES 157: GETCURPID 158: ISWINOLDAPTASK 159: GLOBALHANDLENORIP KERNEL . 160 EMSCOPY 161: LOCALCOUNTFREE 162: LOCALHEAPSIZE 163: GLOBALLRUOLDEST 164: GLOBALLRUNEWEST 165: A20PROC 166: WINEXEC 167: GETEXPWINVER 168: DIRECTRESALLOC 169: GETFREESPACE 170: ALLOCCSTODSALIAS 171: ALLOCDSTOCSALIAS 172: ALLOCALIAS 173: \_\_ROMBIOS 174: A000H 175: ALLOCSELECTOR 176: FREESELECTOR 177: PRESTOCHANGOSELECTOR 178: WINFLAGS 179: D000H 180: LONGPTRADD 181: \_\_B000H 182: B800H 183: \_\_0000H 184: GLOBALDOSALLOC 185: GLOBALDOSFREE 186: GETSELECTORBASE 187: SETSELECTORBASE

 188: GETSELECTORLIMIT 189: SETSELECTORLIMIT 190: E000H 191: GLOBALPAGELOCK 192: GLOBALPAGEUNLOCK 193: \_\_0040H 194: F000H 195: \_\_C000H 196: SELECTORACCESSRIGHTS 197: GLOBALFIX 198: GLOBALUNFIX 199: SETHANDLECOUNT 200: VALIDATEFREESPACES 201: REPLACEINST 202: REGISTERPTRACE 203: DEBUGBREAK 204: SWAPRECORDING 205: CVWBREAK 206: ALLOCSELECTORARRAY 207: ISDBCSLEADBYTE 208: K208 209: K209 210: K210 211: K211 213: K213 214: K214 215: K215 216: REGENUMKEY 217: REGOPENKEY 218: REGCREATEKEY 219: REGDELETEKEY 220: REGCLOSEKEY 221: REGSETVALUE 222: REGDELETEVALUE 223: REGENUMVALUE 224: REGQUERYVALUE 225: REGQUERYVALUEEX 226: REGSETVALUEEX 227: REGFLUSHKEY 228: K228 229: K229 230: GLOBALSMARTPAGELOCK 231: GLOBALSMARTPAGEUNLOCK 232: REGLOADKEY 233: REGUNLOADKEY 234: REGSAVEKEY 235: INVALIDATENLSCACHE

 236: GETPRODUCTNAME 237: K237 310: LOCALHANDLEDELTA 311: GETSETKERNELDOSPROC KERNEL . 313 GETLASTCRITICALERROR 314: DEBUGDEFINESEGMENT 315: WRITEOUTPROFILES KERNEL . 316 GETFREEMEMINFO 318: FATALEXITHOOK 319: FLUSHCACHEDFILEHANDLE 320: ISTASK KERNEL . 321 PRESTOCHANGOSELECTOR 323: ISROMMODULE 324: LOGERROR 325: LOGPARAMERROR 326: ISROMFILE KERNEL . 327 K327 K327 HandleParamError 328: DEBUGOUTPUT KERNEL . 329 K329 K329 DebugFillBuffer 332: THHOOK 334: ISBADREADPTR 335: ISBADWRITEPTR 336: ISBADCODEPTR 337: ISBADSTRINGPTR 338: HASGPHANDLER KERNEL . 339 DIAGQUERY KERNEL . 340 DIAGOUTPUT 341: TOOLHELPHOOK KERNEL . 342 GP KERNEL . 343 REGISTERWINOLDAPHOOK KERNEL . 344 GETWINOLDAPHOOKS 345: ISSHAREDSELECTOR 346: ISBADHUGEREADPTR 347: ISBADHUGEWRITEPTR 348: HMEMCPY 349: HREAD 350: HWRITE 351: BUNNY\_351 352: LSTRCATN 353: LSTRCPYN 354: GETAPPCOMPATFLAGS 355: GETWINDEBUGINFO 356: SETWINDEBUGINFO

 360: OPENFILEEX 361: PIGLET\_361 406: WRITEPRIVATEPROFILESTRUCT 407: GETPRIVATEPROFILESTRUCT 411: GETCURRENTDIRECTORY 412: SETCURRENTDIRECTORY 413: FINDFIRSTFILE 414: FINDNEXTFILE 415: FINDCLOSE 416: WRITEPRIVATEPROFILESECTION 417: WRITEPROFILESECTION 418: GETPRIVATEPROFILESECTION 419: GETPROFILESECTION 420: GETFILEATTRIBUTES 421: SETFILEATTRIBUTES 422: GETDISKFREESPACE 432: FILETIMETOLOCALFILETIME 491: REGISTERSERVICEPROCESS 513: LOADLIBRARYEX32W 514: FREELIBRARY32W 515: GETPROCADDRESS32W 516: GETVDMPOINTER32W 517: CALLPROC32W 518: CALLPROCEX32W 627: ISBADFLATREADWRITEPTR undoc: 625: Get\_hMsgQueue  $C16ThkSL01$  = KERNEL.631 ThunkConnect16 = KERNEL.651

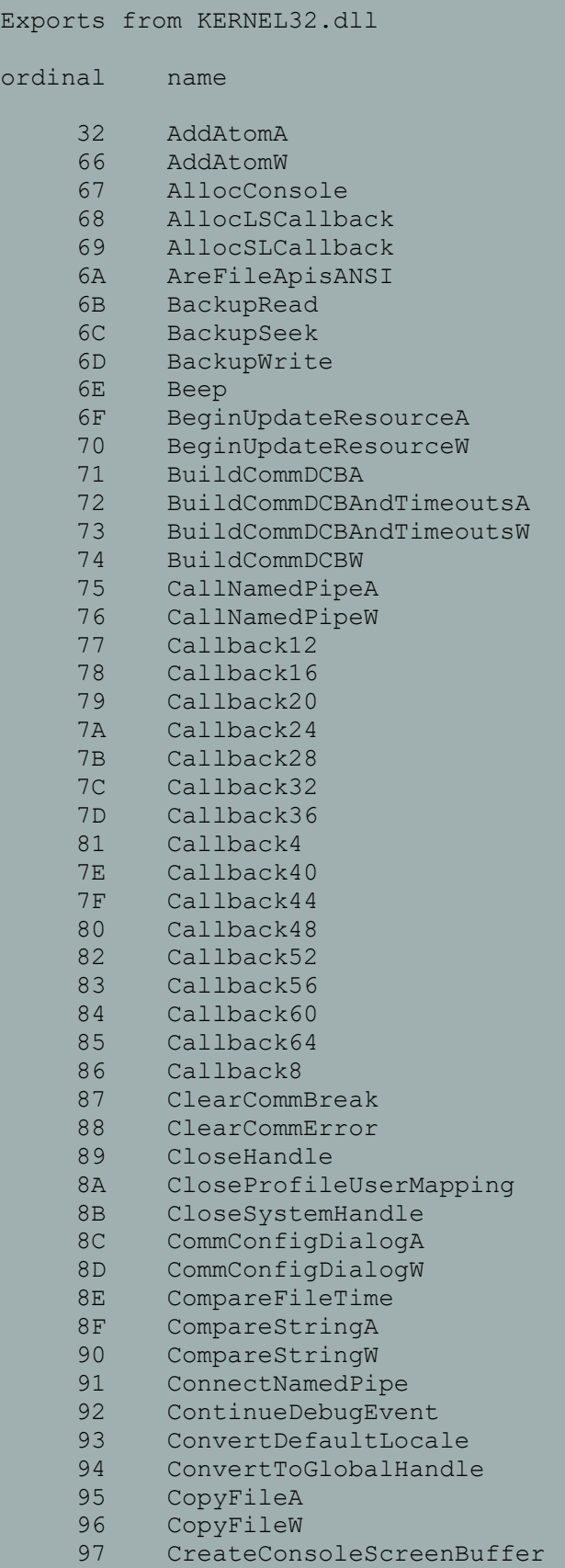

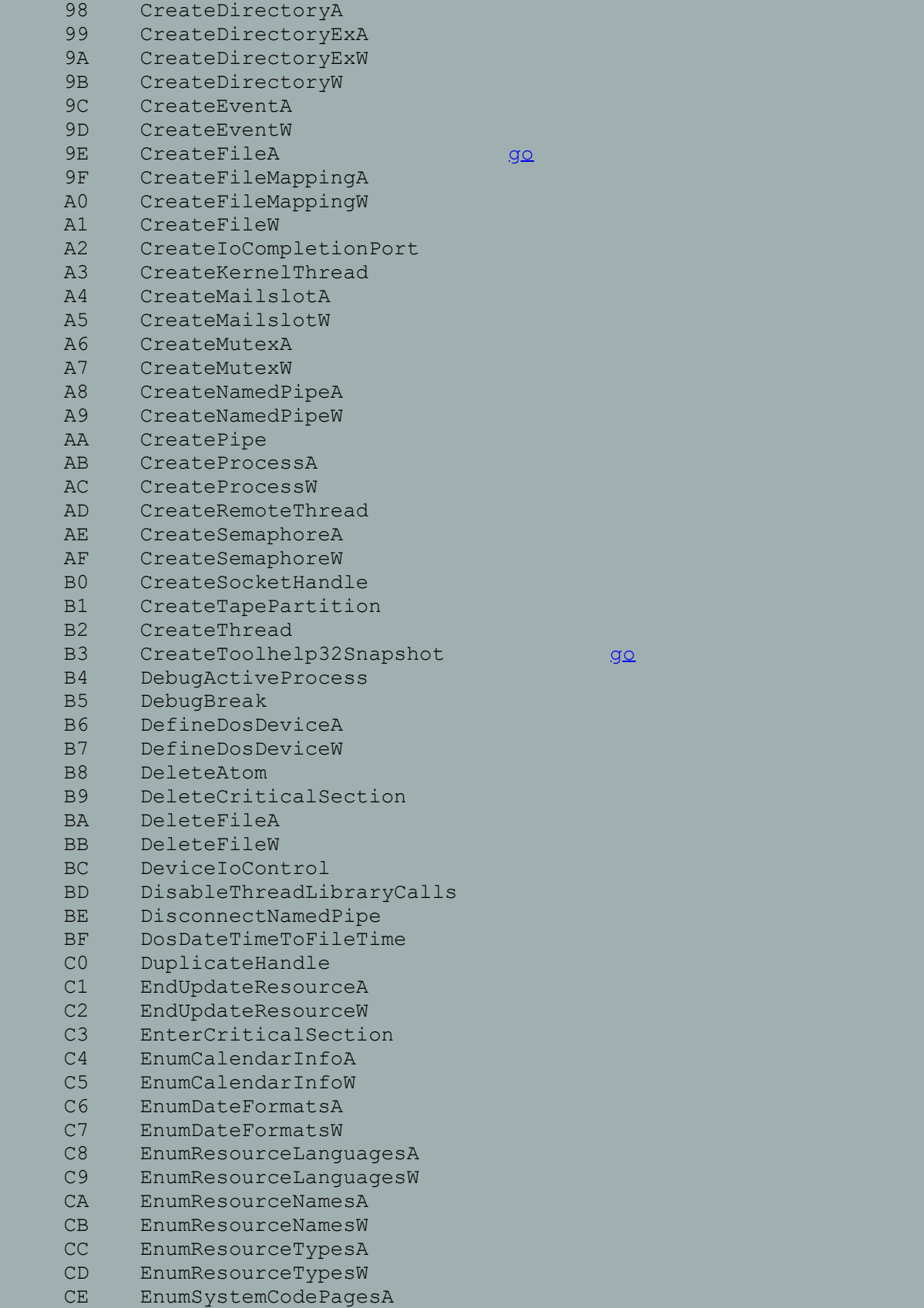

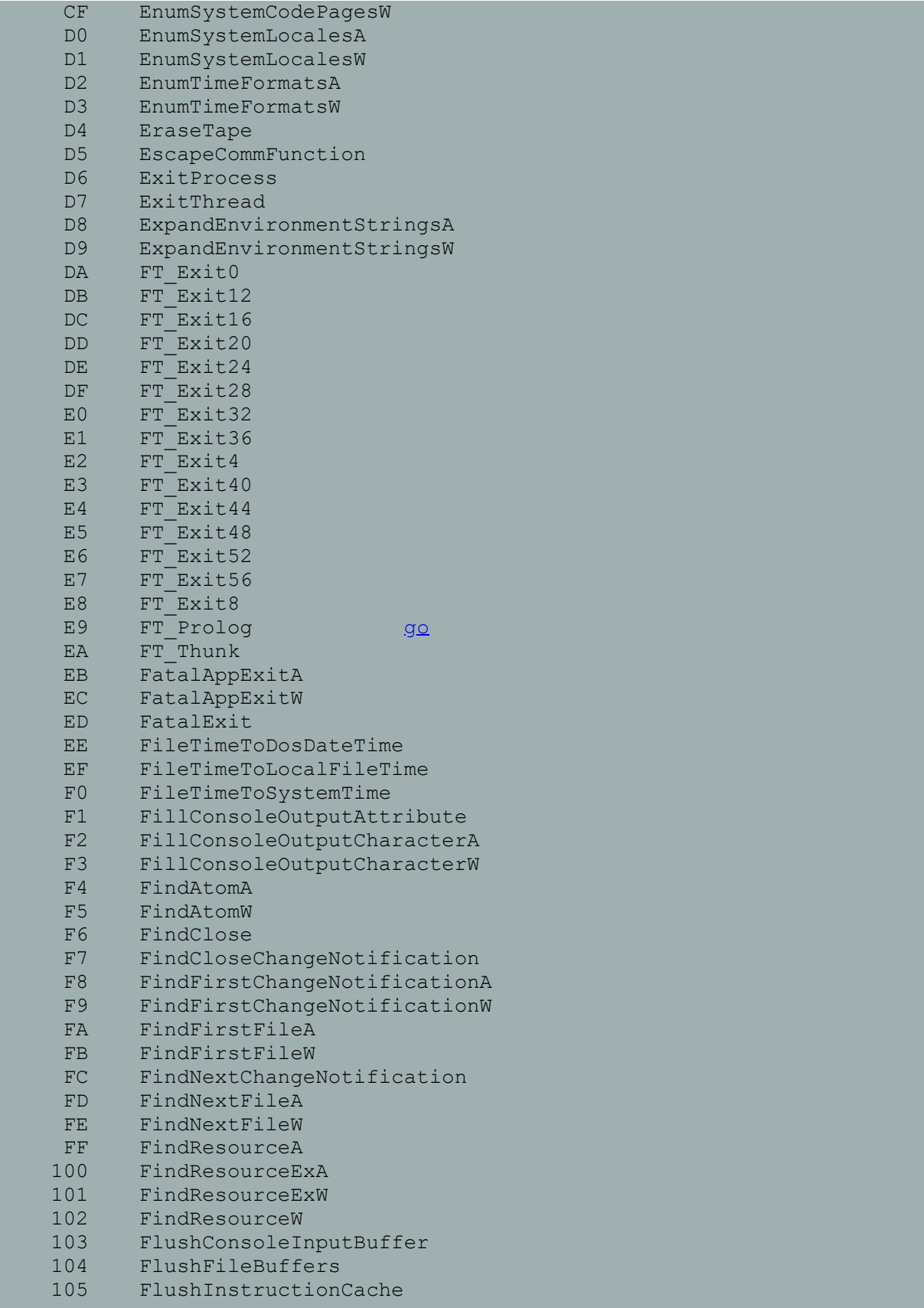

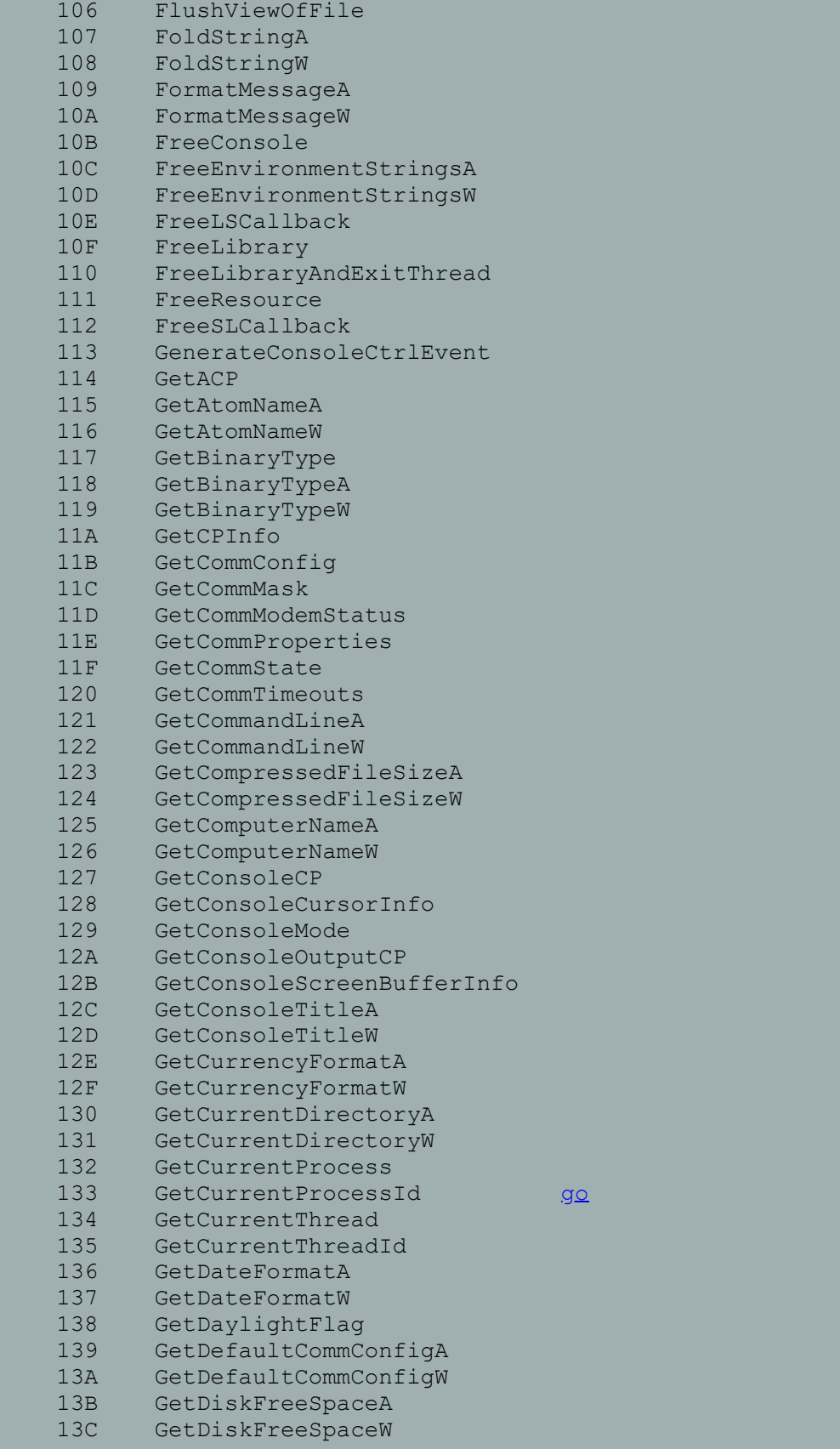

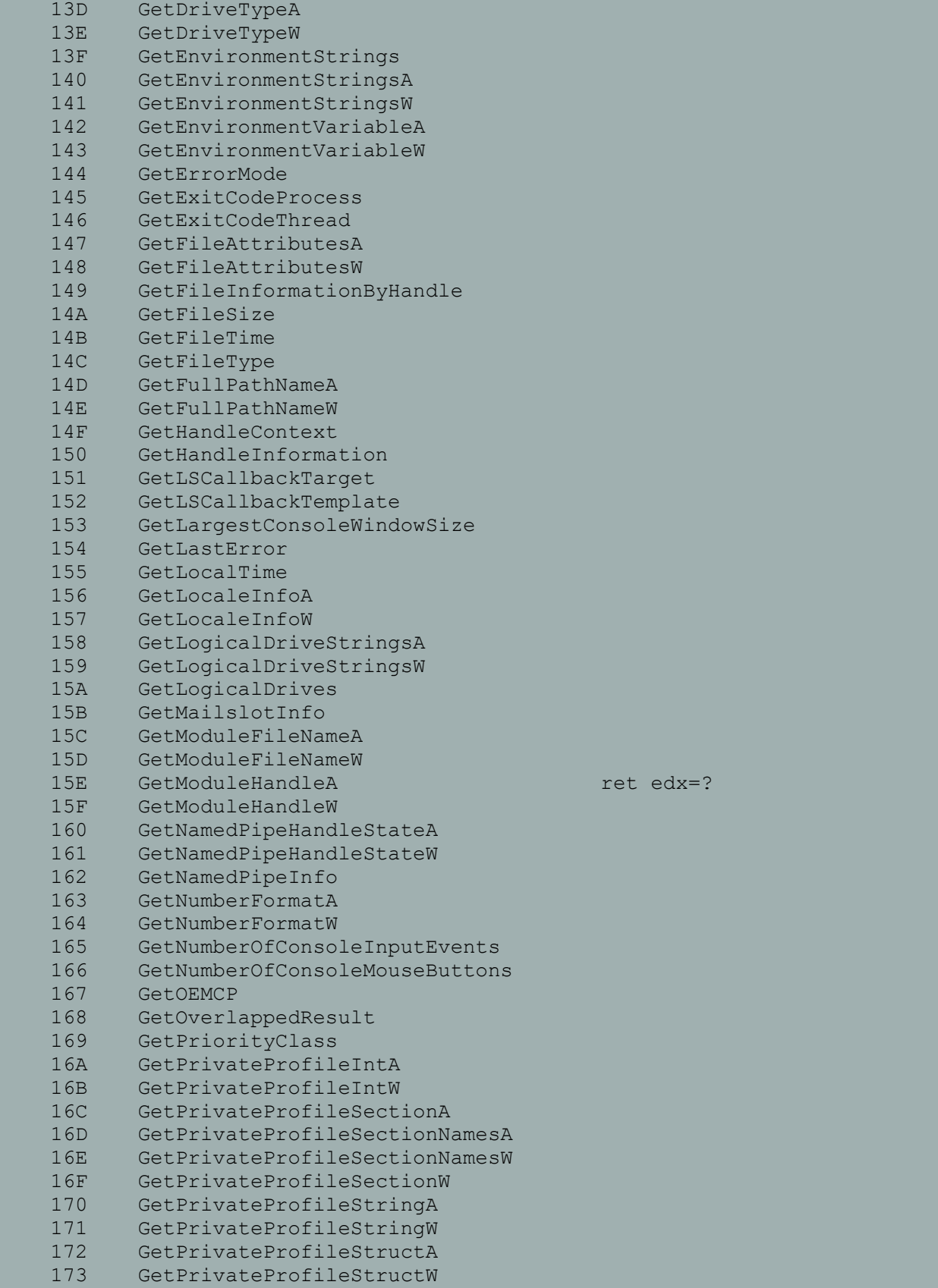

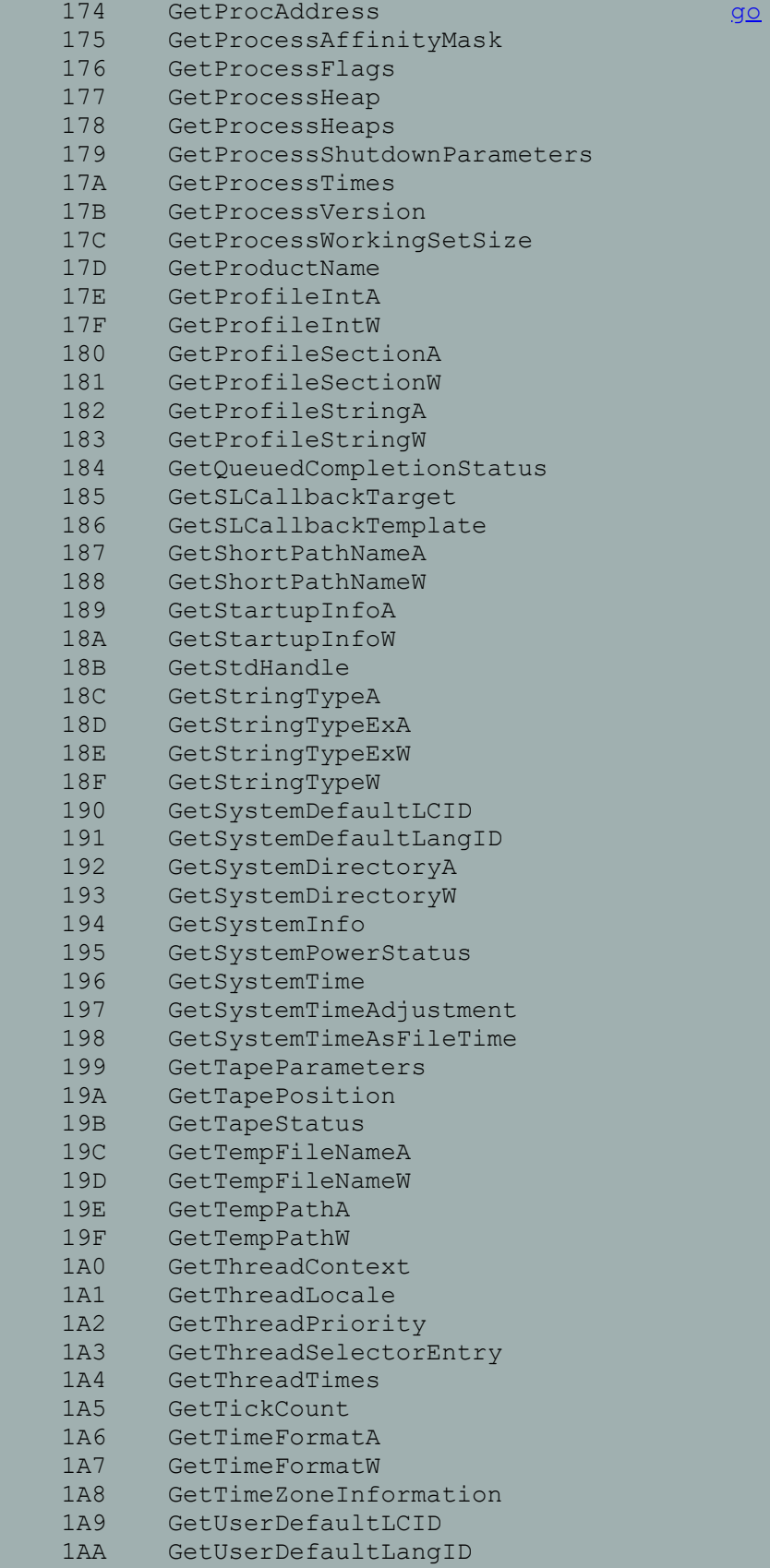

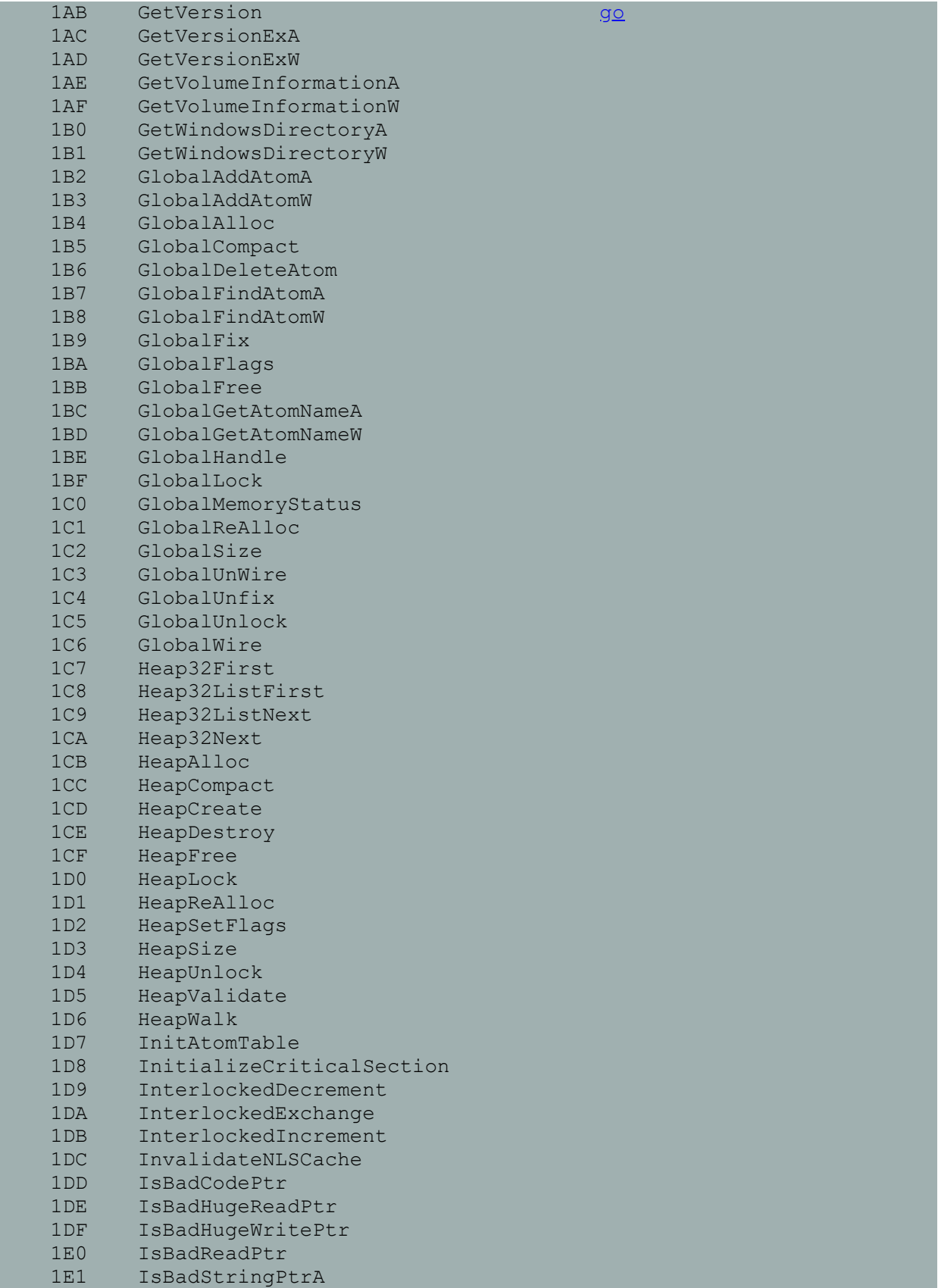

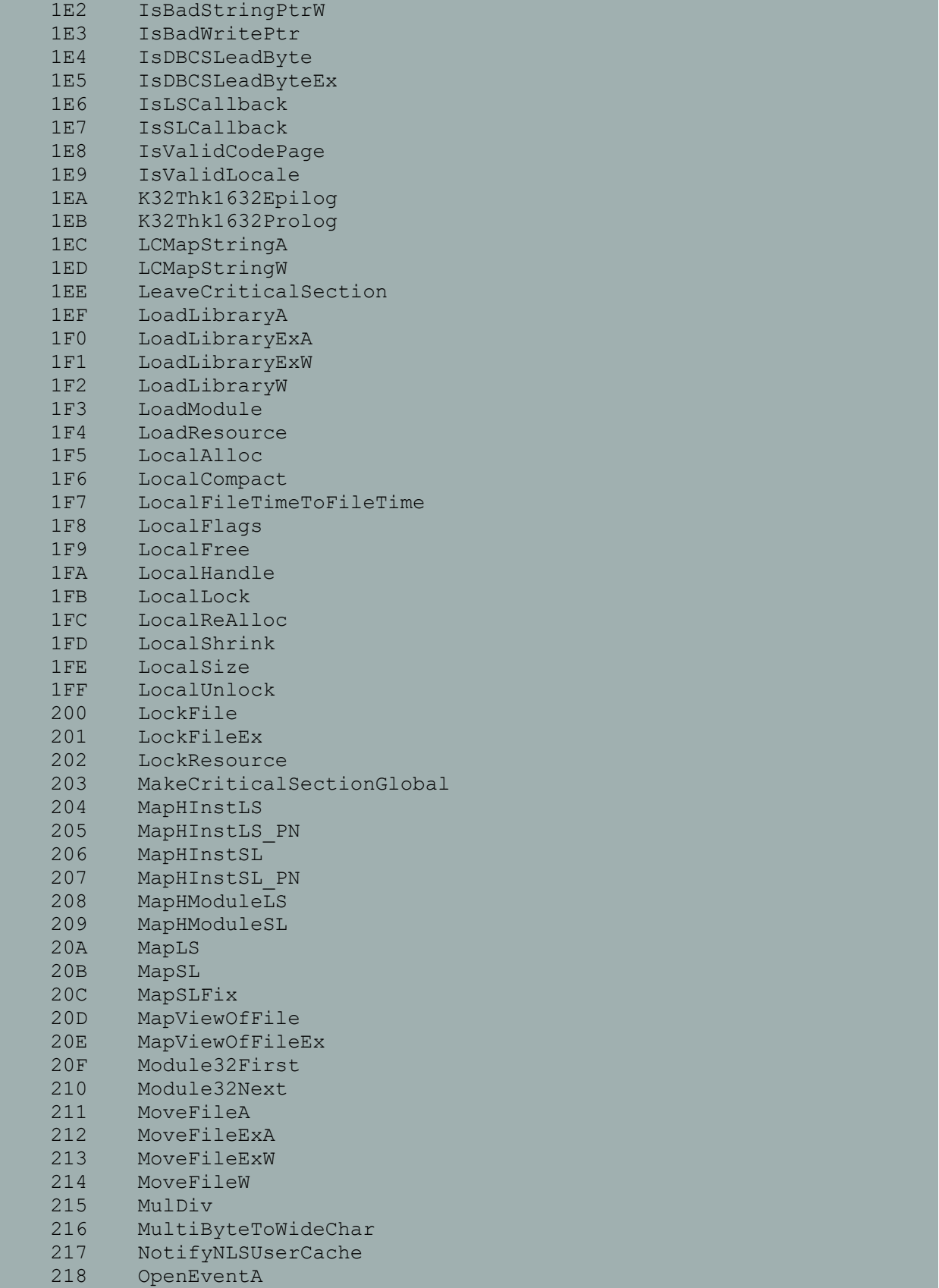

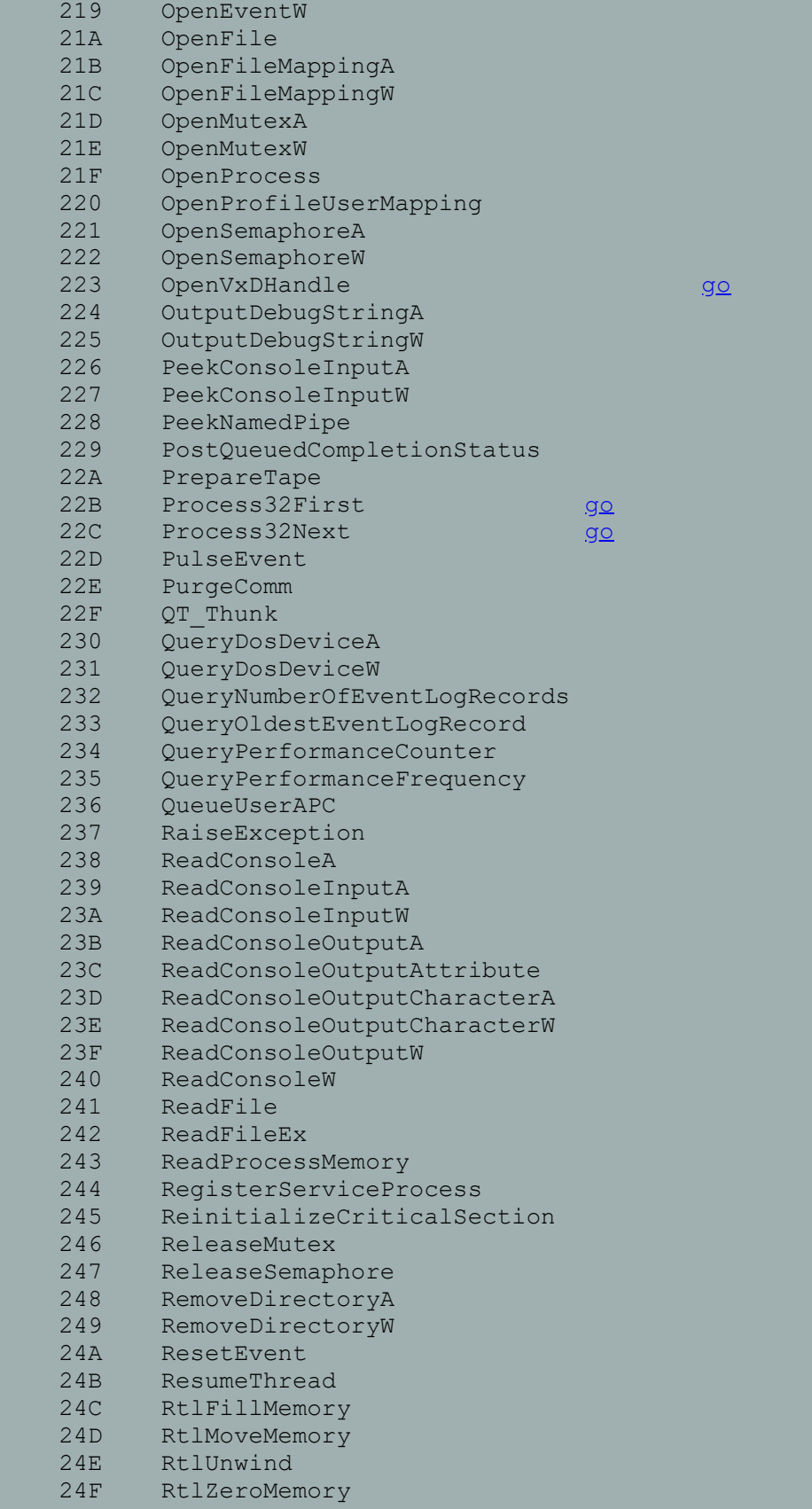

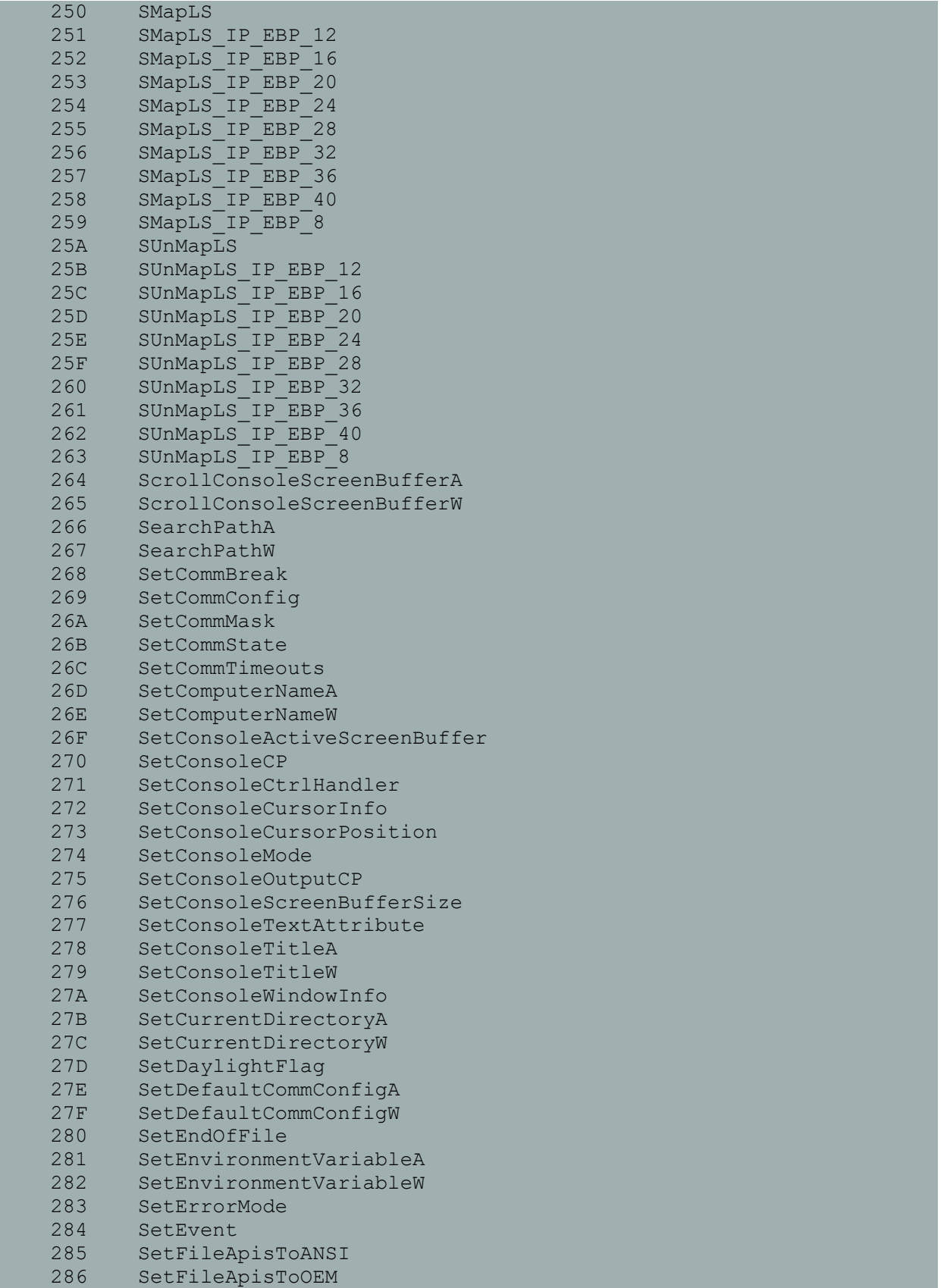

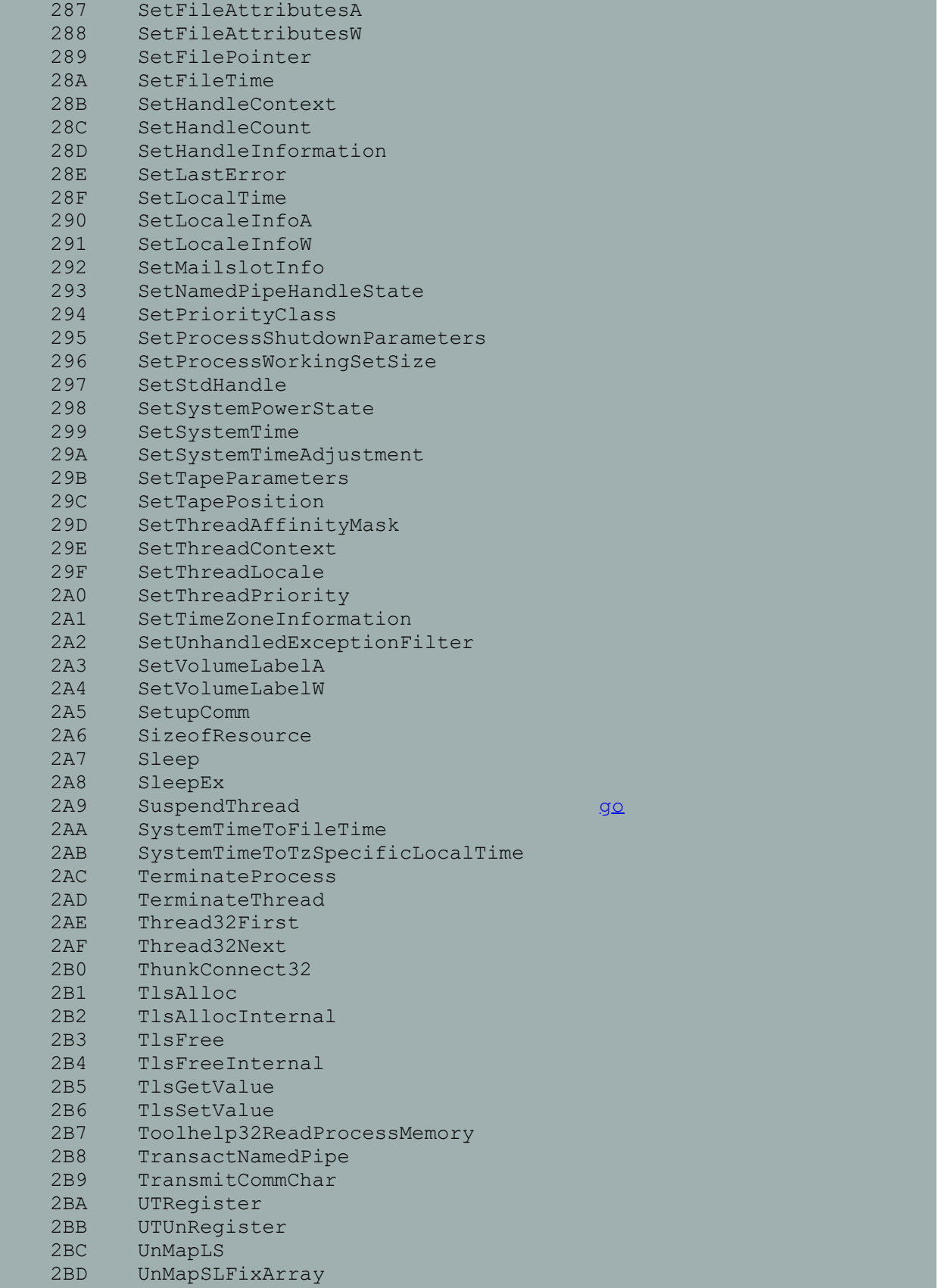

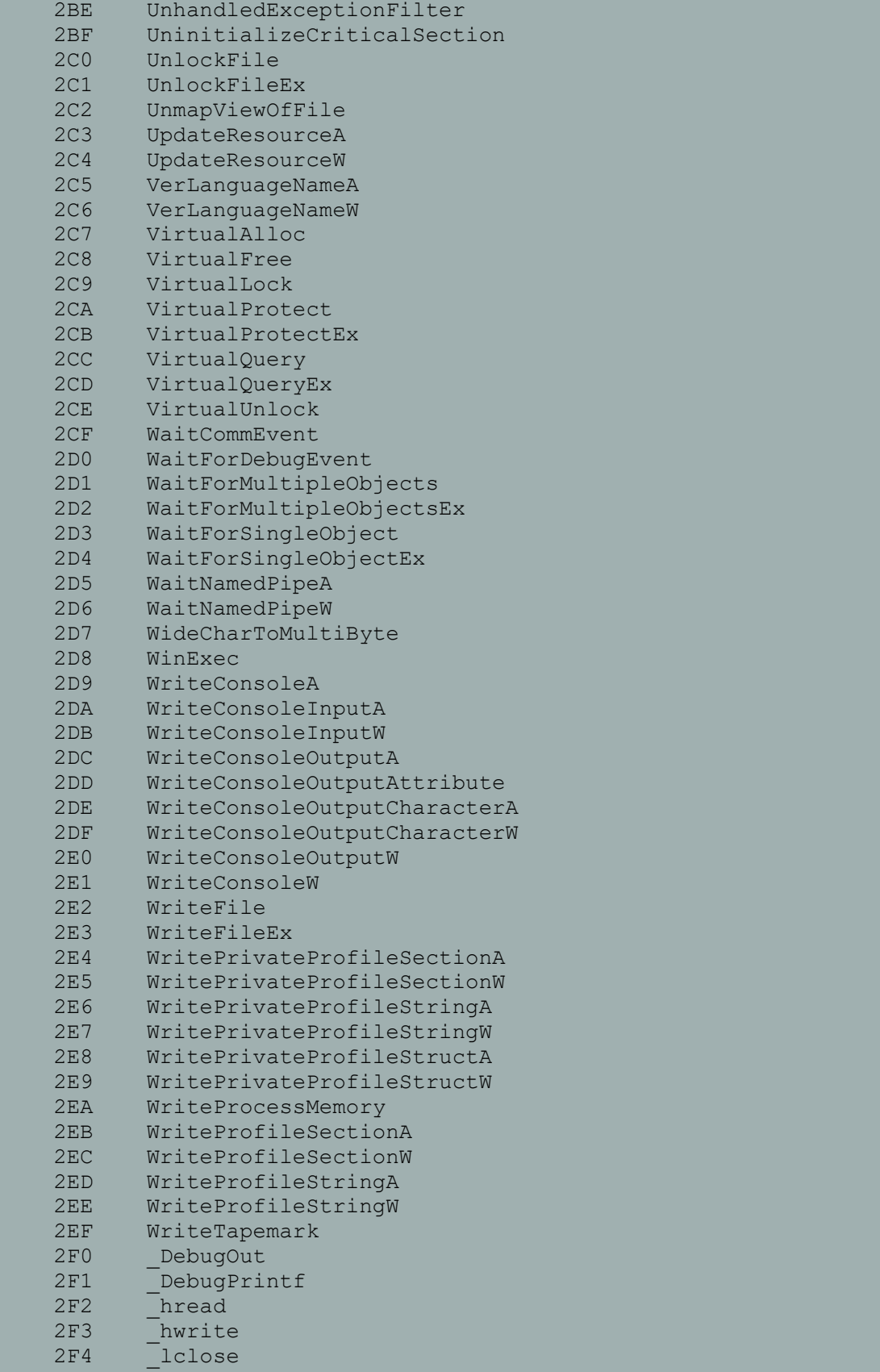

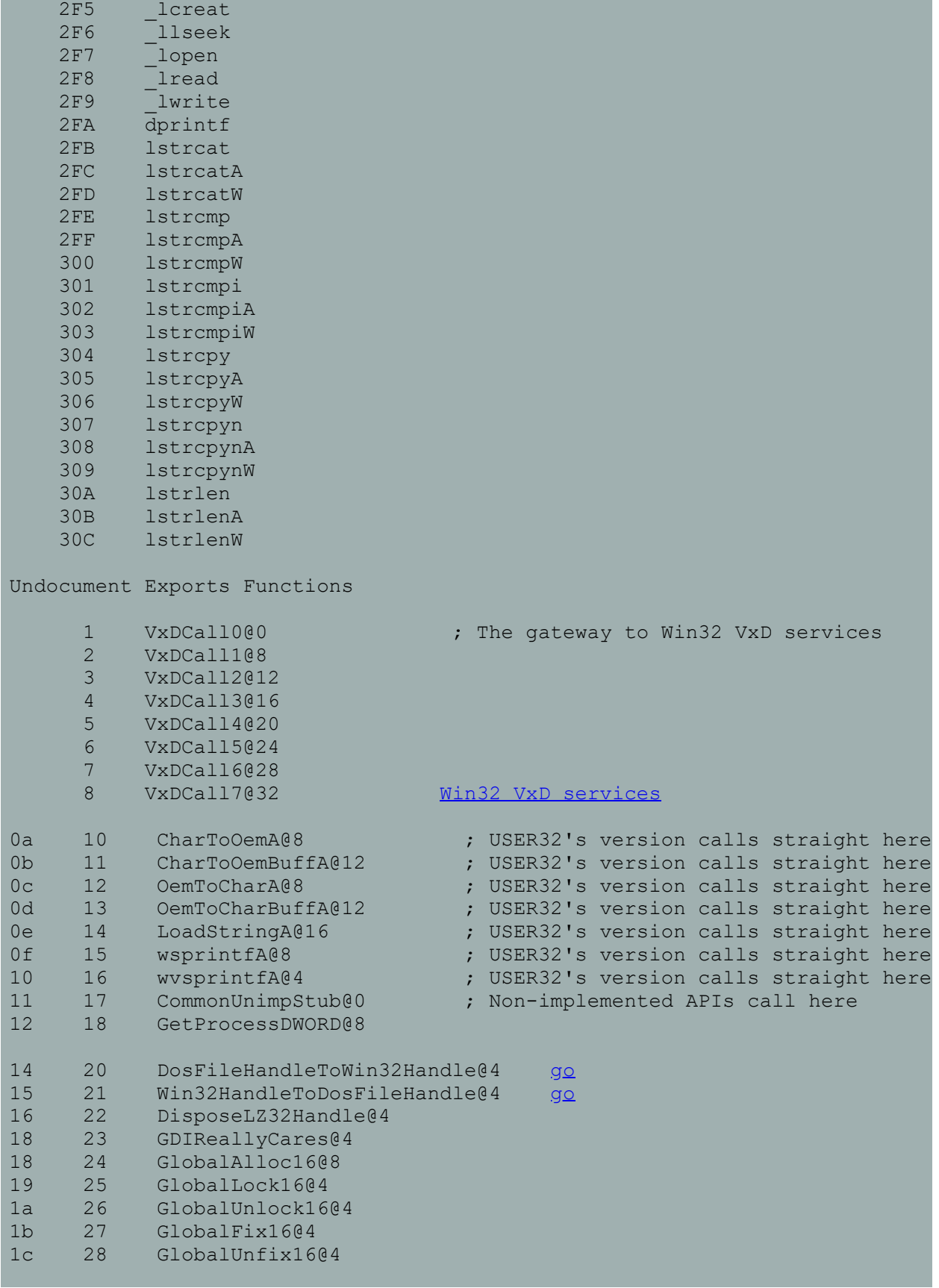

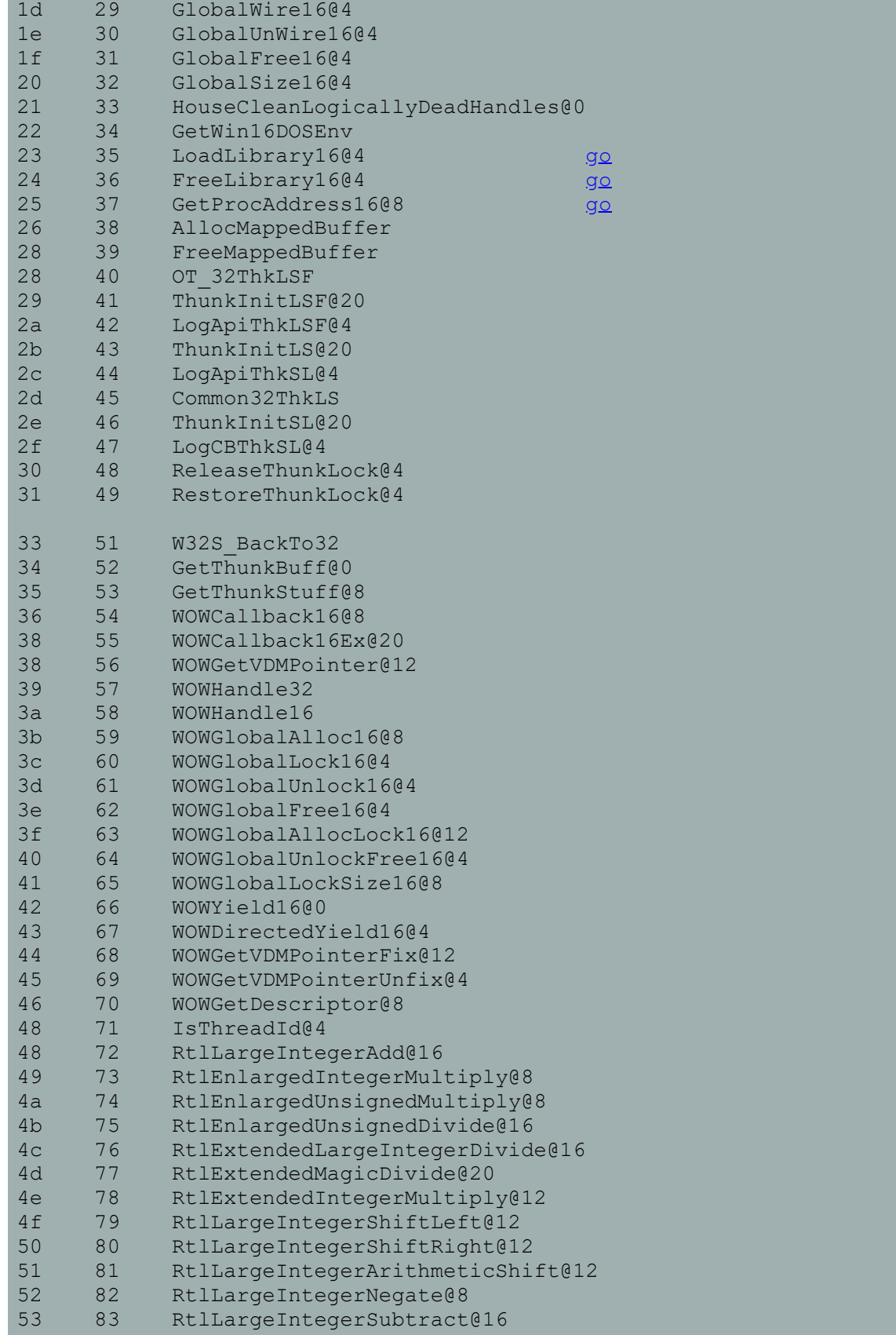

<u>in a</u>

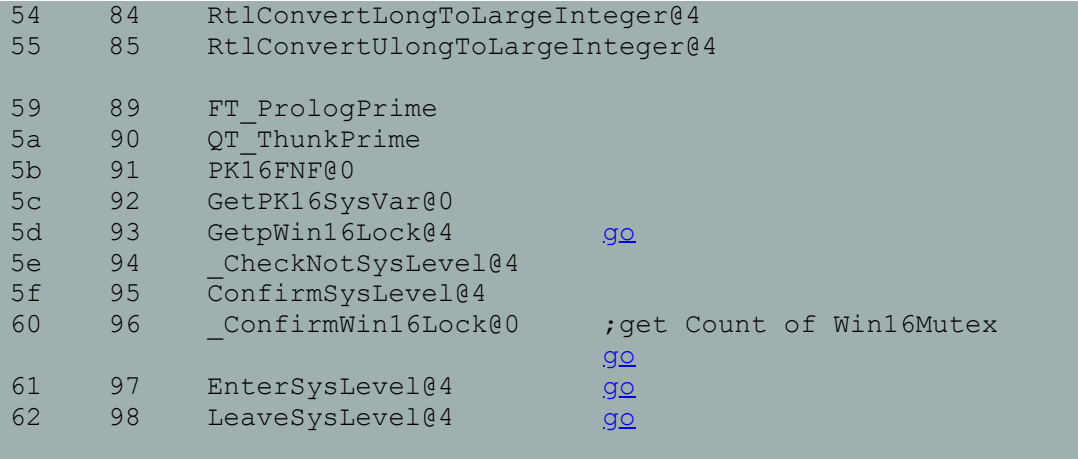

64 100 TerminateThread@12

DPMI in win95 DOS Protected-Mode Interface DPMI How to use this in Win95 ? 1. 16bit Ring3 protect mode programs call this 2. Win 3.x or Win 95 is a "DPMI host" 3. Microsoft only support DPMI 0.9 4. Win95's DPMI support 32bit app. So a 32bit Ring3 program can call these services, with all the pointer change to 32bit. 5. In Win95, the DPMI host is VMM.VXD. 6. Can I call these in Ring0 ? See Also: [VWIN32\\_INT31\\_CALL](#page-4-0) My article: 32bit DPMI in Win95 INT 31 0000 - ALLOCATE LDT DESCRIPTORS INT 31 0001 - FREE LDT DESCRIPTOR INT 31 0002 - SEGMENT TO DESCRIPTOR INT 31 0003 - GET NEXT SELECTOR INCREMENT VALUE INT 31 0004 - LOCK SELECTOR INT 31 0005 - UNLOCK SELECTOR INT 31 0006 - GET SEGMENT BASE ADDRESS INT 31 0007 - SET SEGMENT BASE ADDRESS INT 31 0008 - SET SEGMENT LIMIT INT 31 0009 - SET DESCRIPTOR ACCESS RIGHTS INT 31 000a - CREATE ALIAS DESCRIPTOR INT 31 000b - GET DESCRIPTOR INT 31 000c - SET DESCRIPTOR INT 31 000d - ALLOCATE SPECIFIC LDT DESCRIPTOR INT 31 000e \* GET MULTIPLE DESCRIPTORS INT 31 000f \* SET MULTIPLE DESCRIPTORS INT 31 0100 - ALLOCATE DOS MEMORY BLOCK INT 31 0101 - FREE DOS MEMORY BLOCK INT 31 0102 - RESIZE DOS MEMORY BLOCK INT 31 0200 - GET REAL MODE INTERRUPT VECTOR INT 31 0201 - SET REAL MODE INTERRUPT VECTOR INT 31 0202 - GET PROCESSOR EXCEPTION HANDLER VECTOR INT 31 0203 - SET PROCESSOR EXCEPTION HANDLER VECTOR INT 31 0204 - GET PROTECTED MODE INTERRUPT VECTOR INT 31 0205 - SET PROTECTED MODE INTERRUPT VECTOR INT 31 0210 \* GET PROTECTED MODE EXTENDED PROCESSOR EXCEPTION HANDLER INT 31 0211 \* GET REAL MODE EXTENDED PROCESSOR EXCEPTION HANDLER INT 31 0212 \* SET PROTECTED MODE EXTENDED PROCESSOR EXCEPTION HANDLER INT 31 0213 \* SET REAL MODE EXTENDED PROCESSOR EXCEPTION HANDLER INT 31 0300 - SIMULATE REAL MODE INTERRUPT INT 31 0301 - CALL REAL MODE PROCEDURE WITH FAR RETURN FRAME INT 31 0302 - CALL REAL MODE PROCEDURE WITH IRET FRAME INT 31 0303 - ALLOCATE REAL MODE CALLBACK ADDRESS INT 31 0400 - GET DPMI VERSION INT 31 0800 - PHYSICAL ADDRESS MAPPING ---------------------------------------------

```
In Real Mode,int 2f/1687 to test for the presence of a DPMI host,
and simultaneously learn the address of a 'mode switch routine'.
Then it can CALL the 'mode switch routine' to enter Protect Mode.
INT 2F 1687 - DPMI - INSTALLATION CHECK
Category: E - DOS extenders
Inp.:
       AX = 1687hReturn: AX = 0000h if installed
            BX = \text{flags}bit 0: 32-bit programs supported
             CL = processor type (02h=80286, 03h=80386, 04h=80486)
             DH = DPMI major version
             DL = two-digit DPMI minor version (binary)
             SI = number of paragraphs of DOS extender private data
             ES:DI -> DPMI mode-switch entry point (see #1950)
        AX nonzero if not installed
SeeAlso: AX=1686h,AX=43E0h,AX=DE01h/BX=4450h,AX=FB42h/BX=0001h
SeeAlso: INT 31/AX=0400h,INT 31/AX=5702h,INT 38/AH=10h
INT 2F
Copied from Ralf Brown's Interrupt List
--------E-310000-----------------------------
INT 31 P - DPMI 0.9+ - ALLOCATE LDT DESCRIPTORS
        AX = 0000h
        CX = number of descriptors to allocate
Return: CF clear if successful
             AX = base selector
        CF set on error
           AX = error code (DPMI 1.0+) (see #2814)Notes: DPMI is the DOS Protected-Mode Interface
        the base and limit of the returned descriptors will be 0, and the type
          will be "data"
        add the value returned by INT 31/AX=0003h to move to subsequent
          descriptors if multiple descriptors were allocated
        not supported by MS Windows 3.0 in Standard mode
SeeAlso: AX=0001h,AX=000Dh,INT 21/AX=3501h
(Table 2814)
Values for DPMI 1.0 error code:
  0000h-7FFFh DOS error passed through by DPMI
  8001h unsupported function
  8002h object in wrong state for function
  8003h system integrity would be endangered
  8004h deadlock detected
  8005h pending serialization request cancelled
 8010h out of DPMI internal resources
 8011h descriptor unavailable
 8012h linear memory unavailable
 8013h physical memory unavailable
 8014h backing store unavailable
  8015h callback unavailable
  8016h handle unavailable
  8017h maximum lock count exceeded
```

```
 8018h shared memory already serialized exclusively by another
  8019h shared memory already serialized shared by another client
  8021h invalid value for numeric or flag parameter
 8022h invalid segment selector
 8023h invalid handle
  8024h invalid callback
  8025h invalid linear address
 8026h request not supported by hardware
--------E-310001-----------------------------
INT 31 P - DPMI 0.9+ - FREE LDT DESCRIPTOR
       AX = 0001h
        BX = selector to free
Return: CF clear if successful
       CF set on error
            AX = error code (DPMI 1.0+) (8022h) (see #2814)
Notes: only one descriptor is freed per call
        the program's initial CS, DS, and SS descriptors may be freed
        (DPMI 1.0+) any segment registers containing the freed selector are
          set to 0000h
       not supported by MS Windows 3.0 in Standard mode
SeeAlso: AX=0000h,AX=000Ah,AX=000Dh,INT 21/AX=3502h
--------E-310002------------------------------
INT 31 P - DPMI 0.9+ - SEGMENT TO DESCRIPTOR
        AX = 0002h
        BX = real mode segment
Return: CF clear if successful
             AX = selector corresponding to real mode segment (64K limit)
        CF set on error
             AX = error code (DPMI 1.0+) (8011h) (see #2814)
Notes: multiple calls for the same real mode segment return the same selector
        the returned descriptor can never be modified or freed
       not supported by MS Windows 3.0 in Standard mode
--------E-310003-----------------------------
INT 31 P - DPMI 0.9+ - GET NEXT SELECTOR INCREMENT VALUE
       AX = 0003h
Return: CF clear
            AX = value to add to get next sequential selector
Notes: the increment will be a power of two
       not supported by MS Windows 3.0 in Standard mode
SeeAlso: AX=0000h
--------E-310004-------------------------------
INT 31 P - DPMI 0.9+ - LOCK SELECTOR
       AX = 0004hBX = selector to lock (prevent paging)
Return: ???
Note: although marked as reserved in versions 0.9 and 1.0 of the DPMI
           specification, this function is called by MS Windows TASKMAN,
           PROGMAN, and KERNEL
SeeAlso: AX=0005h,AX=0600h
--------E-310005------------------------------
INT 31 P - DPMI 0.9+ - UNLOCK SELECTOR
        AX = 0005hBX = selector to unlock (permit paging)
Return: ???
Note: although marked as reserved in versions 0.9 and 1.0 of the DPMI
           specification, this function is called by MS Windows TASKMAN,
          PROGMAN, and KERNEL
SeeAlso: AX=0004h,AX=0601h
```

```
--------E-310006------------------------------
INT 31 P - DPMI 0.9+ - GET SEGMENT BASE ADDRESS
        AX = 0006h
        BX = selector
Return: CF clear if successful
             CX:DX = linear base address of segment
        CF set on error
            AX = error code (DPMI 1.0+) (8022h) (see #2814)
Note: not supported by MS Windows 3.0 in Standard mode
SeeAlso: AX=0007h,INT 21/AX=3504h
--------E-310007------------------------------
INT 31 P - DPMI 0.9+ - SET SEGMENT BASE ADDRESS
       AX = 0007hBX = selector
        CX:DX = linear base address
Return: CF clear if successful
       CF set on error
            AX = error code (DPMI 1.0+) (8022h,8025h) (see #2814)
Notes: only modify descriptors allocated with INT 31/AX=0000h
        only the low 24 bits of the address will be used by 16-bit DPMI
          implementations even on a 386 or higher
        DPMI 1.0+ automatically reloads any segment registers containing the
          selector being modified
        not supported by MS Windows 3.0 in Standard mode
SeeAlso: AX=0006h,AX=0008h,AX=0009h,AX=000Ch,INT 21/AX=3503h
SeeAlso: INT 21/AH=E9h"OS/286",INT 2C/AX=0002h
--------E-310008-------------------------------
INT 31 P - DPMI 0.9+ - SET SEGMENT LIMIT
        AX = 0008h
        BX = selector
        CX:DX = segment limit
Return: CF clear if successful
       CF set on error
            AX = error code (DPMI 1.0+) (8021h,8022h,8025h) (see #2814)
Notes: CX must be zero for 16-bit DPMI implementations
        limits greater than 1MB must be page aligned (low 12 bits set)
        only modify descriptors allocated with INT 31/AX=0000h
        DPMI 1.0+ automatically reloads any segment registers containing the
          selector being modified
       not supported by MS Windows 3.0 in Standard mode
SeeAlso: AX=0007h,AX=0009h,AX=000Ch,INT 21/AX=3505h,INT 21/AH=E9h"OS/286"
SeeAlso: INT 2C/AX=0003h,#0427 at INT 15/AH=89h
--------E-310009---------------------------
INT 31 P - DPMI 0.9+ - SET DESCRIPTOR ACCESS RIGHTS
       AX = 0009h
        BX = selector
        CL = access rights/type byte (see #0428 at INT 15/AH=89h)
        CH = 80386 extended rights/type byte (see #0429 at INT 15/AH=89h)
             (32-bit DPMI implementations only)
Return: CF clear if successful
        CF set on error
             AX = error code (DPMI 1.0+) (8021h,8022h,8025h) (see #2814)
Notes: if the Present bit is clear, CL bits 0-3 may have any value
        DPMI 1.0+ automatically reloads any segment registers containing the
           selector being modified
        not supported by MS Windows 3.0 in Standard mode
SeeAlso: AX=0007h,AX=0008h,AX=000Ch,INT 21/AX=2514h,INT 2C/AX=0004h
SeeAlso: INT 2C/AX=0005h
```

```
--------E-31000A-----------------------------
INT 31 P - DPMI 0.9+ - CREATE ALIAS DESCRIPTOR
        AX = 000Ah
        BX = selector
Return: CF clear if successful
             AX = new data selector
        CF set on error
             AX = error code (DPMI 1.0+) (8011h,8022h) (see #2814)
Notes: fails if selector in BX is not a code segment or is invalid
       use INT 31/AX=0001h to free new selector
        future changes to the original selector will not be reflected in the
          returned alias selector
       not supported by MS Windows 3.0 in Standard mode
SeeAlso: AX=0001h
--------E-31000B-----------------------------
INT 31 P - DPMI 0.9+ - GET DESCRIPTOR
        AX = 000Bh
        BX = LDT selector
        ES:(E)DI -> 8-byte buffer for copy of descriptor
Return: CF clear if successful
            buffer filled
        CF set on error
            AX = error code (DPMI 1.0+) (8022h) (see #2814)
Notes: 16-bit programs use ES:DI as pointer, 32-bit must use ES:EDI
       not supported by MS Windows 3.0 in Standard mode
SeeAlso: AX=000Ch
--------E-31000C------------------------------
INT 31 P - DPMI 0.9+ - SET DESCRIPTOR
        AX = 000Ch
        BX = LDT selector
        ES:(E)DI -> 8-byte buffer containing descriptor
Return: CF clear if successful
       CF set on error
             AX = error code (DPMI 1.0+) (8021h,8022h,8025h) (see #2814)
Notes: 16-bit programs use ES:DI as pointer, 32-bit must use ES:EDI
        only modify descriptors allocated with INT 31/AX=0000h
        DPMI 1.0+ automatically reloads any segment registers containing the
           selector being modified
        not supported by MS Windows 3.0 in Standard mode
SeeAlso: AX=000Bh
--------E-31000D------------------------------
INT 31 P - DPMI 0.9+ - ALLOCATE SPECIFIC LDT DESCRIPTOR
       AX = 000DhBX = LDT selector
Return: CF clear if successful
            descriptor allocated
        CF set on error
            AX = error code (DPMI 1.0+) (8011h,8022h) (see #2814)
Notes: free descriptor with INT 31/AX=0001h
        the first 16 descriptors (04h-7Ch) are reserved for this function, but
           some may already be in use by other applications under DPMI 0.9;
           DPMI 1.0 guarantees 16 descriptors per client
        not supported by MS Windows 3.0 in Standard mode
SeeAlso: AX=0000h,AX=0001h
--------E-31000E--------------
INT 31 P - DPMI 1.0+ - GET MULTIPLE DESCRIPTORS
       AX = 000Eh
        CX = number of descriptors to copy
```

```
ES:(E)DI -> descriptor buffer (see #2815)
Return: CF clear if successful
            descriptors copied
        CF set on error
            AX = error code (8022h) (see #2814)
             CX = number of descriptors successfully copied
Notes: 16-bit programs use ES:DI as pointer, 32-bit must use ES:EDI
        if the function fails, the first CX descriptors are valid; the
           remainder are not modified
SeeAlso: AX=000Bh,AX=000Fh
Format of DPMI descriptor buffer entry (one per descriptor to get):
Offset Size Description (Table 2815)<br>00h WORD selector (set by client)
      WORD selector (set by client)
02h QWORD descriptor (set by host)
--------E-31000F------------------------------
INT 31 P - DPMI 1.0+ - SET MULTIPLE DESCRIPTORS
        AX = 000Fh
        CX = number of descriptors to copy
        ES:(E)DI -> descriptor buffer (see #2816)
Return: CF clear if successful
            descriptors copied
        CF set on error
            AX = error code (8021h,8022h,8025h) (see #2814)
             CX = number of descriptors successfully copied
Notes: 16-bit programs use ES:DI as pointer, 32-bit must use ES:EDI
        if the function fails, the first CX descriptors are valid; the
           remainder are not modified
        DPMI 1.0+ automatically reloads any segment registers containing a
           selector being modified
SeeAlso: AX=000Ch,AX=000Eh
Format of DPMI descriptor buffer entry (one per descriptor to set):
Offset Size Description (Table 2816)
 00h WORD selector
02h OWORD descriptor
--------E-310100-----------------------------
INT 31 P - DPMI 0.9+ - ALLOCATE DOS MEMORY BLOCK
        AX = 0100h
        BX = number of paragraphs to allocate
Return: CF clear if successful
             AX = real mode segment of allocated block
             DX = first selector for allocated block
        CF set on error
             AX = DOS error code (07h,08h) (see #1366 at INT 21/AH=59h/BX=0000h)
                (DPMI 1.0+) DPMI error code (8011h) (see #2814)
             BX = size (in paragraphs) of largest available block
Notes: multiple contiguous selectors are allocated for blocks of more than 64K
           if the caller is a 16-bit program
        never modify or deallocate returned descriptors
        not supported by MS Windows 3.0 in Standard mode
SeeAlso: AX=0101h, AX=0501h
--------E-310101-----------------------------
INT 31 P - DPMI 0.9+ - FREE DOS MEMORY BLOCK
       AX = 0101h
        DX = selector of block
Return: CF set if successful
       CF set on error
```
 AX = DOS error code (07h,09h) (see #1366 at INT 21/AH=59h/BX=0000h) Notes: all descriptors allocated for the block are automatically freed DPMI 1.0+ automatically zeros any segment registers containing a selector freed by this function not supported by MS Windows 3.0 in Standard mode SeeAlso: AX=0100h,AX=0102h,AX=0502h --------E-310102-----------------------------INT 31 P - DPMI 0.9+ - RESIZE DOS MEMORY BLOCK AX = 0102h BX = new block size in paragraphs DX = selector of block Return: CF clear if successful CF set on error  $AX = DOS error code (07h,08h,09h)$  (see #1366 at INT 21/AH=59h/BX=0000h) (DPMI 1.0+) DPMI error code (8011h,8022h) (see #2814) BX = maximum block size (in paragraphs) possible Notes: increasing the size of a block past a 64K boundary will fail if the next descriptor in the LDT is already in use shrinking a block past a 64K boundary will cause some selectors to be freed; DPMI 1.0+ automatically zeros any segment registers containing a selector freed by this function not supported by MS Windows 3.0 in Standard mode SeeAlso: AX=0100h --------E-310200------------------------------INT 31 P - DPMI 0.9+ - GET REAL MODE INTERRUPT VECTOR  $AX = 0200h$ BL = interrupt number Return: CF clear CX:DX = segment:offset of real mode interrupt handler Note: the DPMI implementation is required to support all 256 vectors SeeAlso: AX=0201h,AX=0204h,INT 21/AX=2503h --------E-310201---------------------------INT 31 P - DPMI 0.9+ - SET REAL MODE INTERRUPT VECTOR AX = 0201h BL = interrupt number CX:DX = segment:offset of real mode handler Return: CF clear Note: all memory that may be touched by a hardware interrupt handler must be locked down with INT 31/AX=0600h SeeAlso: AX=0200h,AX=0205h,AX=0600h,INT 21/AX=2505h --------E-310202-----------------------------INT 31 P - DPMI 0.9+ - GET PROCESSOR EXCEPTION HANDLER VECTOR AX = 0202h BL = exception number (00h-1Fh) Return: CF clear if successful  $CX: (E)$  DX = selector: of fset of handler CF set on error AX = error code (DPMI 1.0+) (8021h) (see #2814) Notes: 16-bit programs receive the pointer in CX:DX, 32-bit programs in CX:EDX DPMI 1.0+ supports this function only for backward compatibility; use AX=0210h or AX=0211h instead not supported by MS Windows 3.0 in Standard mode SeeAlso: AX=0203h,AX=0210h,AX=0211h,INT 2F/AX=FB42h/BX=0021h --------E-310203-----------------------------INT 31 P - DPMI 0.9+ - SET PROCESSOR EXCEPTION HANDLER VECTOR AX = 0203h BL = exception number (00h-1Fh)

```
CX: (E) DX = selector: of fiset of handler
Return: CF clear if successful
        CF set on error
             AX = error code (DPMI 1.0+) (8021h,8022h) (see #2814)
Notes: 32-bit programs must supply an offset in EDX and use a 32-bit interrupt
           stack frame on chaining to the next exception handler
        the handler should return using a FAR return
        all fault stack frames contain an error code, but it is only valid for
           exceptions 08h and 0Ah-0Eh
        handlers will only be called if the exception occurs in protected mode,
           and the DPMI host does not transparently handle the exception
        the handler may change certain values on the stack frame
           (see #2817,#2818)
        DPMI 1.0+ supports this function only for backward compatibility; use
           AX=0212h or AX=0213h instead
        not supported by MS Windows 3.0 in Standard mode
SeeAlso: AX=0202h,AX=0212h,AX=0213h,INT 2F/AX=FB42h/BX=0022h
Format of stack frame for 16-bit programs: (offset from SS:SP)
Offset Size Description (Table 2817)
 00h DWORD return CS:IP (do not change)
 04h WORD error code
 06h DWORD CS:IP of exception<br>0Ah WORD flags
      WORD flags
  0Ch DWORD SS:SP
Format of stack frame for 32-bit programs: (offset from SS:ESP)
Offset Size Description (Table 2818)<br>00h DWORD return EIP (do not change)
 00h DWORD return EIP (do not change)
 04h WORD return CS selector (do not change)
 06h WORD reserved (do not change)
 08h DWORD error code
  0Ch DWORD EIP of exception
  10h WORD CS selector of exception
  12h WORD reserved (do not change)
  14h DWORD EFLAGS
 18h DWORD ESP
 1Ch WORD SS<br>1Eh WORD res
 1Eh WORD reserved (do not change)
 ---------E-310204----------------------------
INT 31 P - DPMI 0.9+ - GET PROTECTED MODE INTERRUPT VECTOR
        AX = 0204hBL = interrupt number
Return: CF clear
        CX:(E)DX = selector:offset of handler
Notes: 16-bit programs use CX:DX, 32-bit programs use CX:EDX
        DPMI implementations are required to support all 256 vectors
        not supported by MS Windows 3.0 in Standard mode
SeeAlso: AX=0200h,AX=0205h,INT 21/AX=2502h,INT 2C/AX=0006h
SeeAlso: INT 2F/AX=FB42h/BX=0024h
--------E-310205---------------------
INT 31 P - DPMI 0.9+ - SET PROTECTED MODE INTERRUPT VECTOR
        AX = 0205h
        BL = interrupt number
        CX: (E) DX = selector: of fiset of handler
Return: CF clear if successful
        CF set on error
             AX = error code (DPMI 1.0+) (8022h) (see #2814)
```
Notes: 16-bit programs use CX:DX, 32-bit programs use CX:EDX 32-bit programs must use a 32-bit interrupt stack frame when chaining to the next handler DPMI implementations are required to support all 256 vectors hardware interrupts are reflected to the virtual machine's primary client, software interrupts to the current client not supported by MS Windows 3.0 in Standard mode SeeAlso: AX=0201h,AX=0204h,INT 21/AX=2504h,INT 2C/AX=0007h SeeAlso: INT 2F/AX=FB42h/BX=0025h --------E-310210-----------------------------INT 31 P - DPMI 1.0+ - GET PROTECTED MODE EXTENDED PROCESSOR EXCEPTION HANDLER AX = 0210h BL = exception number (00h-1Fh) Return: CF clear if successful CX:(E)DX = selector:offset of exception handler CF set on error AX = error code (8021h) (see #2814) Note: DPMI host reflects exception to current client's handler SeeAlso: AX=0202h,AX=0211h,AX=0212h --------E-310211------------------------------INT 31 P - DPMI 1.0+ - GET REAL MODE EXTENDED PROCESSOR EXCEPTION HANDLER AX = 0211h BL = exception number (00h-1Fh) Return: CF clear if successful CX:(E)DX = selector:offset of exception handler CF set on error AX = error code (8021h) (see #2814) Notes: returns address of protected-mode handler for real-mode exception DPMI host performs a switch to protected mode, reflects the exception to the virtual machine's primary client, and returns to real mode on the handler's completion SeeAlso: AX=0202h,AX=0210h,AX=0213h --------E-310212-----------------------------INT 31 P - DPMI 1.0+ - SET PROTECTED MODE EXTENDED PROCESSOR EXCEPTION HANDLER AX = 0212h BL = exception or fault number (00h-1Fh) CX:(E)DX = exception handler selector:offset Return: CF clear if successful CF set on error AX = error code (8021h,8022h) (see #2814) Note: DPMI host sends exception to current client's handler SeeAlso: AX=0203h,AX=0210h,AX=0213h --------E-310213---------------------INT 31 P - DPMI 1.0+ - SET REAL MODE EXTENDED PROCESSOR EXCEPTION HANDLER AX = 0213h BL = exception or fault number (00h-1Fh) CX:(E)DX = exception handler selector:offset Return: CF clear if successful CF set on error AX = error code (8021h,8022h) (see #2814) Notes: specifies address of protected-mode handler for real-mode exception DPMI host performs a switch to protected mode, reflects the exception to the virtual machine's primary client, and returns to real mode on the handler's completion SeeAlso: AX=0203h,AX=0211h,AX=0212h --------E-310300----------------------------- INT 31 P - DPMI 0.9+ - SIMULATE REAL MODE INTERRUPT AX = 0300h

BL = interrupt number  $BH = \text{flags}$  bit 0: reset the interrupt controller and A20 line (DPMI 0.9) reserved, must be 0 (DPMI 1.0+) others: reserved, must be 0 CX = number of words to copy from protected mode to real mode stack ES:(E)DI = selector:offset of real mode call structure (see #2819) Return: CF clear if successful real mode call structure modified (all fields except SS:SP, CS:IP filled with return values from real mode interrupt) CF set on error AX = error code (DPMI 1.0+) (8012h,8013h,8014h,8021h)(see #2814) protected mode stack unchanged Notes: 16-bit programs use ES:DI as pointer, 32-bit programs use ES:EDI CS:IP in the real mode call structure is ignored for this call, instead, the indicated interrupt vector is used for the address the flags in the call structure are pushed on the real mode stack to form an interrupt stack frame, and the trace and interrupt flags are clear on entry to the handler DPMI will provide a small (30 words) real mode stack if SS:SP is zero the real mode handler must return with the stack in the same state as it was on being called SeeAlso: AX=0302h,AX=FF01h,INT 21/AX=2511h,INT 21/AH=E3h"OS/286" SeeAlso: INT 2C/AX=0026h,INT 2F/AX=FB42h/BX=000Dh Format of DPMI real mode call structure:<br>Offset Size Description (Table 2) Description (Table 2819) 00h DWORD EDI 04h DWORD ESI<br>08h DWORD EBP DWORD EBP 0Ch DWORD reserved (00h) 10h DWORD EBX 14h DWORD EDX<br>18h DWORD ECX DWORD ECX 1Ch DWORD EAX<br>20h WORD flag WORD flags 22h WORD ES 24h WORD DS<br>26h WORD FS 26h WORD FS<br>28h WORD GS 28h WORD GS<br>2Ah WORD IP 2Ah WORD IP<br>2Ch WORD CS 2Ch WORD CS<br>2Eh WORD SP WORD 30h WORD SS --------E-310301----------------------------- INT 31 P - DPMI 0.9+ - CALL REAL MODE PROCEDURE WITH FAR RETURN FRAME AX = 0301h  $BH = \text{flags}$  bit 0: reset the interrupt controller and A20 line (DPMI 0.9) reserved, must be 0 (DPMI 1.0+) others: reserved must be 0 CX = number of words to copy from protected mode to real mode stack ES:(E)DI = selector:offset of real mode call structure (see #2819 at INT 31/AX=0300h) Return: CF clear if successful real mode call structure modified (all fields except SS:SP, CS:IP filled with return values from real mode interrupt) CF set on error

 AX = error code (DPMI 1.0+) (8012h,8013h,8014h,8021h)(see #2814) protected mode stack unchanged Notes: 16-bit programs use ES:DI as pointer, 32-bit programs use ES:EDI the real mode procedure must exit with a FAR return DPMI will provide a small (30 words) real mode stack if SS:SP is zero the real mode handler must return with the stack in the same state as it was on being called SeeAlso: AX=0300h,AX=0302h,AX=FF02h,INT 21/AX=250Eh,INT 21/AH=E1h"OS/286" SeeAlso: INT 2C/AX=0025h --------E-310302------------------------------INT 31 P - DPMI 0.9+ - CALL REAL MODE PROCEDURE WITH IRET FRAME AX = 0302h  $BH = \text{flags}$  bit 0: reset the interrupt controller and A20 line (DPMI 0.9) reserved, must be 0 (DPMI 1.0+) others: reserved, must be 0 CX = number of words to copy from protected mode to real mode stack ES:(E)DI = selector:offset of real mode call structure (see #2819 at INT 31/AX=0300h) Return: CF clear if successful real mode call structure modified (all fields except SS:SP, CS:IP filled with return values from real mode interrupt) CF set on error  $AX = error code (DPMI 1.0+) (8012h, 8013h, 8014h, 8021h) (see #2814)$ protected mode stack unchanged Notes: 16-bit programs use ES:DI as pointer, 32-bit programs use ES:EDI the flags in the call structure are pushed on the real mode stack to form an interrupt stack frame, and the trace and interrupt flags are clear on entry to the handler the real mode procedure must exit with an IRET DPMI will provide a small (30 words) real mode stack if SS:SP is zero the real mode handler must return with the stack in the same state as it was on being called SeeAlso: AX=0300h --------E-310303----------------------------- INT 31 P - DPMI 0.9+ - ALLOCATE REAL MODE CALLBACK ADDRESS AX = 0303h DS:(E)SI = selector:offset of procedure to call ES:(E)DI = selector:offset of real mode call structure (see #2819) Return: CF clear if successful CX:DX = segment:offset of real mode call address (see #2820) CF set on error AX = error code (DPMI 1.0+) (8015h) (see #2814) Notes: the real mode call structure is static, causing reentrancy problems; its contents are only valid at the time of a callback the called procedure must modify the real mode CS:IP before returning values are returned to real mode by modifying the real mode call struc DPMI hosts must provide at least 16 callbacks per client the limited DPMI host built into Phar Lap's 286|DOS-Extender v2.5 does not support this function SeeAlso: AX=0304h,AX=0C00h (Table 2820) Values DPMI real-mode callback procedure is called with:  $DS:$  (E) SI = selector: of set of real mode SS: SP ES:(E)DI = selector:offset of real mode call structure SS:(E)SP = locked protected mode API stack interrupts disabled

```
Return: (with IRET)
       ES:(E)DI = selector:offset of real mode call structure to restore
--------E-310304------------------------------
INT 31 P - DPMI 0.9+ - FREE REAL MODE CALLBACK ADDRESS
        AX = 0304hCX:DX = real mode callback address
Return: CF clear if successful
       CF set on error
            AX = error code (DPMI 1.0+) (8024h) (see #2814)
Note: the limited DPMI host built into Phar Lap's 286|DOS-Extender v2.5 does
         not support this function
SeeAlso: AX=0303h
--------E-310305------------------------------
INT 31 P - DPMI 0.9+ - GET STATE SAVE/RESTORE ADDRESSES
       AX = 0305hReturn: CF clear
        AX = size in bytes of state buffer
        BX:CX = real mode address of procedure to save/restore state
       SI:(E)DI = protected mode procedure to save/restore state (see #2821)
Notes: the buffer size will be zero if it is not necessary to preserve state
        16-bit programs should call SI:DI, 32-bit programs should call SI:EDI
        this function is only needed if using the raw mode switch service
SeeAlso: AX=0306h
(Table 2821)
Call DPMI state-save procedures with:
       AL = direction
             00h save state
             01h restore state
        ES: (E) DI \rightarrow state buffer
Return: all registers preserved
--------E-310306------------------------------
INT 31 P - DPMI 0.9+ - GET RAW MODE SWITCH ADDRESSES
       AX = 0306hReturn: CF clear
        BX:CX -> procedure to switch from real to protected mode (see #2822)
        SI:(E)DI -> procedure to switch from protected to real mode
Notes: 16-bit programs should jump to SI:DI, 32-bit programs should use SI:EDI
        the caller must save and restore the state of the task with AX=0305h
        not supported by MS Windows 3.0 in Standard mode
SeeAlso: AX=0305h
(Table 2822)
Values to JUMP at mode-switch procedures with:
       AX = new DS
       CX = new ESDX = new SS(E) BX = new (E) SPSI: (E) DI = new CS: (E) IPNotes: BP/EBP is preserved across the call, but AX/EAX, BX/EBX, CX/ECX,
           DX/EDX, SI/ESI, and DI/EDI will be undefined; FS and GS will be 0000h
        interrupts will stay disabled during the entire mode switch if they
          are disabled on entry to the mode-switch procedure
--------E-310400------------------------------
INT 31 P - DPMI 0.9+ - GET DPMI VERSION
       AX = 0400hReturn: CF clear
       AH = major version of DPMI spec supported
```

```
AL = two-digit minor version of DPMI spec supported
        BX = DPMI host flags (see #2823)
        CL = processor type (02h=80286, 03h=80386, 04h=80486)
        DH = curr value of virtual master interrupt controller base interrupt
       DL = curr value of virtual slave interrupt controller base interrupt
BUG: Windows NT versions from the March 1993 beta to at least the Final
           release with fixes to CSD002 report version 0090h (0.144); this has
           reportedly been corrected in the Windows NT 3.5 beta
SeeAlso: AX=0401h,INT 21/AX=250Ch,INT 2F/AX=1687h,INT 4B/AX=8102h/DX=0000h
SeeAlso: INT 67/AX=DE0Ah
Bitfields for DPMI host flags:
Bit(s) Description (Table 2823)
  0 running under an 80386 (32-bit) implementation
  1 processor returns to real mode for reflected interrupts instead of V86
          mode
  2 virtual memory supported
  3 reserved (undefined)
  4-15 reserved (zero)
--------E-310401----------------------------
INT 31 P - DPMI 1.0+ - GET DPMI CAPABILITIES
       AX = 0401h
        ES:(E)DI -> 128-byte buffer for host description (see #2824)
Return: CF clear if successful
            AX = capabilities (see #2825)
             CX = reserved (00h)
            DX = reserved (00h)
            buffer filled
        CF set on error (DPMI 0.9 only)
SeeAlso: AX=0400h
Format of DPMI host description:
Offset Size Description (Table 2824)
 00h BYTE host major version number
  01h BYTE host minor version number
 02h 126 BYTEs ASCIZ host vendor name
Bitfields for DPMI capabilities:
Bit(s) Description (Table 2825)
  0 paged accessed/dirty supported (see AX=0506h,AX=0507h)
  1 exceptions restartability supported
 2 device mapping supported (see AX=0508h)<br>3 conventional memory mapping supported (
      conventional memory mapping supported (see AX=0509h)
  4 demand zero-fill supported
  5 write-protect client capability supported
  6 write-protect host capability supported
 7-15 reserved
---------E-310500-------------------------------
INT 31 P - DPMI 0.9+ - GET FREE MEMORY INFORMATION
       AX = 0500hES:(E)DI -> buffer for memory information (see #2826)
Return: CF clear
Notes: 16-bit programs use ES:DI, 32-bit programs use ES:EDI
        this function must be considered advisory because other applications
          may affect the results at any time after the call
        fields not supported by the DPMI implementation are filled with
           FFFFFFFFh
        DPMI 1.0+ supports this function solely for backward compatibility; use
```
```
 AX=050Bh instead
        the limited DPMI host built into Phar Lap's 286|DOS-Extender v2.5 only
           returns the first field in the memory information record
SeeAlso: AX=0501h,AX=050Bh,AX=0604h
Format of DPMI memory information:
Offset Size Description (Table 2826)
 00h DWORD largest available block in bytes
 04h DWORD maximum unlocked page allocation
  08h DWORD maximum locked page allocation
  0Ch DWORD total linear address space in pages
  10h DWORD total unlocked pages
 14h DWORD free pages<br>18h DWORD total phys
      DWORD total physical pages
  1Ch DWORD free linear address space in pages
  20h DWORD size of paging file/partition in pages
 24h 12 BYTEs reserved
---------E-310501--------------------------------
INT 31 P - DPMI 0.9+ - ALLOCATE MEMORY BLOCK
       AX = 0501h
       BX:CX = size in bytesReturn: CF clear if successful
            BX:CX = linear address of block
            SI:DI = memory block handle for resizing and freeing block
        CF set on error
            AX = error code (DPMI 1.0+) (8012h-8014h,8016h,8021h)(see #2814)
Notes: no selectors are allocated
       the memory block is allocated unlocked (can be locked with AX=0600h)
        allocations are often page granular (see AX=0604h)
       under MS Windows 3.10 Enhanced mode with paging enabled, it is possible
           for this function to fail even if AX=0500h indicates that enough
          memory is available
SeeAlso: AX=0000h,AX=0100h,AX=0500h,AX=0502h,AX=0503h,AX=0504h,AX=0D00h
SeeAlso: INT 2F/AX=FB42h/BX=0002h
--------E-310502------------------------------
INT 31 P - DPMI 0.9+ - FREE MEMORY BLOCK
       AX = 0502hSI:DI = handle of memory block
Return: CF clear if successful
       CF set on error
            AX = error code (DPMI 1.0+) (8023h) (see #2814)
Note: any selectors allocated for the memory block must also be freed,
          preferably before freeing the memory block
SeeAlso: AX=0001h,AX=0101h,AX=0501h,AX=0D01h
---------E-310503-------------------------------
INT 31 P - DPMI 0.9+ - RESIZE MEMORY BLOCK
       AX = 0503hBX:CX = new size in bytes (nonzero)
       SI:DI = handle of memory block
Return: CF clear if successful
            BX:CX = new linear address
             SI:DI = new handle of memory block
        CF set on error
            AX = error code (DPMI 1.0+) (8012h-8014h,8016h,8021h,8023h)
                (see #2814)
Notes: any selectors pointing at the block must be updated
       the previous memory block handle becomes invalid
        an error is returned if the new size is 0
```

```
SeeAlso: AX=0102h,AX=0501h,AX=0505h
--------E-310504---------------------------
INT 31 P - DPMI 1.0+ - ALLOCATE LINEAR MEMORY BLOCK
        AX = 0504h
        EBX = page-aligned linear address of memory block (00000000h if any
               address is acceptable)
        ECX = size in bytes (nonzero)
        EDX = \text{flags} bit 0: set to create committed pages instead of uncommitted pages
             bits 1-31 reserved (0)
Return: CF clear if successful
             EBX = linear address of memory block
             ESI = memory block handle
        CF set on error
             AX = error code (8001h,8012h-8014h,8016h,8021h,8025h)(see #2814)
Note: only supported by 32-bit DPMI hosts, but may be used by 16-bit clients
SeeAlso: AX=0501h,AX=0505h
---------E-310505-------------------------------
INT 31 P - DPMI 1.0+ - RESIZE LINEAR MEMORY BLOCK
        AX = 0505h
        ESI = memory block handle
        ECX = new size in bytes (nonzero)
        EDX = \text{flags} bit 0: create committed pages rather than uncommitted pages
             bit 1: segment descriptor update required
                ES:EBX -> buffer containing array of WORDs with selectors
                EDI = number of selectors in array
             bits 2-31 reserved (0)
Return: CF clear if successful
             EBX = new linear base address
             ESI = new memory block handle
        CF set on error
             AX = error code (8001h,8012h-8014h,8016h,8021h,8023h)(see #2814)
Notes: only supported by 32-bit DPMI hosts, but may be used by 16-bit clients
        the old memory block handle becomes invalid
        if EDX bit 1 set and the block's base address is changed, DPMI updates
           all descriptors for selectors in the update buffer which fall within
          the memory block
SeeAlso: AX=0503h,AX=0504h
---------E-310506--------------------------------
INT 31 P - DPMI 1.0+ - GET PAGE ATTRIBUTES
       AX = 0506hESI = memory block handle
        EBX = offset in memory block of first page
        ECX = number of pages
        ES:EDX -> array of WORDs to hold page attributes (see #2827)
Return: CF clear if successful
             buffer filled
        CF set on error
             AX = error code (8001h,8023h,8025h) (see #2814)
Notes: only supported by 32-bit DPMI hosts, but may be used by 16-bit clients
        if EBX is not page-aligned, it will be rounded down
SeeAlso: AX=0504h,AX=0507h,INT 21/AX=251Dh,INT 21/AX=EB00h
Bitfields for DPMI page attribute word:
Bit(s) Description (Table 2827)
 0-2 page type
        000 uncommitted
```

```
001 committed
       010 mapped (see AX=0508h,AX=0509h)
       other currently unused
  3 page is read/write rather than read-only
  4 accessed/dirty bits supplied in bits 5 and 6
  5 page has been accessed (only valid if bit 4 set)
 6 page has been written (only valid if bit 4 set)
 7-15 reserved (0)
--------E-310507------------------------------
INT 31 P - DPMI 1.0+ - MODIFY PAGE ATTRIBUTES
       AX = 0507h
       ESI = memory block handle
       EBX = offset in memory block of first page
        ECX = number of pagesES:EDX -> array of WORDs with new page attributes (see #2827)
Return: CF clear if successful
       CF set on error
            AX = error code (8001h,8002h,8013h,8014h,8021h,8023h,8025h)
                (see #2814)
            ECX = number of pages which have been set
Notes: only supported by 32-bit DPMI hosts, but may be used by 16-bit clients
       if EBX is not page-aligned, it will be rounded down
SeeAlso: AX=0504h,AX=0506h,INT 21/AX=251Eh
--------E-310508------------------------
INT 31 P - DPMI 1.0+ - MAP DEVICE IN MEMORY BLOCK
       AX = 0508h
        ESI = memory block handle
        EBX = page-aligned offset within memory block of page(s) to be mapped
        ECX = number of pages to map
       EDX = page-aligned physical address of device
Return: CF clear if successful
       CF set on error
             AX = error code (8001h,8003h,8023h,8025h) (see #2814)
Notes: only supported by 32-bit DPMI hosts, but may be used by 16-bit clients
        support of this function is optional; hosts are also allowed to support
          the function for some devices but not others
SeeAlso: AX=0504h,AX=0509h,AX=0800h,AX=0801h
--------E-310509------------------------------
INT 31 P - DPMI 1.0+ - MAP CONVENTIONAL MEMORY IN MEMORY BLOCK
       AX = 0509h
       ESI = memory block handle
        EBX = page-aligned offset within memory block of page(s) to map
       ECX = number of pages to map
       EDX = page-aligned linear address of conventional (below 1M) memory
Return: CF clear if successful
       CF set on error
            AX = error code (8001h,8003h,8023h,8025h) (see #2814)
Notes: only supported by 32-bit DPMI hosts, but may be used by 16-bit clients
       support of this function is optional
SeeAlso: AX=0504h,AX=0508h,AX=0801h
--------E-31050A----------------------
INT 31 P - DPMI 1.0+ - GET MEMORY BLOCK SIZE AND BASE
        AX = 050Ah
        SI:DI = memory block handle
Return: CF clear if successful
            SI:DI = size in bytes
            BX:CX = base address
        CF set on error
```
 AX = error code (8023h) (see #2814) SeeAlso: AX=0501h,AX=0504h --------E-31050B-----------------------------INT 31 P - DPMI 1.0+ - GET MEMORY INFORMATION  $AX = 050Bh$ ES:(E)DI -> 128-byte buffer for memory information (see #2828) Return: CF clear if successful CF set on error (DPMI 0.9 only) Note: 16-bit programs use ES:DI, 32-bit programs must use ES:EDI SeeAlso: AX=0500h Format of DPMI memory information: Offset Size Description (Table 2828)<br>00h DWORD total allocated bytes of phy DWORD total allocated bytes of physical memory controlled by host 04h DWORD total allocated bytes of virtual memory controlled by host 08h DWORD total available bytes of virtual memory controlled by host 0Ch DWORD total allocated bytes of virtual memory for curr virtual mach 10h DWORD total available bytes of virtual memory for curr virtual mach 14h DWORD total allocated bytes of virtual memory for current client 18h DWORD total available bytes of virtual memory for current client 1Ch DWORD total locked bytes for current client 20h DWORD maximum locked bytes for current client 24h DWORD highest linear address available to current client 28h DWORD largest available memory block in bytes 2Ch DWORD minimum allocation unit in bytes 30h DWORD allocation alignment unit size in bytes 34h 76 BYTEs reserved (00h) --------E-310600-------------------------------INT 31 P - DPMI 0.9+ - LOCK LINEAR REGION AX = 0600h BX:CX = starting linear address SI:DI = size of region in bytes Return: CF clear if successful CF set on error none of the memory is locked AX = error code (DPMI 1.0+) (8013h,8017h,8025h) (see #2814) Notes: pages at beginning and end will be locked if the region overlaps them may be called multiple times for a given page; the DPMI host keeps a lock count for each page SeeAlso: AX=0004h,AX=0601h,INT 21/AX=251Ah,INT 21/AX=EB06h ---------E-310601----------------------------INT 31 P - DPMI 0.9+ - UNLOCK LINEAR REGION  $AX = 0601h$ BX:CX = starting linear address SI:DI = size of region in bytes Return: CF clear if successful CF set on error none of the memory is unlocked AX = error code (DPMI 1.0+) (8002h,8025h) (see #2814) Notes: pages at beginning and end will be unlocked if the region overlaps them memory whose lock count has not reached zero remains locked SeeAlso: AX=0005h,AX=0600h,INT 21/AX=251Bh,INT 21/AX=EB07h --------E-310602------------------------------INT 31 P - DPMI 0.9+ - MARK REAL MODE REGION AS PAGEABLE  $AX = 0602h$ BX:CX = starting linear address SI:DI = size of region in bytes Return: CF clear if successful

```
CF set on error
             none of the memory is made pageable
             AX = error code (DPMI 1.0+) (8002h,8025h) (see #2814)
Notes: must relock all unlocked real mode memory before terminating process
          for DPMI 0.9; DPMI 1.0+ automatically relocks real mode memory
        pages at beginning and end will be unlocked if the region overlaps them
       pageability of real mode pages is binary, not a count
SeeAlso: AX=0600h, AX=0603h
--------E-310603------------------------------
INT 31 P - DPMI 0.9+ - RELOCK REAL MODE REGION
        AX = 0603hBX:CX = starting linear address
        SI:DI = size of region in bytes
Return: CF clear if successful
       CF set on error
            none of the memory is relocked
            AX = error code (DPMI 1.0+) (8002h,8013h,8025h) (see #2814)
Notes: pages at beginning and end will be relocked if the region overlaps them
       pageability of real mode pages is binary, not a count
SeeAlso: AX=0602h
--------E-310604------------------------------
INT 31 P - DPMI 0.9+ - GET PAGE SIZE
       AX = 0604h
Return: CF clear if successful
            BX:CX = page size in bytes
        CF set on error
           AX = error code (DPMI 1.0+) (see also #2814)8001h unsupported, 16-bit host
BUG: the Borland C++ 3.1 DPMILOAD returns with CF clear but BX and CX
          unchanged
--------E-310700-------------------------------
INT 31 Pu - DPMI 0.9+ - MARK PAGES AS PAGING CANDIDATES
       AX = 0700h
        BX:CX = starting linear page number
        SI:DI = number of pages to mark as paging candidates
Return: ???
Note: although marked as reserved in versions 0.9 and 1.0 of the DPMI
          specification, this function is called by MS Windows TASKMAN,
           PROGMAN, and KERNEL
SeeAlso: AX=0701h,AX=0702h
---------E-310701--------------------------------
INT 31 Pu - DPMI 0.9+ - DISCARD PAGES
       AX = 0701h
        BX:CX = starting linear page number
        SI:DI = number of pages to discard
Return: ???
Note: although marked as reserved in versions 0.9 and 1.0 of the DPMI
           specification, this function is called by MS Windows TASKMAN,
          PROGMAN, and KERNEL
SeeAlso: AX=0700h,AX=0703h
--------E-310702------------------------------
INT 31 P - DPMI 0.9+ - MARK PAGE AS DEMAND PAGING CANDIDATE
        AX = 0702h
        BX:CX = starting linear address
        SI:DI = number of bytes to mark as paging candidates
Return: CF clear if successful
        CF set on error
             AX = error code (DPMI 1.0+) (8025h) (see #2814)
```
Notes: this function is advisory, and does not force immediate paging partial pages will not be discarded SeeAlso: AX=0700h, AX=0703h --------E-310703------------------------------INT 31 P - DPMI 0.9+ - DISCARD PAGE CONTENTS AX = 0703h BX:CX = starting linear address SI:DI = number of bytes to mark as discarded Return: CF clear if successful CF set on error AX = error code (DPMI 1.0+) (8025h) (see #2814) Notes: this function is advisory, and may be ignored by DPMI implementations partial pages will not be discarded SeeAlso: AX=0701h,AX=0702h --------E-310800------------------------------INT 31 P - DPMI 0.9+ - PHYSICAL ADDRESS MAPPING AX = 0800h  $BX:CX = physical address (should be above 1 MB)$ SI:DI = size in bytes Return: CF clear if successful BX:CX = linear address which maps the requested physical memory CF set on error AX = error code (DPMI 1.0+) (8003h,8021h) (see #2814) Notes: implementations may refuse this call because it can circumvent protects the caller must build an appropriate selector for the memory do not use for memory mapped in the first megabyte SeeAlso: AX=0002h,AX=0508h,AX=0509h,AX=0801h,INT 21/AX=250Ah,INT 21/AX=EB05h --------E-310801-----------------------------INT 31 P - DPMI 1.0+ - FREE PHYSICAL ADDRESS MAPPING AX = 0801h BX:CX = linear address returned by AX=0800h Return: CF clear if successful CF set on error AX = error code (8025h) (see #2814) Note: should be called at end of access to device mapped with AX=0800h SeeAlso: AX=0508h,AX=0509h,AX=0800h,INT 21/AX=EB03h --------E-310900------------------------------INT 31 P - DPMI 0.9+ - GET AND DISABLE VIRTUAL INTERRUPT STATE AX = 0900h Return: CF clear virtual interrupts disabled AL = previous interrupt state (00h disabled, 01h enabled) AH preserved Notes: the previous state may be restored simply by executing another INT 31 a CLI instruction may be used if the previous state is unimportant, but should be assumed to be very slow due to trapping by the host SeeAlso: AX=0901h,AX=0902h --------E-310901------------------------------INT 31 P - DPMI 0.9+ - GET AND ENABLE VIRTUAL INTERRUPT STATE  $AX = 0901h$ Return: CF clear virtual interrupts enabled AL = previous interrupt state (00h disabled, 01h enabled) AH preserved Notes: the previous state may be restored simply by executing another INT 31 a STI instruction may be used if the previous state is unimportant, but should be assumed to be very slow due to trapping by the host SeeAlso: AX=0900h,AX=0902h

```
--------E-310902------------------------------
INT 31 P - DPMI 0.9+ - GET VIRTUAL INTERRUPT STATE
       AX = 0902h
Return: CF clear
       AL = current interrupt state (00h disabled, 01h enabled)
Note: should be used rather than PUSHF because that instruction yields the
          physical interrupt state rather than the per-client virtualized
          interrupt flag
SeeAlso: AX=0900h,AX=0901h
--------E-310A00------------------------------
INT 31 P - DPMI 0.9+ - GET VENDOR SPECIFIC API ENTRY POINT
       AX = 0A00h
        DS: (E) SI -> case-sensitive ASCIZ vendor name or identifier
Return: CF clear if successful
             ES:(E)DI -> FAR extended API entry point
             DS, FS, GS, EAX, EBX, ECX, EDX, ESI, EBP destroyed
        CF set on error
             AX = error code (DPMI 1.0+) (8001h) (see #2814)
Notes: extended API parameters are vendor-specific
       DPMI 1.0+ supports this function solely for backward compatibility; use
          INT 2F/AX=168Ah instead
        this function is not supported by MS Windows 3.10, BC++ 3.1 DPMILOAD,
          or QDPMI v1.0x; use INT 2F/AX=168Ah instead. It is supported by
          386MAX v7.01.
SeeAlso: INT 2F/AX=168Ah
--------E-310B00-----------------------------
INT 31 P - DPMI 0.9+ - SET DEBUG WATCHPOINT
        AX = OB00hBX:CX = linear address
        DL = size (1, 2, 4 bytes)DH = type (00h execute, 01h write, 02h read/write)
Return: CF clear if successful
            BX = watchpoint handle
        CF set on error
            AX = error code (DPMI 1.0+) (8016h,8021h,8025h) (see #2814)
SeeAlso: AX=0212h,AX=0601h
--------E-310B01-----------------------------
INT 31 P - DPMI 0.9+ - CLEAR DEBUG WATCHPOINT
       AX = OB01hBX = watchpoint handle
Return: CF clear if successful
       CF set on error
            AX = error code (DPMI 1.0+) (8023h) (see #2814)
Note: the watchpoint handle is freed
SeeAlso: AX=0B00h
--------E-310B02-----------------------------
INT 31 P - DPMI 0.9+ - GET STATE OF DEBUG WATCHPOINT
       AX = 0B02h
       BX = watchpoint handle
Return: CF clear if successful
             AX = status flags
                bit 0: watch point has been executed since AX=0B00h or AX=0B03h
        CF set on error
             AX = error code (DPMI 1.0+) (8023h) (see #2814)
SeeAlso: AX=0B00h,AX=0B03h
--------E-310B03------------------------------
INT 31 P - DPMI 0.9+ - RESET DEBUG WATCHPOINT
       AX = OB03h
```

```
BX = watchpoint handle
Return: CF clear if successful
       CF set on error
           AX = error code (DPMI 1.0+) (8023h) (see #2814)
SeeAlso: AX=0B02h
```
## **About Debug Symbol**

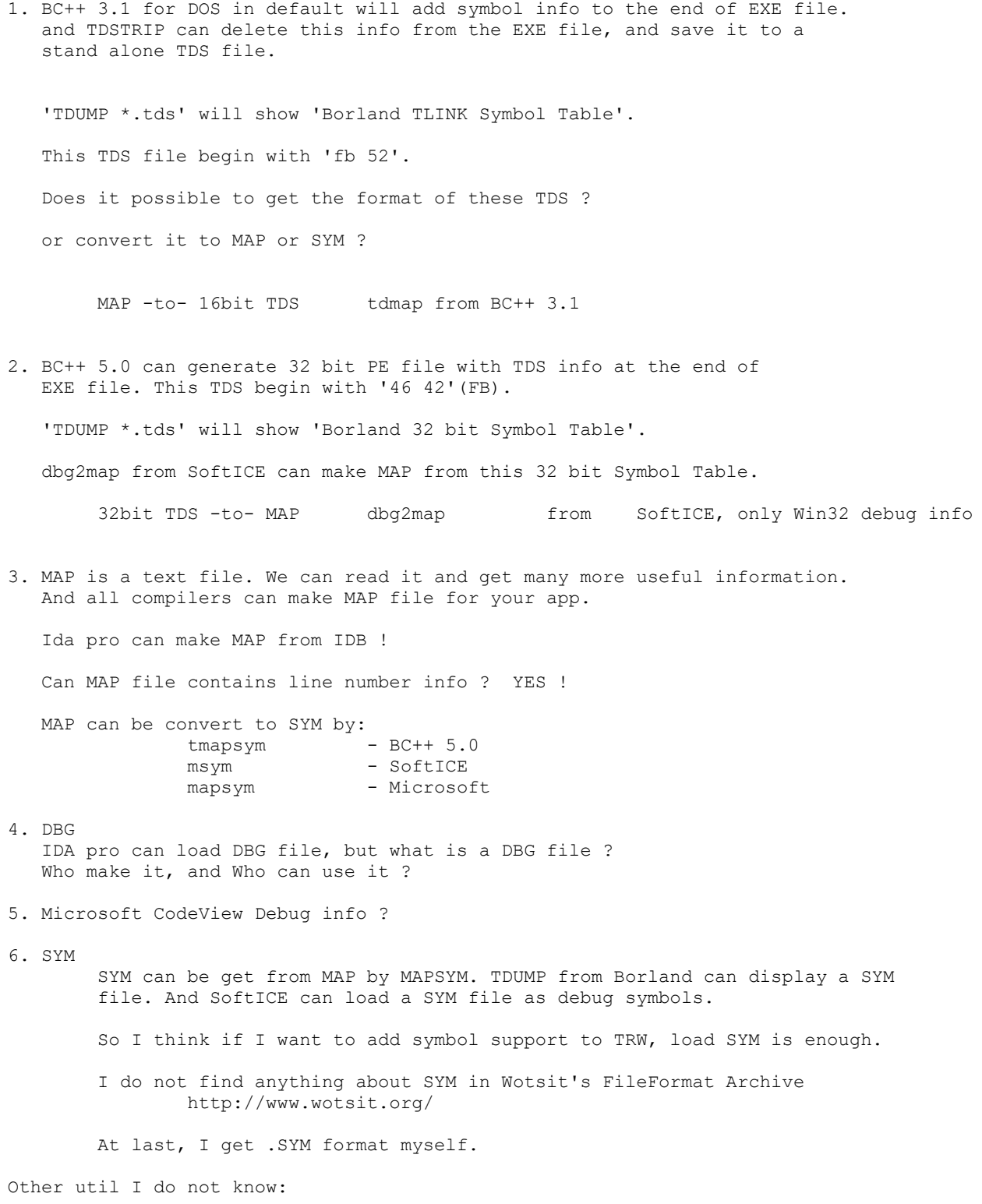

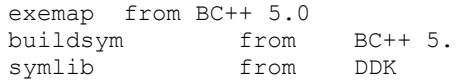

See also: [Format of .SYM](#page-92-0) USER32.dll

Image Base Base BFC00000 BFC00000

Ord Export Name by USER32.dll

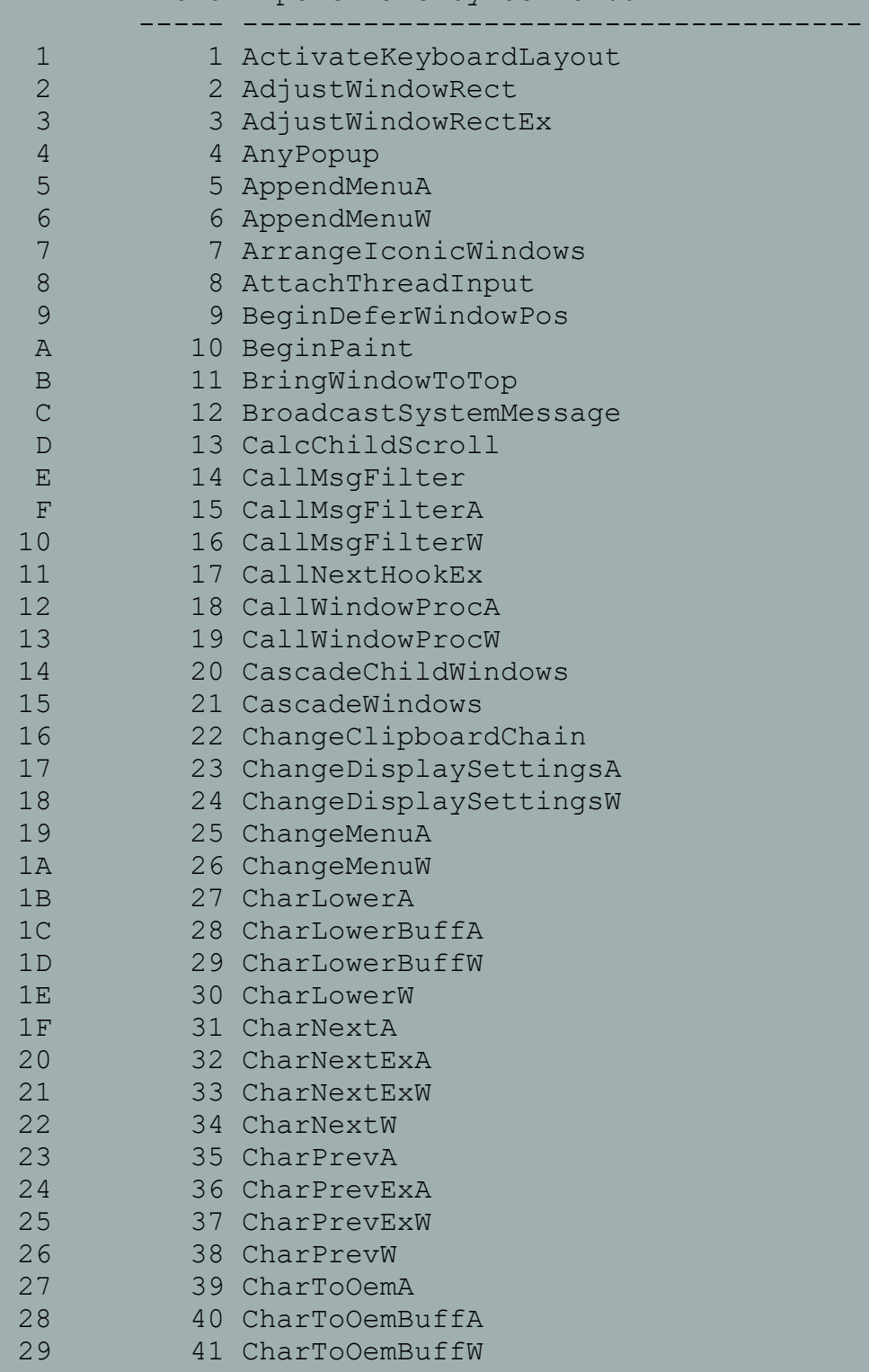

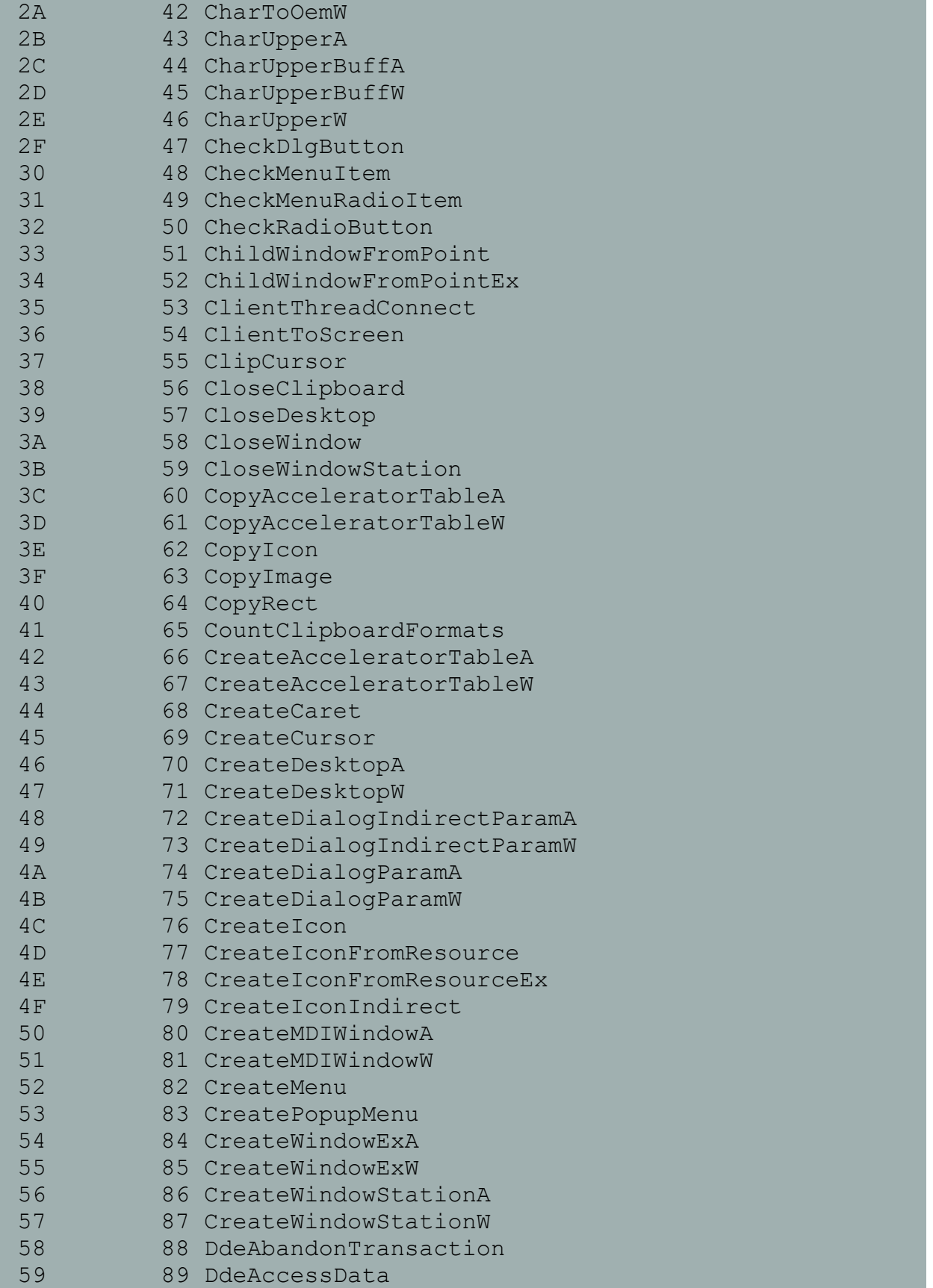

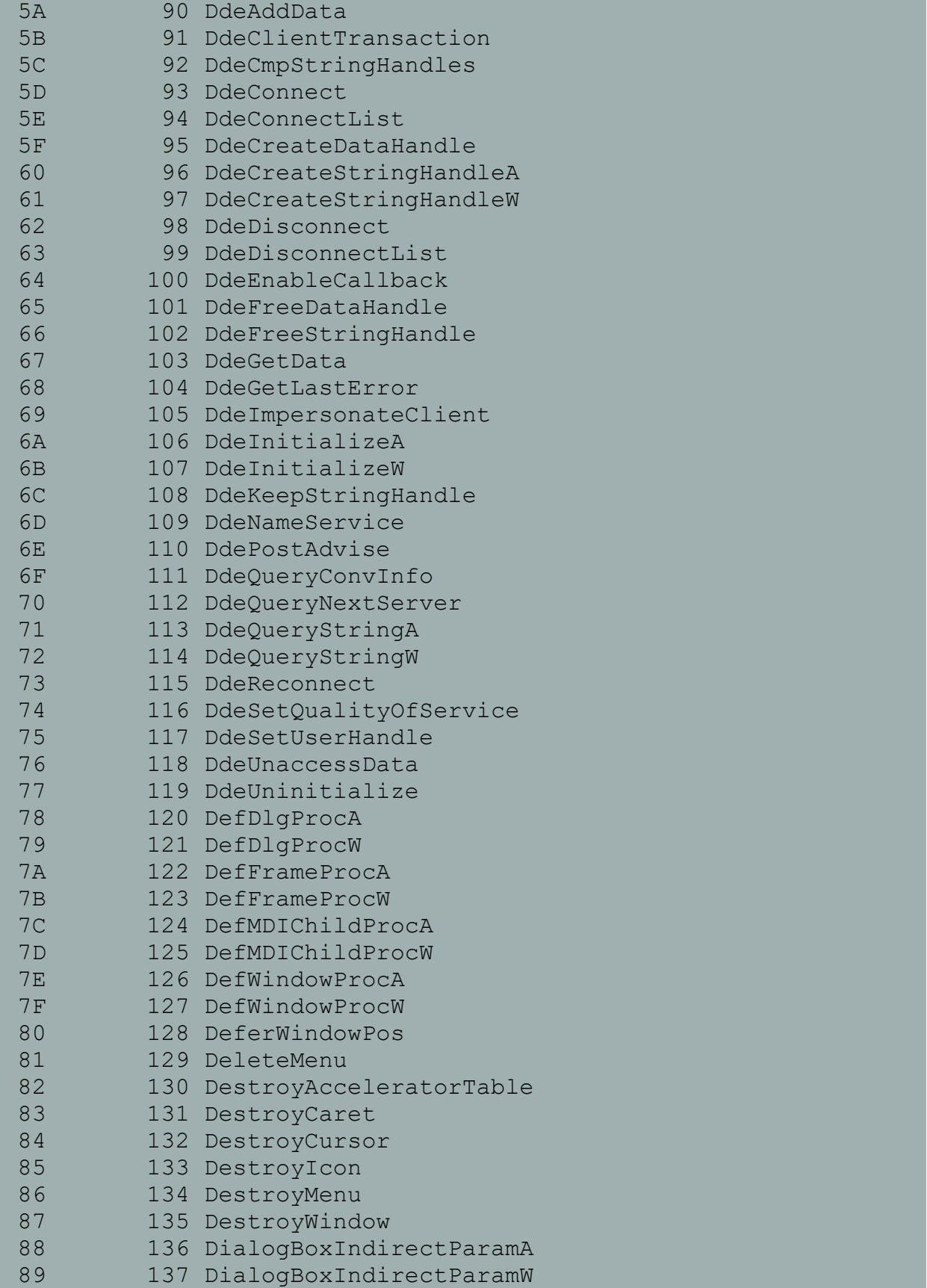

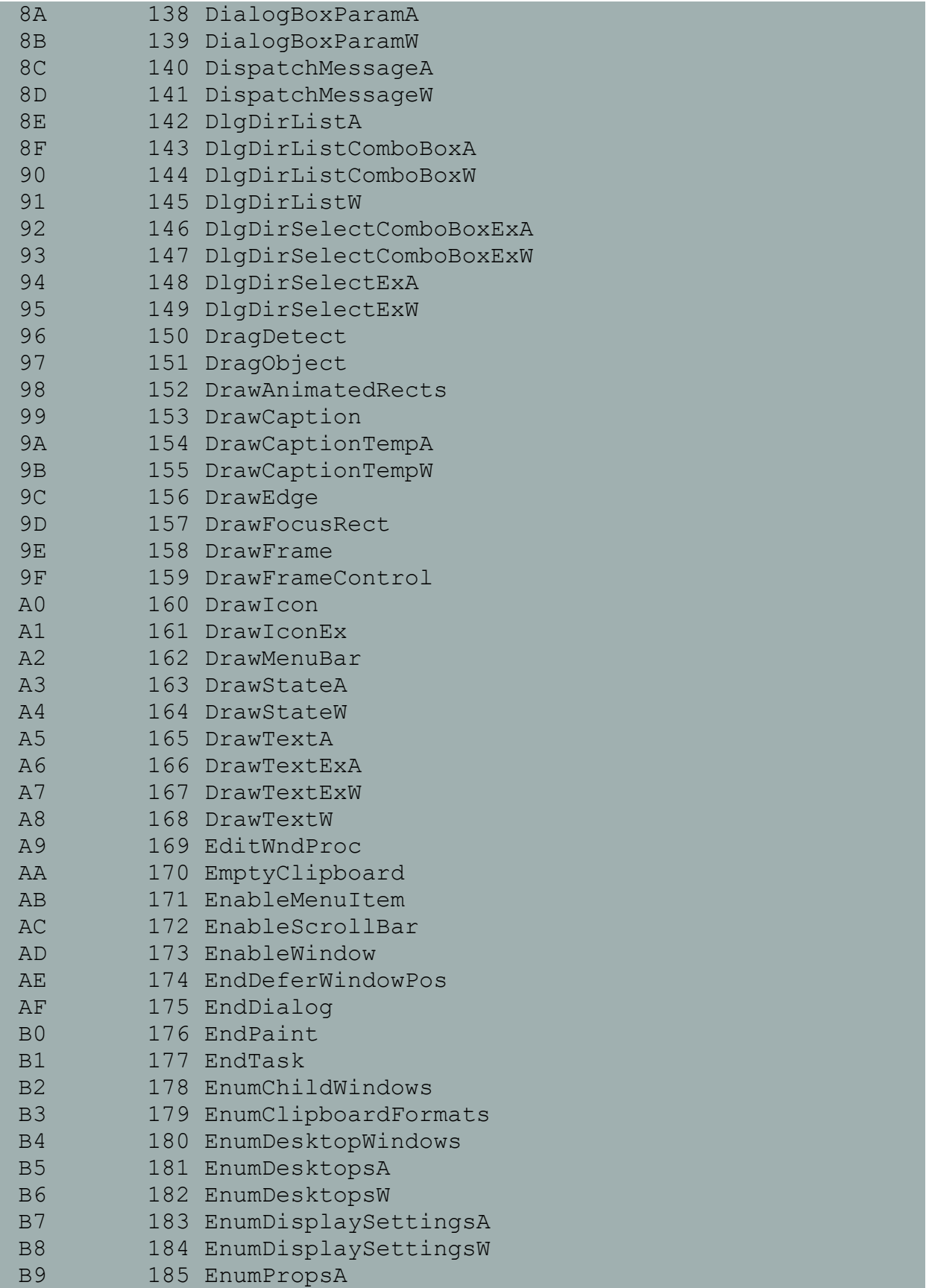

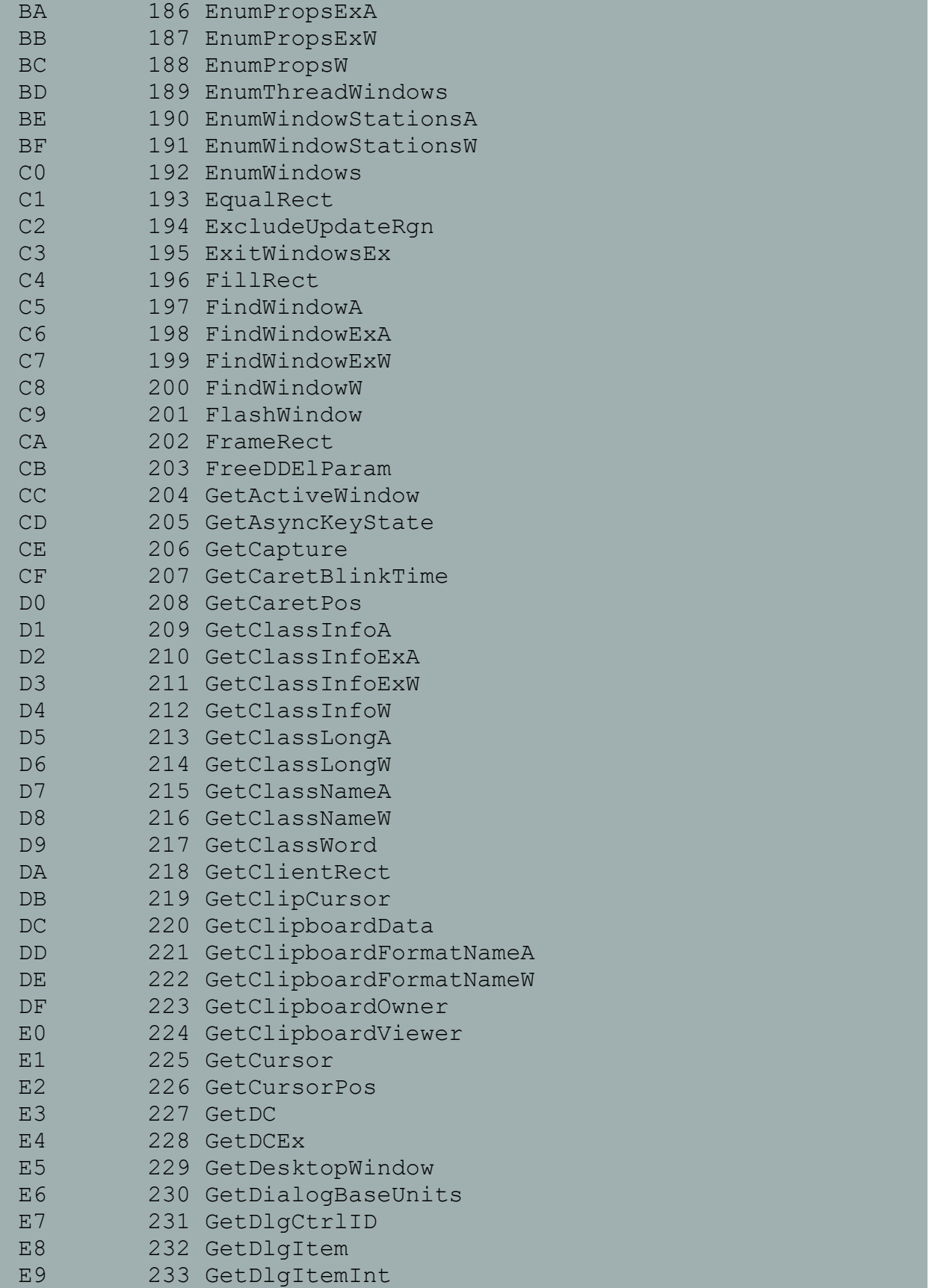

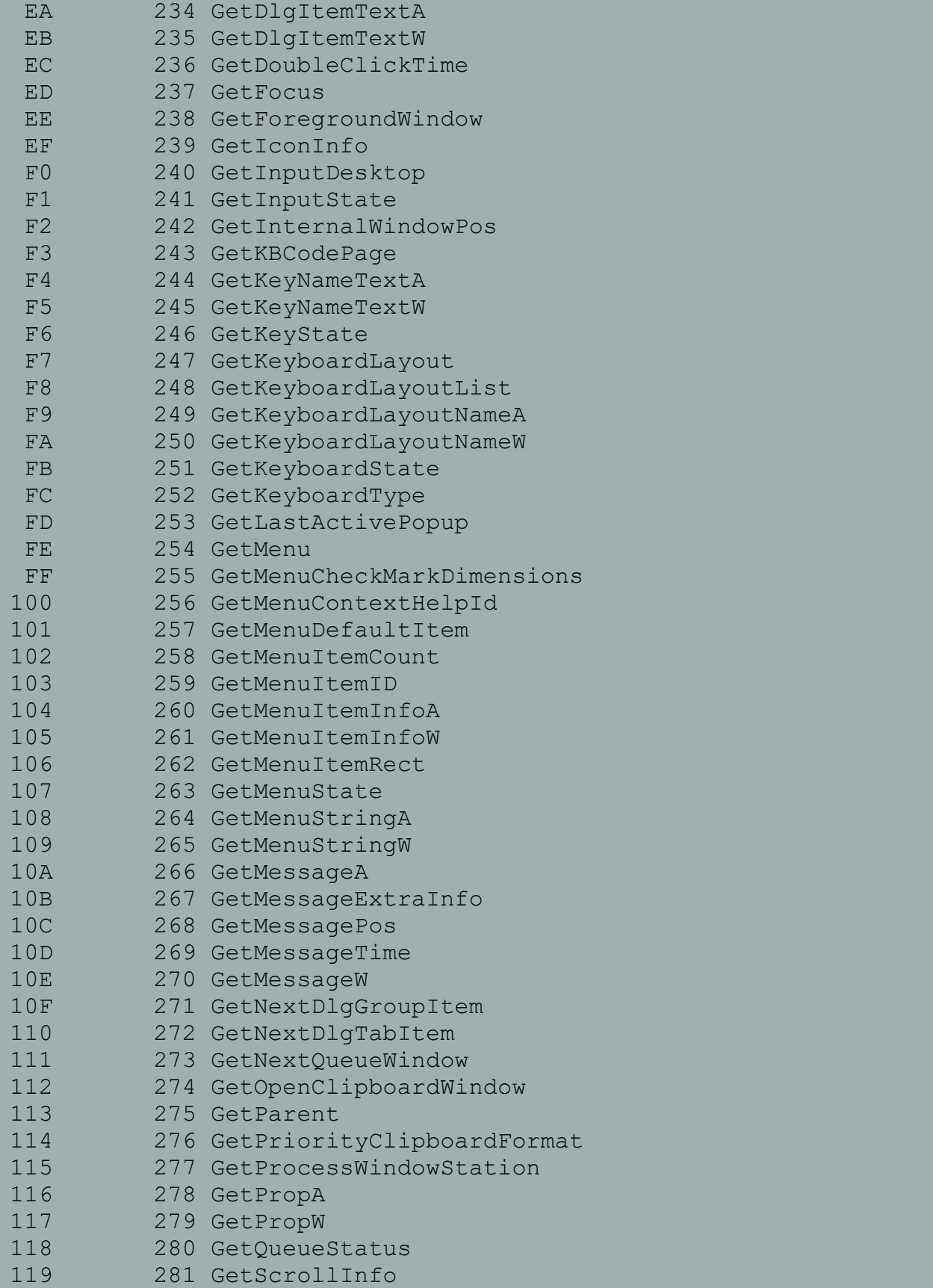

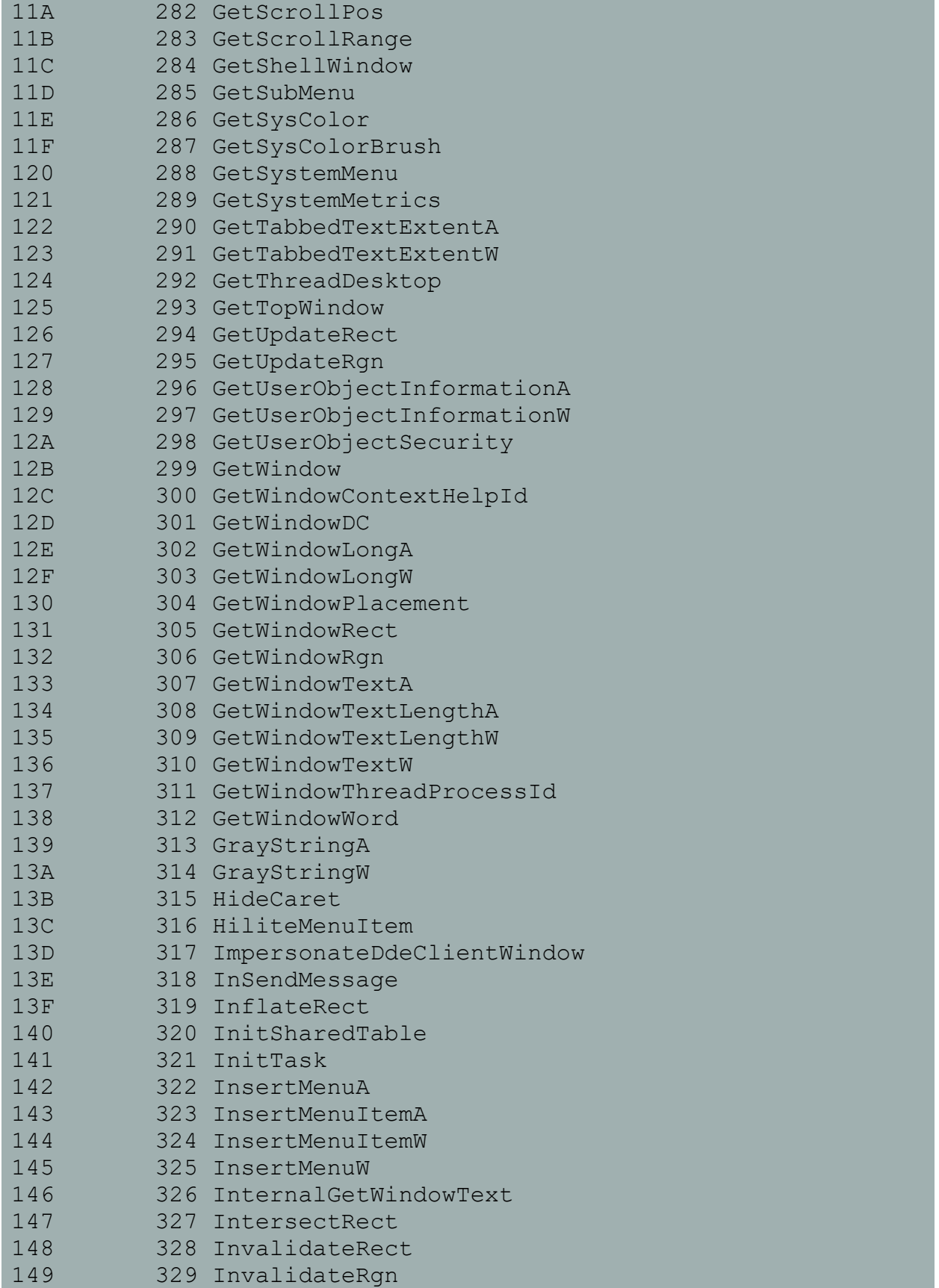

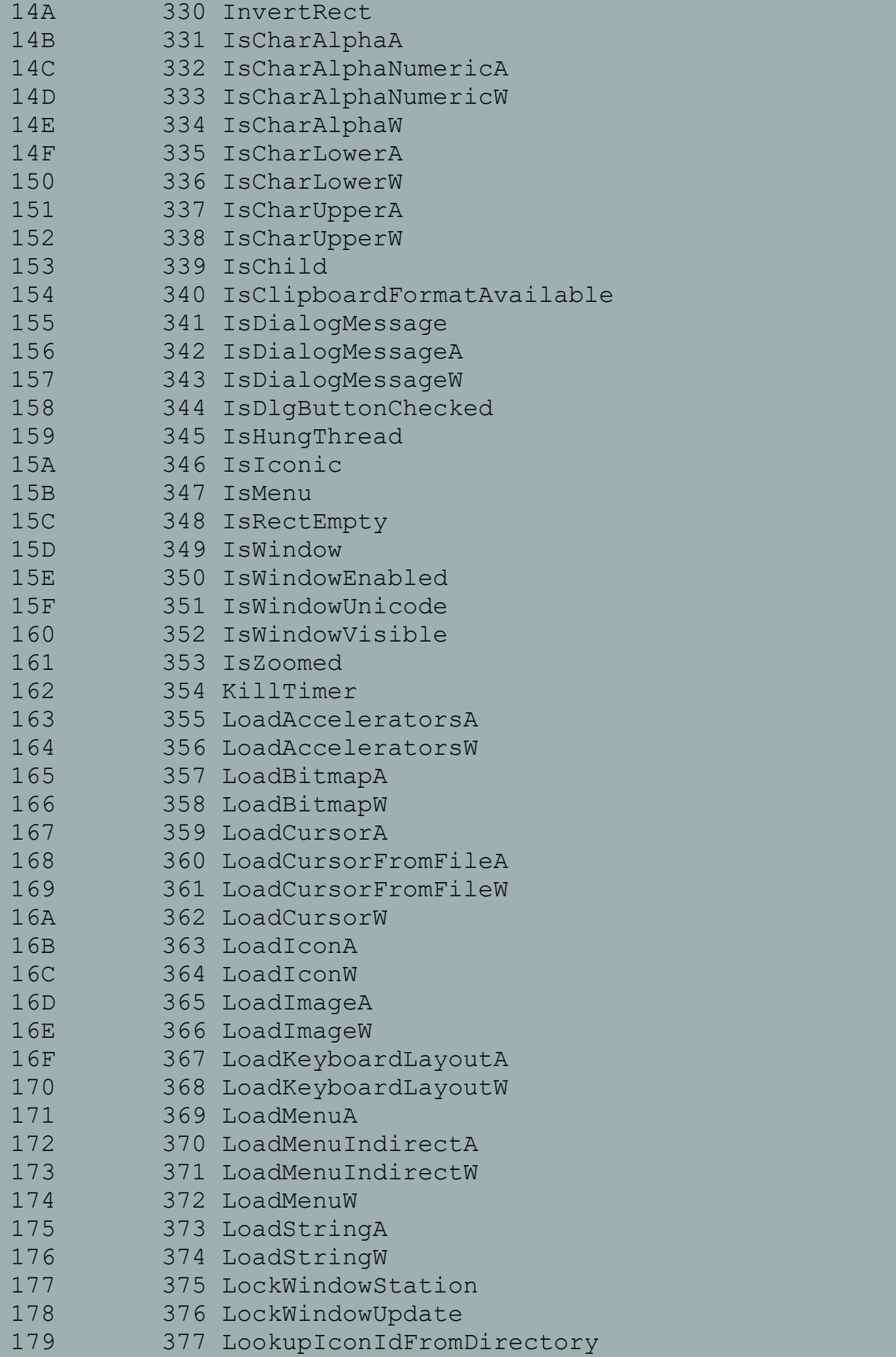

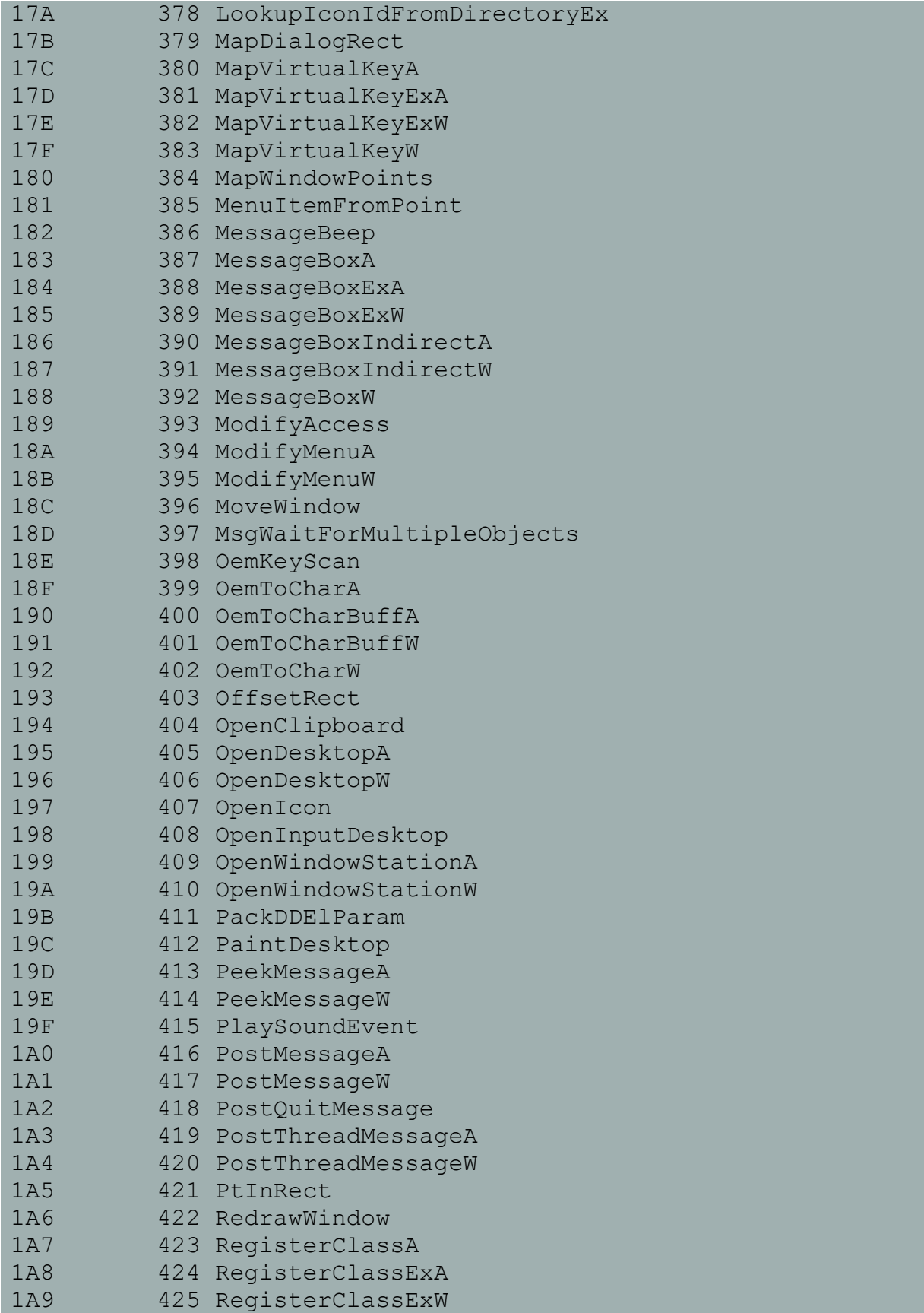

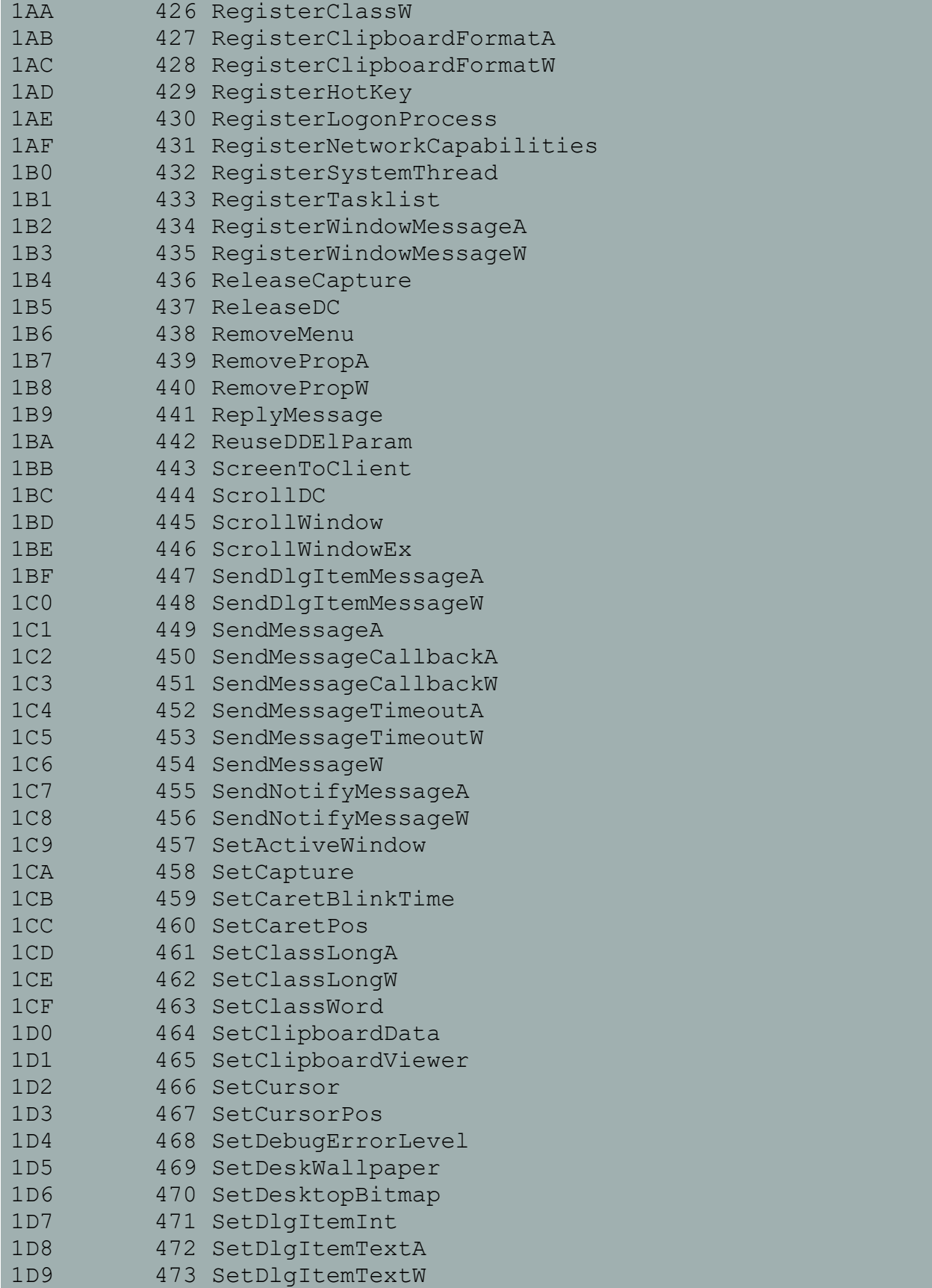

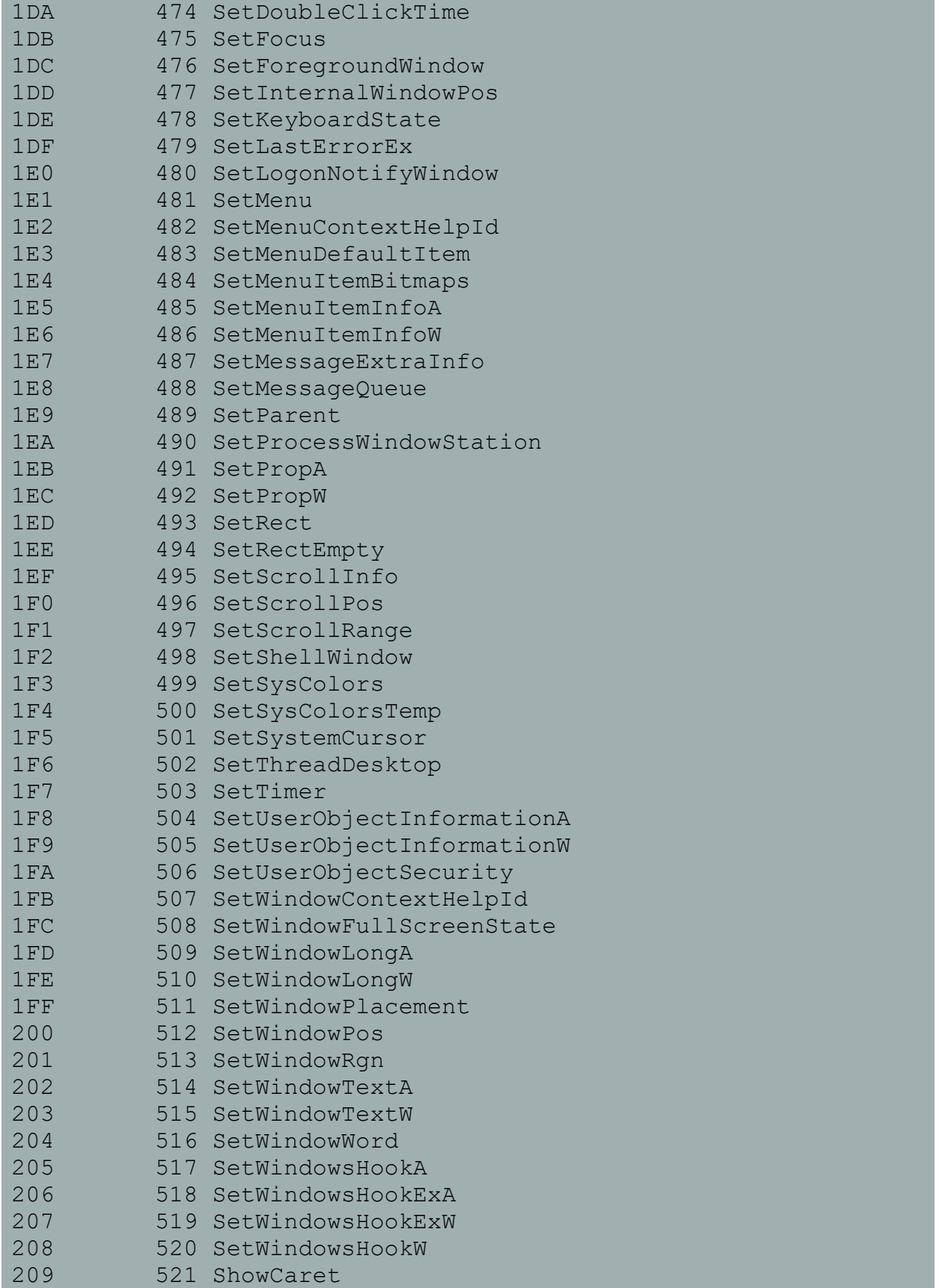

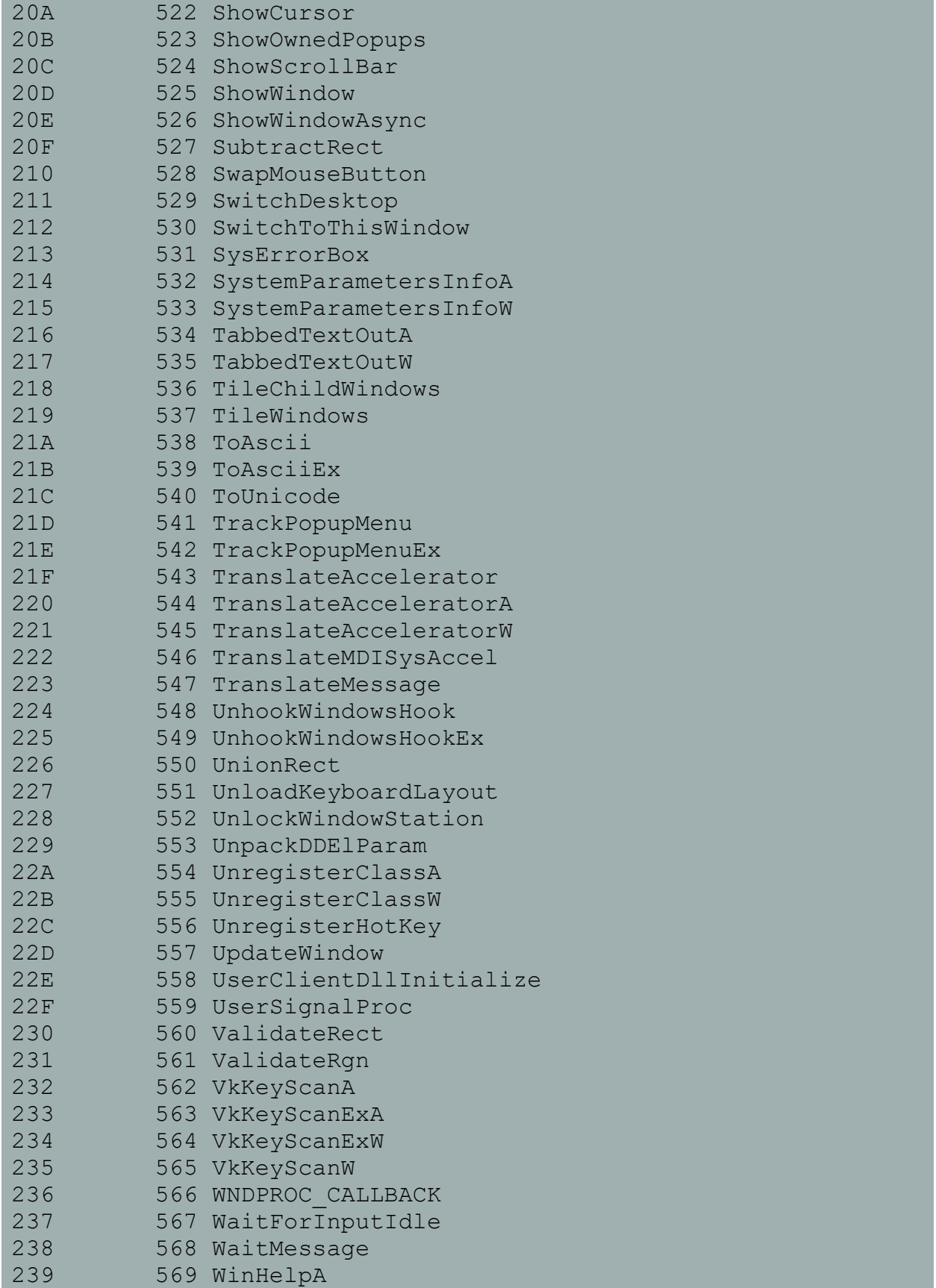

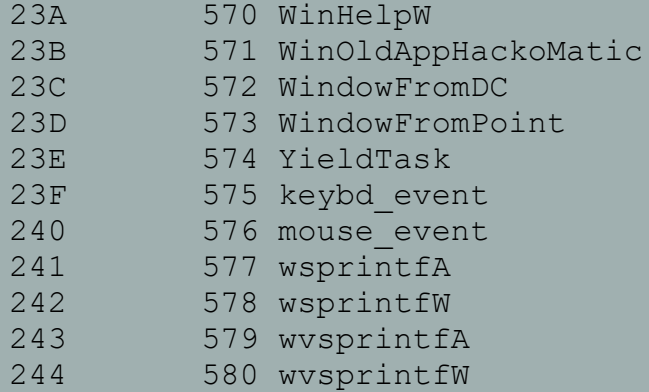

ord seg offset name

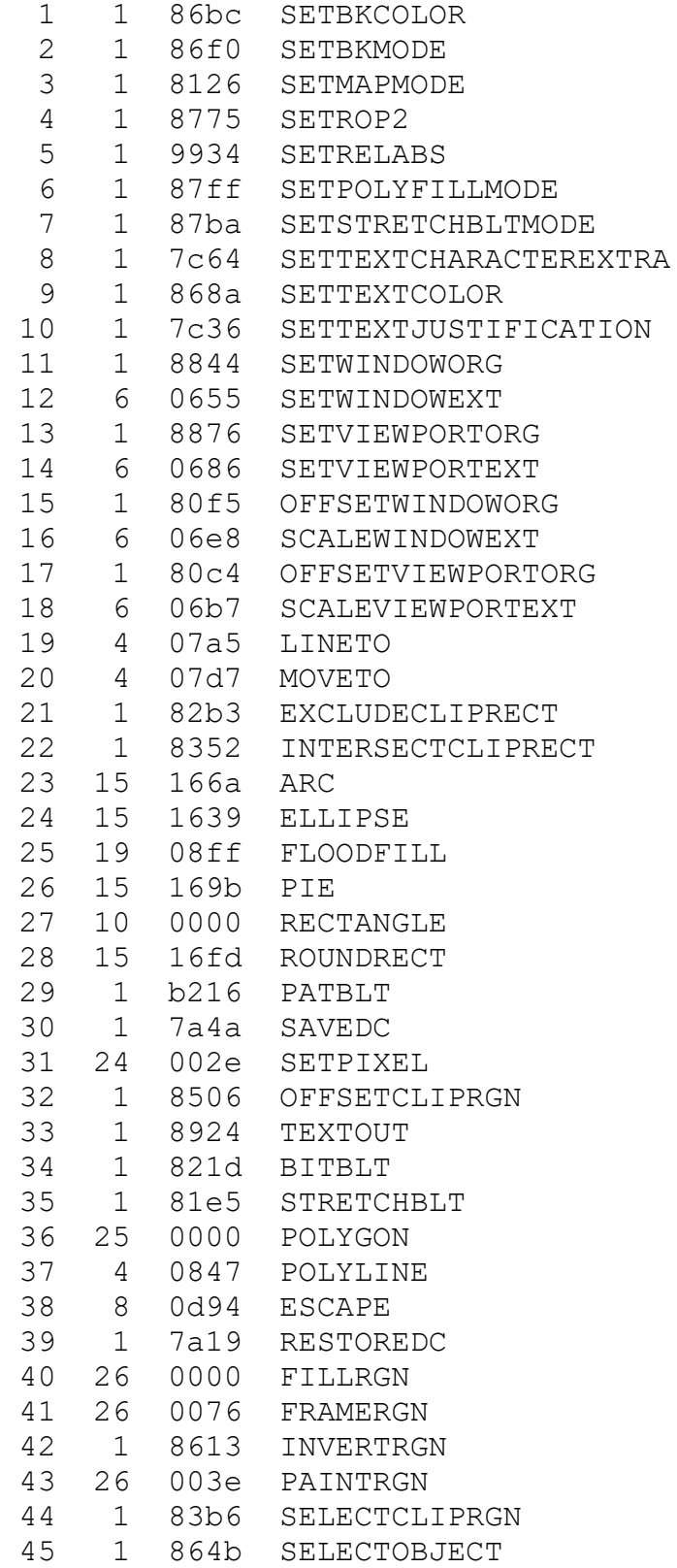

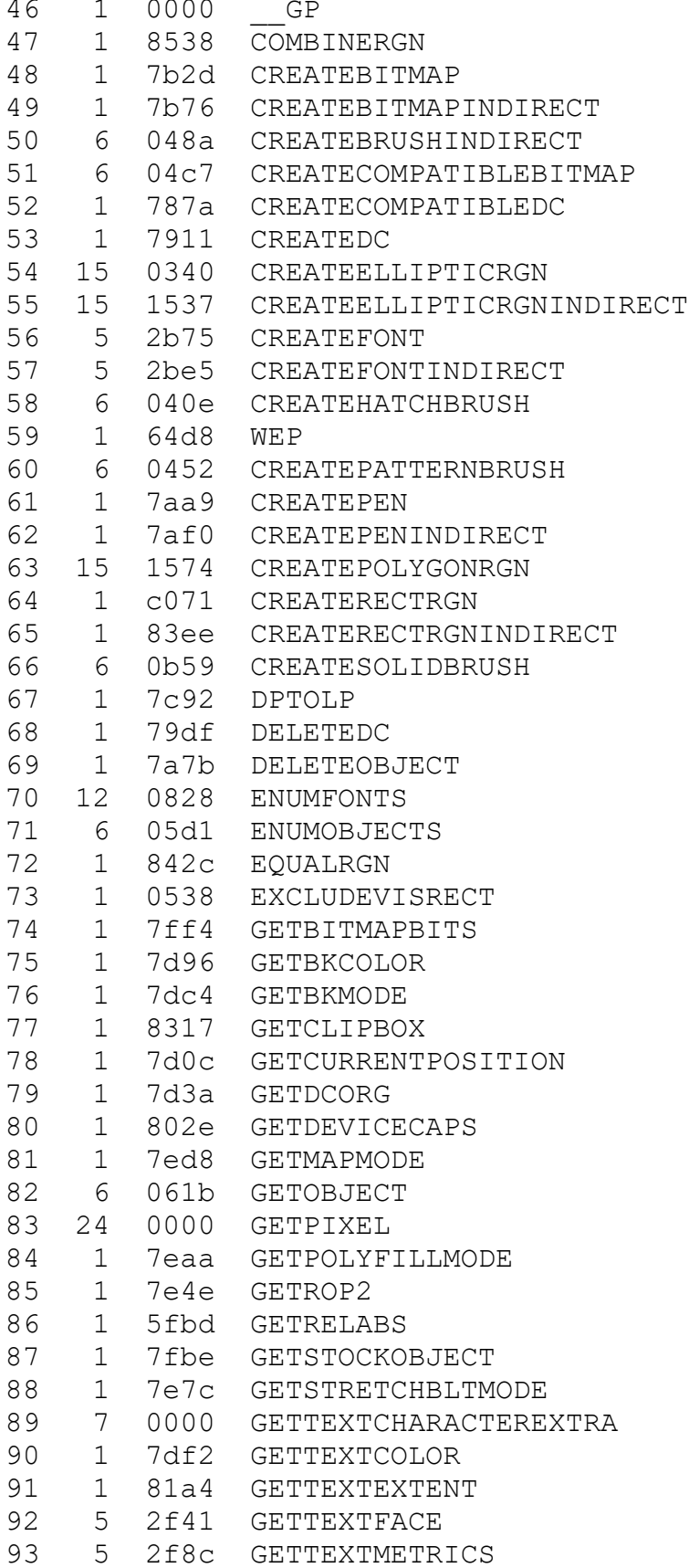

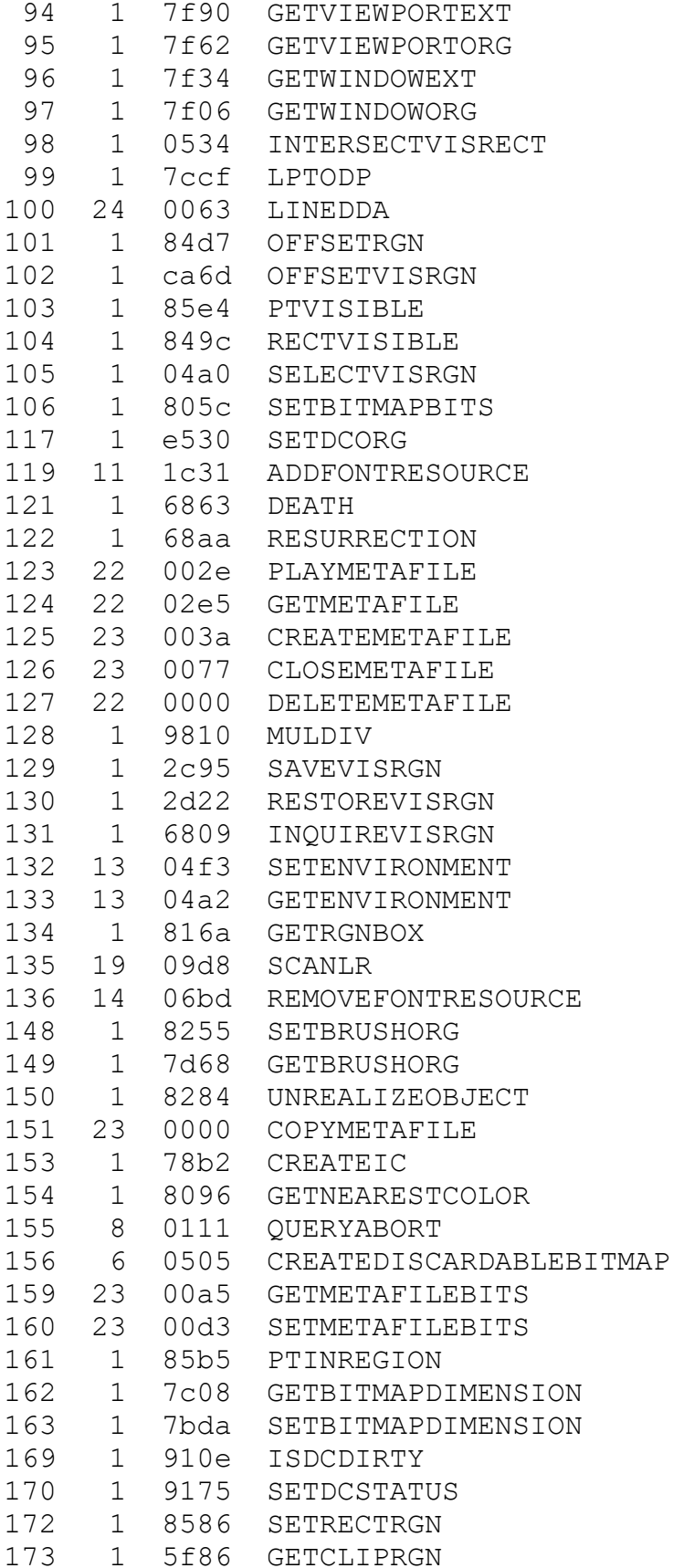

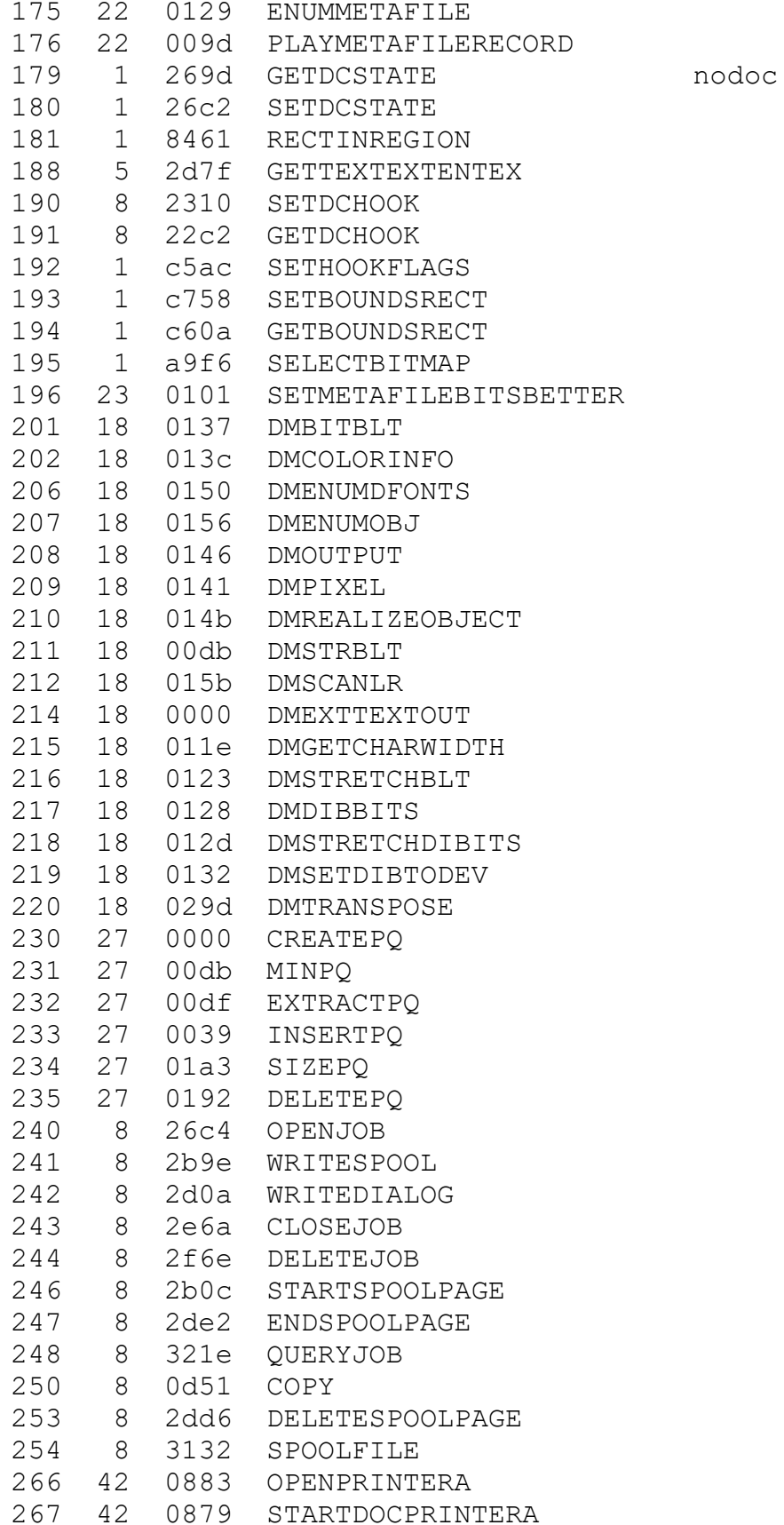

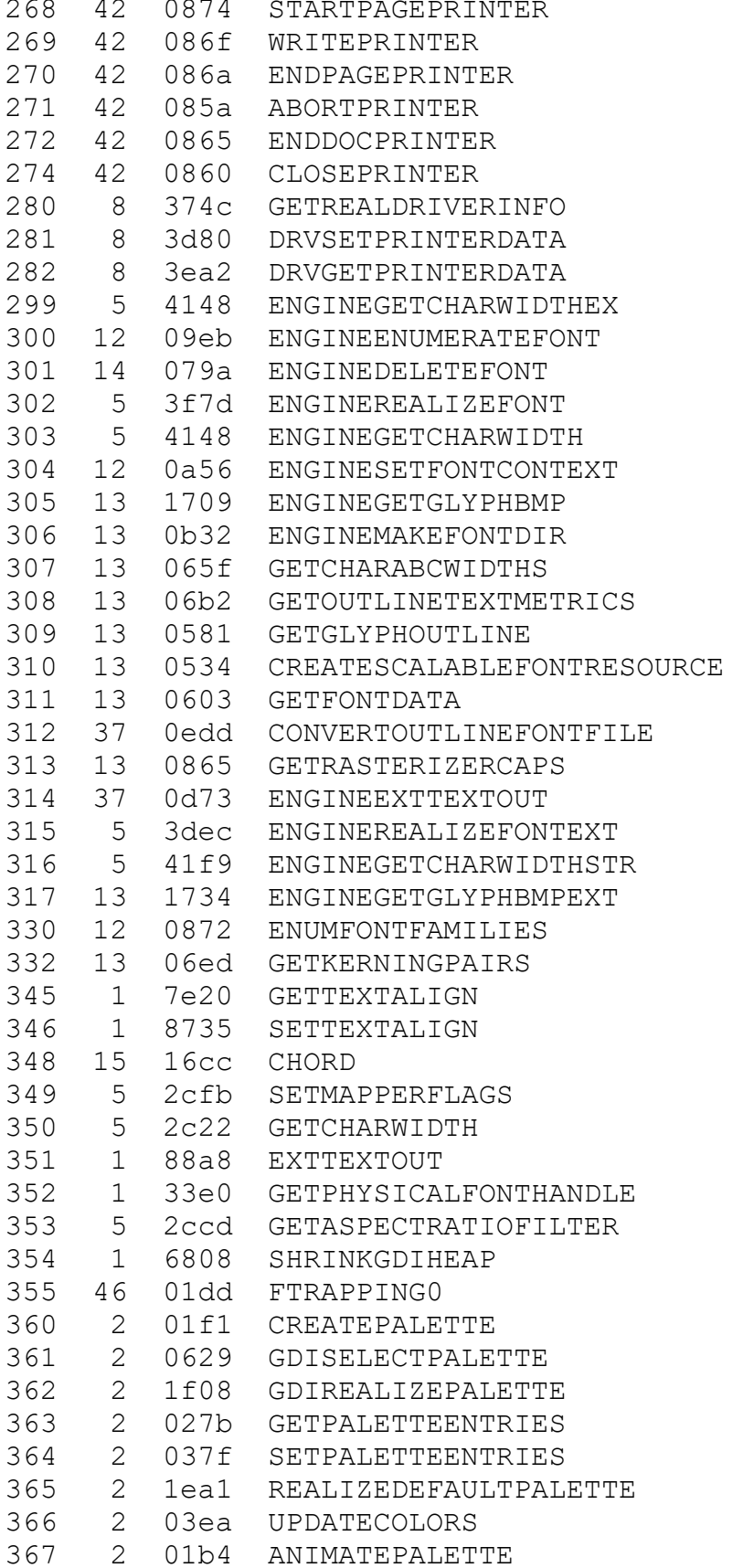

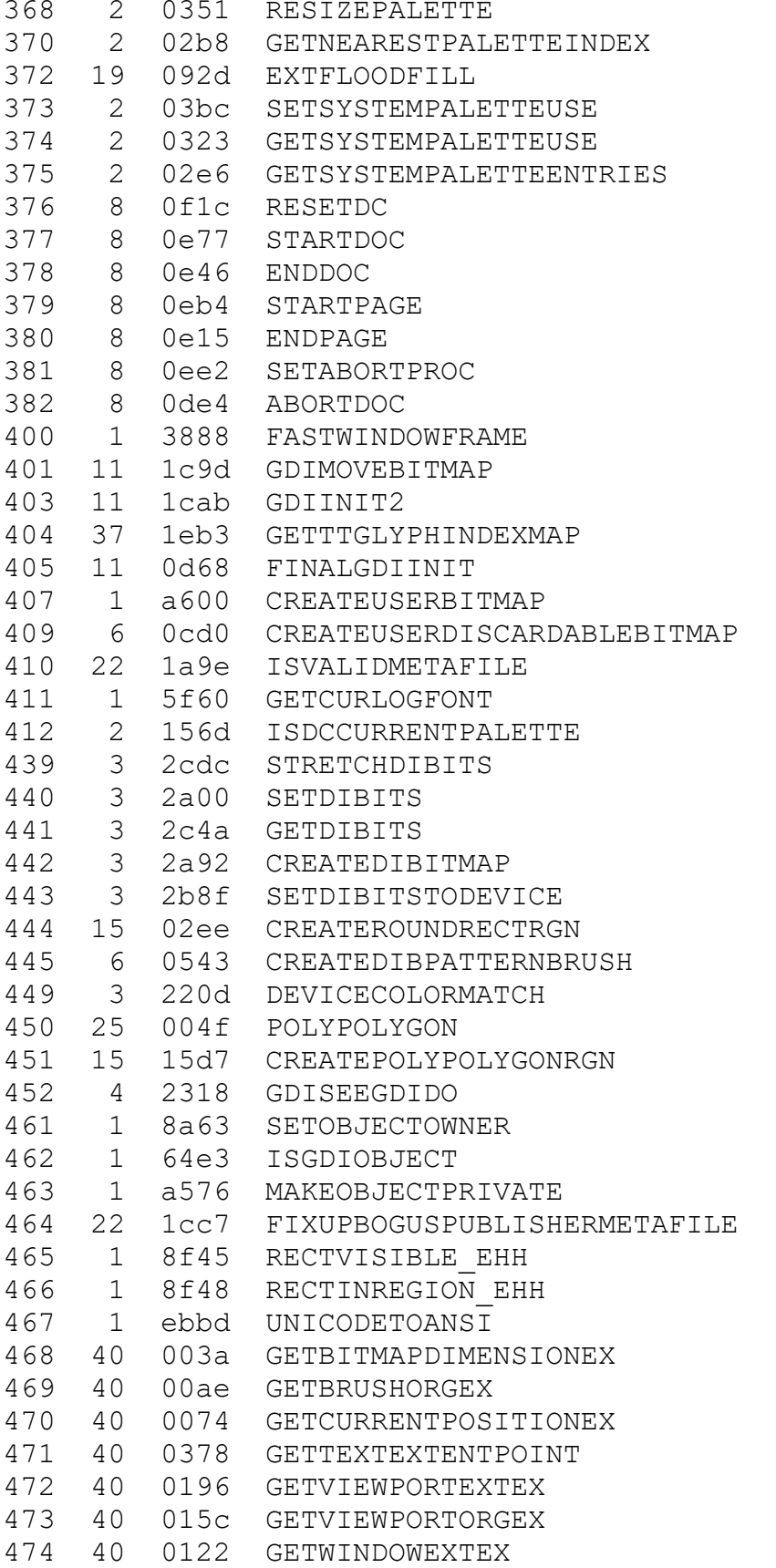

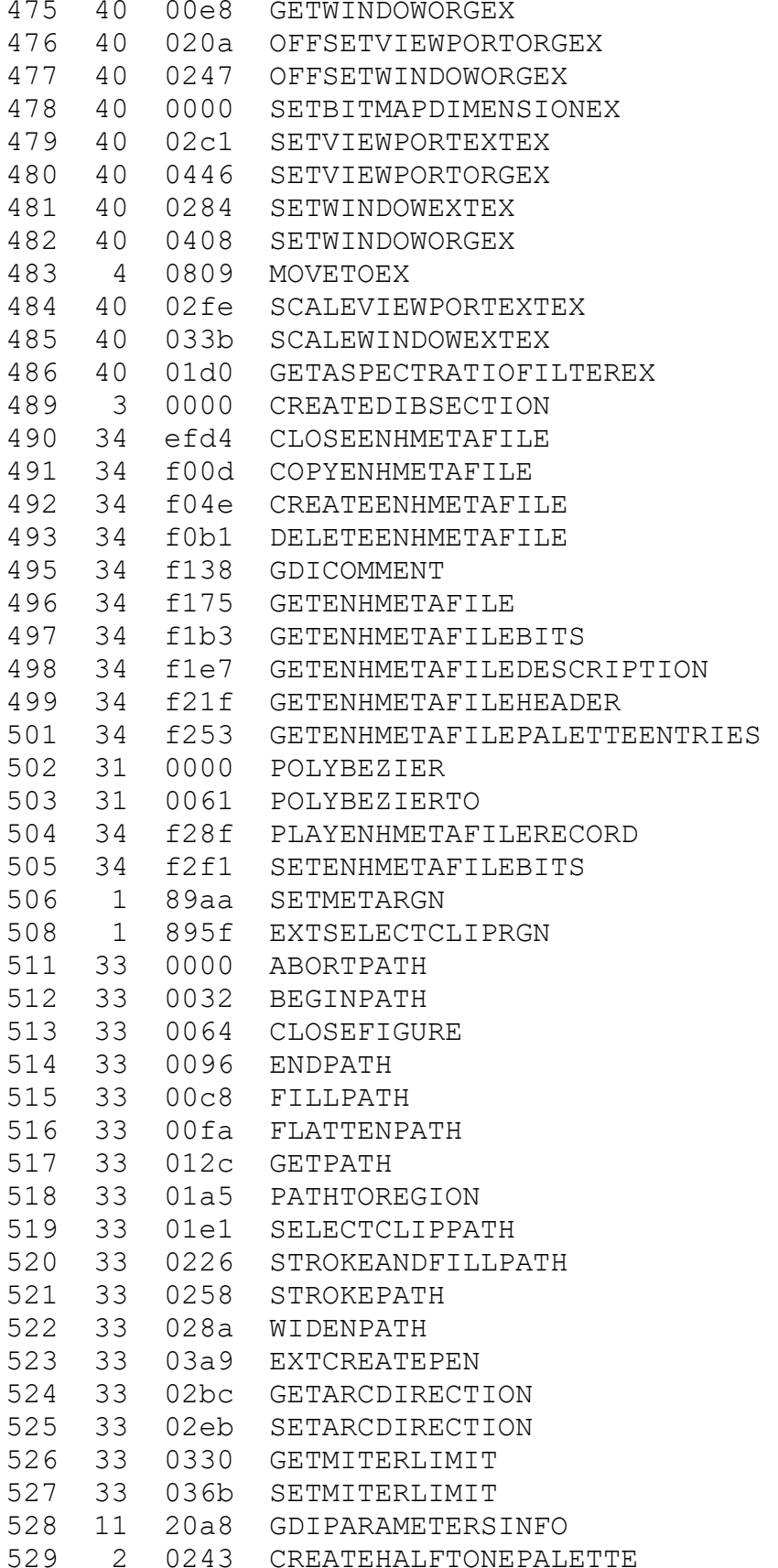

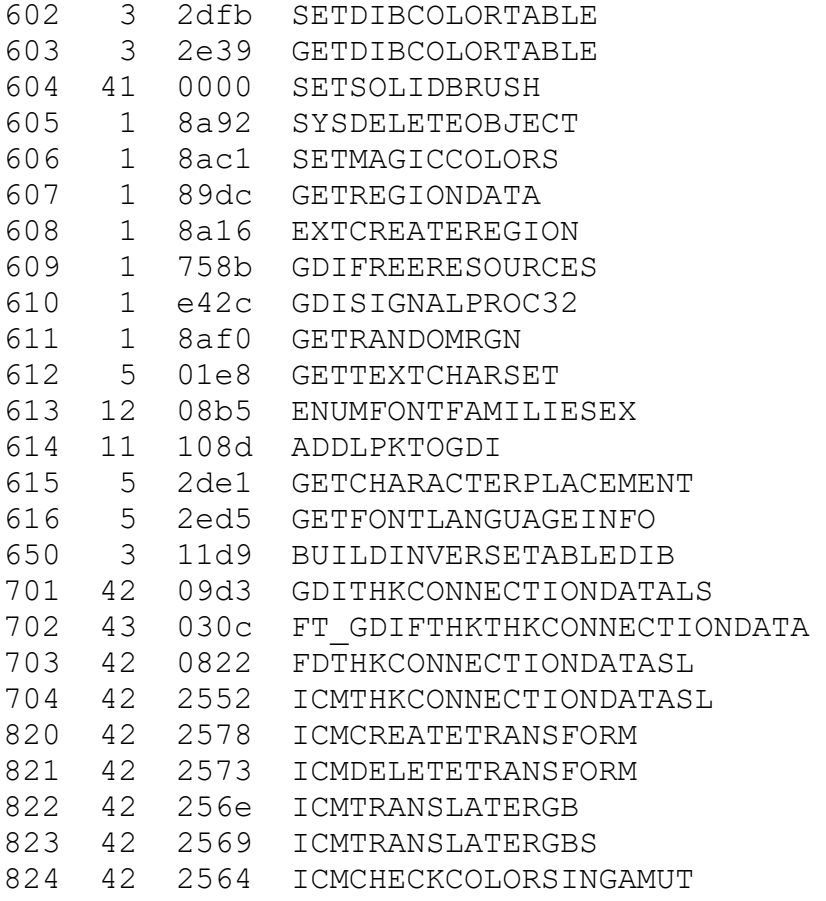

## USER.EXE export functions

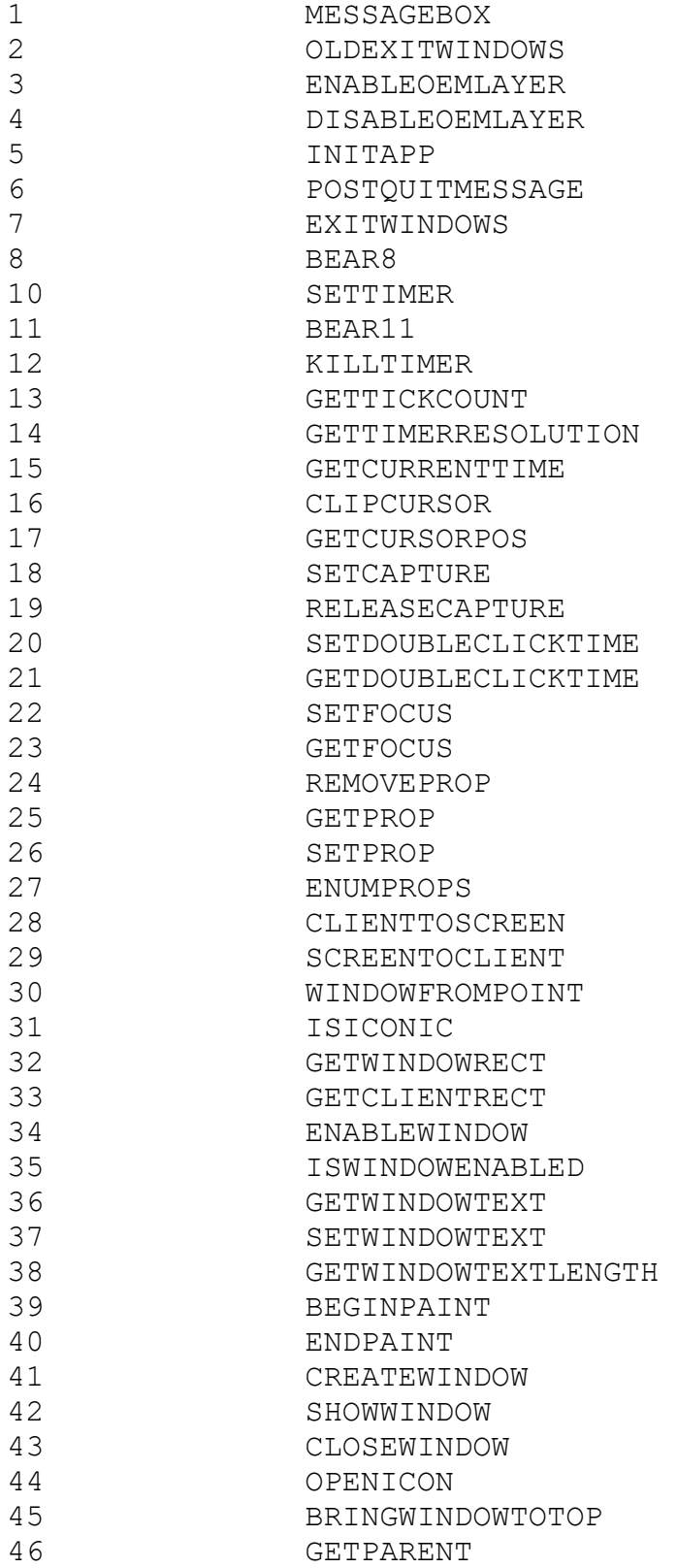

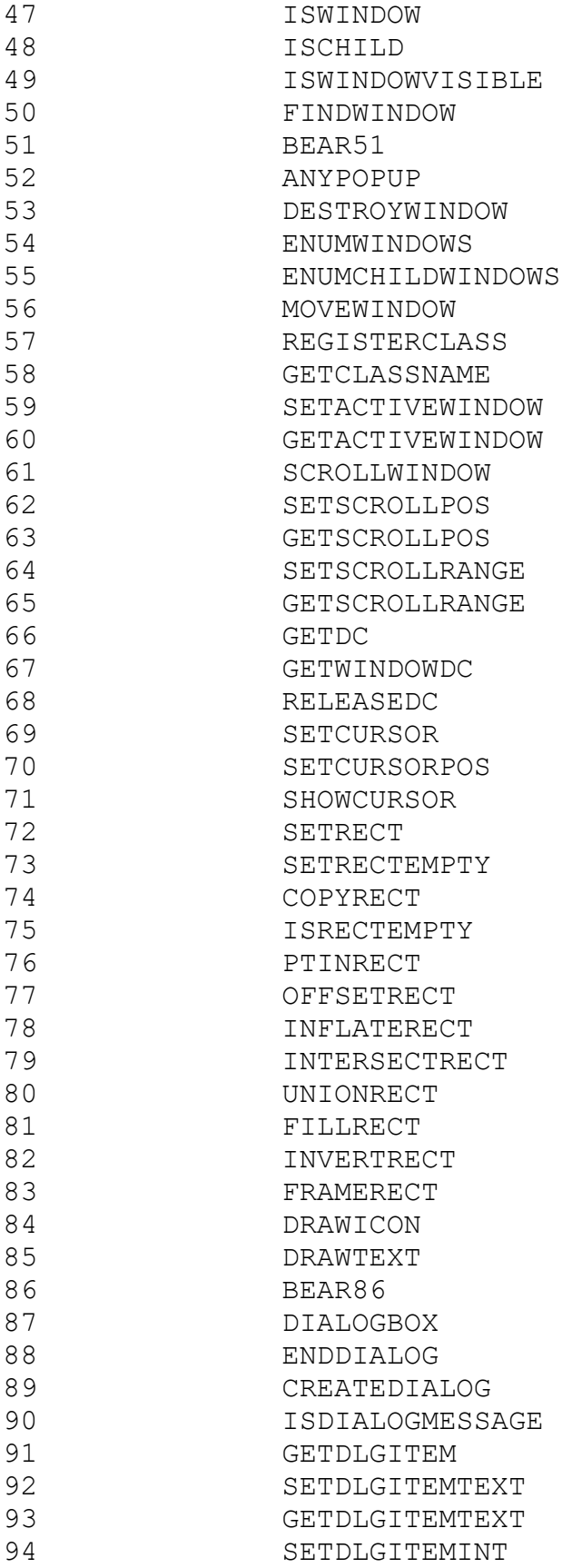

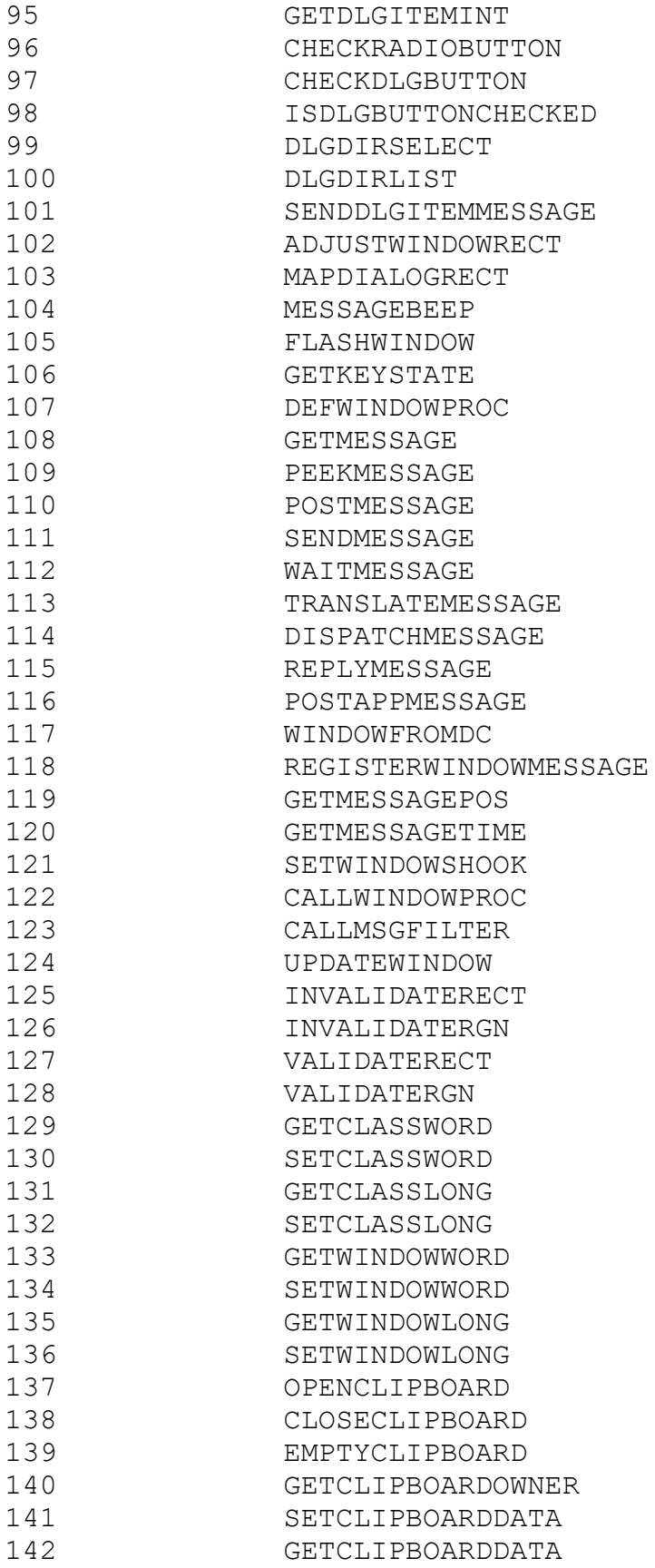

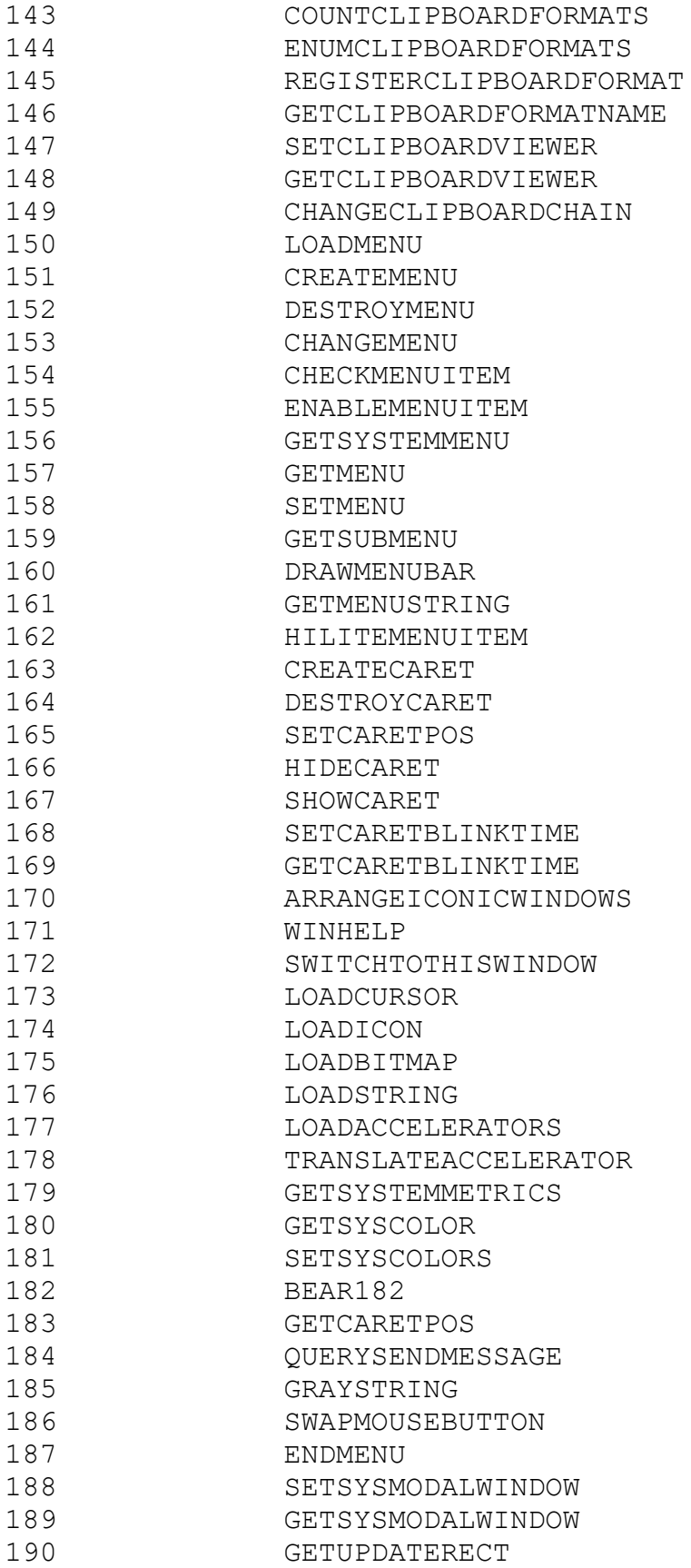

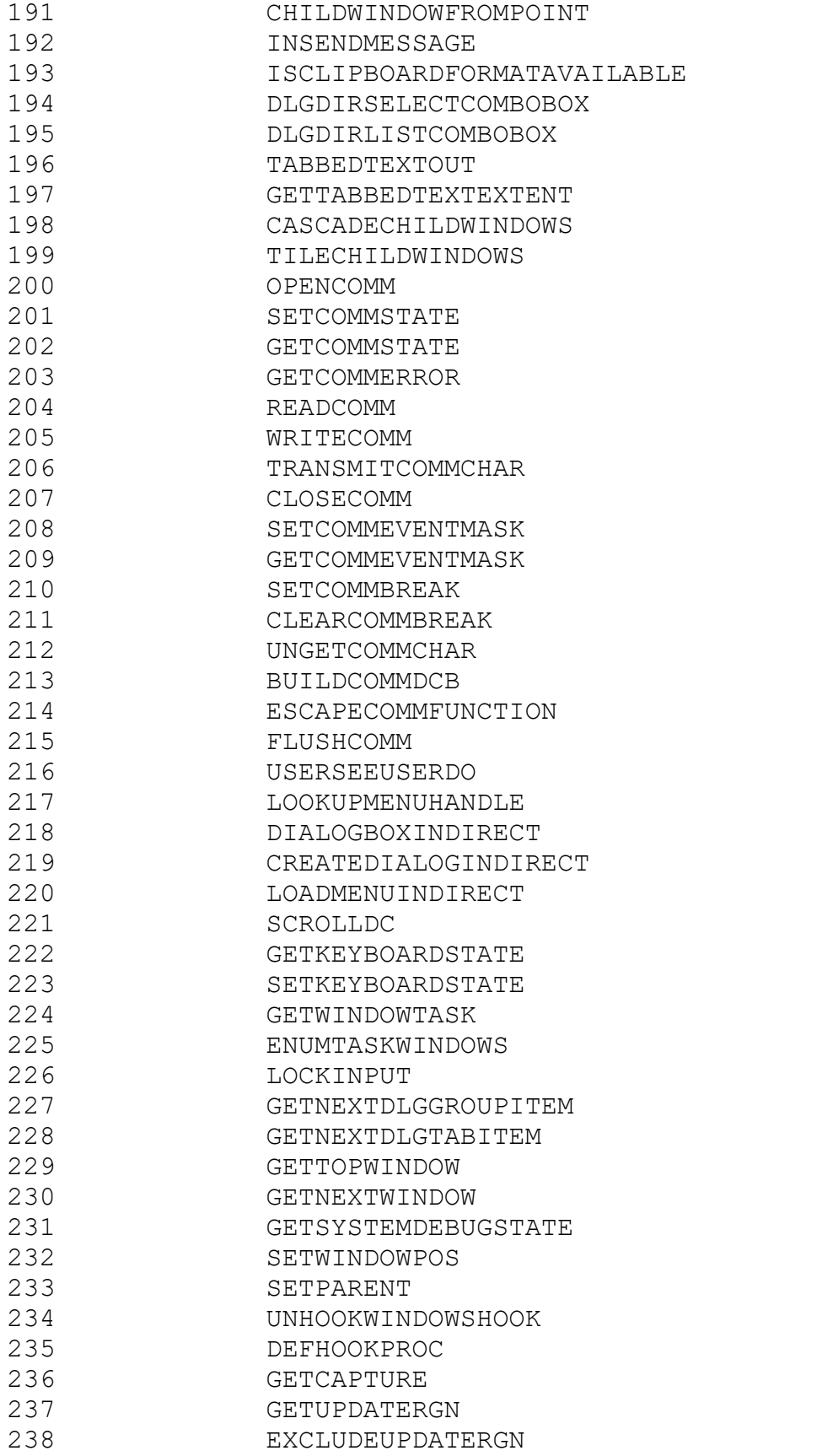
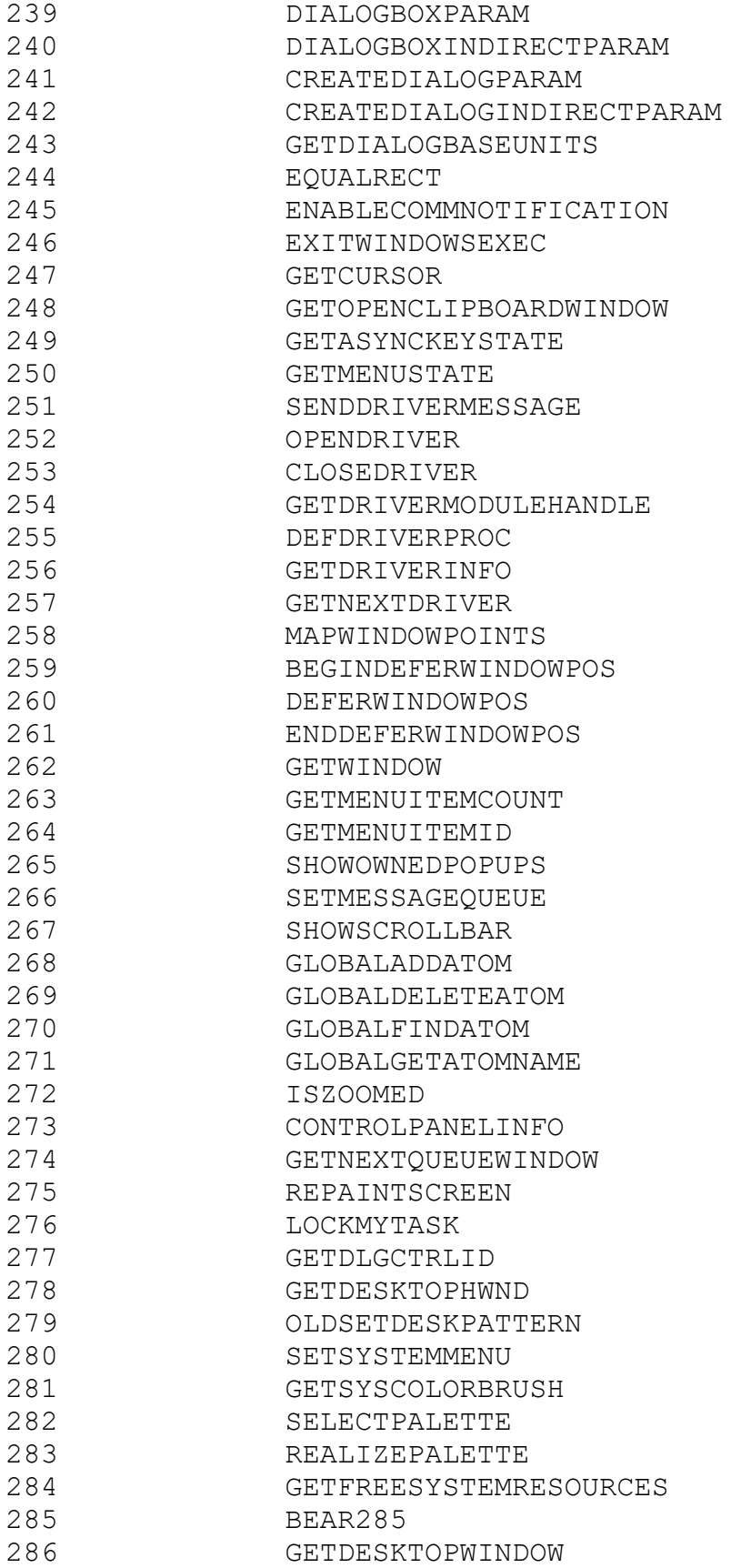

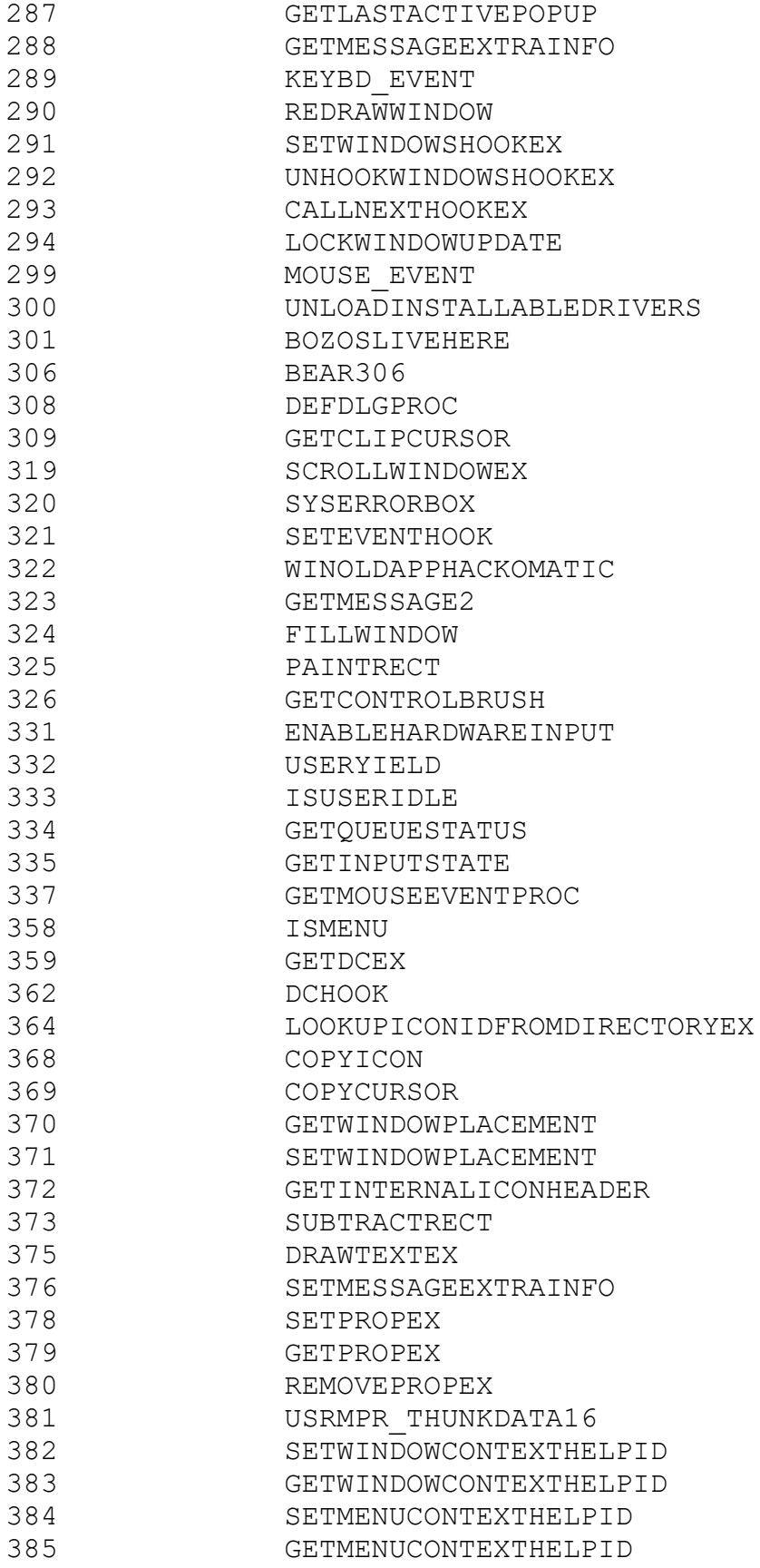

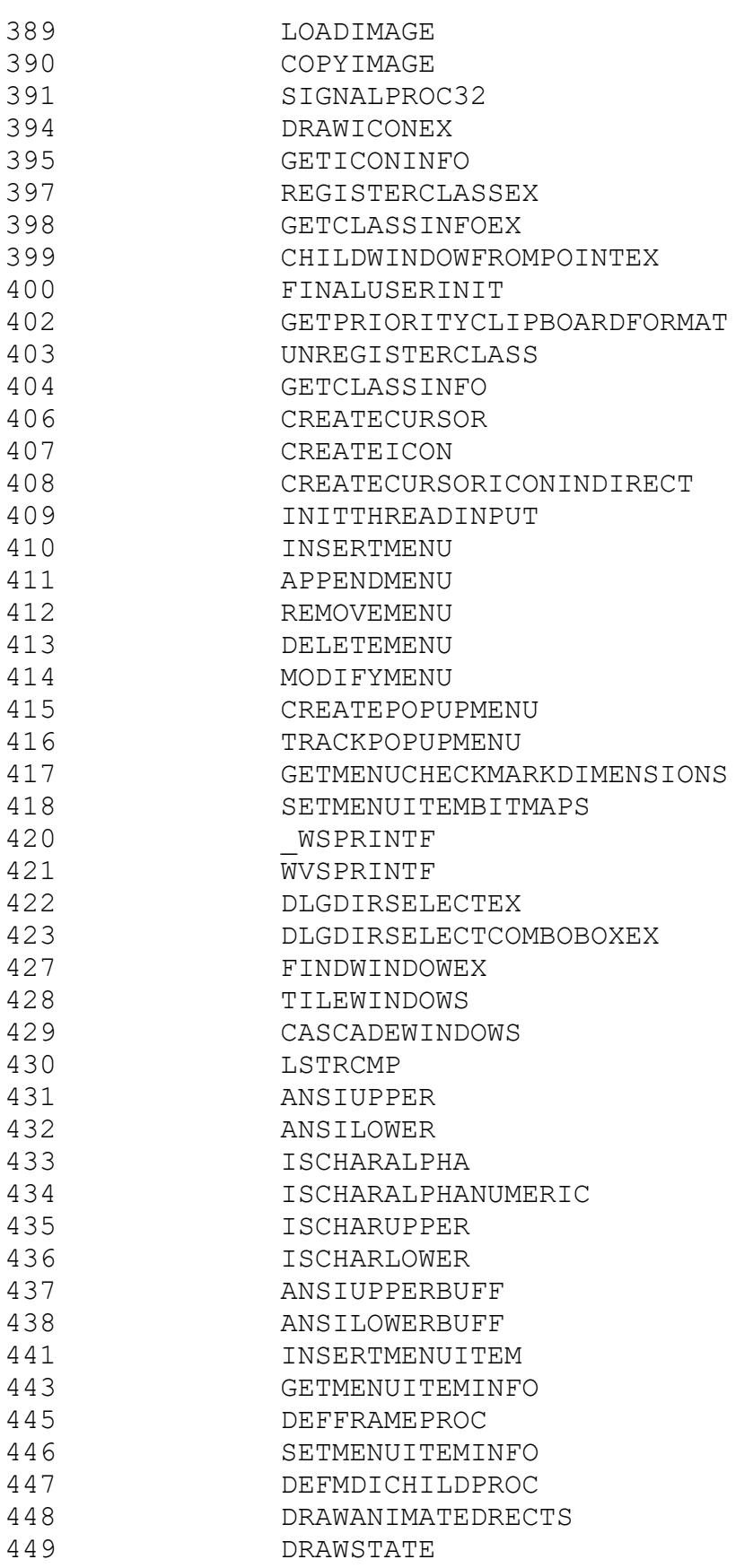

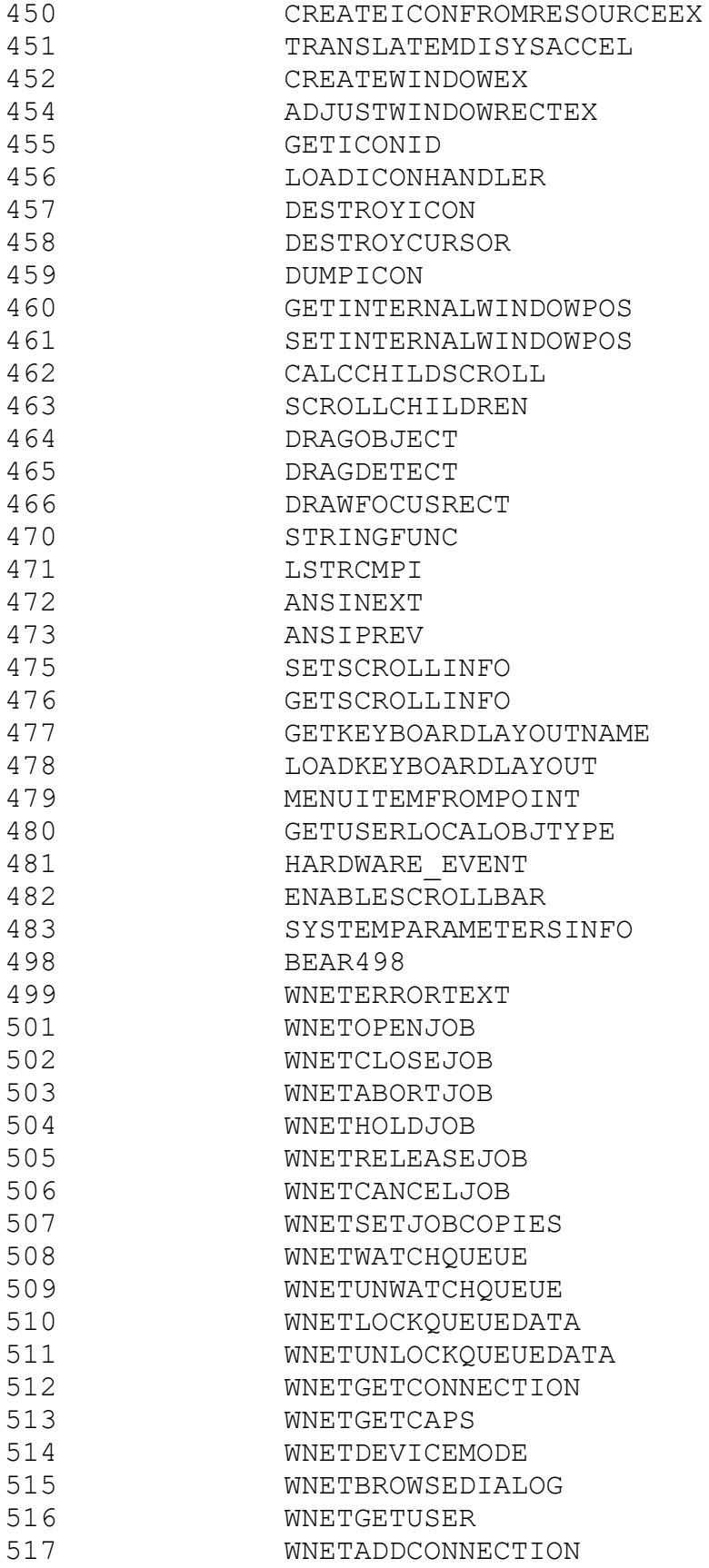

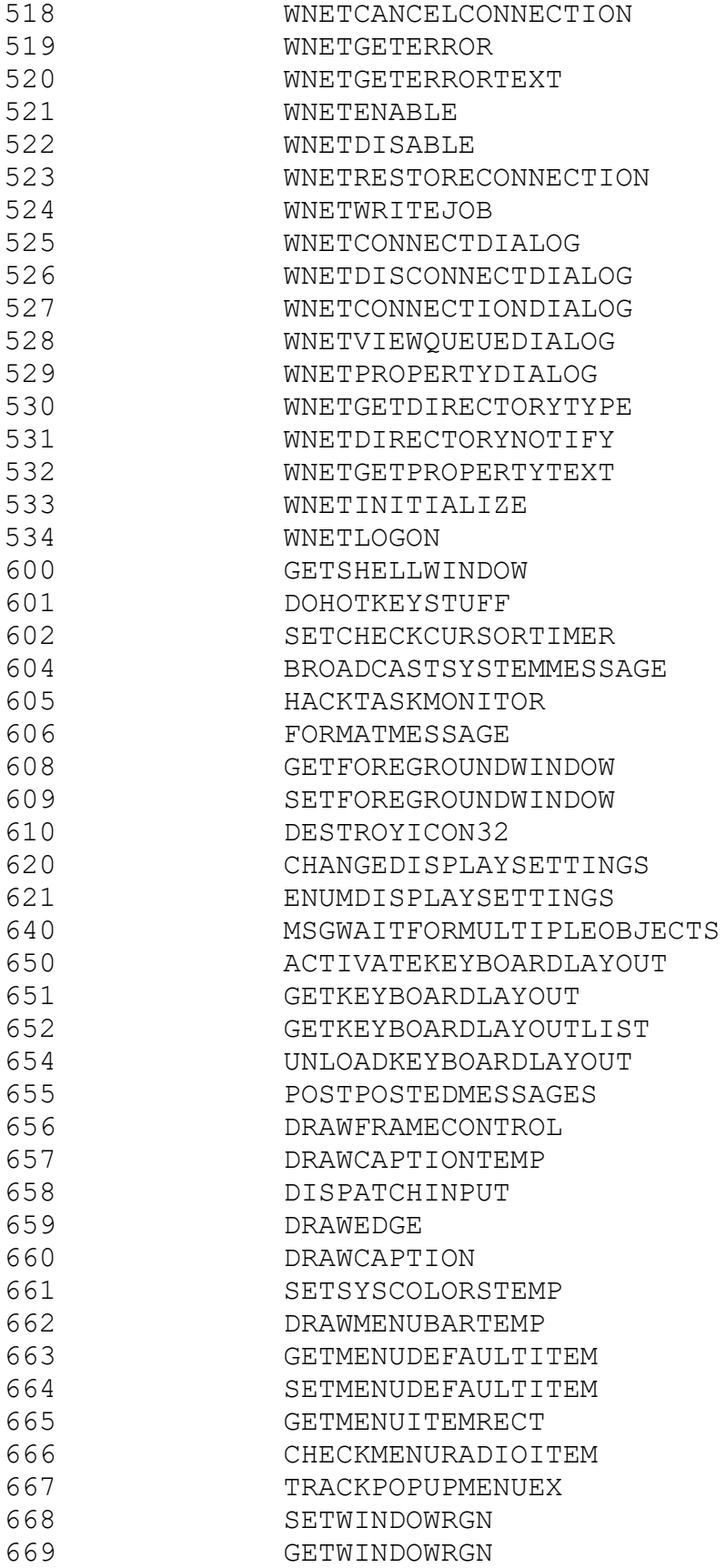

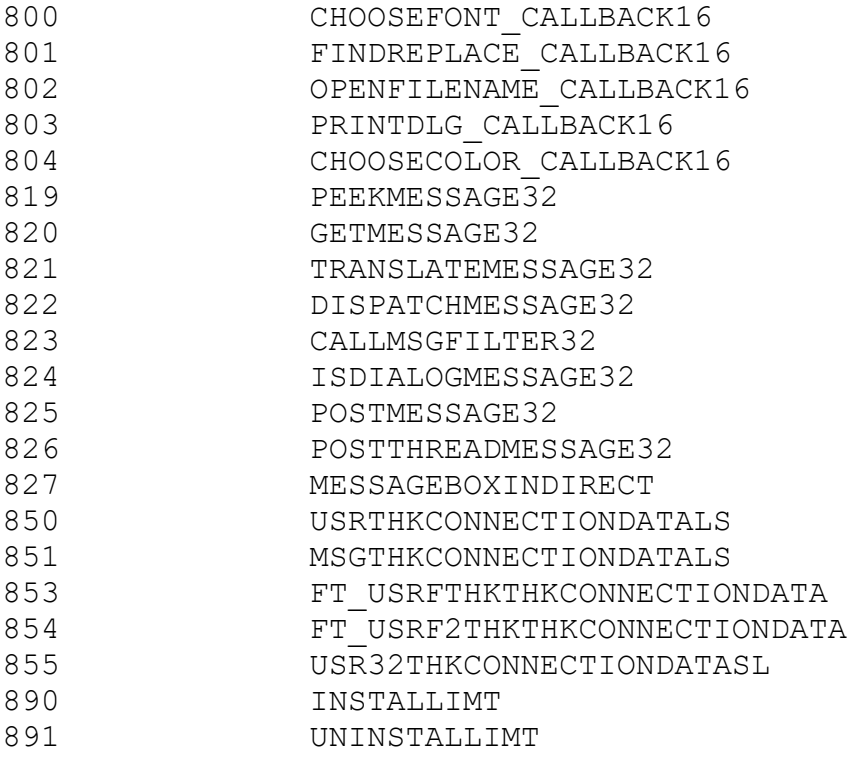

## **Int 22h**

```
Int 22h service is a VMM fault hooked in VMM.vxd.
INT 22h - Win32 Protected mode interface requests API
        AX=02h -- Converts a physical address to a linear address in curent context
                 entry:
                     ECX=phisycal address
                 returns:
                    ESI=linear address
                   AX= 1 if success, otherwise 0
        AX=07h -- Check to see if an address is within a VxD object
                  entry: 
                     DS:ESI = buffer to receive object name
BX = thread number
 EDX = linear address to query
                  returns:
                    If EAX == 0, EDX = base address of object
                    If EAX != 0, error
        AX=08h -- Get PDE for a specific context
                   entry: 
BX = thread number
 EDX = linear address
                   returns: 
                   if EAX == 0, ECX = PDE
       if EAX != 0, error<br>AX=0Ah -- Get LDT base
                  Get LDT base
                   entry: 
                   BX = Thread ID returns: 
                   if EAX == 0 EDI = pointer to LDT
 ECX = LDT limit
                     if EAX != 0, error
I find these:
       AX=00h -- Return AX=0f386h means debug installed.
       AX=01h -- Debug Query.
              entry:
                      esi: points to Dot cmd lines(after the dot).
        AX=02h -- stc and return
       AX=03h -- verify memory, esi:addr, cx:len
        AX=04h -- nothing
        AX=05h -- nothing
       AX=06h -- Get VxD service address
              entry:
                     ebx= VxD service num, (00010001 for Get Cur VM Handle)
              returns:
                      eax= VxD service address, 0 for error
       AX=09h -- ?
              entry:
       AX=0bh -- Return AX= current Thread ID
       AX=0ch -- ?
              entry:
                      ehx=
```
in DDK95's help, describes

Programmer's guide/Chapter 6: Windows Interrupt 2Fh interface

Service Functions Get Windows Installed State (Interrupt 2Fh Function 1600h)

Get Windows Entry-Point Address (Interrupt 2Fh Function 1602h) Release Current VM Time-Slice (Interrupt 2Fh Function 1680h) Begin Critical Section (Interrupt 2Fh Function 1681h) End Critical Section (Interrupt 2Fh Function 1682h) Get Current Virtual Machine ID (Interrupt 2Fh Function 1683h) Get Device Entry Point Address (Interrupt 2Fh Function 1684h) Switch VMs and CallBack (Interrupt 2Fh Function 1685h) Detect Interrupt 31h Services (Interrupt 2Fh Function 1686h)

Notification Functions

Windows Initialization Notification (Interrupt 2Fh Function 1605) Windows Termination Notification (Interrupt 2Fh Function 1606h) Device Call Out (Interrupt 2Fh Function 1607h) Windows Initialization Complete Notification (Interrupt 2Fh Function 1608h) Windows Begin Exit (Interrupt 2Fh Function 1609h)

Virtual-Display Device Services and Notifications Enable VM-Assisted Save/Restore (Interrupt 2Fh Function 4000h) Notify Background Switch (Interrupt 2Fh Function 4001h) Notify Foreground Switch (Interrupt 2Fh Function 4002h) Enter Critical Section (Interrupt 2Fh Function 4003h) Exit Critical Section (Interrupt 2Fh Function 4004h) Save Video Register State (Interrupt 2Fh Function 4005h) Restore Video Register State (Interrupt 2Fh Function 4006h) Disable VM-Assisted Save/Restore (Interrupt 2Fh Function 4007h) In vmm.vxd:

Int2f\_1608\_BroadCast proc

var  $6C$  = byte ptr -6Ch

```
pusha 
sub esp, 6Ch
push edi
lea edi, [esp+70h+var_6C]
VMMcall Save Client State
pop edi
VMMcall Begin Nest Exec
VMMcall Get_Cur_VM_Handle
mov ebp, [ebx+VMcb.CB_Client_Pointer]
mov word ptr [ebp+ClientReg.Client_EAX], 1608h
mov eax, 2Fh ; '/' ; int 2f,1608, Enhanced mode Win Broadcast
VMMcall Exec_Int
VMMcall End Nest Exec
push esi
lea esi, [esp+70h+var_6C]
VMMcall Restore Client State
pop esi
add esp, 6Ch
popa 
clc 
retn
```
Int2f\_1608\_BroadCast endp

```
Int 68h
       System.Ini
       [enh386]
       LoadDebugOnlyObjs=1 ; 4 weeks to get it !
----------
       Who know this ?
Int 68h
ah=43h, int 68h, SoftICEW hooks this to make it ret F386.
       Real part of VMM.vxd check this.
       ret F386 means 'Debug Device find'.
       AX=
       43xx
       4401
       45xx
       48xx
       4fxx
       5080
       5090
       5091
       5180
       52xx
    1.AH=43H Get_Version
      ret AX=F386H
    2.AH=44H Make WINICE Control_Proc Selector
      CX=offset in GDT of WINICE Control_Proc selector (48H and 50H)
      DS:SI is pointer to GDT
      ret ES:EDI=WINICE's Control_Proc Entry (Selector:Offset)
     This Control_Proc is in real part of WinICE, not in VxD. Win95 will
pass message to this Control Proc during initialization.
    3.report WINDOWS95 is loading the Obj (VXD)
      AX=5080H (Data Obj)
      AX=5081H (Code Obj)
      ES:DI point to Obj Information
      Obj Information: (Len 1AH)
      +00 DW Obj serial number
 +02 DW CS Selector(Code) or DS Selector(Data) after load
 +04 DD start address of Obj after load
 +08 DD Obj Len
      +0C DD VxD Name offset
      +10 DW VxD Name Segment
      +12 DD +16 DW far pointer to string(for example "VXD32")
      +18 DW DS Selector(Code) or CS Selector(Data) after load
     WINICE will save Entry of WINICE VXD here.
     4.AX=9000H do not know this. WINICE save its EDX.
Control_Proc:(run in protect-mode)
    1.AL = 0 DS:EDI = point to IDT
      Tell DEBUG DEVICE to change IDT(int 1, 2, 3, 6, B, C, D, E, 41).
```

```
IDT command in WINICE is the IDT before this change. 
    2.AL = 1 unknown
    3.AL = 3 unknown
      EBX points to the PDE of MMGR, of second page DEBUG DEVICE reserved. 
       EDX points to the virtual address of second page DEBUG DEVICE reserved. 
      all these will call WINICE VXD's Entry
    4.AL = 5 unknonn
      ret ESI = 0, AX = 0; ECX= 0.
IMT 68H:
    1.AH=43H Get_Version
      ret AX=F386H
    2.AH=44H Make WINICE Control_Proc Selector
      CX=为WINICE的消息处理过程安排的段描述符在GDT中的偏移。(48H and 50H)
      DS:SI is pointer to GDT
      ret ES:EDI=WINICE's Control_Proc Entry (Selector:Offset)
      这里的消息处理(Control_Proc)是WINICE的16位消息处理,不是VXD中的。
Win95在启动时向该Control_Proc传递Message.
   3.报告WINDOWS95正装载Obj(VXD的段)
 AX=5080H (Data Obj)
 AX=5081H (Code Obj)
      ES:DI point to Obj Information
      Obj Information: (Len 1AH)
      +00 DW Obj 序号
      +02 DW 装载后的CS Selector(Code) or DS Selector(Data)
+04 DD Obj在装载后的起始地址
 +08 DD Obj Len
      +0C DD VxD Name offset
      +10 DW VxD Name Segment
      +12 DD +16 DW far pointer to string(for example "VXD32")
      +18 DW 装载后的DS Selector(Code) or CS Selector(Data)
    在这个处理中, WINICE记下WINICE VXD的Entry.
    4.AX=9000H 我不知道这是干什么, WINICE中保存EDX。
Control_Proc:(run in protect-mode)
    1.AL = 0 DS:EDI = point to IDT
      通知DEBUG DEVICE修改IDT, 如1,2,3,6,B,C,D,E,41等中断, 在WINICE下,
IDT命令看到的是修改前的。
    2.AL = 1 不清楚。
    3.AL = 3 目的不清楚。"EBX指向为DEBUG DEVICE保留的第二个页面的MMGR二次页表项。
EDX指向为DEBUG DEVICE保留的第二个页面的虚拟地址。"(什么意思呢?)
     以上均调用WINICE VXD的Entry
    4.AL = 5 目的不清楚。ret ESI = 0,AX =0 ;ECX= 0.
     (资料:《Windows 3.1深入剖析--初试化篇》武大 魏晋鹏)
     以上有些是我剖析的,你可以在WIN95的DOS框下用DEBUG跟踪INT 68H来
进一步剖析。另外, DEBUG DEVICE的VXD DDB如果Refence Data不为零, 则表一
Entry.Win95 call this as AX=0;ESI pointer to a struct(在VMM的Init期间)
ESI+02 是DEBUG DEVICE的Control Proc Entry,有可能这是让DEBUG DEVICE验证
Entry 的有效性。
     总的来说,我也不是很清楚。我想只要有Control_Proc就行了,具体怎么
处理并不重要。(对我们来说)
```
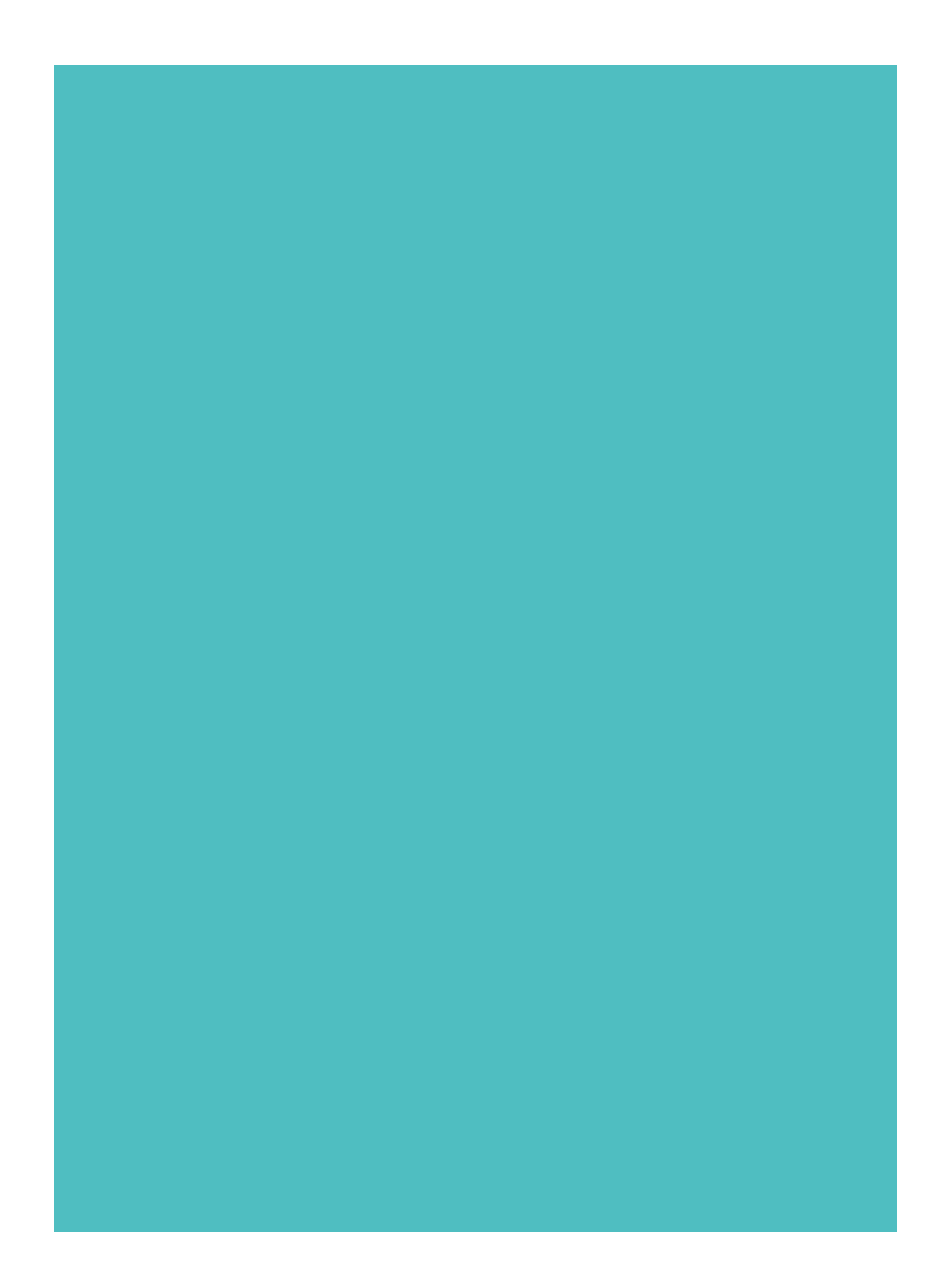

## **Page Memory Manage in Win95**

Source: [Get aliase address of another context](file:///C:/Users/ADMINI~1/AppData/Local/Temp/calibre_qwb5jt/jlgxct_pdf_out/context1.cpp)

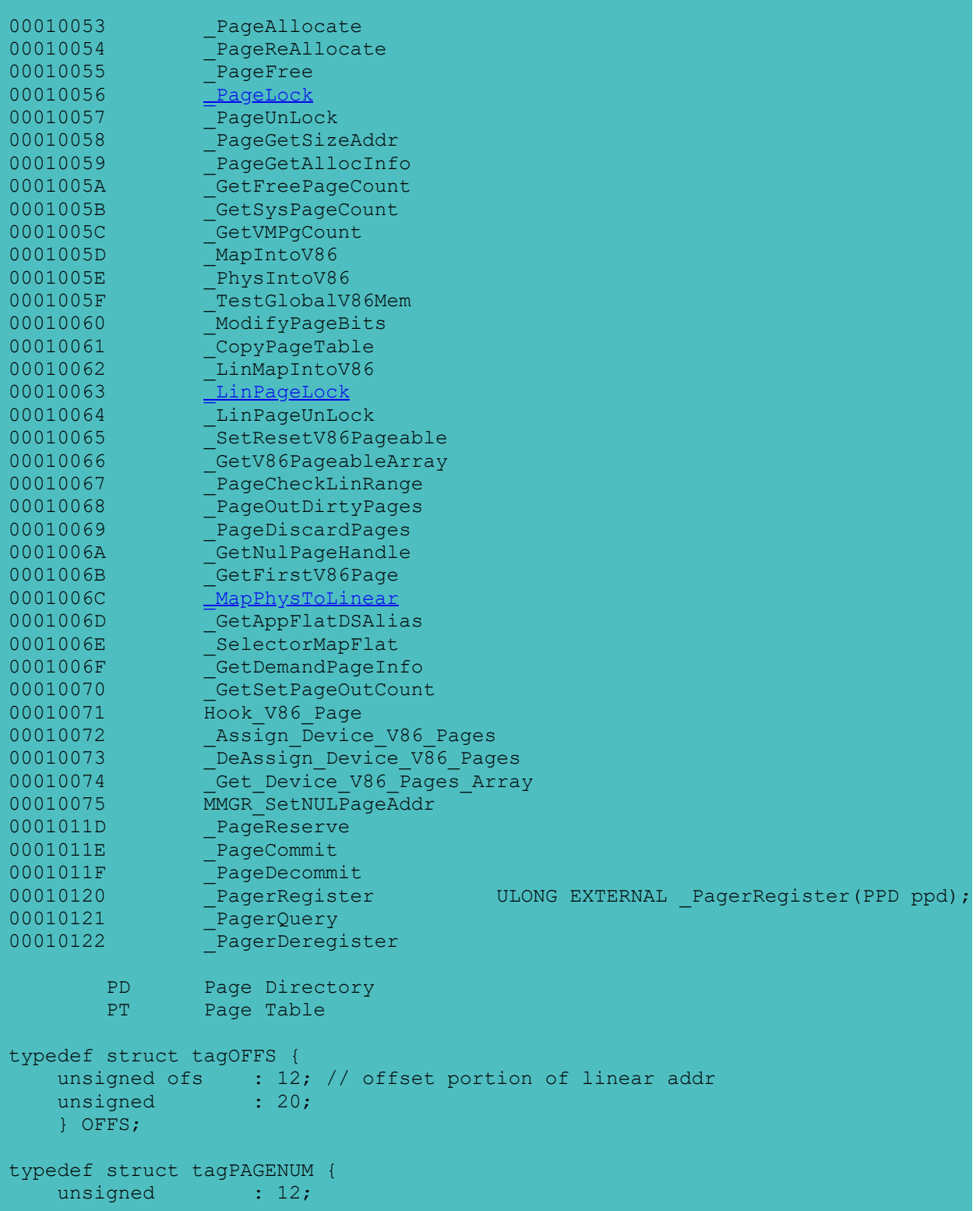

```
 unsigned number : 20; // page number
     } PAGENUM;
typedef struct tagDIRNUM {
    unsigned : 22;
     unsigned number : 10; // directory number
     } DIRNUM;
typedef union tagADDR {
    OFFS offset;
     PAGENUM page;
     DIRNUM dir;
     DWORD addr;
     } ADDR;
#define BASE_PTE 0xff800000
#define BASE_PDE 0xffbfe000
typedef struct tagPTE {
   unsigned present : 1; // bit 0
     unsigned writeable : 1;
   unsigned user : 1;
    unsigned : 2; // - reserved bits<br>unsigned accessed : 1;<br>unsigned dirty : 1;<br>unsigned : 2; // - reserved bits<br>unsigned committed : 1; // -<br>unsigned unknown : 1:<br>unsigned ri
    unsigned accessed : 1;
all unsigned dirty : 1; 1unsigned : 2; // - reserved bits
    unsigned committed : 1;// - These three bits are in the AVL field // -
   unsigned unknown : 1;<br>unsigned physical : 1;
     unsigned pageframe : 20;
     } PTE, *PPTE;
typedef PTE PDE;
typedef PDE* PPDE;
typedef struct tagPF {
   struct tagVP * pVP;
    DWORD pagerdata;
WORD cLock;
WORD cRef;
BYTE state;
    } PF, *PPF;
// Bit assignments for the VP 'flags' byte
#define VP_TAINTED 0x80
#define VP_DIRTY 0x40
#define VP_SWAPPED 0x20
#define VP_PHYSICAL 0x10
#define VP_IDLE 0x08
#define VP_W 0x04
#define VP_BUSY 0x02
#define VP_X 0x01
typedef struct tagVP {
    WORD cRef;
    BYTE hPD;
     BYTE flags;
```

```
 WORD iAR;
     union {
         DWORD pagerdata;
         PPF pPF;
         DWORD sf;
         };
     } VP, *PVP;
#include <vmm.h>
typedef ULONG _cdecl FUNPAGE(PULONG ppagerdata, PVOID ppage,
     ULONG faultpage);
typedef FUNPAGE *PFUNPAGE;
typedef struct pd_s {
     PFUNPAGE pd_virginin;
    PFUNPAGE pd taintedin;
     PFUNPAGE pd_cleanout;
     PFUNPAGE pd_dirtyout;
   PFUNPAGE pd virginfree;
    PFUNPAGE pd taintedfree;
     PFUNPAGE pd_dirty;
     ULONG pd_type;
} PD, *PPD;
        each page is 1000h (4K) len
        each Page Table manage 400h (1024d) pages. 4K len
        Page Directory manage 400h (1024d) Page Tables, 4K len, always present
        0-ffff ffff (4G) = 1000h * 400h * 400h = 4k * 1024 * 1024
        32 bit = 10 + 10 + 12 
        CR3 & 0xfffff000 = Phys addr of Page Directory
        Linear addr of Page Directory 0xffbfe000
        MapPhysToLinear(CR3 & 0xfffff000) =functional equal to= 0xffbfe000
        Base linear addr of Page Table 0xffbf e000
        Total Page Table need 4K*1024=1000h*400h=40 0000h=4*4G/4K=4M 
        LinAddr = ( (IPDE<<10 +IPTE) <<12 )+ AddrInPage
        LinAddr >> 12 = IPDE \lt 10 + IPTEPDE = Phys2Lin(CR3 & 0xfffff000) + IPDE*4
            = 0xffbfe000 + IPDE*4= 0xffbfe000 - 0x3fe000 + 0xff800*4 + (LinAddr >>12 >>10)= 0 \times f f800000 + (0 \times f f800000 + (LinAddr >> 12)*4 ) >> 12 *4PTE = Phys2Lin(*PDE & 0xfffff000) + IPTE*4
            = 0xff800000 + (LinAddr >> 12)*4= 0 \times f f 800000 + I P T E * 4 + (I P D E << 10) * 4= ( 0xff800000 + (IPDE << 10)*4 ) + IPTE*4
        so
        Phys2Lin(*PDE & 0xfffff000) == 0xff800000 + (IPDE << 10)*4
```
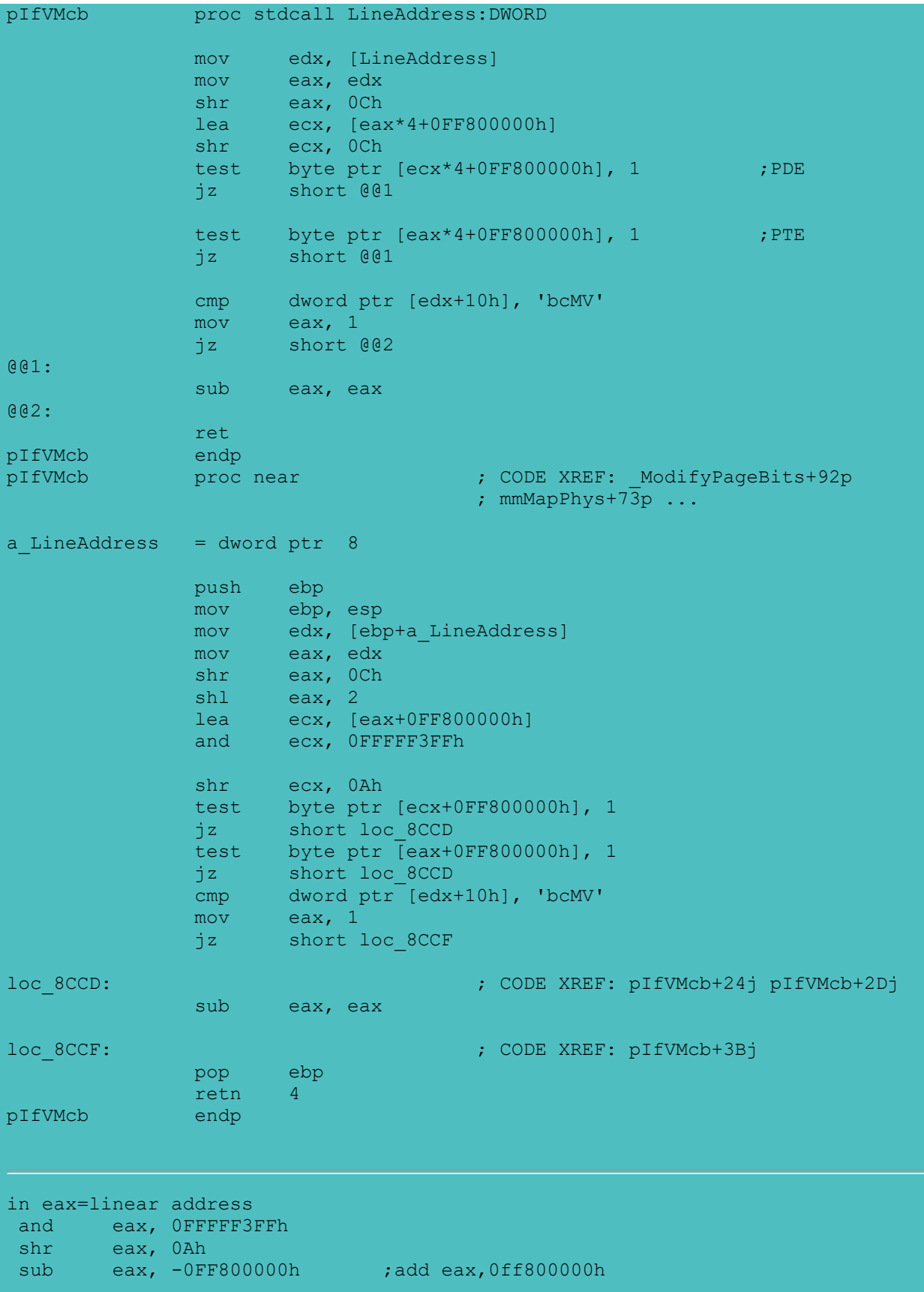

or shr eax,12 shl eax,2 add eax,0ff800000h **\_PageLock** include vmm.inc VMMcall PageLock, < hMem, nPages, PageOff, flags > or eax, eax ; nonzero if locked, zero if error jz not\_locked Locks one or more pages in the specified memory block. Uses EAX, ECX, EDX, and Flags. <a name=10063><b>\_LinPageLock</b> include vmm.inc VMMcall LinPageLock, < page, npages, flags > #include < vmm.h > ULONG EXTERNAL LinPageLock(ULONG page, ULONG npages, ULONG flags); Locks one or more pages starting at the specified linear page number. Locking a pages forces it to become physically present and to remain so until it is unlocked. This service is similar to the PageLock service. Uses EAX, ECX, EDX, and Flags. page : Page number of the first page to check. A page number is a ring-0 linear address shifted right by 12 bits. ;eax = linear address shr eax, 12 VMMcall LinPageLock, < eax, 1, 0 > or eax, eax ; nonzero if locked, zero if error \_MapPhysToLinear include vmm.inc VMMcall MapPhysToLinear, < PhysAddr, nBytes, 0 > cmp eax, OFFFFFFFFh ; OFFFFFFFFh if not addressable je not addressable mov [Address], eax ; address of first byte Returns the ring-0 linear address of the first byte in the specified range of physical addresses. Uses EAX, ECX, EDX and Flags. Because physical addresses do not move, the linear address returned by this

service remains valid until the system is shut down. Virtual devices should be careful not to use this service in a manner that wastes linear address space.

<span id="page-198-0"></span>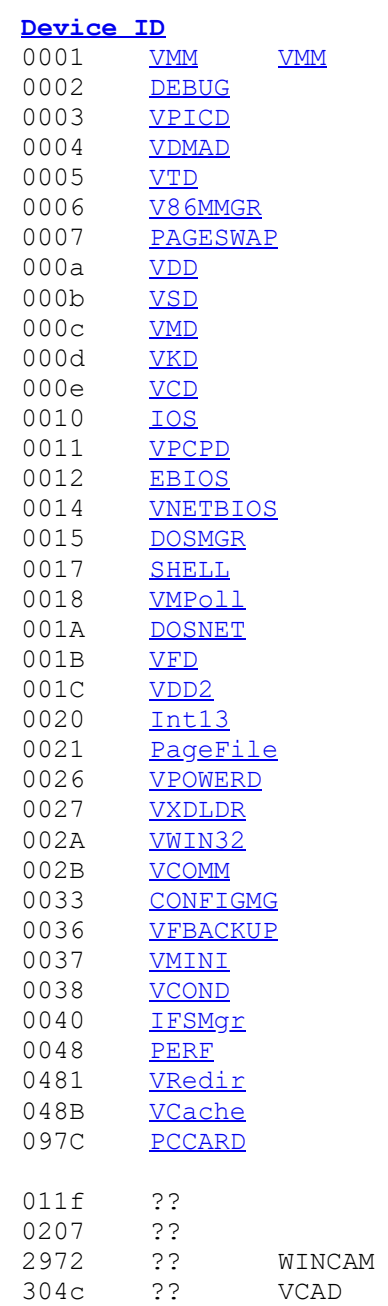

See also:

## [Win32 VxD Services](#page-4-0)

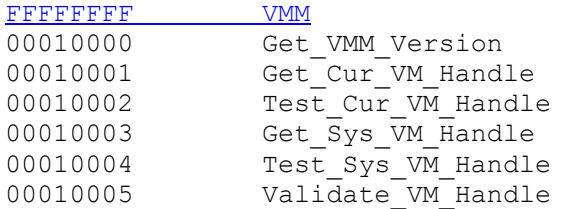

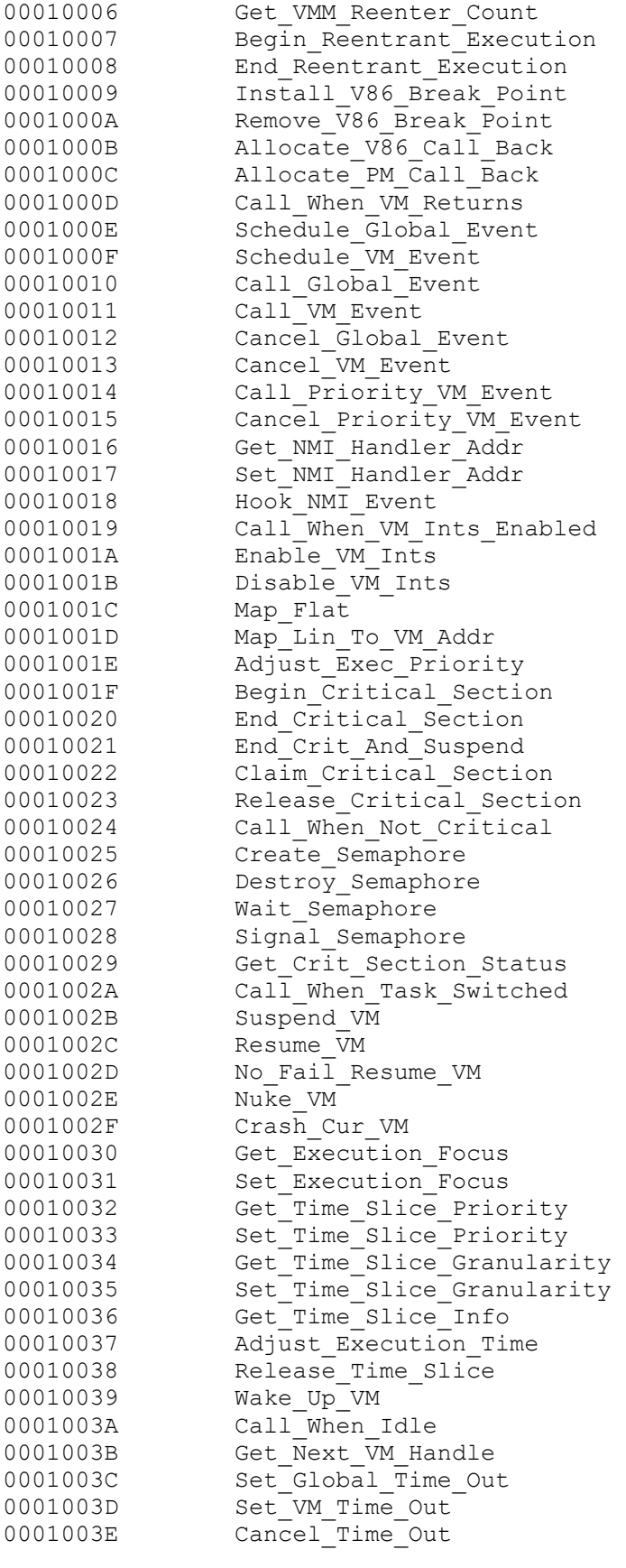

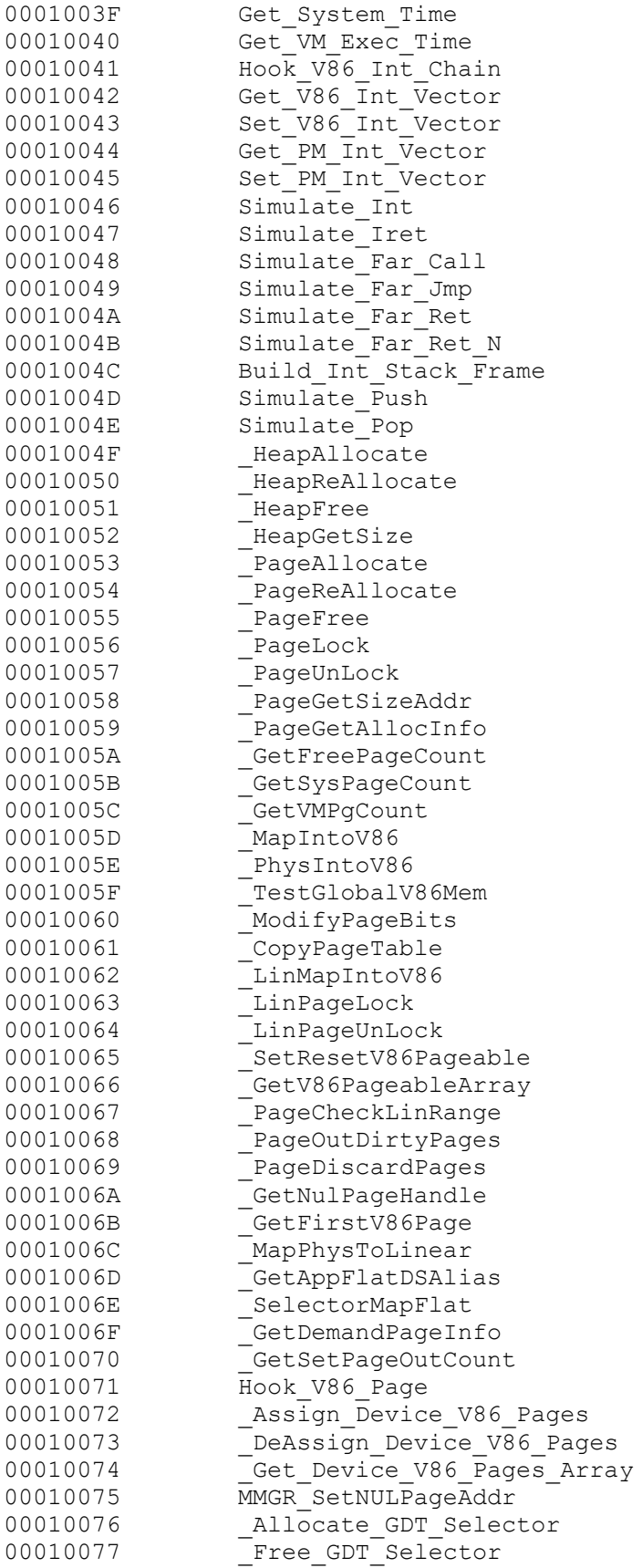

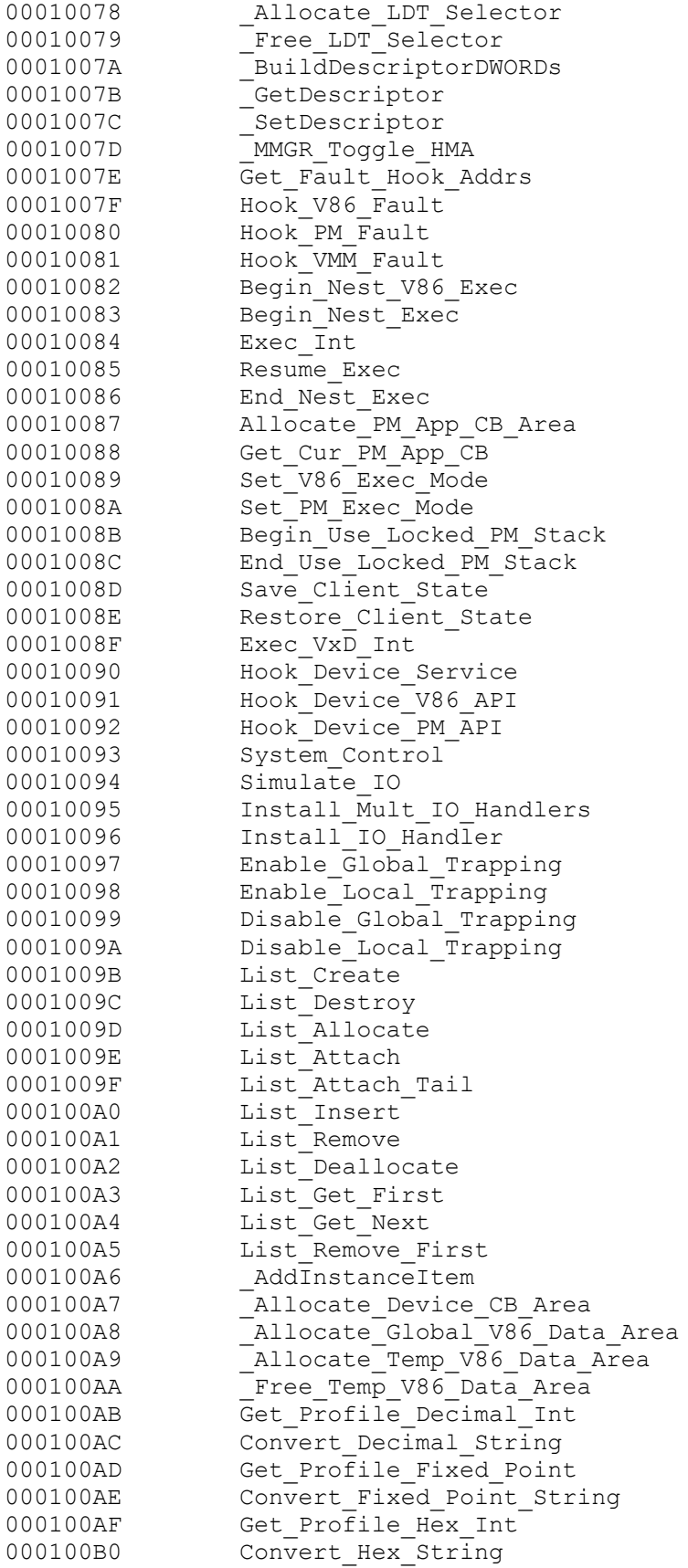

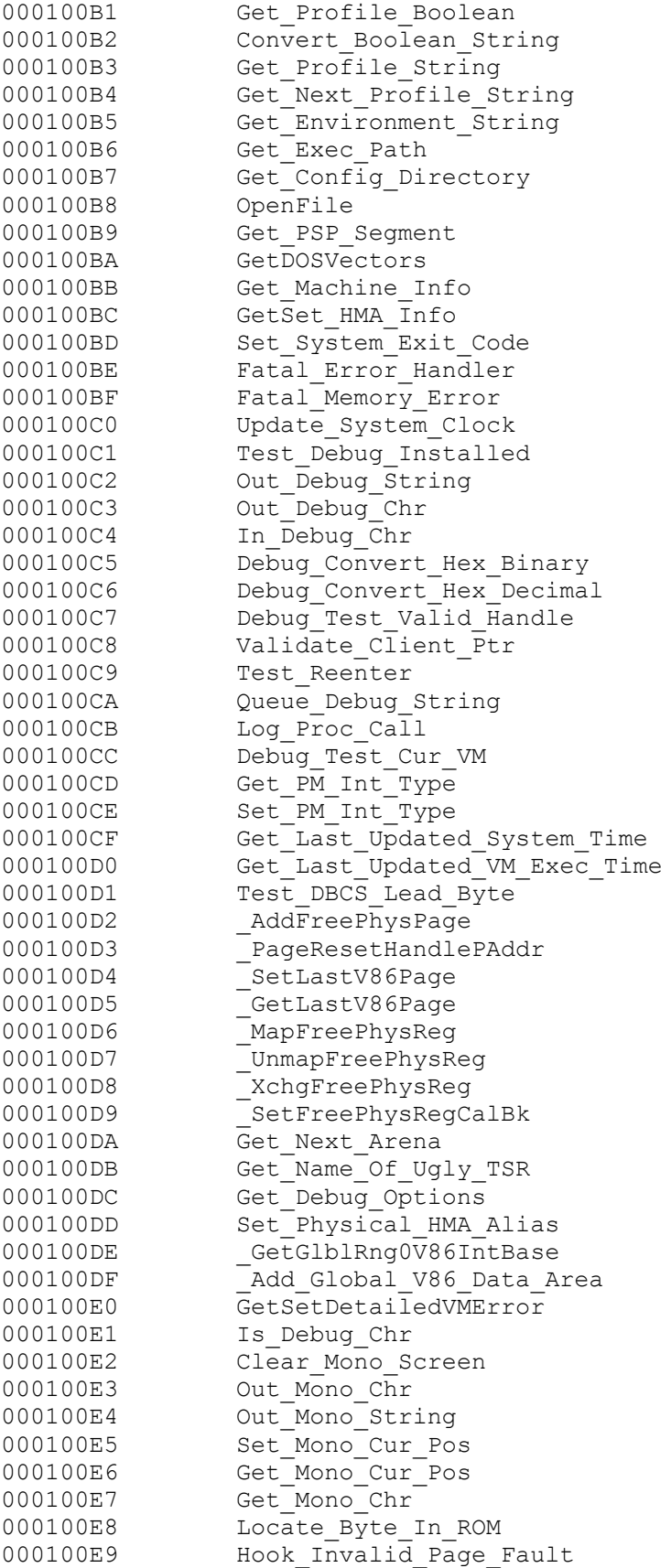

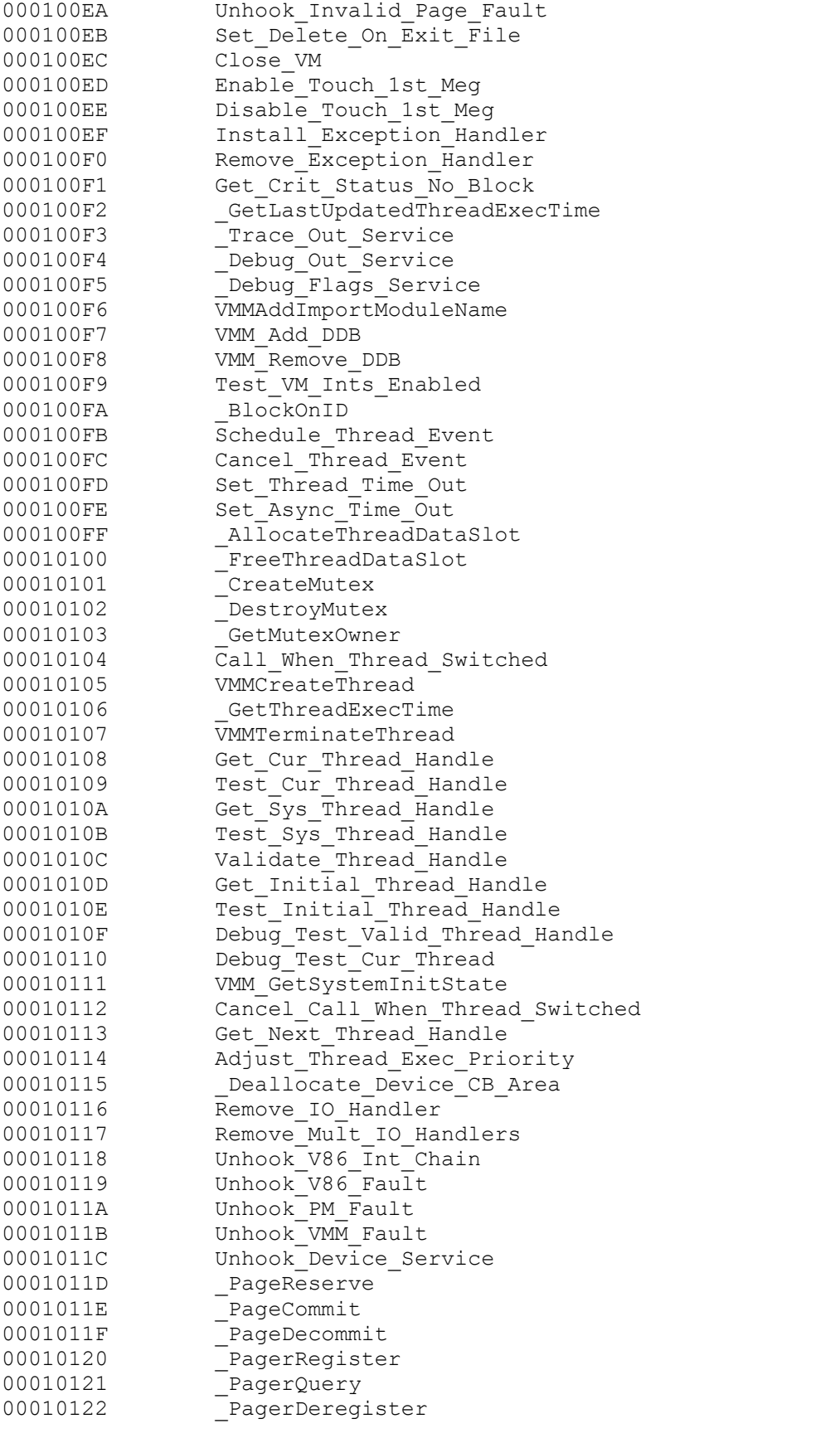

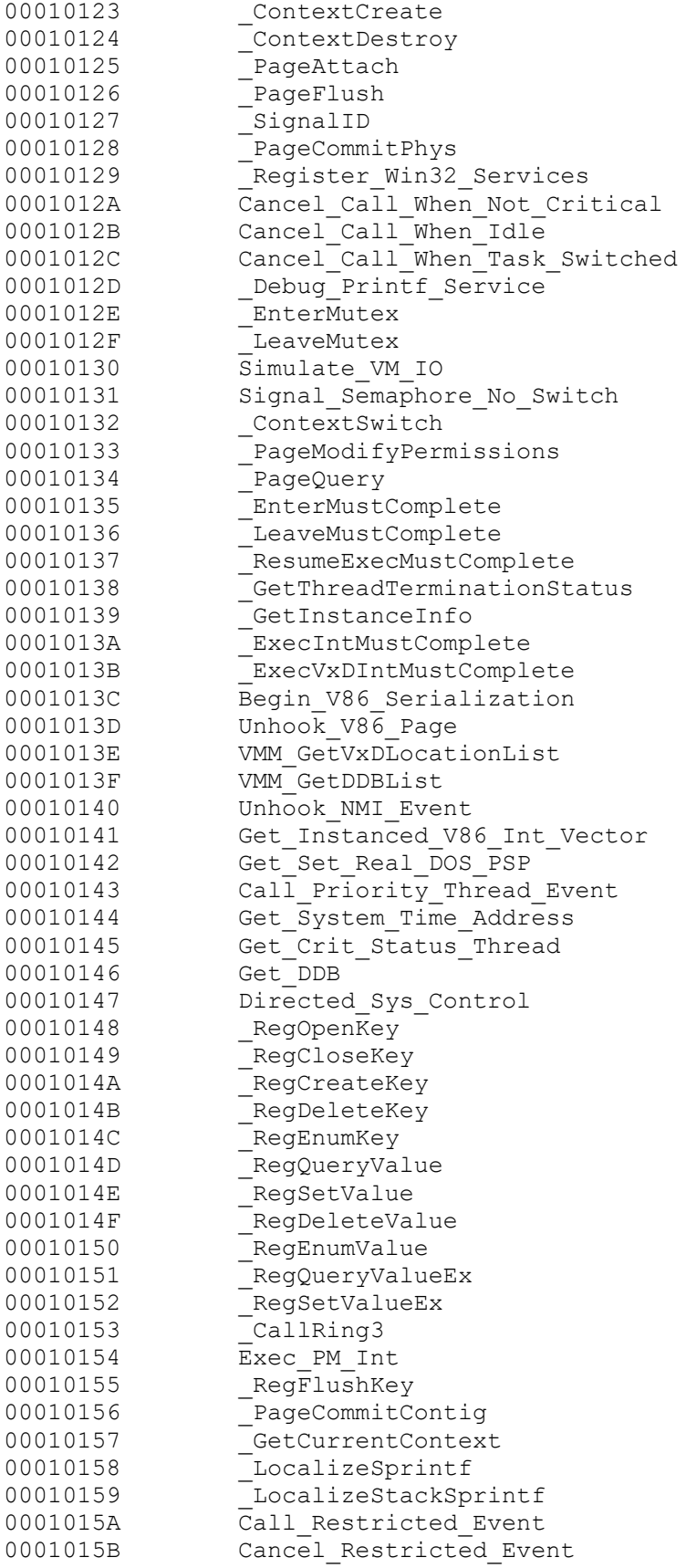

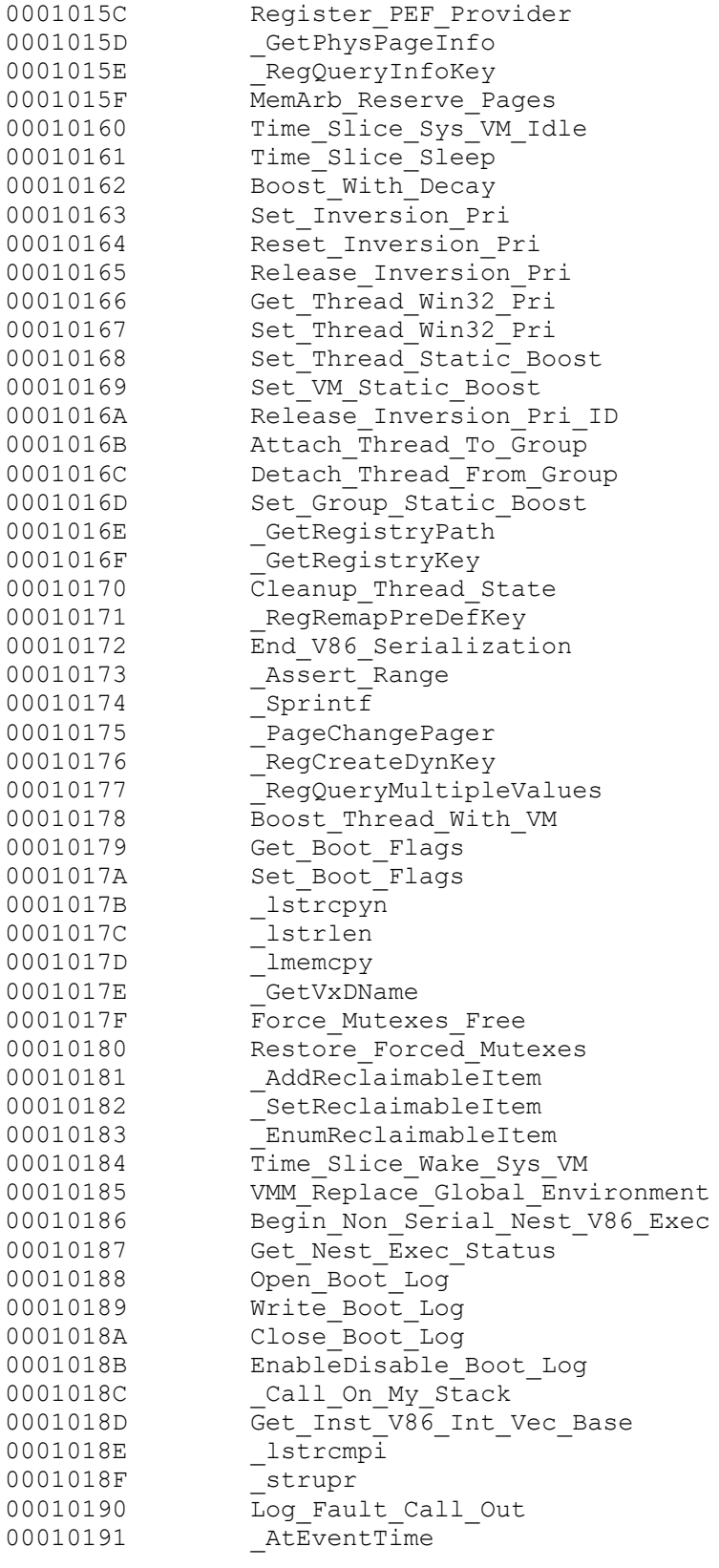

FFFFFFFF DEBUG

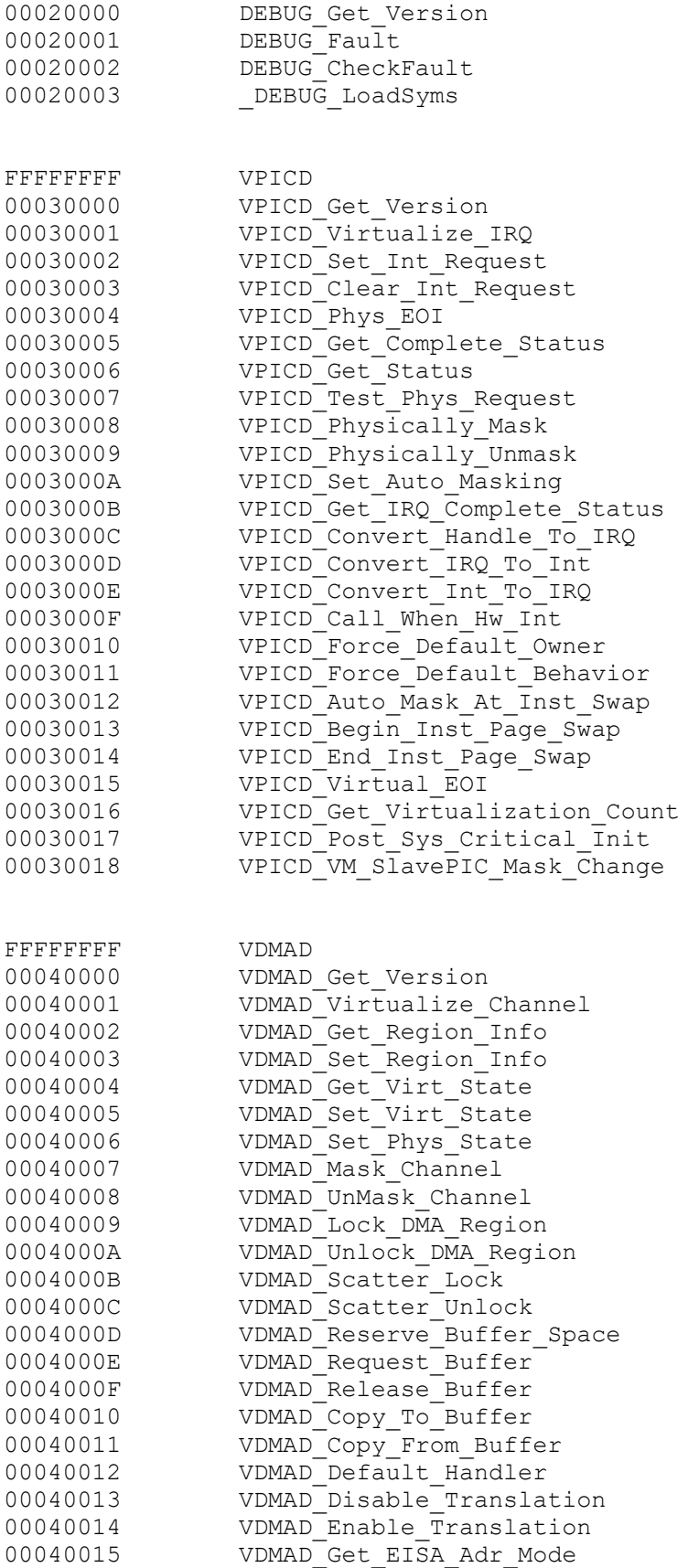

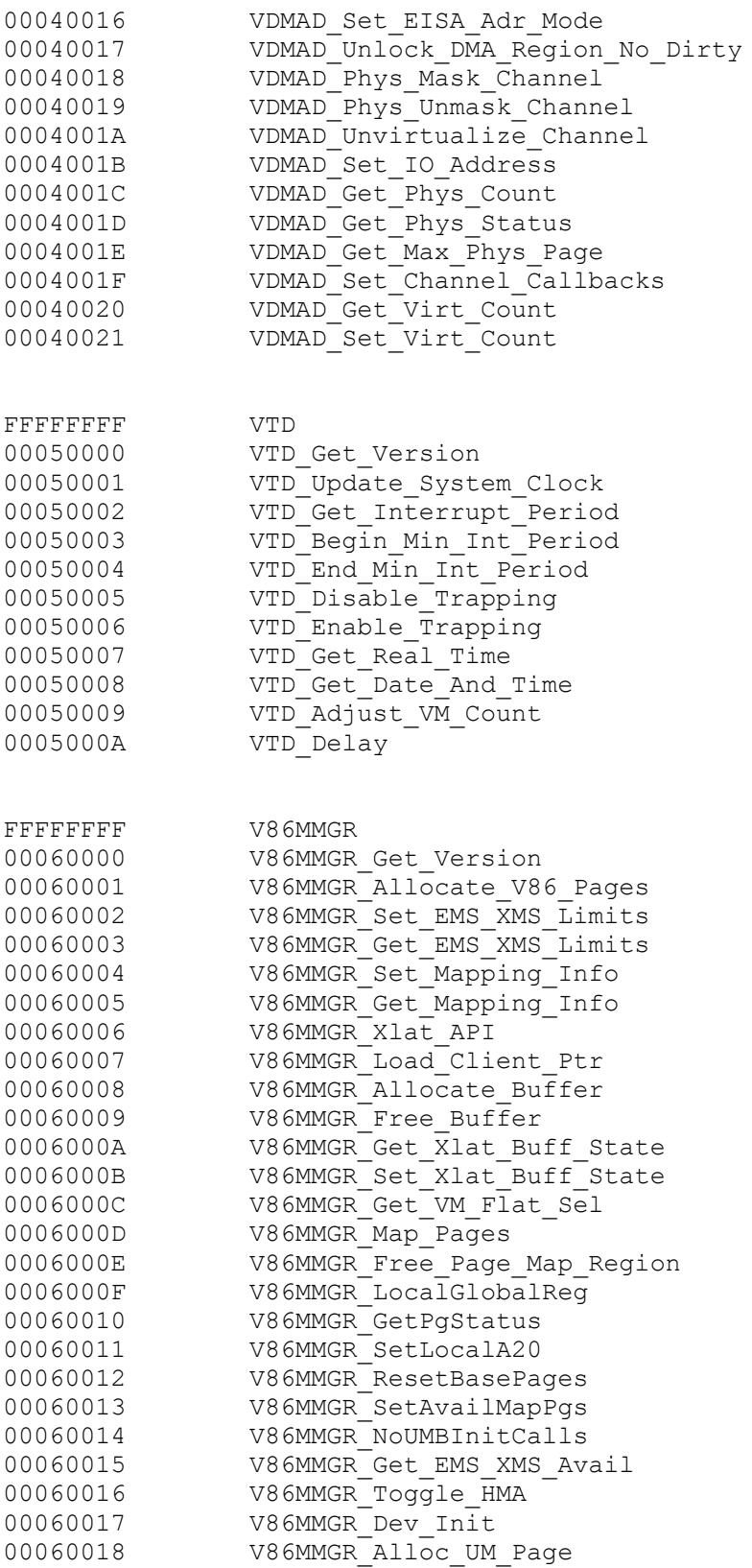

FFFFFFFF PageSwap

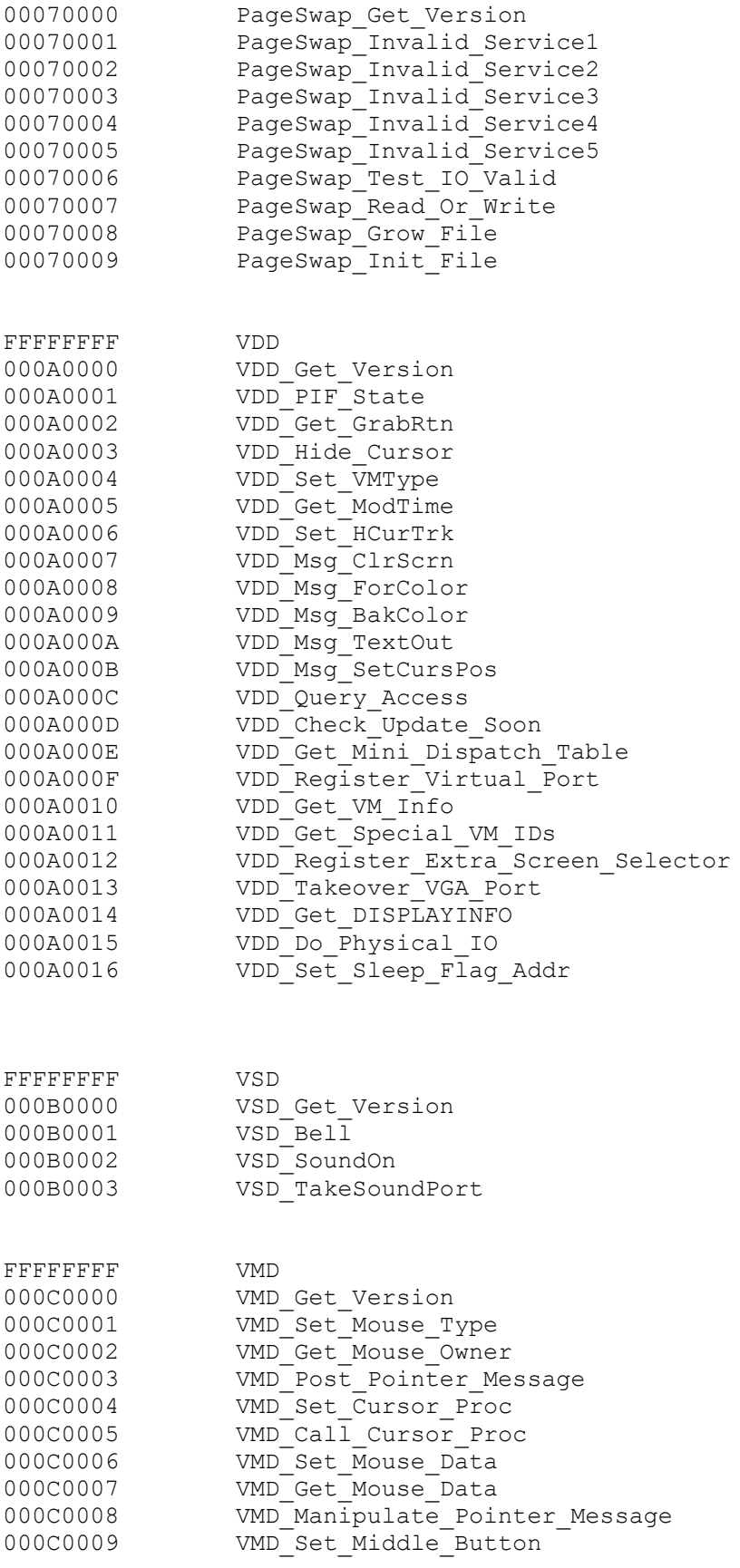

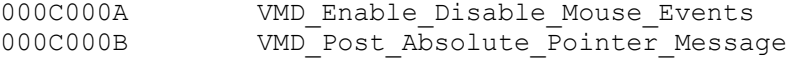

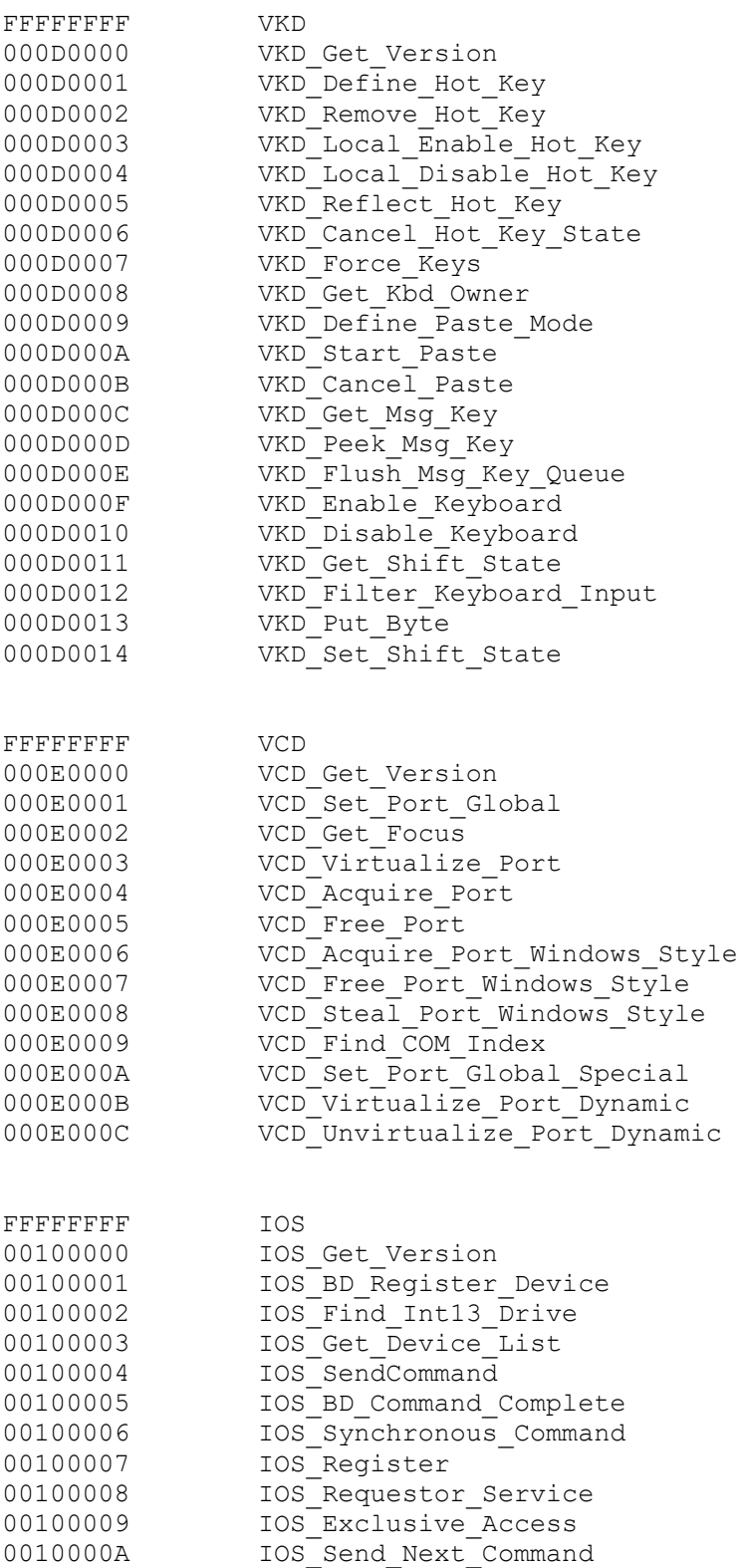

0010000B IOS\_Set\_Async\_Time\_Out

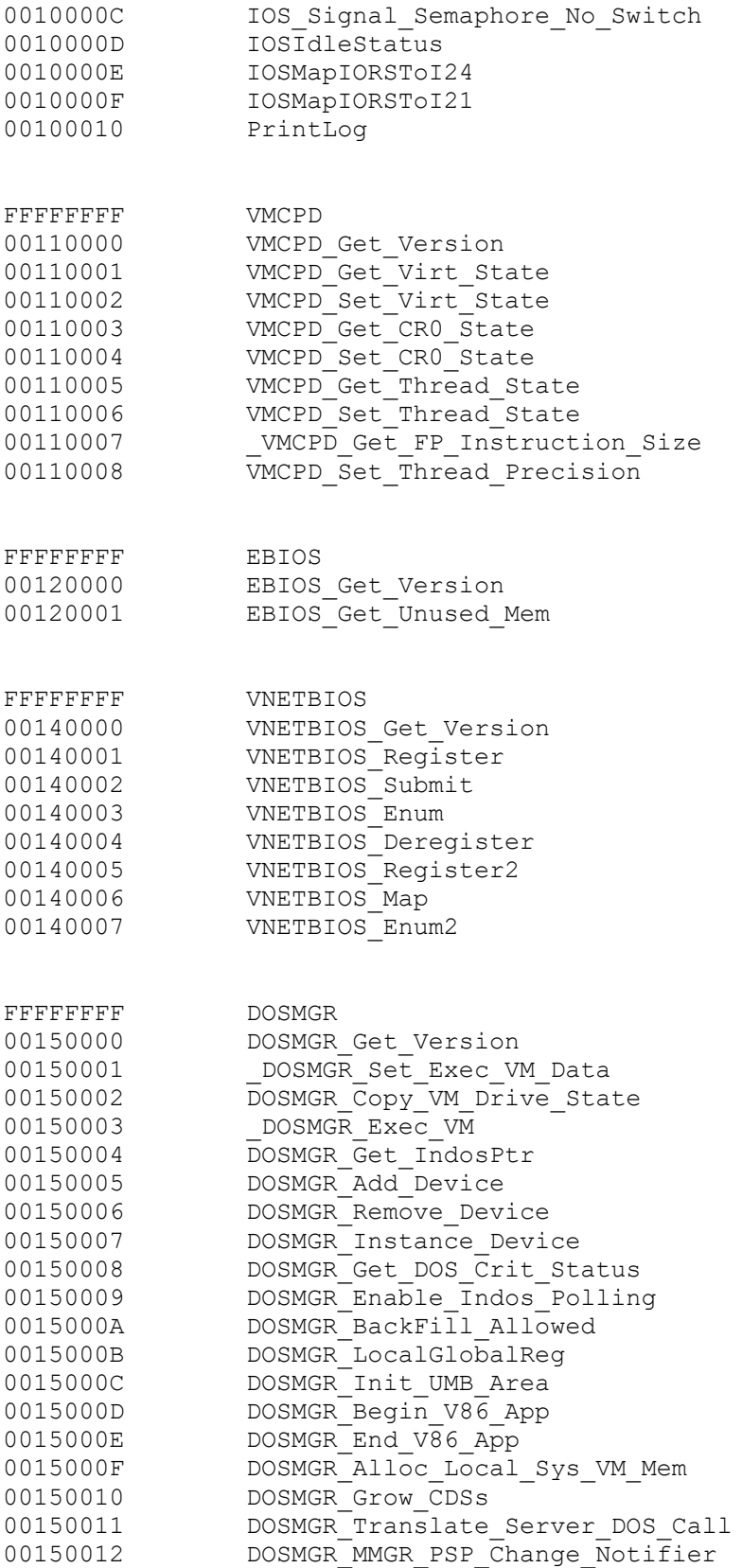

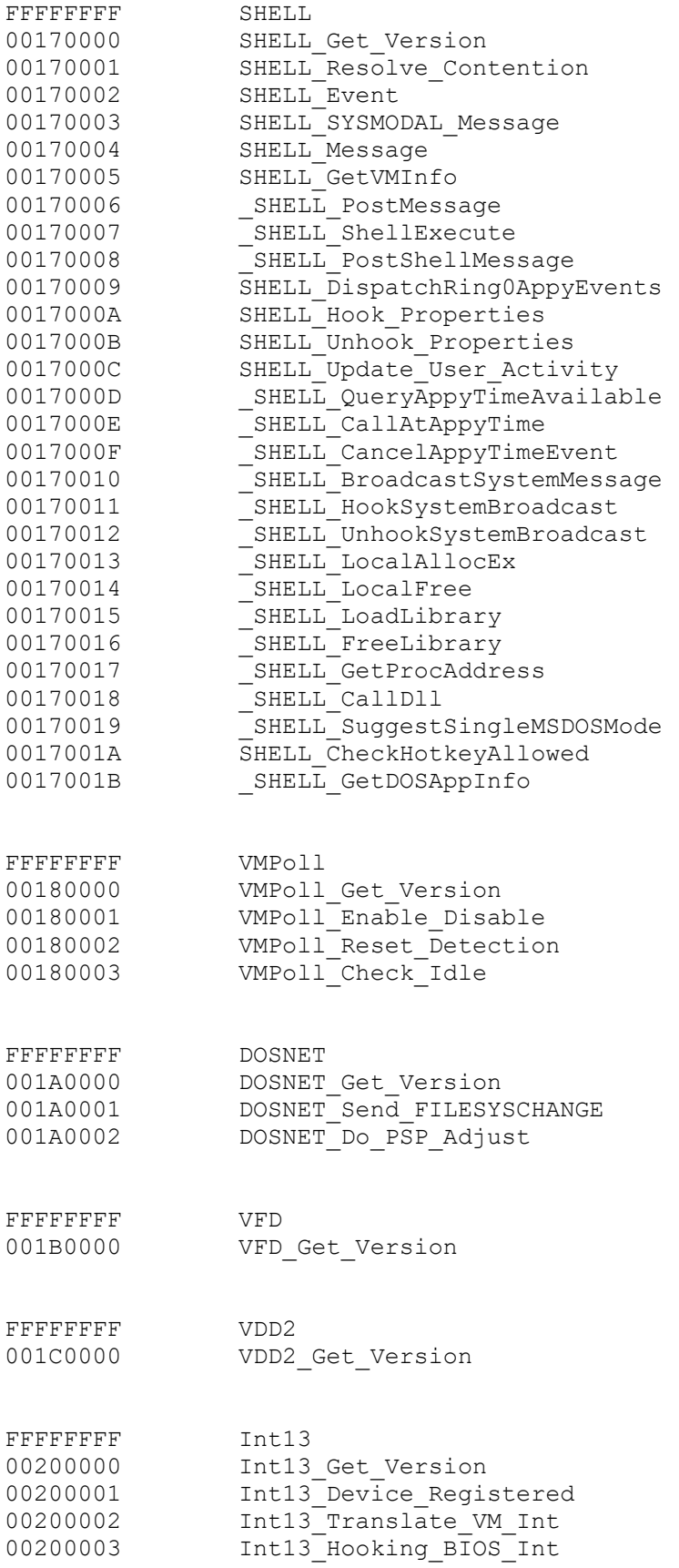

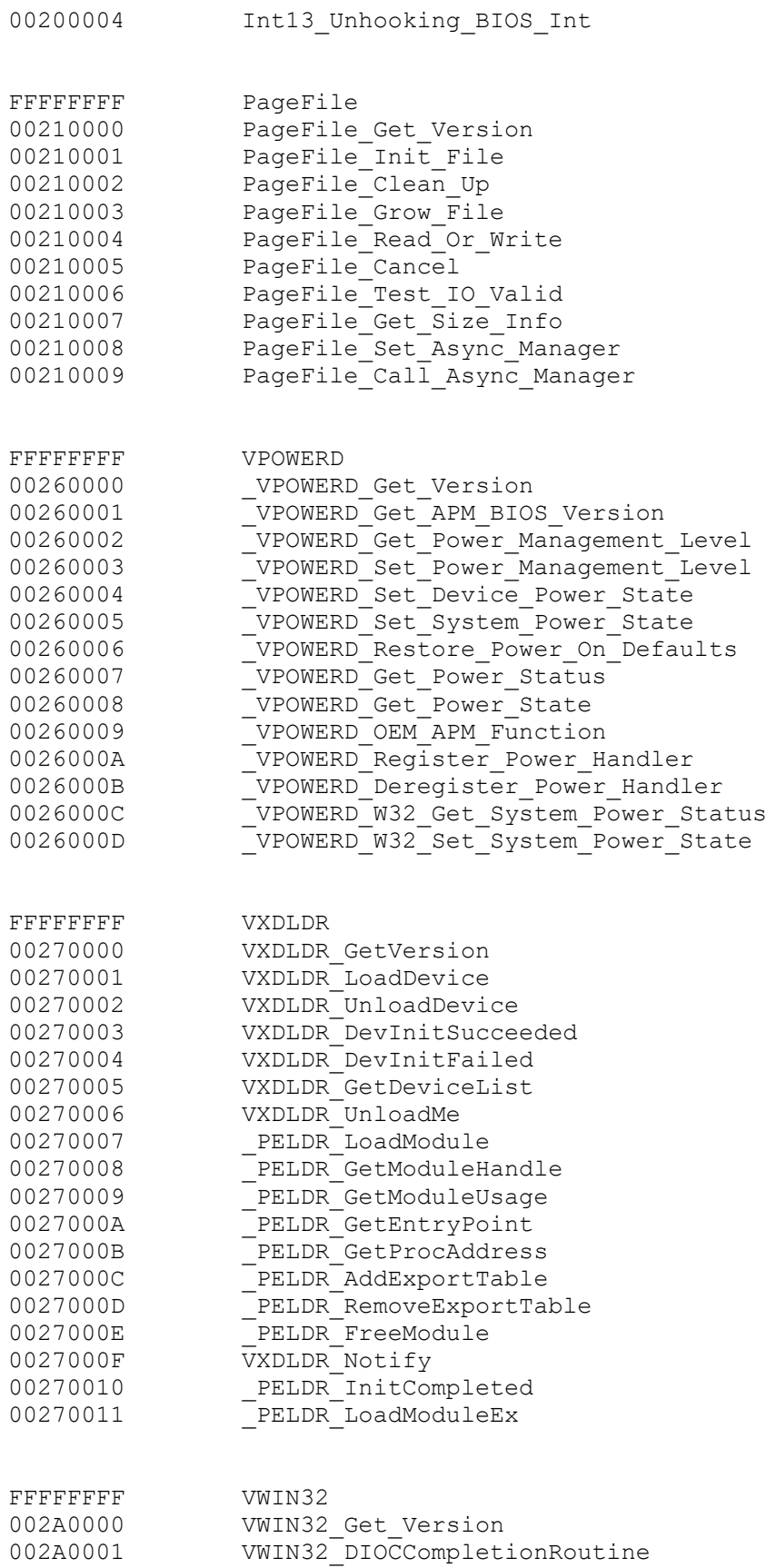

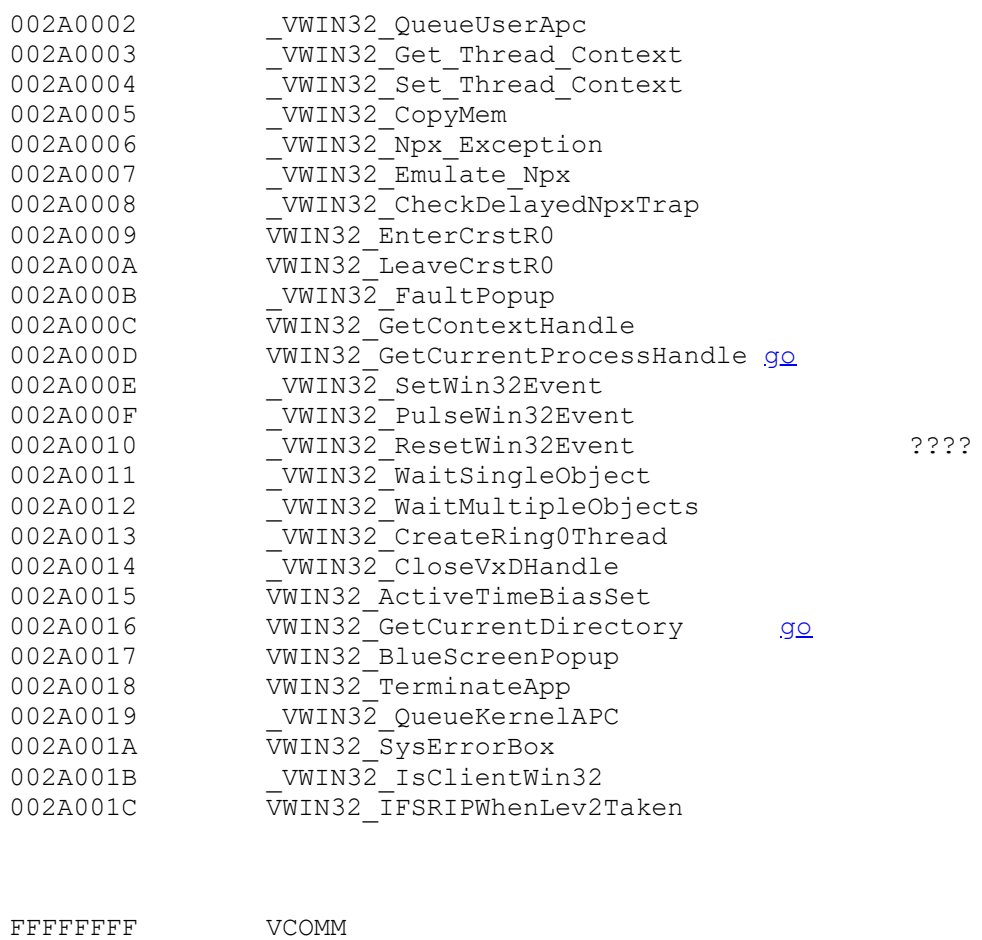

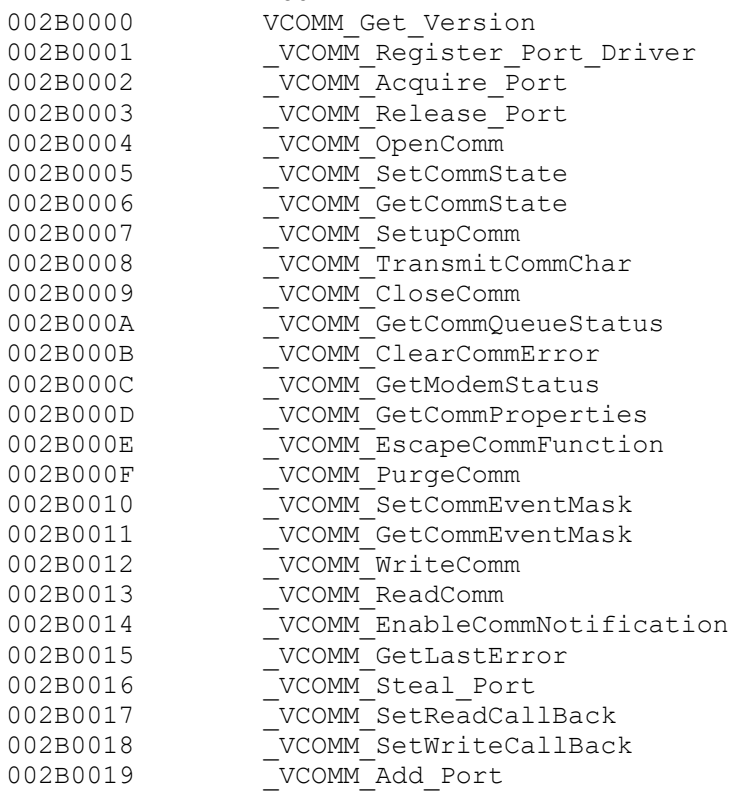

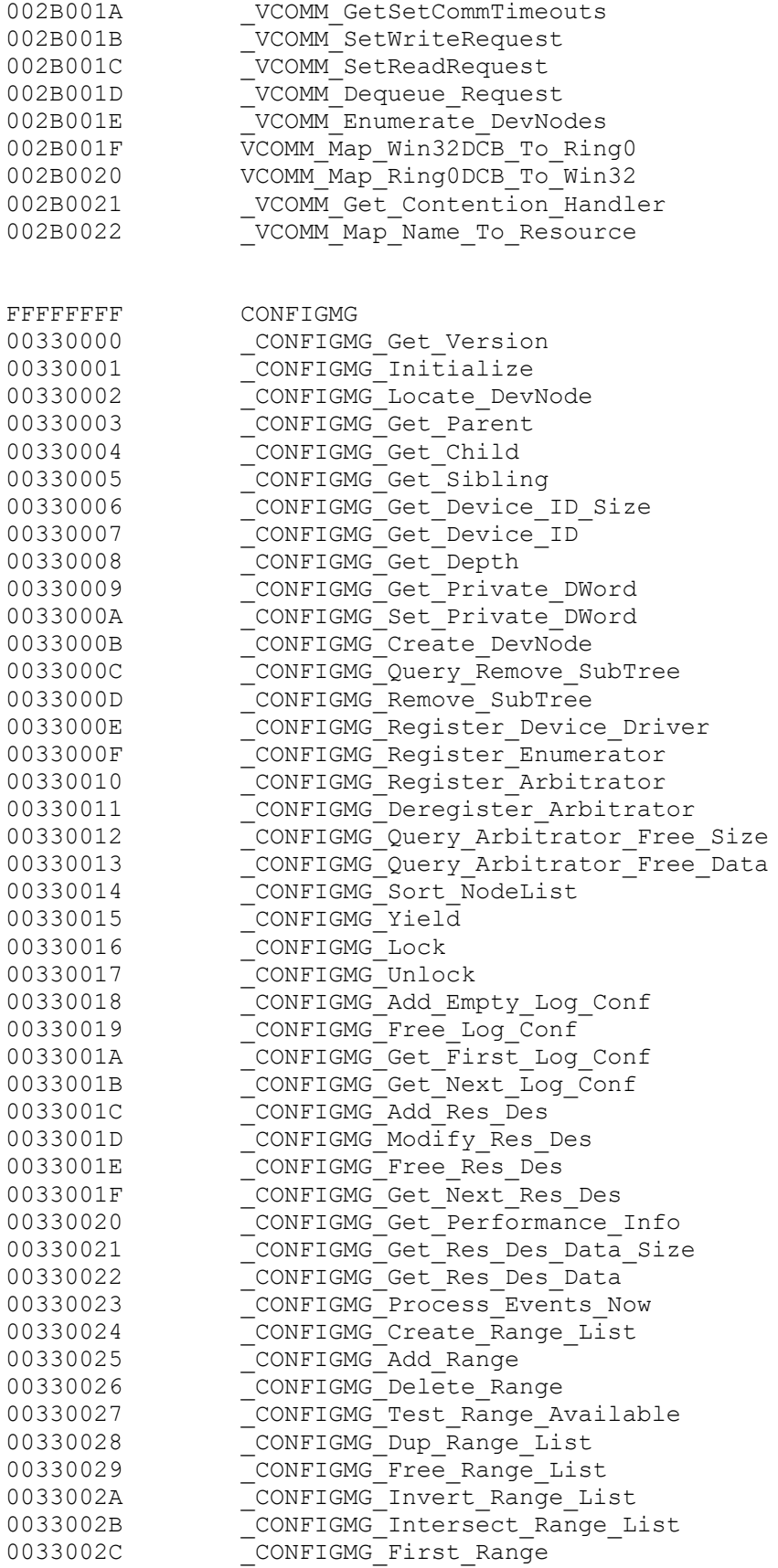

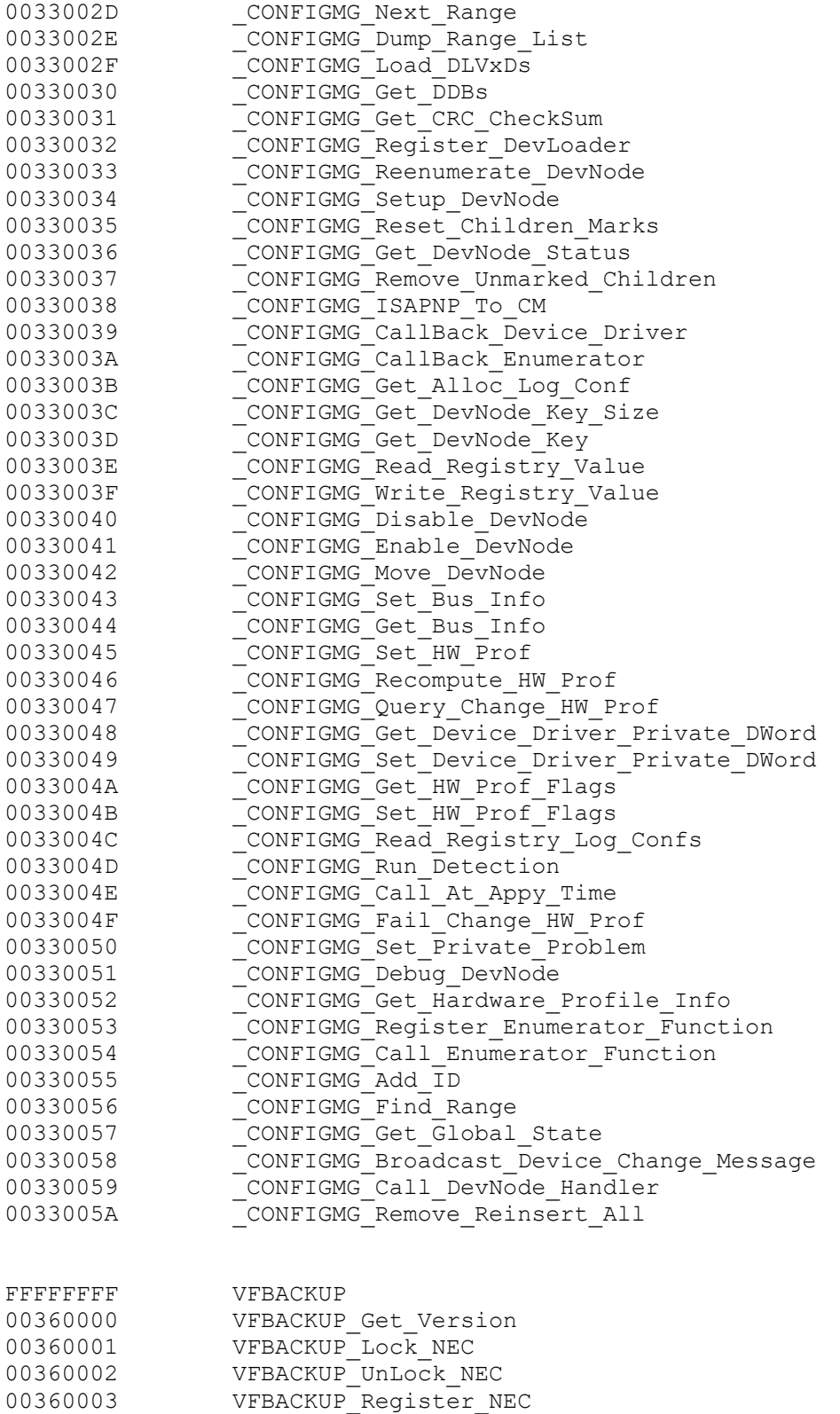

00360004 VFBACKUP Register VFD 00360005 VFBACKUP Lock All Ports
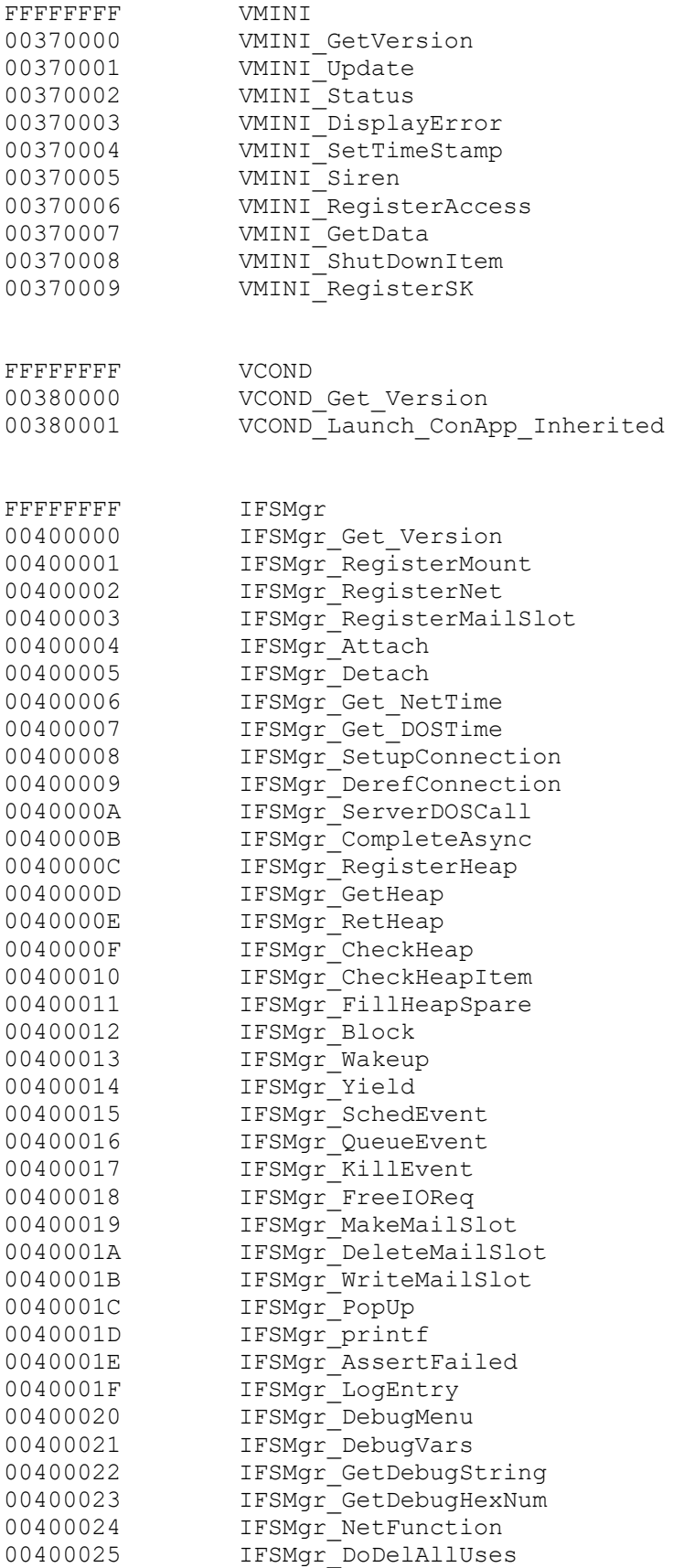

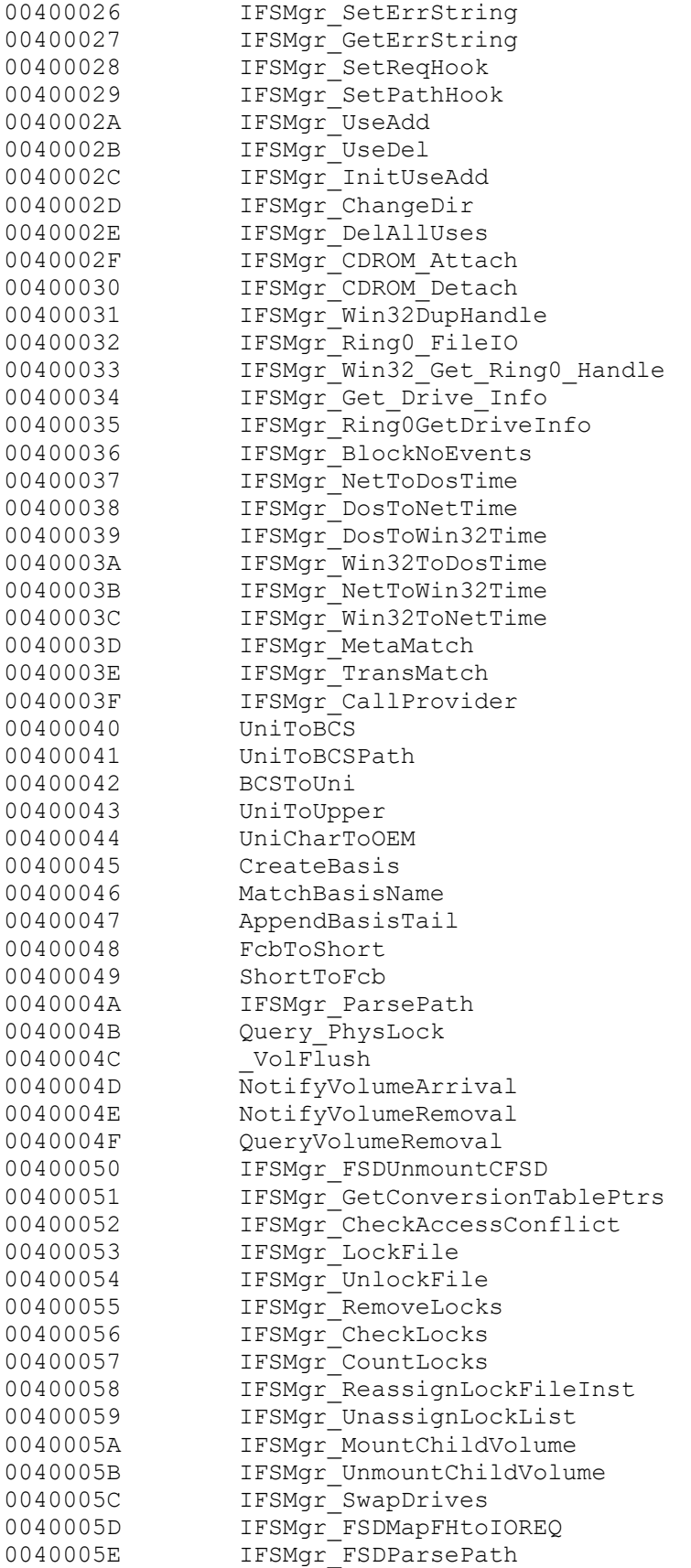

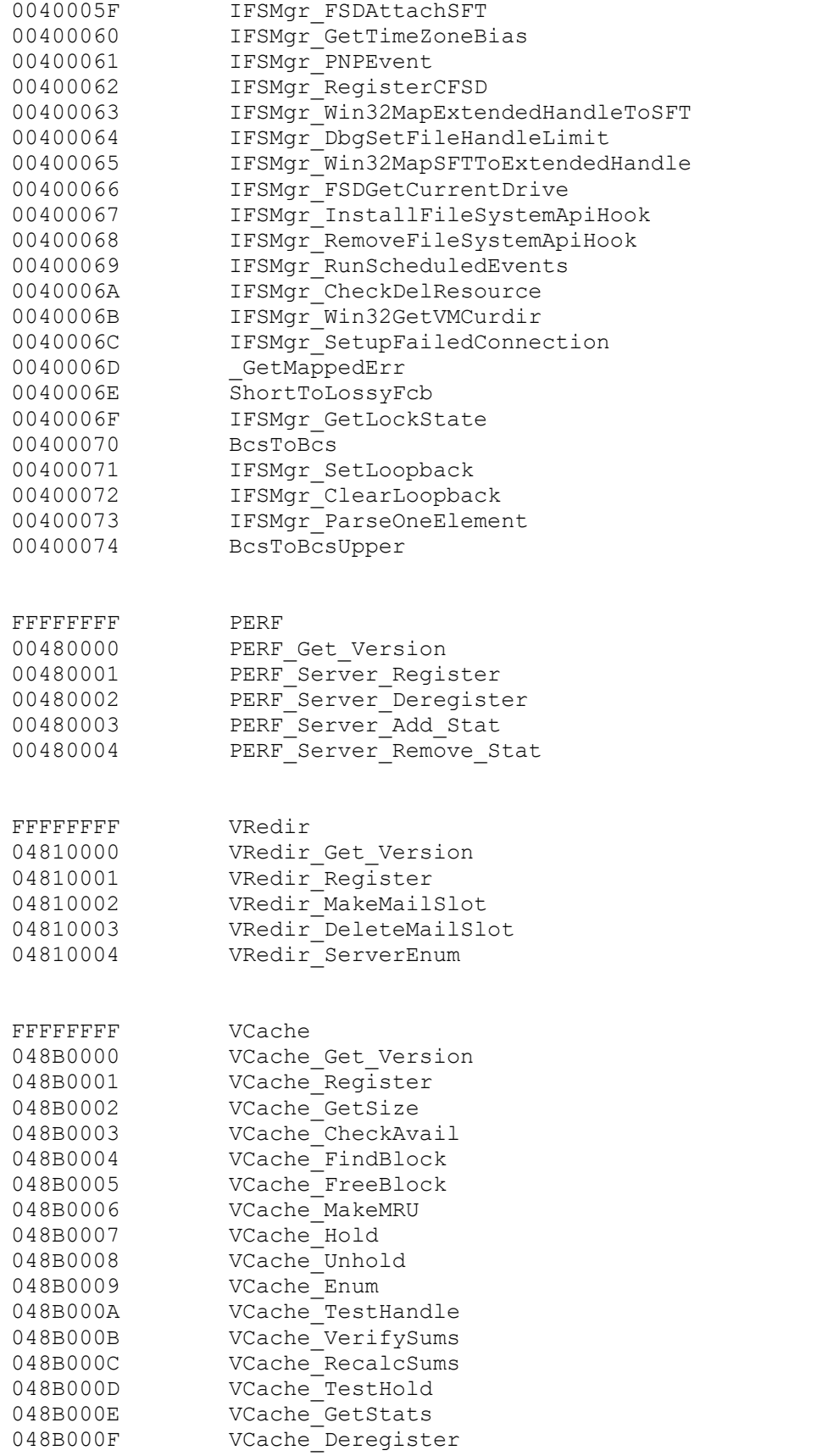

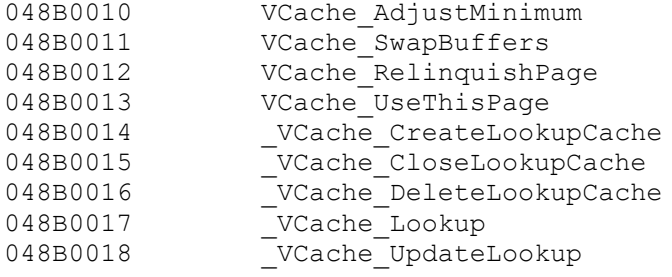

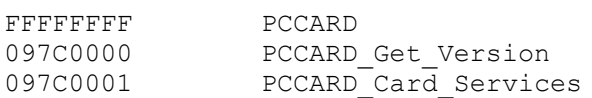

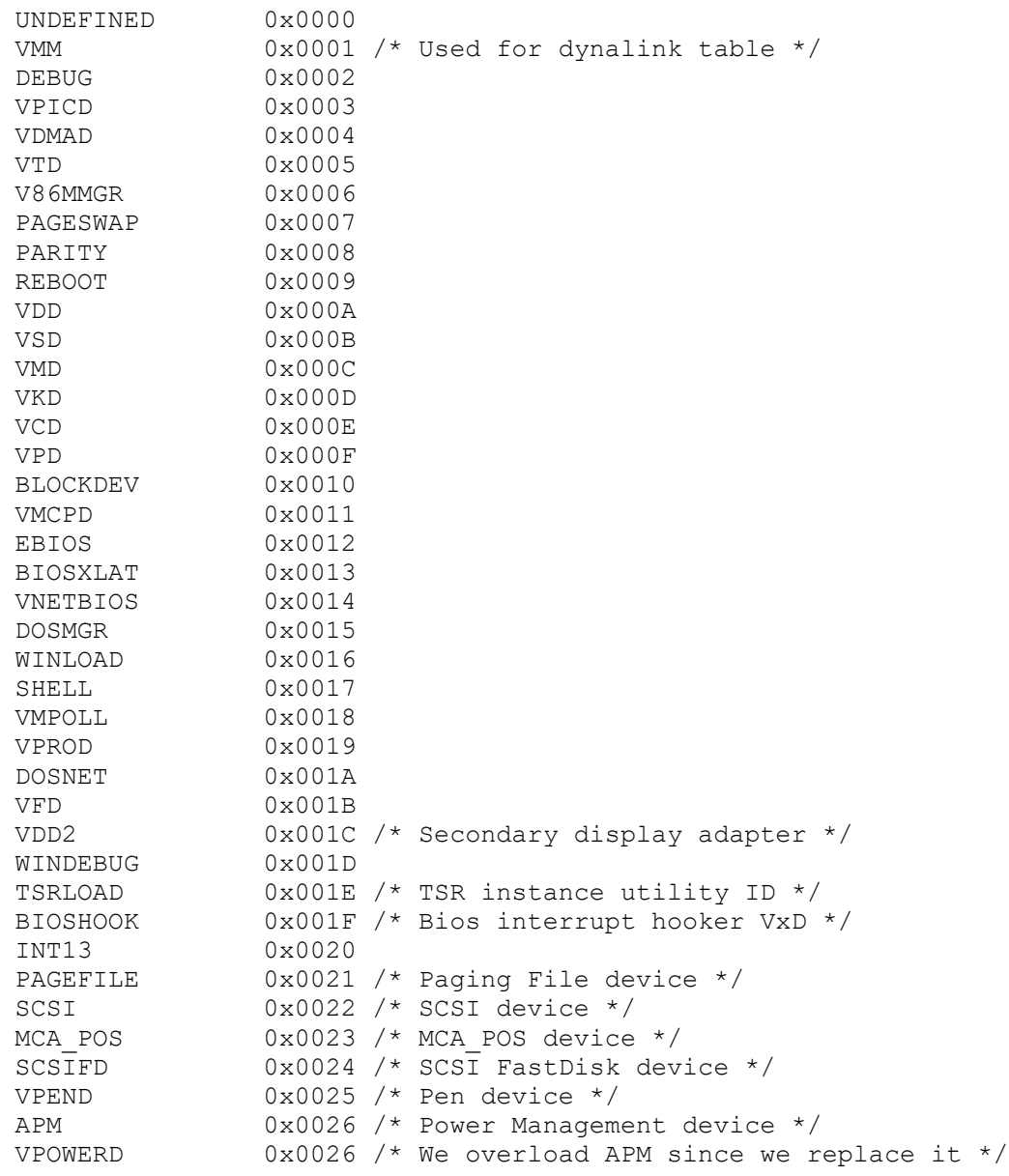

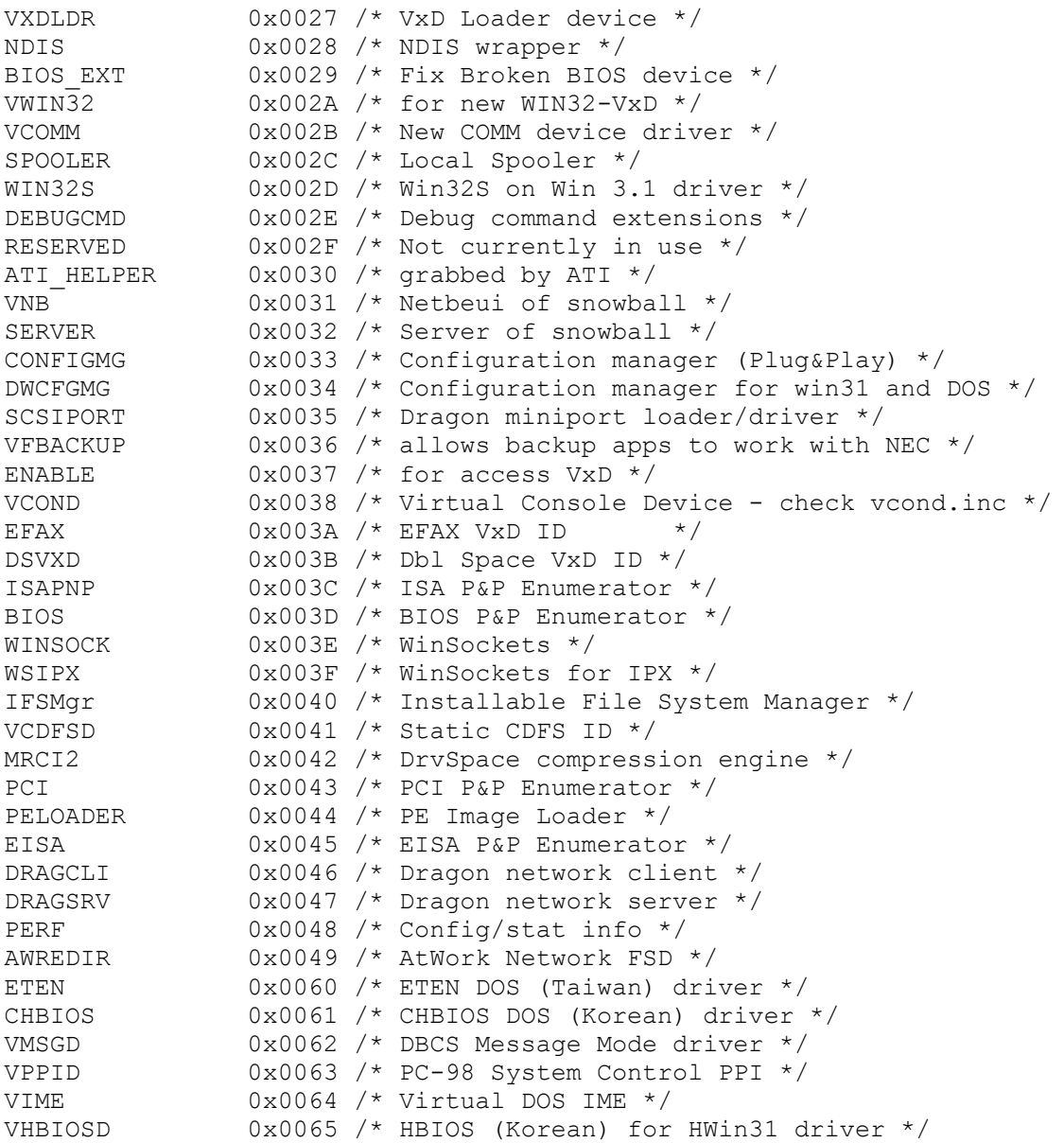

include vmm.inc

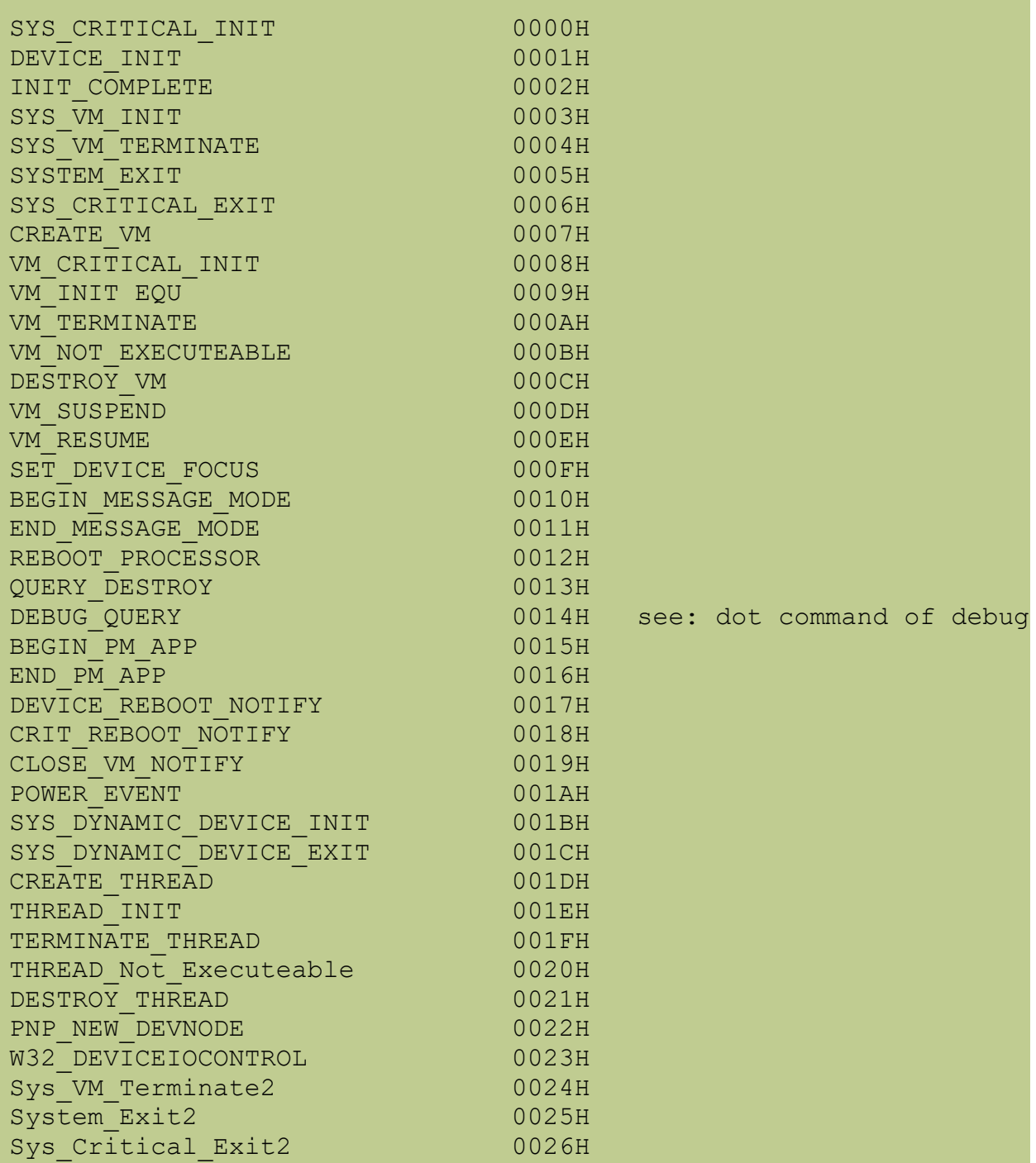

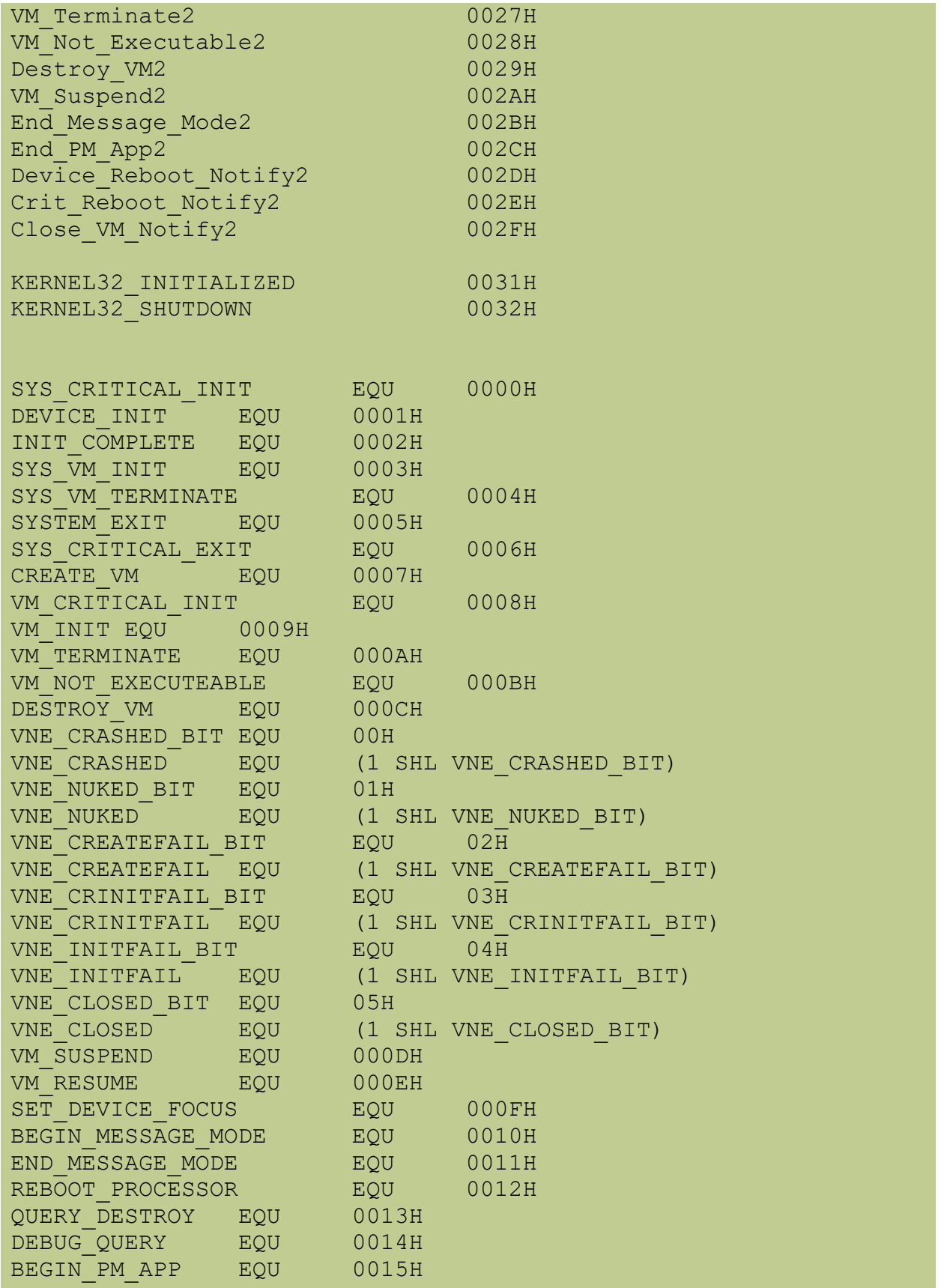

BPA 32 BIT EQU 01H BPA\_32\_BIT\_FLAG EQU 1 END PM APP EQU 0016H DEVICE\_REBOOT\_NOTIFY EQU 0017H<br>CRIT\_REBOOT\_NOTIFY EQU 0018H<br>CLOSE\_VM\_NOTIFY\_EQU 0019H CRIT\_REBOOT\_NOTIFY CLOSE VM NOTIFY EQU CVNF CRIT CLOSE BIT EQU 0 CVNF\_CRIT\_CLOSE\_EQU (1 SHL CVNF\_CRIT\_CLOSE\_BIT) POWER EVENT EQU 001AH SYS DYNAMIC DEVICE INIT EQU 001BH SYS DYNAMIC DEVICE EXIT EQU 001CH CREATE THREAD EQU 001DH THREAD INIT EQU 001EH TERMINATE THREAD EQU 001FH THREAD Not Executeable EQU 0020H DESTROY\_THREAD EQU 0021H PNP\_NEW\_DEVNODE EQU 0022H W32 DEVICEIOCONTROL EQU 0023H DIOC GETVERSION EQU 0H DIOC\_OPEN EQU DIOC\_GETVERSION DIOC CLOSEHANDLE EQU -1 SYS VM TERMINATE2 EQU 0024H SYSTEM EXIT2 EQU 0025H SYS CRITICAL EXIT2 EQU 0026H VM\_TERMINATE2 EQU 0027H VM\_NOT\_EXECUTEABLE2 EQU 0028H DESTROY VM2 EQU 0029H VM SUSPEND2 EQU 002AH END\_MESSAGE\_MODE2 EQU 002BH END PM APP2 EQU 002CH DEVICE\_REBOOT\_NOTIFY2 EQU 002DH CRIT\_REBOOT\_NOTIFY2 EQU 002EH CLOSE VM NOTIFY2 EQU 002FH GET\_CONTENTION\_HANDLER EQU 0030H<br>KERNEL32\_INITIALIZED EQU 0031H<br>KERNEL32 SHUTDOWN EQU 0032H KERNEL32 INITIALIZED EQU KERNEL32 SHUTDOWN EQU MAX SYSTEM CONTROL EQU 0032H

See also: VMMcall System Control [go](#page-89-0)

## **VMM\_GetVxDLocationList**

VMM\_GetVxDLocationList

include vmm.inc

VMMCall VMM\_GetVxDLocationList jz ErrorHandler mov [TableAddress], eax mov [VxDCount], edx mov [TableSize], ecx

Returns the address of the VxD location list in EAX, returns the count of VxDs in EDX, and returns the list size (in bytes) in ECX. Uses EAX, ECX, and EDX.

> Returns the address of the VxD if the function succeeds; otherwise, sets the zero flag.

The VxD location list is a packed array of variable-length Device Location List structures.

/\*\*\*\*\*\*\*\*\*\*\*\*\*\*\*\*\*\*\*\*\*\*\*\*\*\*\*\*\*\*\*\*\*\*\*\*\*\*\*\*\*\*\*\*\*\*\*\*\*\*\*\*\*\*\*\*\*\*\*\*\*\*\*\*\*\*\*\*\*\*\*\*\*\*\*\* \* \* Object types supported by the vxd loader \* \* Notes : Low bit of all CODE type objects should be set (VXDLDR uses this) Also Init type objects should be added to the second part of the list (which starts with ICODE OBJ). \* \*\*\*\*\*\*\*\*\*\*\*\*\*\*\*\*\*\*\*\*\*\*\*\*\*\*\*\*\*\*\*\*\*\*\*\*\*\*\*\*\*\*\*\*\*\*\*\*\*\*\*\*\*\*\*\*\*\*\*\*\*\*\*\*\*\*\*\*\*\*\*\*\*\*\*\*\*/ #define RCODE OBJ -1 #define LCODE\_OBJ 0x01 #define LDATA\_OBJ 0x02 #define PCODE\_OBJ 0x03 #define PDATA\_OBJ 0x04 #define SCODE<sup>T</sup>OBJ 0x05<br>#define SDATA\_OBJ 0x06<br>#define CODE16\_OBJ 0x07 #define SDATA OBJ #define  $CODE16$  OBJ #define LMSG\_OBJ 0x08 #define PMSG\_OBJ 0x09 #define DBOC\_OBJ 0x0B #define DBOD\_OBJ 0x0C #define PLCODE\_OBJ 0x0D #define PPCODE\_OBJ 0x0F #define ICODE\_OBJ 0x11 #define IDATA\_OBJ 0x12 #define ICODE16\_OBJ 0x13

```
#define IMSG_OBJ 0x14
struct ObjectLocation {
   ULONG OL LinearAddr ;
    ULONG OL_Size ;
    UCHAR OL_ObjType ;
} ;
#define MAXOBJECTS 25
/*****************************************************************************
 *
      Device Location structure
 *
 *****************************************************************************/
struct Device Location List {
    ULONG DLL_DDB ;
   UCHAR DLL NumObjects ;
   struct ObjectLocation DLL ObjLocation[1];
};
PVOID VMM GetVxDLocationList(PDWORD pVxDCount, PDWORD pTableSize) ;
The VMM_GetVxDLocationList service returns the address of the VxD
location list, returns the count of VxDs, and returns the list size
(in bytes).
Parameter Description
pVxDCount Address of location to receive the count of VxDs in the list.
pTableSize Address of location to receive size of table.
Returns
If the service succeeds, it returns the address of an array of
DeviceData structures. Otherwise returns zero.
Comments
The VxD location list is a packed array of variable-length
DeviceData structures. Each entry corresponds to one statically
loaded VxD. To get the list of dynamic VxDs, see
VXDLDR_GetDeviceList.
typedef struct _SegmentData
{
       PVOID sd_Base; // base address
       DWORD sd_Size; // size of segment
       BYTE sd Type; // segment type code
} SEGMENTDATA, *PSEGMENTDATA;
typedef struct _DeviceData
{
```
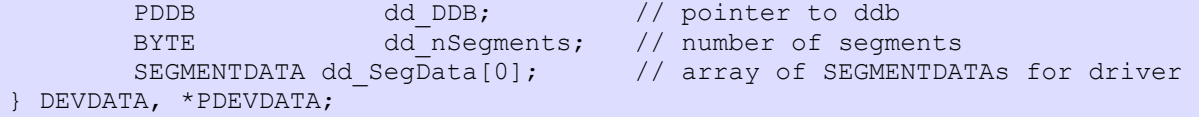

```
see:
       debugsys.inc from Win95 DDK
       AX=10h -- ?
       AX=7eh -- DS_GetDebuggerInfo
        AX=00h -- Display character on debug terminal
                 entry : 
                         AL = character to display
       AX=01h -- Read character from debug terminal
                 returns: 
                         AL = readed char
         AX=02h -- Displays a string on debug terminal
                   entry: 
                          DS:ESI pointer to null terminated string to display
         AX=12h -- Displays a string on debug terminal (called by 16 bit code )
                  entry: 
                          DS:SI pointer to null terminated string to display
         AX=40h -- Run debugee until specified CS:IP is reached
                  entry : 
                          CX = desired CS BX = desires IP
         AX=70h -- Register dot command (32 bit code )
                   entry: 
                           BL = dot command to register
                           ESI = linear address of the handler routine
                           EDI = linear address of the help text 
                   returns:
                          AX == 0 if successful
                           AX != 0 if registration failed
         AX=71h -- Register dot command (called by 16 bit code )
                   entry: 
                           BL = dot command to register
                           CX:SI = linear address of the handler routine
                          DX: DI = linear address of the help text
                   returns:
                          AX == 0 if successful
                           AX != 0 if registration failed
        AX=72h -- Unregister dot command (unregister dot commands registered by both 70h & 71h)
                 entry: 
                           BL = dot command to de-register
        AX=73h -- Debug prinf ( C like printf function > > output on debugger terminal ) 32 bi
                   entry:
                          DS:ESI = address of format string
                          DS:EDI = address of first parameter passed ( all parameter are DWORD's )
                   returns:
                          EAX = nr. of characters printed on debug terminal
        AX=74h -- Debug printf (C like printf function > > out on debugger terminal) 16 bit
                   entry:
                         DS:SI = address of format string
                         ES:DI = address of the start of the word or dword arguments
                   returns:
```

```
 AX = nr of chars outputed
       AX=75h -- Get Register Set 
                 entry :
                     DS:ESI = address of a SaveRegs Struc type structure
       AX=76h -- Set Alternate Register Set
                  entry:
                      CX = thread ID (0 for current thread)
                      DS:ESI = address of a SaveRegs Struc type structure
        AX=77h -- Get Command Line Chararacter
                  entry:
BL = 0 - > get char , text pointer not incremented , leading space not
= 1 - > get char , increment text pointer , leading blank is skipped
= 2 - ? get char , text pointer not incremented , leading blank is skipp
                  exit:
 AL = command line character retrieved
AH = 0 if EOL encountered , !0 if more characters await parsing
       AX=78h -- Evaluate Expression
                entry:
                     ds:esi expression to evaluate
                returns:
                    AX: - > 0, returns a data value
                         - > !0 returns a linear address
              CX = TID EBX = evaluated value
        AX=79h -- Verify Memory
                entry:
                      ECX = length of memory region
                      DS:ESI = starting address of memory to verify
                returns:
                    AX: - > 0 OK
                         - > !0 memory range is invalid
       AX=7A -- Directs debugger to dump current registers
       AX=7b -- Directs debugger to perform a stack dump
               entry:
                   BX: - > 01h - verbose stack dump
- > 02h - 16 bit stack dump
- > 04h - 32 bit stack dump
       AX=7dh -- Execute Debugger Command
                entry:
                      DS:ESI = pointer to the command script
                      CX = size in bytes of script
;******************************************************************************
;
; Protected mode Debugger services:
Debug Serv Int equ 41h ; Interrupt that calls Deb386 to perform
                            ; debugging I/O, AX selects the function as
                            ; described by the following equates
DS Out Char equ 0 ; function to display the char in DL
DS In Char equ 1 ; function to read a char into AL
DS Out Str equ 2 ; function to display a NUL terminated string
                            ; pointed to by DS:ESI
```
; ;

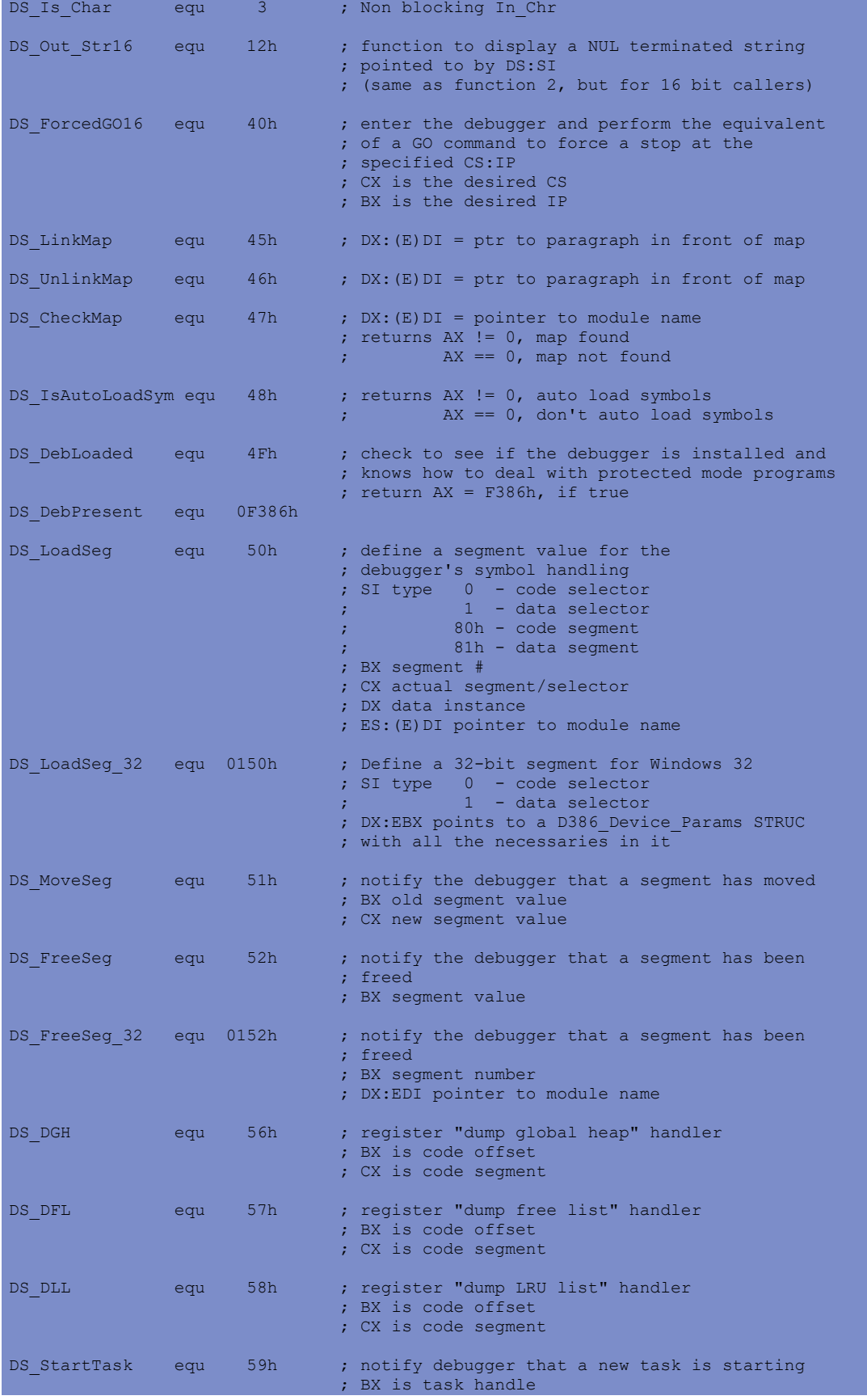

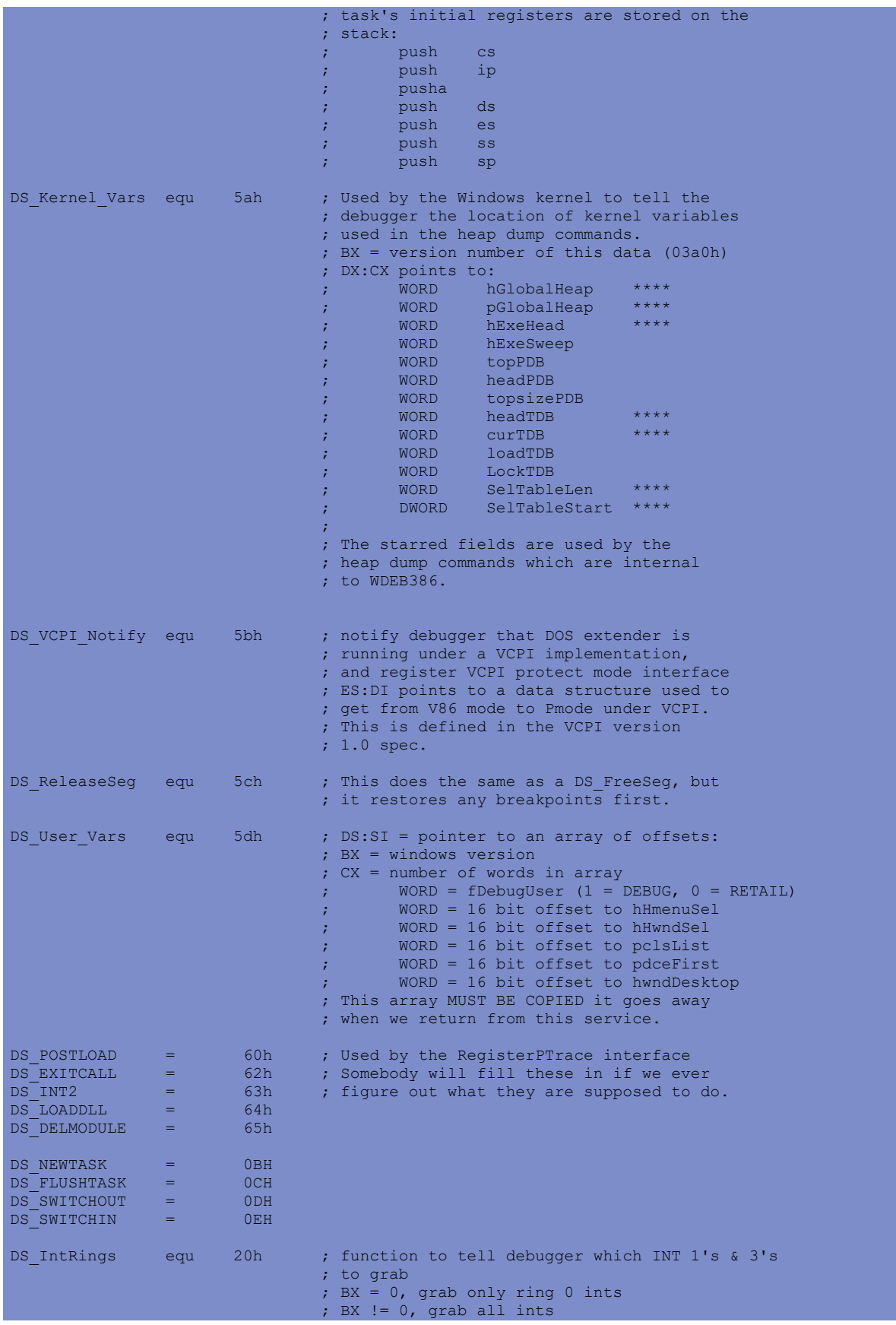

```
DS IncludeSegs equ 21h ; function to tell debugger to go ahead and
                            ; process INT 1's & 3's which occur in this
                            ; DX:DI points to list of selectors
                            ; (1 word per entry)
                            ; CX = # of selectors (maximum of 20)
                            ; CX = 0, to remove the list of segs
MaxDebugSegs = 20
DS CondBP equ 0F001h ; conditional break pt, if the command line
                            ; switch /B is given when the debugger is run
                            ; or the conditional flag is later set, then
                            ; this int should cause the program to break
                            ; into the debugger, else this int should be
                            ; ignored!
                            ; ESI points to a nul terminated string to
                            ; display if break is to happen.
DS_ForcedBP equ 0F002h ; break pt, which accomplishes the same thing
                            ; as an INT 1 or an INT 3, but is a break point
                            ; that should be permanently left in the code,
                            ; so that a random search of source code would
                            ; not result in the accidental removal of this
                            ; necessary break pt
DS ForcedGO equ 0F003h ; enter the debugger and perform the equivalent
                            ; of a GO command to force a stop at the
                            ; specified CS:EIP
                            ; CX is the desired CS
                            ; EBX is the desired EIP
DS HardINT1 equ 0F004h ; check to see if INT 1 hooked for all rings
                            ; ENTER: nothing
                            ; EXIT: AX = 0, if no, 1, if yes
DS_Out_Symbol equ 0Fh ; find the symbol nearest to the address in
                            ; CX:EBX and display the result in the format
                            ; symbol name < +offset > 
                            ; the offset is only included if needed, and
                            ; no CR&LF is displayed
DS Disasm Ins equ 10h ; function to disassemble the instruction
                            ; pointed to by DS:ESI
DS JumpTableStart equ 70h
;** DS_RegisterDotCommand
;
; This interface is used to register wdeb386 dot commands by FLAT 32
; bit code. The following conditions apply:
;
; * The code will be run at ring 0
; * Interrupts may be enabled
; * Must not access any invalid pages or load invalid selectors
; * Must stay on the stack called with when calling INT 41 services
; * Must not change DS or ES from the FLAT selector
;
; The help text is printed when .? is executed in the order of
; registration. The text must include CR/LF at the end; nothing
; is added to the help text.
;
; ENTRY: (AX) = 0070h
; (BL) = dot command to register
; (ESI) = linear address of dot command routine
; Dot command routine:
; ENTRY: (AL) = command character
; (DS, ES) = flat data selector
;
; EXIT: (AX) == 0, no errors
; (AX) != 0, command line or option error
;
```

```
NOTE: MUST return with a 32 bit FAR return (retfd)
; (EDI) = linear address of help text
;
; EXIT: (AX) == 0, no errors; (AX) != 0, dot command already used or out of dot commands
DS RegisterDotCommand equ 70h
;** DS_RegisterDotCommand16
;
; This interface is used to register wdeb386 dot commands by 16 bit
; code. The following conditions apply:
;
; * The code will be run at ring 0 or in real mode
; * Interrupts may not be enabled
; * Must not access any not present pages or load invalid selectors
; * Must stay on the stack called with when calling INT 41 services
;
; The help text is printed when .? is executed in the order of
; registration. The text must include CR/LF at the end; nothing
; is added to the help text.
;
; ENTRY: (AX) = 0071h
; (BL) = dot command to register
; (CX:SI) = address of dot command routine
; Dot command routine:
; ENTRY: (AL) = command character
; (DS, ES) = debugger's data selector
;
; EXIT: (AX) == 0, no errors
; (AX) != 0, command line or option error
;
; NOTE: MUST return with a 16 bit FAR return (retf)
; (DX:DI) = address of help text
;
; EXIT: (AX) == 0, no errors; (AX) != 0, dot command already used or out of dot commands
DS RegisterDotCommand16 equ 71h
;** DS_DeRegisterDotCommand
;
; This interface is used to de-register wdeb386 dot commands registered
; by the above 16 or 32 bit services. Care should be used not to
; de-register dot commands that weren't registered by your code.
;
; ENTRY: (AX) = 0072h
; (BL) = dot command to de-register
;
; EXIT: NONE
DS DeRegisterDotCommand equ 72h
;** DS_Printf
;
; This function allows formatted output with the standard "C"
; printf syntax.
;
; ENTRY: (AX) = 0073h
; (DS:ESI) = address of format string
; (ES:EDI) = address of the start of the dword arguments
;
; EXIT: (EAX) = number of characters printed
;
; Supported types are:
;
\, ; which are the contract of the contract of the contract of the contract of the contract of the contract of the contract of the contract of the contract of the contract of the contract of the contract of the contract
; \frac{1}{2} \frac{1}{2}[1][h]c character \frac{1}{2}; %[-][+][ ][0][width][.precision][l|h|p|n]d decimal
       ; %[-][0][width][.precision][l|h|p|n]u unsigned decimal
```

```
; %[-][#][0][width][.precision][l|h|p|n]x hex
; %[-][#][0][width][.precision][l|h|p|n]X hex
; %[-][0][width][.precision][l|h|p|n]o octal
; \frac{1}{2} \[-][0][width][.precision][l|h|p|n]b
; %[-][width][.precision][l|h|a|F|R|P]s string
; %[-][width][.precision][l|h|a|p|n|F|L|R|L|H|N|Z]A address
; %[-][width][.precision][l|h|a|p|n|F|L|R|L|H|N|Z]S symbol
; %[-][width][.precision][l|h|a|p|n|F|L|R|L|H|N|Z]G group:symbol
; \frac{1}{2} [-][width][.precision][l|h|a|p|n|F|L|R|L|H|N|Z]M
; %[-][width][.precision][l|h|a|p|n|F|L|R|L|H|N|Z]g group
; %[-][width][.precision][l|h|a|p|n|F|L|R|L|H|N|Z]m map
;
; Where "width" or "precision" is a decimal number or the '*' 
; character; '*' causes the field width or precision to be picked
; up from the next parameter. []'ed parameters are optional.
;
;
; "\r", "\t", "\n", "\a", "\b", are supported directly.;
; Prefixes
; --------
;
; Used with c,d,u,x,X,o,b:
;
; Parameter Argument Size
; -----------------------
; word h is a set of h is a set of h is a set of h is a set of h is a set of h; dword \qquad \qquad \text{and} \qquad \qquad \text{and} \qquad \text{and} \qquad \text{;
; Used with s,A,S,G,M,g,m:
;
; Address Argument Size
; ---------------------
; 16 bit DS relative h
; 16:16 segment:offset hF or Fh
% 32 bit flat relative 1<br>
; 16:32 segment:offset (2 dwords) 1F or Fl
; 16:32 segment:offset (2 dwords)
; by pointer to AddrS structure a structure a structure and \alpha; segment is a real mode segment and R
; segment is a protected mode selector P
;
; Default segment type is the current code type.
;
; Used with A,S,G,M,g,m:
;
; Address Display Size or Format
; ------------------------------
; 16 bit offset Hermann Hermann Hermann Hermann Hermann Hermann Hermann Hermann Hermann Hermann Hermann Hermann Hermann Hermann Hermann Hermann Hermann Hermann Hermann Hermann Hermann Hermann Hermann Hermann Hermann Herman
; 32 bit offset L
; offset only
; and address the control of the control of \mathbb Z;
; Default display size depends on the "386env" flag setting.
;
; Used with S,G,M,g,m:
;
; and previous symbol property of the previous symbol property of the property of the property of the property of the property of the property of the property of the property of the property of the property of the property
; and one symbol controlled a set of the next symbol controlled a set of the set of the set of the set of the set of the set of the set of the set of the set of the set of the set of the set of the set of the set of the se
;
; Used with A:
;
; gets the previous symbol address p<br>interest the neutral address part is not an address
; gets the next symbol address n
;
; Used with d,u,x,X,o,b:
;
; gets the previous symbol offset p<br>
p
; gets the next symbol offset next in
;
DS Printf equ 73h
```

```
;** DS_Printf16
;
; This function allows formatted output with the standard "C"
; printf syntax.
;
; ENTRY: (AX) = 0074h
; (DS:SI) = address of format string
; (ES:DI) = address of the start of the word or dword arguments
;
; EXIT: (AX) = number of characters printed
;
; The format options and parameters are the same as DS_Printf except
; the default parameter size is a word (the h option is implicit).
;
DS_Printf16 equ 74h
;** DS_GetRegisterSet
;
; This function copies the current register set.
;
; ENTRY: (AX) = 0075h
; (DS:ESI) = address of SaveRegs_Struc structure
;
; EXIT: NONE
;
DS_GetRegisterSet equ 75h
;** DS_SetAlternateRegisterSet
;
; This function temporary sets the debugger's registers to values
; passed in the structure. If an "r" command is executed or the
; debugged code is returned to (via the "g", "t" or "p" commands),
; the register set reverts to the debugged code's registers.
;
; ENTRY: (AX) = 0076h
; (CX) = thread ID, 0 use current thread ID
; (DS:ESI) = address of SaveRegs_Struc structure
;
; EXIT: NONE
;
DS SetAlternateRegisterSet equ 76h
;** DS_GetCommandLineChar
;
; This services gets the next character off the command line.
;
; ENTRY: (AX) = 0077h
; (BL) = 0 just peek the character, don't increment text pointer
; leading white space isn't ignored
; (BL) = 1 get the character, increment text pointer
; leading white space is skipped
; (BL) = 2 peek the character, don't increment text pointer
; leading white space is skipped
;
; EXIT: (AL) = command line character
; (AH) == 0 if no more characters (EOL)
; (AH) != 0 if more characters
;
DS GetCommandLineChar equ 77h
;** DS_EvaluateExpression
;
; Expressions can be numbers of various radices, symbols, addresses
; or an combination of the above hooked together with various
; operators. Expressions are separated by blanks or commas. This
; function is passed a pointer to the beginning of the text of the
; expression (i.e. "%80003444+4232"). The expression is either
       evaluated down into a dword value if there are no addresses or
```

```
into a linear address.
;
; ENTRY: (AX) = 0078h
;
; EXIT: (AX) == 0, returning a data value
; (AX) != 0, returning a linear address
; (CX) = thread id
; (EBX) = return value
;
; NOTE: If the expression is invalid, this service will not
; a control return. A message is printed and control returns to the command loop.
             the command loop.
;
DS EvaluateExpression equ 78h
;** DS_VerifyMemory
;
; ENTRY: (AX) = 0079h
; (ECX) = length of memory region
; (DS:ESI) = address of memory to verify
;
; EXIT: (AX) == 0, no errors; (AX) != 0, invalid memory
DS_VerifyMemory equ 79h
;** DS_PrintRegisters
;
; This function prints (just like the "r" command) the either the
; debugged code's registers or the alternate register set, set with
; DS_SetAlternateRegisterSet function.
;
; ENTRY: (AX) = 007ah
;
; EXIT: NONE
;
; NOTE: If the CS:EIP is invalid, this service will not return
; because of an error when the code is disassembled. A 
; message is printed and control returns to the command loop.
;
DS_PrintRegisters equ 7ah
;** DS_PrintStackDump
;
; This function prints (just like the "k" command) the stack dump
; based on the current register set that may have been set with 
; DS_SetAlternateRegisterSet function.
;
; ENTRY: (AX) = 007bh
; (BX) = flags
; 01h - verbose stack dump
;<br>
02h - 16 bit stack dump
; 04h - 32 bit stack dump
;
; EXIT: NONE
;
; NOTE: If the CS:EIP or SS:EBP are invalid, this service will not
; return because of an error when accessing the stack. A 
; message is printed and control returns to the command loop.
;
DS_PrintStackDump equ 7bh
;** DS_SetThreadID
;
; This function sets what the debugger thinks the thread ID is
; for memory address in other address contexts. It stays set
; until the debugged code is returned to (via "g", "t" or "p")
; or set back to 0.
;
```

```
ENTRY: (AX) = 007ch; (CX) = thread ID or 0 for currently executed thread
;
; EXIT: NONE
DS SetThreadID equ 7ch
; ** DS_ExecDebugCommand
;
; This service allows any debugger command to be executed. In can
; be a multi-lined script with the lines separated by CR, LF. MUST
; have a "g" command at the end of script so the debugger doesn't
; stop while in the INT 41.
;
; ENTRY: (AX) = 007dh
; (DS:ESI) = pointer to debugger command script string
; (CX) = size of script
;
; EXIT: NONE
;
; NOTE: If the any kind of error happens, this service will not
; return. A message is printed and control returns to the
; command loop.
;
DS ExecDebugCommand equ 7dh
;** DS_GetDebuggerInfo
;
; This service returns various debugger info and routines.
;
; ENTRY: (AX) = 007eh
; (DS:ESI) = pointer to DebInfoBuf structure
; (ECX) = size of the above buffer. Only this many bytes are
; copied to the buffer; this allows more info to be
; passed in future versions without breaking anything.
;
; EXIT: (AX) == 0, no errors; (AX) != 0, error: (AX) == 007eh, function not implemented
; (AX) == anything else, invalid buffer
DS GetDebuggerInfo equ 7eh
;** DS_CheckFault
;
; This service checks if the debugger wants control on the fault.
;
; ENTRY: (AX) = 007fh
; (BX) = fault number
; (CX) = fault type mask
; DEBUG_FAULT_TYPE_V86
; DEBUG_FAULT_TYPE_PM
; The contract of the contract of the DEBUG FAULT TYPE RING0
; The contract of the contract of the DEBUG FAULT TYPE FIRST
; DEBUG_FAULT_TYPE_LAST
;
; EXIT: (AX) == 0, handle fault normally
; (AX) != 0, handled by debugger
DS CheckFault equ 7fh
;** DS_SetBreak
;
; This service allows an error break or ctrl-c handler to be
; set. The old value that is returned must be save and set
; back to remove the break handler.
;
; ENTRY: (AX) = 0080h
; (DS:ESI) = pointer to BreakStruc with the CS:EIP and
; SS:ESP values to be used when a error break or ctrl-c
; happens. The old value is copied into this buffer.
;
```

```
EXIT: (AX) == 0, no error; (AX) != 0, error on BreakStruc address
DS SetBreak equ 80h
;** DS_RedirectExec
;
; This service redirects the input and output streams to the
; specified buffers for the debugger command line passed.
;
; ENTRY: (AX) = 0081h
; (DS:ESI) = pointer to RedirectExecStruc
;
; EXIT: (ECX) = number of bytes written
; (AX) == 0, no error
; (AX) != 0, error
\begin{array}{ccc} 1 & \text{to} & 10 = \text{memory access error} \\ -1 & = \text{buffer overflow} \end{array}% = -1 = buffer overflow<br>
-2 = invalid parameter<br>
-2 = invalid parameter
; -2 = invalid parameter, not on a 386, or reentered
DS RedirectExec equ 81h
;** DS_PassOnDebugCommand
;
; Used to tell the debugger to pass this dot command on to the
; next handler.
;
; ENTRY: (AX) = 0082h
;
; EXIT: NONE
;
DS PassOnDebugCommand equ 82h
;** DS_TrapFault
;
; Allows ring 3 code to send a fault to the debugger
;
; ENTRY: (AX) = 0083h
; (BX) = fault number
; (CX) = faulting CS
; (EDX) = faulting EIP
; (ESI) = fault error code
; (EDI) = faulting flags
;
; EXIT: (CX) = replacement CS
; (EDX) = replacement EIP
DS TrapFault equ 83h
;** DS_SetStackTraceCallBack
;
; Sets the "k" command callback filter used to back trace
; thru thunks.
;
; ENTRY: (AX) = 0084h
; (EBX) = linear address of call back routine, zero to uninstall
; (ECX) = linear address of the end of the call back routine
; (EDX) = EIP to use for for faults in call back routine
;
; EXIT: NONE
;
; CALLBACK:
; ENTRY: (EAX) = linear base of SS
; (EBX) = linear address of SS:EBP
; (DS, ES) = flat ds; (SS) = NOT flat ds !!!!!!!!!
;
; EXIT: (EAX) = FALSE, no thunk
; TRUE, is a thunk
; (CX:ESI) = new SS:EBP
                                ; (DX:EDI) = new CS:EIP
```

```
DS_SetStackTraceCallBack equ 84h
;** DS_RemoveSegs
;
; Removes all the undefined groups from a map file.
;
; ENTRY: (AX) = 0085h
; (ES:EDI) pointer to module name
;
; EXIT: NONE
;
DS_RemoveSegs equ 85h 
;** DS_DefineDebugSegs
;
; Defines the debugger's code and data symbols.
;
; ENTRY: (AX) = 0086h
;
; EXIT: NONE
;
DS DefineDebugSegs equ 86h
;** DS_SetBaudRate
;
; Sets the com port's baud rate
;
; ENTRY: (AX) = 0087h
; (BX) = baud rate
;
; EXIT: NONE
;
DS SetBaudRate equ 87h
;** DS_SetComPort
;
; Sets the com port's baud rate
;
; ENTRY: (AX) = 0088h
; (BX) = com port number
;
; EXIT: (AX) == 0, ok; (AX) != 0, error bad com port
;
DS SetComPort equ 88h
;** DS_ChangeTaskNum
;
; Changes a task number to another task number or
; indicates that the task has gone away.
;
; ENTRY: (AX) = 0089h
; (CX) = old task number
; (DX) = new task number or -1 if process terminated.
;
; EXIT: NONE
;
DS ChangeTaskNum equ 89h
;** DS_ExitCleanup
;
; Called when Windows exits.
;
; ENTRY: (AX) = 008ah
```
;

;

```
; EXIT: NONE
;
DS_ExitCleanup equ 8ah 
;** DS_InstallVGAHandler
;
; Called when the Debug VxD is initializing (during Device Init),
; to specify an alternate I/O handler for VGA. The handler accepts the
; following inputs:
;
; BX == subfunction #:
; 0 == save screen state (switch to debugger context)
; No inputs/outputs
; 1 == restore screen state (switch to windows context)
; The contract of the contract of the contract of the contract of the contract of the contract of the contract of the contract of the contract of the contract of the contract of the contract of the contract of the contract
; 2 == display output character (ie, OEMOutputCharCOM)
; on input, AL == character
; 3 == check for input character (ie, OEMScanCharCOM)
; on output, ZR if no chars, else NZ and AL == char
;
; ENTRY: (AX) = 008bh
; (DX:EDI) = 16:32 address to call, with BX == subfunction above
;
; EXIT: NONE
;
DS InstallVGAHandler equ 8bh
;** DS_GetComBase
;
; Called when Debug VxD is initializing (during Device Init),
; to get the base of the com port being used by wdeb386.
;
; Entry:
; (AX) = 008ch;
; Exit:
; (AX) = base of COM port.
;
DS GetComBase equ 8ch
;** DS_GetSymbol
;
; Looks up a symbol and returns the linear address and segment/offset.
;
; ENTRY: (AX) == 008dh
; (DS:ESI) = ptr to null-terminated symbol
;
; EXIT: (AX) == 0, no error; (XX) == 1, symbol not found
; (AX) == 2, memory not loaded yet
; (ECX) = linear address of variable (if AX == 0)
; (EDX) = seg:offset of variable (if AX == 0) 
;
DS GetSymbol equ 8dh
;** DS_CopyMem
;
; Copys memory from one AddrS to another AddrS
;
; ENTRY: (AX) == 008eh
; (DS:ESI) = pointer to source AddrS block
; (ES:EDI) = pointer to destination AddrS block
; (CX) = number of bytes
;
; EXIT: (AX) == 0, no error; (AX) != 0, invalid address
;
```
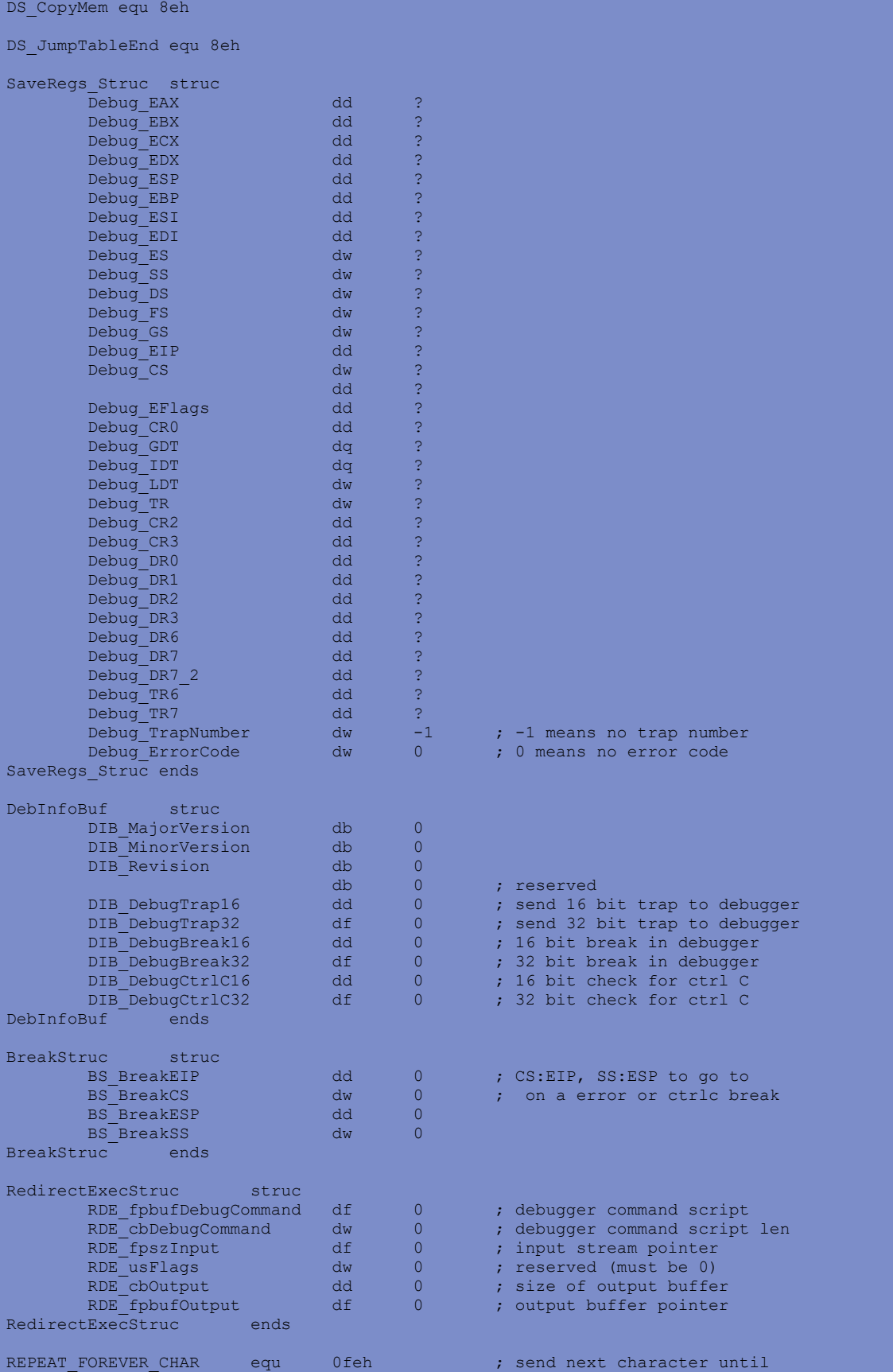

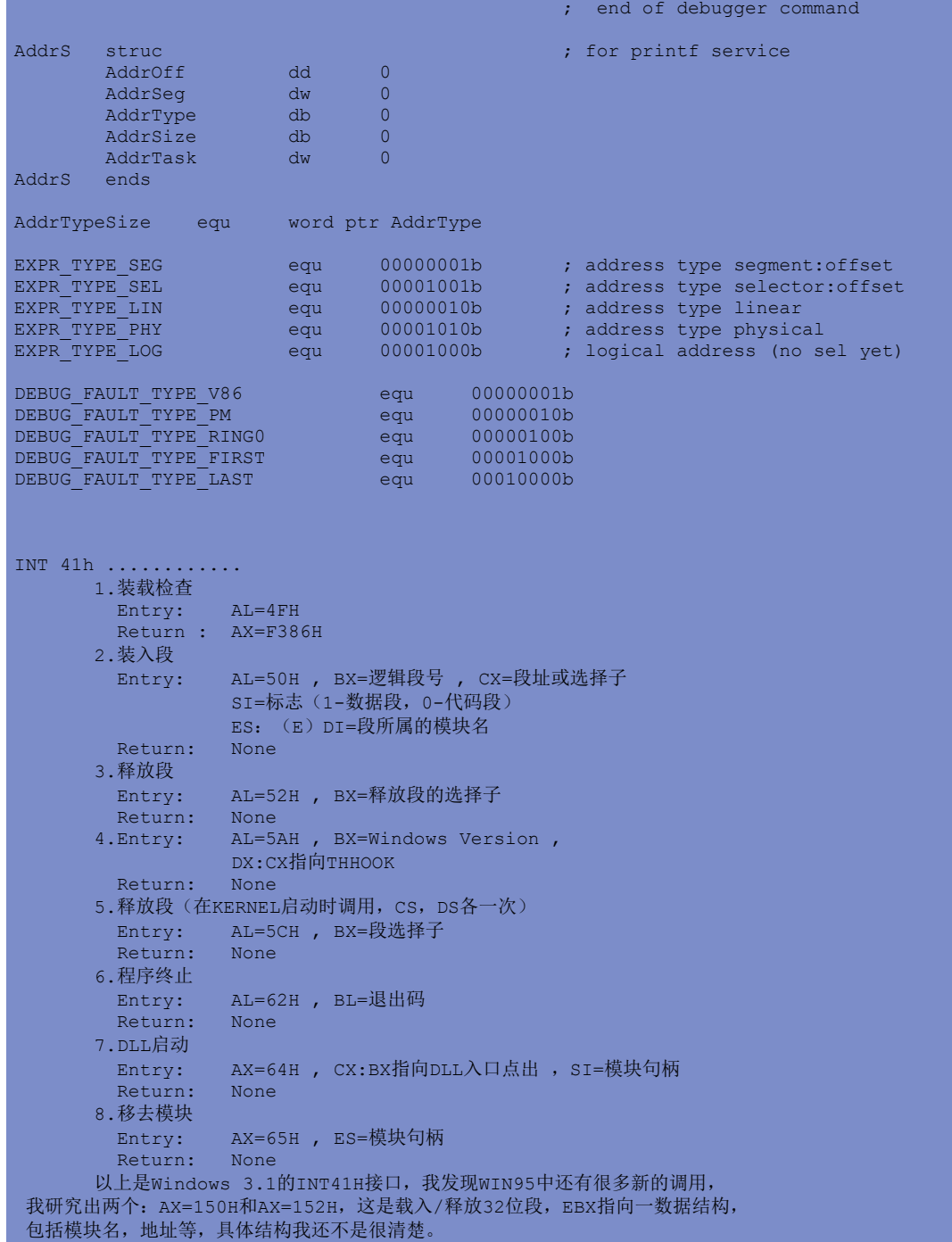

## <span id="page-242-0"></span>**Make Files**

```
VC++ 2.0 make Win32 console
```
[BC++ 5.0 TO MAKE A WIN32 CONSOLE PROGRAM](#page-242-0)

```
VC++ 2.0 make Win32 console
# set path to your VC++ 2.0 directory
PATHVC = E:\V0\times D\C32PATH = $ (PATHVC) \BIN; $ (PATH)
OBJS= trwload.obj
LIBS=kernel32.lib user32.lib
win32app.exe: $(OBJS)
    SET LIB=$(PATHVC)\LIB
    SET LINK= $(LIBS) /NOLOGO /SUBSYSTEM:console /INCREMENTAL:no \
         /PDB:none /MACHINE:I386
    link /OUT:TRWLOAD.exe $(OBJS)
.c.obj:
    SET INCLUDE=$(PATHVC)\INCLUDE
    SET CL=/c /ML /GX /YX /Od /D "WIN32" /D "NDEBUG" /D "_CONSOLE"
   c1 $<# THIS IS MAKFILE FOR BC++5.0 TO MAKE A WIN32 CONSOLE PROGRAM
FTLINK32=-v -LF:\BC5\LIB -Tpe -ap -V4.0 -c -x
LIBS =import32.lib cw32mt.lib
FBCC32 = -c -w -R -v -vi -H -H=F.csm -WM -WALL = f.exeOBJS = f. objf.exe : $(OBJS)
        SET LIB=F:\BC5\LIB
         TLINK32 $(FTLINK32) c0x32.obj $(OBJS), $<,$*,$(LIBS)
f.obj : f.cpp
SET INCLUDE=F:\BC5\INCLUDE
```
BCC32 \$(FBCC32) -o\$@ f.cpp

## **IDC overall**

See also: [IDA pro](#page-282-0) [Structures defined in IDC](#page-285-0) [Enums defined in IDC](#page-245-0)

IDC files:

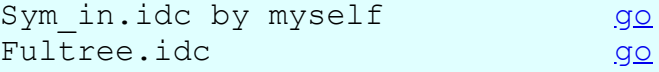

```
IDC define of ENUMs
VxDcall
Ring0Win32Services
VMM_MESSAGES
error_code
//------------------------------------------------------------------------
// Information about enum types
static Enums (void) {<br>auto id;
                                   // enum id
         auto cid; \frac{1}{2} // const id
         id = AddEnum(0, "VxDcall", 0x1100000);cid = AddConst(id, "K0 3 PageReserve", 0x10000);
         cid = AddConst(id, "KO_5_PageCommit", 0x10001);
         cid = AddConst(id, "KO_5_PageCommit", 0x10001);<br>cid = AddConst(id, "KO_3_PageDecommit", 0x10002);
         cid = AddConst(id, "K0<sup>-1</sup>-PageRegister", 0x10003);<br>cid = AddConst(id, "K0<sup>-2</sup>-PageQuery", 0x10004);
         cid = AddConst(id,"K0_2_PageQuery", 0x10004);
         cid = AddConst(id, "K0 2 HeapAllocate", 0x10005);
         cid = AddConst(id, "K0 0 ContextCreate", 0x10006);
         cid = AddConst(id,"K0_1_ContextDestroy", 0x10007);
         cid = AddConst(id, "KO<sup>-2</sup>-HeapAllocate", 0x10005);<br>
cid = AddConst(id, "KO<sub>-</sub>0-ContextCreate", 0x10006);<br>
cid = AddConst(id, "KO<sub>-</sub>1-ContextDestroy", 0x10007);<br>
cid = AddConst(id, "KO<sub>-4-</sub>PageAttach", 0x10008);
         cid = AddConst(id, "KO 2 PageFlush", 0x10009);
         cid = AddConst(id, "KO2^{\degree}PageFree", 0x1000a);
         cid = AddConst(id, "K0 1 ContextSwitch", 0x1000b);
         cid = AddConst(id, "KO_3_HeapReAllocate", 0x1000c);cid = AddConst(id, "K0 4 PageModifyPermisions", 0x1000d);
         cid = AddConst(id, "K0 3 PageQuery" , 0x1000e);
         cid = AddConst(id,"K0_0_GetCurrentContext" , 0x1000f);
         cid = AddConst(id, "K0 2 HeapFree", 0x10010);
         cid = AddConst(id,"K0 3 RegOpenKey", 0x10011);
        cid = AddConst(id, Ku_3_RegopenRey , 0x10011;<br>cid = AddConst(id, KO_3_RegCreateKey", 0x10012);<br>cid = AddConst(id, KO_1_RegCloseKey", 0x10013);
         cid = AddConst(id, "K0 1 RegCloseKey", 0x10013);
         cid = AddConst(id,"K0 2 RegDeleteKey" , 0x10014);
         cid = AddConst(id,"K0_5_RegSetValue" , 0x10015);
         cid = AddConst(id, "K0 2 RegDeleteValue" , 0x10016);
         cid = AddConst(id, "KO_4_RegQueryValue", 0x10017);
         cid = AddConst(id, "K0 4.RegEnumKey" , 0x10018);cid = AddConst(id, "K0 8 RegEnumValue" , 0x10019;
         cid = AddConst(id,"K0_6_RegQueryValueEx", 0x1001a);
         cid = AddConst(id, "K0 6 RegSetValueEx", 0x1001b);
         cid = AddConst(id, "K0 1<sup>RegFlushKey"</sup>, <br> 0x1001c);cid = AddConst(id,"K0_6_VmmUnkSub1" , 0x1001d);
         cid = AddConst(id, "KO_6_RegQueryValueEx",<br>
cid = AddConst(id, "KO_6_RegQueryValueEx", 0x1001a);<br>
cid = AddConst(id, "KO_1_RegFlushKey", 0x1001c);<br>
cid = AddConst(id, "KO_6_VmmUnkSub1", 0x1001d);<br>
cid = AddConst(id, "KO_2_
         cid = AddConst(id, "KO 2 BlockOnID", 0x1001f);
         cid = AddConst(id, "K0_1_SignalID" , 0x10020);
         cid = AddConst(id,"KU_i_Signafilm",<br>cid = AddConst(id,"KO 3 RegLoadKey" , 0x10021);
         cid = AddConst(id, "KO_2\_RegUnLoadKey" , 0x10022);cid = AddConst(id, "K0 3 RegSaveKey" , 0x10023);
         cid = AddConst(id, "K0 2 RegRemapPreDefKey" , 0x10024);
         cid = AddConst(id, "KO<sup>2</sup>RegRemapPreDefKey" , 0x10024);<br>cid = AddConst(id, "KO<sup>5</sup>PageChangePager" , 0x10025);
         cid = AddConst(id,"K0_5_RegQueryMultipleValues",0x10026);
         cid = AddConst(id, "K0_4_RegReplaceKey" , 0x10027);
         cid = AddConst(id, "K0\boxed{0}10028" , 0x10028);
```

```
cid = AddConst(id, "K0 20000", 0x20000);cid = AddConst(id, "VxDcall 90000",0x90000);cid = AddConst(id, "VxDcall 90001",0x90001);cid = AddConst(id, "K0 0 GetVersion" , 0x2A0000);
cid = AddConst(id,"K0_a_LoadVWin32CodePointers",0x2A0001);
cid = AddConst(id, "KO O GetSystemTime" , 0x2A0002);
cid = AddConst(id, "KO 8 GetVWin32PointersFromCaller" , 0x2A0003);
cid = AddConst(id, "K0 1 BlockOnSemaphore" , 0x2A0004);
cid = AddConst(id, "KO 1 Signal Sema NoSwtch", 0x2a0005);
cid = AddConst(id, "K0<sup>3</sup>Create Semaphore", 0x2a0006);
cid = AddConst(id, "KO 1 Destroy Semaphore" , 0x2A0007);
cid = AddConst(id,"K0_9_VWIN32_CreateThread" , 0x2A0008);
cid = AddConst(id, "K0_1_Sleep", 0x2a0009);
cid = AddConst(id, "K0_2_WakeThread" , 0x2A000a);
cid = AddConst(id, "K0_2_TerminateThread" , 0x2A000b);
cid = AddConst(id, "K0<sup>1</sup>2a000c", 0x2a000c);
cid = AddConst(id, "K0 3 VWIN32 QueueUserApc" , 0x2A000d);
cid = AddConst(id, "KO 0 VWIN32 Initialize" , 0x2A000e);
cid = AddConst(id, "K0_4_VWIN32_QueueKernelApc" ,0x2A000f);
cid = AddConst(id, "K0 2 Int21 Call", 0x2a0010);
cid = AddConst(id, "KO 6 IFSMgr Win32DupHandle", 0x2a0011);
cid = AddConst(id, "KO 1 BlockThreadSetBit" , 0x2A0012);
cid = AddConst(id, "KO 2 AdjustThreadExecPrio", 0x2a0013);
cid = AddConst(id, "KO2^{\circ}GetThreadContext", 0x2a0014);
cid = AddConst(id, "K02SetThreadContext", 0x2a0015);
cid = AddConst(id, "K0<sup>5</sup>ReadProcessMemory" , 0x2A0016);
cid = AddConst(id,"K0_5_WriteProcessMemory" , 0x2A0017);
cid = AddConst(id, "KO 1 VMCPD Get CR0 State" , 0x2A0018);
cid = AddConst(id, "KO 2 VMCPD Set CRO State" , 0x2A0019);
cid = AddConst(id, "K0 1 SuspendThread", 0x2a001a);
cid = AddConst(id, "KO 1 ResumeThread", 0x2a001b);
cid = AddConst(id, "K0_0_2A001c", 0x2a001c;
cid = AddConst(id, "K0_1_WaitCrst", 0x2a001d);
cid = AddConst(id, "KO1WakeCrst", 0x2a001e);
cid = AddConst(id, "K0 b 2a001f", 0x2a001f);
cid = AddConst(id, "K0 1 VMCPD Get Version" , 0x2A0020);
cid = AddConst(id,"K0_2_Set_Thread_Win32_Pri", 0x2a0021);
cid = AddConst(id,"K0_3_Boost_With_Decay" , 0x2A0022);
cid = AddConst(id, "K0 4 Set Inversion Pri" , 0x2A0023);
cid = AddConst(id,"K0_2_Release_Inversion_Pri_ID",0x2A0024);
cid = AddConst(id, "KO 1 Release Inversion Pri" , 0x2A0025);
cid = AddConst(id, "KO 2 Attach Thread to Group", 0x2a0026);
cid = AddConst(id,"K0_2_Set_Thread_Static_Boost" ,0x2A0027);
cid = AddConst(id, "KO 2 Set Group Static Boost" , 0x2A0028);
cid = AddConst(id, "KO 2 Int31 Call", 0x2a0029);
cid = AddConst(id,"K01Int41Call" , 0x2A002a);
cid = AddConst(id, "KO O BlockForTermination" , 0x2A002b);
cid = AddConst(id,"KO1TerminationHandler 1", 0x2A002c);
cid = AddConst(id, "K0_2_2a002d_2", 0x2a002d);cid = AddConst(id, "K0 3 BlockSingleWnod" , 0x2A002e);
cid = AddConst(id, "K0 5 BlockMultipleWnod" , 0x2A002f);
cid = AddConst(id, "K0_2_VWIN32_SetEvent" , 0x2A0030;
cid = AddConst(id, "K0\overline{0}2A0031", 0x2a0031);
cid = AddConst(id, "K0 1 2a0032", 0x2a0032);
cid = AddConst(id, "K0_1_InitUserAPCList" , 0x2A0033);
cid = AddConst(id, "K0 1 2a0034", 0x2a0034);
```
cid = AddConst(id, "K0 1 Signal Sema NoSwth" , 0x2A0035); cid = AddConst(id, "KO $1$ SysCtl $K$ rnl32 initialized", 0x2a0036); cid = AddConst(id, "K0<sup>3</sup> CommonFaultPopup" , 0x2A0037); cid = AddConst(id, "KO $\overline{0}$ VWIN32 ForceCrsts" , 0x2A0038); cid = AddConst(id, "K0<sup>-2</sup>2a0039", 0x2a0039); cid = AddConst(id, "KO O FreezeAllThreads" , 0x2A003a); cid = AddConst(id,"K0\_0\_UnFreezeAllThreads" , 0x2A003b); cid = AddConst(id, "KO 1 IFSMgr Ring0 FileIO",  $0x2a003c$ ; cid = AddConst(id, "KO 2 Attach Thread To Group", 0x2A003d); cid = AddConst(id, "K0 0 ActiveTimeBiasSet" , 0x2A003e); cid = AddConst(id, "KO 5 ModifyPagePermission" , 0x2A003f); cid = AddConst(id, "KO  $\overline{4}$  2a0040", 0x2a0040); cid = AddConst(id, "K0\_2\_ForceLeaveCrst" , 0x2A0041); cid = AddConst(id, "KO  $3$  ForceEnterCrst" , 0x2A0042); cid = AddConst(id,"K0\_2\_VMCPD\_SetThreadExcptType",0x2A0043); cid = AddConst(id,"K0 1 VTD Get Real Time" ,  $0x2A0044$ ); cid = AddConst(id,"K0\_0\_Sysctl\_SetDeviceFocus", 0x2A0045); cid = AddConst(id, "KO 1 UnFreezeThread" , 0x2A0046); cid = AddConst(id, "K0 1 VMM Replace Global Env", 0x2A0047); cid = AddConst(id, "K0 0 Sysctl KERNEL32 SHUTDOWN", 0x2A0048); cid = AddConst(id, "K0\_3\_SubUnk4" ,  $0x2A0049$ ); cid = AddConst(id, "K0\_2\_VWIN32\_AddSysCrst" , 0x2A004a); cid = AddConst(id, "K0<sup>3</sup> VWIN32\_AddSysCrst" , 0x2A004b); cid = AddConst(id, "KO 1 Cancel Time Out 1" , 0x2A004c); cid = AddConst(id, "K0\_1\_2a004d",  $0x2a004d$ ; cid = AddConst(id, "K0 1 Set Reflect Kkey" , 0x2A004e); // cid = AddConst(id, "K0 VWIN32 Int41Dispatch" , 0x2A002a); cid = AddConst(id, "K0 2b0015 ?", 0x2b0015); cid = AddConst(id,"K0\_380002",0x380002); cid = AddConst(id, "K0 38000a", 0x38000a); cid = AddConst(id, "K0\_38000c", 0x38000c);  $cid = AddConst(id, "K0 38000d", 0x38000d);$ cid = AddConst(id, "K0 $^{-}$ 38000e", 0x38000e); cid = AddConst(id, "K0 $^{-}$ 380013", 0x380013); cid = AddConst(id, "K0 $380014$ ", 0x380014); cid = AddConst(id, "K0 $^{-380015}$ ", 0x380015); cid = AddConst(id, "K0 $^{-380017}$ ", 0x380017); cid = AddConst(id,"K0\_380018",0x380018); cid = AddConst(id,"K0\_38001b",0x38001b); cid = AddConst(id,"K0\_38001d",0x38001d); cid = AddConst(id,"K0\_38001e",0x38001e); cid = AddConst(id, "K0 380020", 0x380020); cid = AddConst(id, "K0\_380021", 0x380021); cid = AddConst(id, "K0\_380022", 0x380022); cid = AddConst(id, "K0 $380023$ ", 0x380023); cid = AddConst(id, "K0 $^{-38002e}$ ", 0x38002e); cid = AddConst(id, "K0 $^{-}$ 38002f", 0x38002f); cid = AddConst(id,"K0\_380030",0x380030);  $cid = AddConst(id, "K0 380031",0x380031);$ cid = AddConst(id, "K0 380032", 0x380032); cid = AddConst(id, "K0 380033",0x380033);

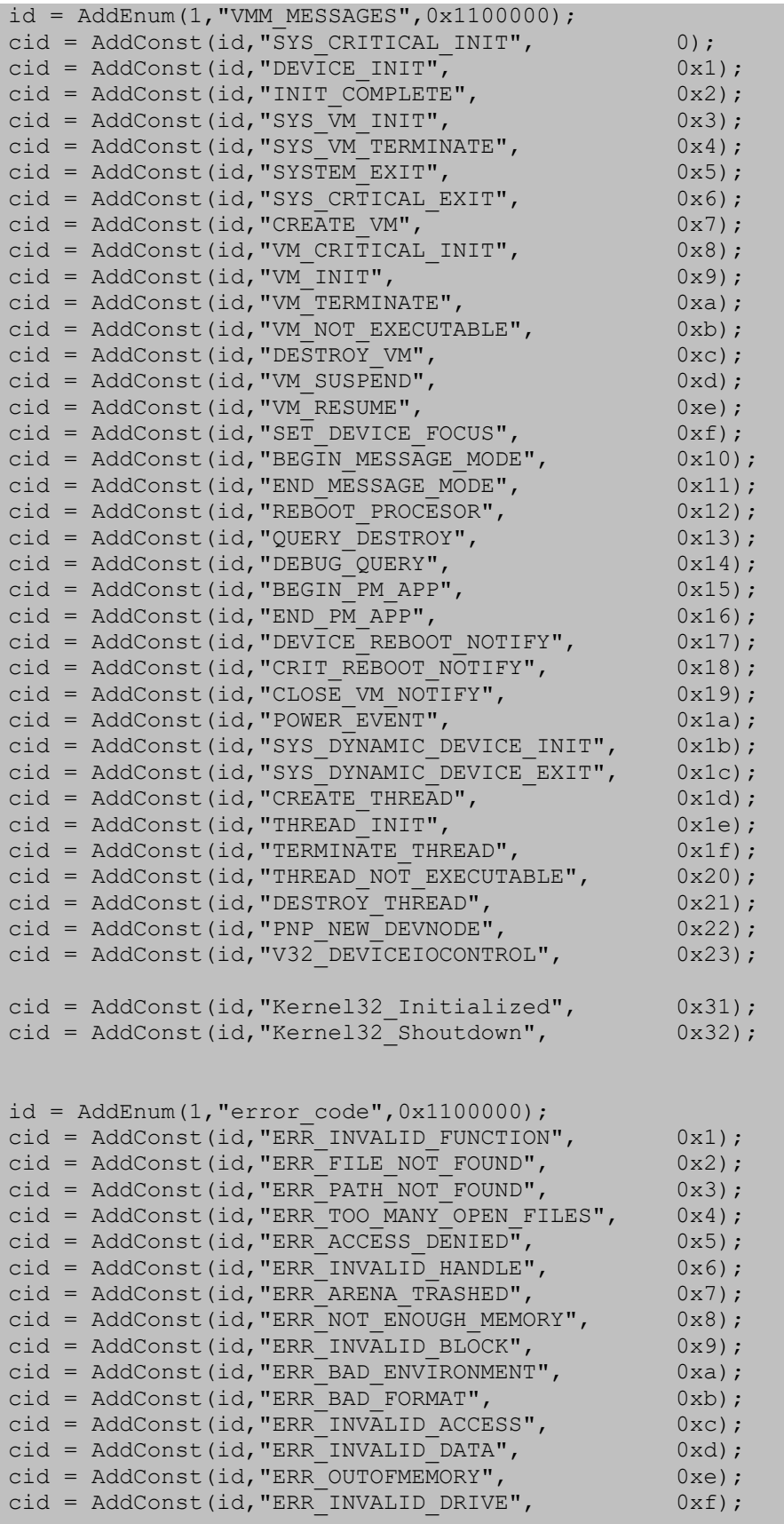

cid = AddConst(id, "ERR CURRENT DIRECTORY", 0x10); cid = AddConst(id, "ERR\_NOT\_SAME\_DEVICE",  $0x11$ ); cid = AddConst(id, "ERR\_NO\_MORE\_FILES",  $0x12$ ); cid = AddConst(id, "ERR\_WRITE\_PROTECT",  $0x13$ ); cid = AddConst(id, "ERR\_BAD\_UNIT",  $0x14$ ); cid = AddConst(id, "ERR\_NOT\_READY",  $0x15$ ); cid = AddConst(id, "ERR\_BAD\_COMMAND", 0x16); cid = AddConst(id, "ERR CRC",  $0x17$ ); cid = AddConst(id, "ERR\_BAD\_LENGTH",  $0x18$ ); cid = AddConst(id, "ERR SEEK",  $0x19$ ); cid = AddConst(id, "ERR\_NOT\_DOS\_DISK",  $0x1a$ ); cid = AddConst(id, "ERR\_SECTOR\_NOT\_FOUND",  $0x1b$ ); cid = AddConst(id, "ERR\_OUT\_OF\_PAPER",  $0x1c$ ); cid = AddConst(id, "ERR\_WRITE\_FAULT",  $0x1d$ ); cid = AddConst(id, "ERR\_READ\_FAULT",  $0x1e$ ); cid = AddConst(id, "ERR\_GEN\_FAILURE",  $0x1f$ ); cid = AddConst(id, "ERR SHARING VIOLATION", 0x20); cid = AddConst(id, "ERR\_LOCK\_VIOLATION", 0x21); cid = AddConst(id, "ERR\_WRONG\_DISK", 0x22); cid = AddConst(id, "ERR\_SHARING\_BUFFER\_EXCEEDED",  $0x24$ ); cid = AddConst(id, "ERR\_HANDLE\_EOF",  $0x26$ ); cid = AddConst(id, "ERR\_HANDLE\_DISK\_FULL",  $0x27$ ); cid = AddConst(id, "ERR\_NOT\_SUPPORTED", 0x32); cid = AddConst(id, "ERR\_REM\_NOT\_LIST",  $0x33$ ); cid = AddConst(id, "ERR\_DUP\_NAME",  $0x34$ ); cid = AddConst(id, "ERR\_BAD\_NETPATH",  $0x35$ ); cid = AddConst(id, "ERR\_NETWORK\_BUSY",  $0x36$ ; cid = AddConst(id, "ERR\_DEV\_NOT\_EXIST",  $0x37$ ); cid = AddConst(id, "ERR\_TOO\_MANY\_CMDS", 0x38); cid = AddConst(id, "ERR\_ADAP\_HDW\_ERR",  $0x39$ ); cid = AddConst(id, "ERR\_BAD\_NET\_RESP", 0x3a); cid = AddConst(id, "ERR\_UNEXP\_NET\_ERR",  $0x3b$ ); cid = AddConst(id, "ERR\_BAD\_REM\_ADAP",  $0x3c$ ); cid = AddConst(id, "ERR\_PRINTQ\_FULL",  $0x3d$ ); cid = AddConst(id, "ERR\_NO\_SPOOL\_SPACE", 0x3e); cid = AddConst(id, "ERR\_PRINT\_CANCELLED",  $0x3f$ ); cid = AddConst(id, "ERR\_NETNAME DELETED",  $0x40$ ); cid = AddConst(id, "ERR\_NETWORK\_ACCESS\_DENIED",  $0x41$ ); cid = AddConst(id, "ERR\_BAD\_DEV\_TYPE",  $(0x42)$ ; cid = AddConst(id, "ERR\_BAD\_NET\_NAME",  $0x43$ ); cid = AddConst(id, "ERR\_TOO\_MANY\_NAMES",  $0x44$ ;<br>cid = AddConst(id, "ERR\_TOO\_MANY\_SESS",  $0x45$ ; cid = AddConst(id, "ERR\_TOO\_MANY\_SESS", cid = AddConst(id, "ERR\_SHARING\_PAUSED", 0x46); cid = AddConst(id, "ERR\_REQ\_NOT\_ACCEP",  $0x47$ ); cid = AddConst(id, "ERR\_REDIR\_PAUSED", 0x48); cid = AddConst(id, "ERR\_FILE\_EXISTS", 0x50); cid = AddConst(id, "ERR\_CANNOT\_MAKE",  $0x52$ ); cid = AddConst(id, "ERR\_FAIL\_I24",  $0x53$ ); cid = AddConst(id, "ERR\_OUT\_OF\_STRUCTURES",  $0x54$ ); cid = AddConst(id, "ERR\_ALREADY\_ASSIGNED", 0x55); cid = AddConst(id,"ERR\_INVALID\_PASSWORD", 0x56); cid = AddConst(id, "ERR INVALID PARAMETER",  $0x57$ ); cid = AddConst(id, "ERR\_NET\_WRITE\_FAULT",  $0x58$ ); cid = AddConst(id, "ERR\_NO\_PROC\_SLOTS",  $0x59$ ); cid = AddConst(id, "ERR\_TOO\_MANY\_SEMAPHORES",  $0x64$ ); cid = AddConst(id, "ERR\_EXCL\_SEM\_ALREADY\_OWNED",  $0x65$ ); cid = AddConst(id, "ERR\_SEM\_IS\_SET",  $0x66$ ); cid = AddConst(id, "ERR\_TOO\_MANY\_SEM\_REQUESTS",  $0x67$ );

cid = AddConst(id, "ERR\_INVALID\_AT\_INTERRUPT\_TIME",0x68); cid = AddConst(id, "ERR SEM OWNER DIED",  $\overline{ }$  0x69); cid = AddConst(id, "ERR<sup>-SEM</sup>USER LIMIT", 0x6a); cid = AddConst(id, "ERR\_DISK\_CHANGE",  $0x6b$ ); cid = AddConst(id, "ERR\_DRIVE\_LOCKED",  $0x6c$ ); cid = AddConst(id, "ERR\_BROKEN\_PIPE", 0x6d);<br>cid = AddConst(id, "ERR\_OPEN\_FAILED", 0x6e);  $cid = AddConst(id, "ERR_OPEN_FAILED",$ cid = AddConst(id, "ERR\_BUFFER\_OVERFLOW", 0x6f); cid = AddConst(id, "ERR\_DISK\_FULL",  $0x70$ ); cid = AddConst(id, "ERR\_NO\_MORE\_SEARCH\_HANDLES", 0x71); cid = AddConst(id, "ERR\_INVALID\_TARGET\_HANDLE", 0x72); cid = AddConst(id, "ERR\_INVALID\_CATEGORY",  $0x75$ ); cid = AddConst(id, "ERR\_INVALID\_VERIFY\_SWITCH",  $0x76$ ); cid = AddConst(id, "ERR\_BAD\_DRIVER\_LEVEL",  $0x77$ ); cid = AddConst(id, "ERR\_CALL\_NOT\_IMPLEMENTED",  $0x78$ ); cid = AddConst(id, "ERR\_SEM\_TIMEOUT",  $0x79$ ); cid = AddConst(id,"ERR\_INSUFFICIENT\_BUFFER", 0x7a); cid = AddConst(id, "ERR\_INVALID\_NAME",  $0x7b$ ); cid = AddConst(id, "ERR\_INVALID\_LEVEL", 0x7c); cid = AddConst(id, "ERR\_NO\_VOLUME\_LABEL",  $0x7d$ ); cid = AddConst(id, "ERR\_MOD\_NOT\_FOUND", 0x7e); cid = AddConst(id, "ERR\_PROC\_NOT\_FOUND", 0x7f); cid = AddConst(id, "ERR\_WAIT\_NO\_CHILDREN", 0x80); cid = AddConst(id, "ERR\_CHILD\_NOT\_COMPLETE",  $0x81$ ); cid = AddConst(id, "ERR\_DIRECT\_ACCESS\_HANDLE",  $0x82$ ); cid = AddConst(id, "ERR\_NEGATIVE\_SEEK",  $0x83$ ); cid = AddConst(id, "ERR\_SEEK ON DEVICE",  $0x84$ ); cid = AddConst(id, "ERR<sup>IS</sup> JOIN<sup>T</sup>ARGET", 0x85); cid = AddConst(id, "ERR\_IS\_JOINED", 0x86); cid = AddConst(id, "ERR\_IS\_SUBSTED", 0x87); cid = AddConst(id, "ERR\_NOT\_JOINED",  $0x88$ ); cid = AddConst(id, "ERR\_NOT\_SUBSTED",  $0x89$ ); cid = AddConst(id, "ERR JOIN TO JOIN",  $0x8a$ ); cid = AddConst(id, "ERR\_SUBST TO\_SUBST",  $0x8b$ ); cid = AddConst(id, "ERR\_JOIN\_TO\_SUBST",  $0x8c$ ); cid = AddConst(id, "ERR\_SUBST\_TO\_JOIN",  $0x8d$ ); cid = AddConst(id, "ERR\_BUSY\_DRIVE",  $0x8e$ ); cid = AddConst(id, "ERR\_SAME\_DRIVE",  $0x8f$ ); cid = AddConst(id, "ERR\_DIR NOT ROOT",  $0x90$ ); cid = AddConst(id, "ERR\_DIR\_NOT\_EMPTY",  $0x91$ ); cid = AddConst(id, "ERR\_IS\_SUBST\_PATH", 0x92); cid = AddConst(id, "ERR\_IS\_JOIN\_PATH", 0x93);<br>cid = AddConst(id, "ERR\_PATH\_BUSY", 0x94); cid = AddConst(id, "ERR\_PATH\_BUSY", cid = AddConst(id, "ERR\_IS\_SUBST\_TARGET",  $0x95$ ); cid = AddConst(id, "ERR\_SYSTEM\_TRACE",  $0x96$ ; cid = AddConst(id, "ERR\_INVALID\_EVENT\_COUNT",  $0x97$ ); cid = AddConst(id, "ERR\_TOO\_MANY\_MUXWAITERS", 0x98); cid = AddConst(id, "ERR\_INVALID\_LIST\_FORMAT",  $0x99$ ); cid = AddConst(id, "ERR\_LABEL\_TOO\_LONG",  $0x9a$ ); cid = AddConst(id, "ERR\_TOO\_MANY\_TCBS",  $0x9b$ ); cid = AddConst(id, "ERR\_SIGNAL\_REFUSED",  $0x9c$ ); cid = AddConst(id, "ERR\_DISCARDED",  $0x9d$ ); cid = AddConst(id, "ERR\_NOT\_LOCKED", 0x9e); cid = AddConst(id, "ERR\_BAD\_THREADID\_ADDR",  $0x9f$ ); cid = AddConst(id, "ERR\_BAD\_ARGUMENTS",  $0xa0$ ; cid = AddConst(id, "ERR\_BAD\_PATHNAME", 0xa1); cid = AddConst(id, "ERR\_SIGNAL\_PENDING",  $0xa2$ ); cid = AddConst(id, "ERR\_MAX\_THRDS\_REACHED",  $0xa4$ );

cid = AddConst(id, "ERR\_LOCK\_FAILED", 0xa7); cid = AddConst(id, "ERR\_BUSY", 0xaa); cid = AddConst(id, "ERR\_CANCEL VIOLATION",  $0xad$ ; cid = AddConst(id, "ERR $A$ TOMIC $A$ LOCKS NOT SUPPORTED", 0xae); cid = AddConst(id, "ERR\_INVALID\_SEGMENT\_NUMBER",  $0xb4$ ); cid = AddConst(id, "ERR\_INVALID\_ORDINAL", 0xb6); cid = AddConst(id,"ERR\_ALREADY\_EXISTS", 0xb7); cid = AddConst(id, "ERR\_INVALID\_FLAG\_NUMBER", 0xba); cid = AddConst(id, "ERR\_SEM\_NOT\_FOUND", 0xbb); cid = AddConst(id, "ERR\_INVALID\_STARTING\_CODESEG",0xbc); cid = AddConst(id, "ERR\_INVALID\_STACKSEG", 0xbd); cid = AddConst(id, "ERR\_INVALID\_MODULETYPE", 0xbe); cid = AddConst(id, "ERR\_INVALID\_EXE\_SIGNATURE",  $0xbf$ ; cid = AddConst(id, "ERR\_EXE\_MARKED\_INVALID",  $0 \times c0$ ); cid = AddConst(id, "ERR\_BAD\_EXE\_FORMAT",  $0xc1$ ); cid = AddConst(id, "ERR\_ITERATED\_DATA\_EXCEEDS\_64k",0xc2); cid = AddConst(id,"ERR\_INVALID\_MINALLOCSIZE", 0xc3); cid = AddConst(id, "ERR\_DYNLINK\_FROM\_INVALID\_RING", 0xc4); cid = AddConst(id, "ERR\_IOPL\_NOT\_ENABLED", 0xc5); cid = AddConst(id, "ERR\_INVALID\_SEGDPL", 0xc6); cid = AddConst(id, "ERR\_AUTODATASEG\_EXCEEDS\_64k",0xc7); cid = AddConst(id, "ERR\_RING2SEG\_MUST\_BE\_MOVABLE", 0xc8); cid = AddConst(id, "ERR\_RELOC\_CHAIN\_XEEDS\_SEGLIM",0xc9); cid = AddConst(id, "ERR\_INFLOOP\_IN\_RELOC\_CHAIN", 0xca); cid = AddConst(id, "ERR\_ENVVAR\_NOT\_FOUND",  $0 \times c$ b); cid = AddConst(id, "ERR\_NO\_SIGNAL\_SENT",  $0 \times c$ d); cid = AddConst(id, "ERR\_FILENAME\_EXCED\_RANGE", 0xce); cid = AddConst(id, "ERR\_RING2 STACK\_IN\_USE", 0xcf); cid = AddConst(id,"ERR\_META\_EXPANSION\_TOO\_LONG",0xd0); cid = AddConst(id, "ERR\_INVALID\_SIGNAL\_NUMBER", 0xd1); cid = AddConst(id, "ERR\_THREAD 1 INACTIVE",  $0xd2$ ); cid = AddConst(id, "ERR LOCKED", 0xd4); cid = AddConst(id, "ERR\_TOO\_MANY\_MODULES", 0xd6); cid = AddConst(id, "ERR\_NESTING\_NOT\_ALLOWED",  $0xd7$ ); cid = AddConst(id, "ERR\_BAD\_PIPE", 0xe6); cid = AddConst(id, "ERR\_PIPE\_BUSY",  $0xe7$ ); cid = AddConst(id, "ERR\_NO\_DATA",  $0xe8$ ); cid = AddConst(id, "ERR\_PIPE\_NOT\_CONNECTED", 0xe9); cid = AddConst(id, "ERR\_MORE\_DATA",  $0xea$ ); cid = AddConst(id, "ERR\_VC\_DISCONNECTED", 0xf0); cid = AddConst(id, "ERR\_INVALID\_EA\_NAME", 0xfe); cid = AddConst(id, "ERR EA LIST INCONSISTENT", 0xff); cid = AddConst(id, "ERR\_NO\_MORE\_ITEMS", 0x103); cid = AddConst(id, "ERR\_CANNOT\_COPY",  $0x10a$ ); cid = AddConst(id, "ERR\_DIRECTORY", 0x10b); cid = AddConst(id, "ERR\_EAS\_DIDNT\_FIT",  $0x113$ ); cid = AddConst(id, "ERR\_EA\_FILE\_CORRUPT",  $0x114$ ); cid = AddConst(id, "ERR EA TABLE FULL",  $0x115$ ); cid = AddConst(id, "ERR<sup>INVALID</sup> EA HANDLE", 0x116); cid = AddConst(id, "ERR\_EAS\_NOT\_SUPPORTED", 0x11a);  $cid = AddConst(id, "ERR-NOT-OWNER",$  0x120); cid = AddConst(id, "ERR\_TOO\_MANY\_POSTS",  $0x12a$ ); cid = AddConst(id, "ERR\_MR\_MID\_NOT\_FOUND",  $0x13d$ ); cid = AddConst(id, "ERR\_INVALID\_ADDRESS", 0x1e7); cid = AddConst(id, "ERR\_ARITHMETIC OVERFLOW",  $0x216$ ); cid = AddConst(id, "ERR\_PIPE\_CONNECTED", 0x217); cid = AddConst(id, "ERR\_PIPE\_LISTENING", 0x218); cid = AddConst(id, "ERR\_EA\_ACCESS\_DENIED", 0x3e2);
cid = AddConst(id, "ERR\_OPERATION\_ABORTED", 0x3e3); cid = AddConst(id, "ERR IO INCOMPLETE",  $0x3e4$ ); cid = AddConst(id, "ERR\_IO\_PENDING",  $0x3e5$ ); cid = AddConst(id, "ERR\_NOACCESS",  $0x3e6$ ; cid = AddConst(id, "ERR\_SWAPERROR", 0x3e7); cid = AddConst(id, "ERR\_STACK\_OVERFLOW", 0x3e9); cid = AddConst(id, "ERR\_INVALID\_MESSAGE", 0x3ea); cid = AddConst(id, "ERR\_CAN\_NOT\_COMPLETE", 0x3eb); cid = AddConst(id, "ERR\_INVALID\_FLAGS", 0x3ec); cid = AddConst(id, "ERR\_UNRECOGNIZED\_VOLUME", 0x3ed); cid = AddConst(id, "ERR\_FILE\_INVALID",  $0x3ee$ ); cid = AddConst(id, "ERR\_FULLSCREEN\_MODE", 0x3ef); cid = AddConst(id, "ERR\_NO\_TOKEN",  $\overline{Ox3f0}$ ;<br>cid = AddConst(id, "ERR\_BADDB",  $0x3f1$ ; cid = AddConst(id, "ERR\_BADDB", cid = AddConst(id, "ERR\_BADKEY",  $0x3f2$ ); cid = AddConst(id, "ERR\_CANTOPEN",  $0x3f3$ ); cid = AddConst(id, "ERR CANTREAD", 0x3f4); cid = AddConst(id, "ERR\_CANTWRITE", 0x3f5); cid = AddConst(id, "ERR\_REGISTRY\_RECOVERED", 0x3f6); cid = AddConst(id, "ERR\_REGISTRY\_CORRUPT",  $0x3f7$ ); cid = AddConst(id, "ERR\_REGISTRY\_IO\_FAILED", 0x3f8); cid = AddConst(id, "ERR\_NOT\_REGISTRY\_FILE",  $0x3f9$ ); cid = AddConst(id, "ERR KEY DELETED", 0x3fa); cid = AddConst(id, "ERR\_NO\_LOG\_SPACE", 0x3fb); cid = AddConst(id, "ERR $K$ KEY HAS CHILDREN", 0x3fc); cid = AddConst(id, "ERR\_CHILD\_MUST\_BE\_VOLATILE",  $0x3fd$ ); cid = AddConst(id, "ERR\_NOTIFY\_ENUM\_DIR", 0x3fe); cid = AddConst(id, "ERR\_DEPENDENT\_SERVICES\_RUNNING",  $0x41b$ ); cid = AddConst(id,"ERR\_INVALID\_SERVICE\_CONTROL",0x41c); cid = AddConst(id, "ERR\_SERVICE\_REQUEST\_TIMEOUT", 0x41d); cid = AddConst(id, "ERR\_SERVICE\_NO\_THREAD", 0x41e); cid = AddConst(id, "ERR\_SERVICE\_DATABASE\_LOCKED", 0x41f); cid = AddConst(id, "ERR SERVICE ALREADY RUNNING",  $0x420$ ); cid = AddConst(id, "ERR\_INVALID\_SERVICE\_ACCOUNT", 0x421); cid = AddConst(id, "ERR SERVICE DISABLED", 0x422); cid = AddConst(id, "ERR CIRCULAR DEPENDENCY", 0x423); cid = AddConst(id, "ERR SERVICE DOES NOT EXIST",  $0x424$ ); cid = AddConst(id, "ERR\_SERVICE\_CANNOT\_ACCEPT\_CTRL",  $0x425$ ); cid = AddConst(id, "ERR SERVICE NOT ACTIVE",  $\overline{ }$  0x426); cid = AddConst(id, "ERR\_FAILED\_SERVICE\_CONTROLLER\_CONNECT",  $0x427$ ); cid = AddConst(id, "ERR EXCEPTION IN SERVICE", 0x428); cid = AddConst(id, "ERR\_DATABASE\_DOES\_NOT\_EXIST",0x429); cid = AddConst(id, "ERR\_SERVICE\_SPECIFIC\_ERROR", 0x42a); cid = AddConst(id, "ERR\_PROCESS\_ABORTED",  $0x42b$ ); cid = AddConst(id, "ERR SERVICE DEPENDENCY FAIL", 0x42c); cid = AddConst(id, "ERR\_SERVICE\_LOGON\_FAILED", 0x42d); cid = AddConst(id, "ERR\_SERVICE\_START\_HANG", 0x42e); cid = AddConst(id, "ERR\_INVALID\_SERVICE\_LOCK",  $0x42f$ ); cid = AddConst(id, "ERR SERVICE MARKED FOR DELETE",  $0x430$ ); cid = AddConst(id, "ERR SERVICE EXISTS",  $\overline{0}$  0x431); cid = AddConst(id,"ERR\_ALREADY\_RUNNING\_LKG", 0x432); cid = AddConst(id, "ERR SERVICE DEPENDENCY DELETED", 0x433); cid = AddConst(id, "ERR\_BOOT\_ALREADY\_ACCEPTED", 0x434); cid = AddConst(id, "ERR\_SERVICE\_NEVER\_STARTED",  $0x435$ ); cid = AddConst(id, "ERR\_DUPLICATE\_SERVICE\_NAME",  $0x436$ ); cid = AddConst(id, "ERR\_END\_OF\_MEDIA",  $0x44c$ ); cid = AddConst(id, "ERR\_FILEMARK\_DETECTED", 0x44d); cid = AddConst(id, "ERR\_BEGINNING\_OF\_MEDIA",  $0x44e$ );

cid = AddConst(id, "ERR\_SETMARK\_DETECTED", 0x44f);<br>cid = AddConst(id, "ERR\_NO\_DATA\_DETECTED", 0x450); cid = AddConst(id, "ERR NO DATA DETECTED", cid = AddConst(id, "ERR\_PARTITION FAILURE", 0x451); cid = AddConst(id, "ERR INVALID BLOCK LENGTH",  $0x452$ ); cid = AddConst(id, "ERR\_DEVICE\_NOT\_PARTITIONED", 0x453); cid = AddConst(id, "ERR\_UNABLE\_TO\_LOCK\_MEDIA", 0x454); cid = AddConst(id, "ERR\_UNABLE\_TO\_UNLOAD\_MEDIA", 0x455);<br>cid = AddConst(id, "ERR\_MEDIA\_CHANGED", 0x456); cid = AddConst(id, "ERR\_MEDIA\_CHANGED", cid = AddConst(id, "ERR\_BUS\_RESET",  $0x457$ ); cid = AddConst(id, "ERR\_NO\_MEDIA\_IN\_DRIVE", 0x458); cid = AddConst(id, "ERR\_NO\_UNICODE\_TRANSLATION", 0x459); cid = AddConst(id, "ERR\_DLL\_INIT\_FAILED",  $0x45a$ ); cid = AddConst(id, "ERR\_SHUTDOWN\_IN\_PROGRESS",  $0x45b$ ); cid = AddConst(id, "ERR\_NO\_SHUTDOWN\_IN\_PROGRESS",0x45c); cid = AddConst(id, "ERR\_IO\_DEVICE",  $-$  0x45d); cid = AddConst(id, "ERR\_SERIAL\_NO\_DEVICE",  $0x45e$ ); cid = AddConst(id, "ERR\_IRQ\_BUSY", 0x45f); cid = AddConst(id, "ERR\_MORE\_WRITES", 0x460); cid = AddConst(id, "ERR COUNTER TIMEOUT", 0x461); cid = AddConst(id,"ERR\_FLOPPY\_ID\_MARK\_NOT\_FOUND",0x462); cid = AddConst(id, "ERR\_FLOPPY\_WRONG\_CYLINDER", 0x463); cid = AddConst(id, "ERR\_FLOPPY\_UNKNOWN\_ERROR", 0x464); cid = AddConst(id, "ERR\_FLOPPY\_BAD\_REGISTERS",  $0x465$ ); cid = AddConst(id, "ERR\_DISK\_RECALIBRATE\_FAILED", 0x466); cid = AddConst(id, "ERR\_DISK\_OPERATION\_FAILED",  $0x467$ ); cid = AddConst(id, "ERR\_DISK\_RESET\_FAILED",  $0x468$ ); cid = AddConst(id, "ERR\_EOM\_OVERFLOW",  $0x469$ ); cid = AddConst(id, "ERR\_NOT\_ENOUGH\_SERVER\_MEMORY",  $0x46a$ ); cid = AddConst(id, "ERR\_POSSIBLE\_DEADLOCK", 0x46b); cid = AddConst(id, "ERR\_BAD\_DEVICE",  $0x4b0$ ; cid = AddConst(id, "ERR\_CONNECTION\_UNAVAIL",  $0x4b1$ ; cid = AddConst(id, "ERR\_DEVICE ALREADY REMEMBERED",  $0x4b2$ ); cid = AddConst(id, "ERR\_NO\_NET\_OR\_BAD\_PATH",  $0x4b3$ ); cid = AddConst(id, "ERR\_BAD\_PROVIDER", 0x4b4); cid = AddConst(id, "ERR\_CANNOT\_OPEN\_PROFILE",  $0x4b5$ ); cid = AddConst(id, "ERR\_BAD\_PROFILE",  $0x4b6$ ; cid = AddConst(id, "ERR\_NOT\_CONTAINER",  $0x4b7$ ); cid = AddConst(id, "ERR\_EXTENDED\_ERROR", 0x4b8); cid = AddConst(id, "ERR INVALID GROUPNAME",  $0x4b9$ ); cid = AddConst(id, "ERR<sup>INVALID</sup>COMPUTERNAME", 0x4ba); cid = AddConst(id,"ERR\_INVALID\_EVENTNAME", 0x4bb); cid = AddConst(id, "ERR\_INVALID\_DOMAINNAME", 0x4bc); cid = AddConst(id, "ERR\_INVALID\_SERVICENAME", 0x4bd); cid = AddConst(id, "ERR\_INVALID\_NETNAME", 0x4be); cid = AddConst(id, "ERR\_INVALID\_SHARENAME", 0x4bf); cid = AddConst(id,"ERR\_INVALID\_PASSWORDNAME", 0x4c0); cid = AddConst(id, "ERR\_INVALID\_MESSAGENAME", 0x4c1); cid = AddConst(id, "ERR INVALID MESSAGEDEST",  $0x4c2$ ); cid = AddConst(id, "ERR SESSION CREDENTIAL CONFLICT",  $0x4c3$ ); cid = AddConst(id, "ERR\_REMOTE\_SESSION\_LIMIT\_EXCEEDED",  $0x4c4$ ); cid = AddConst(id, "ERR\_DUP\_DOMAINNAME",  $\overline{0}$ , 0x4c5);<br>cid = AddConst(id, "ERR\_NOT\_ALL\_ASSIGNED", 0x514); cid = AddConst(id, "ERR\_NOT\_ALL\_ASSIGNED", cid = AddConst(id, "ERR\_SOME\_NOT\_MAPPED",  $0x515$ ); cid = AddConst(id, "ERR\_NO\_QUOTAS\_FOR\_ACCOUNT", 0x516); cid = AddConst(id, "ERR\_LOCAL USER SESSION KEY",  $0x517$ ); cid = AddConst(id, "ERR\_NULL\_LM\_PASSWORD",  $0x518$ ); cid = AddConst(id, "ERR\_UNKNOWN\_REVISION", 0x519); cid = AddConst(id, "ERR\_REVISION\_MISMATCH", 0x51a);

cid = AddConst(id, "ERR\_INVALID\_OWNER", 0x51b); cid = AddConst(id, "ERR INVALID PRIMARY GROUP",  $0x51c$ ); cid = AddConst(id, "ERR\_NO\_IMPERSONATION TOKEN", 0x51d); cid = AddConst(id, "ERR\_CANT\_DISABLE\_MANDATORY",  $0x51e$ ); cid = AddConst(id, "ERR\_NO\_LOGON\_SERVERS",  $0x51f$ ); cid = AddConst(id, "ERR\_NO\_SUCH\_LOGON\_SESSION", 0x520); cid = AddConst(id,"ERR\_NO\_SUCH\_PRIVILEGE", 0x521); cid = AddConst(id, "ERR\_PRIVILEGE\_NOT\_HELD",  $0x522$ ); cid = AddConst(id, "ERR\_INVALID\_ACCOUNT\_NAME",  $0x523$ ); cid = AddConst(id, "ERR\_USER\_EXISTS", 0x524); cid = AddConst(id, "ERR\_NO\_SUCH\_USER",  $0x525$ ); cid = AddConst(id, "ERR\_GROUP\_EXISTS", 0x526); cid = AddConst(id, "ERR\_NO\_SUCH\_GROUP",  $0x527$ ); cid = AddConst(id, "ERR\_MEMBER\_IN\_GROUP", 0x528); cid = AddConst(id, "ERR\_MEMBER\_NOT\_IN\_GROUP",  $0x529$ ); cid = AddConst(id, "ERR\_LAST\_ADMIN",  $\overline{ }$  0x52a); cid = AddConst(id, "ERR\_WRONG\_PASSWORD", 0x52b); cid = AddConst(id, "ERR\_ILL\_FORMED\_PASSWORD", 0x52c); cid = AddConst(id, "ERR\_PASSWORD\_RESTRICTION", 0x52d); cid = AddConst(id, "ERR LOGON FAILURE", 0x52e); cid = AddConst(id, "ERR\_ACCOUNT\_RESTRICTION", 0x52f); cid = AddConst(id, "ERR\_INVALID\_LOGON\_HOURS",  $0x530$ ); cid = AddConst(id, "ERR\_INVALID\_WORKSTATION",  $0x531$ ); cid = AddConst(id, "ERR\_PASSWORD\_EXPIRED", 0x532); cid = AddConst(id, "ERR ACCOUNT DISABLED", 0x533); cid = AddConst(id, "ERR\_NONE MAPPED",  $0x534$ ); cid = AddConst(id, "ERR\_TOO\_MANY\_LUIDS\_REQUESTED",0x535); cid = AddConst(id, "ERR\_LUIDS\_EXHAUSTED",  $0x536$ ); cid = AddConst(id,"ERR\_INVALID\_SUB\_AUTHORITY", 0x537); cid = AddConst(id, "ERR\_INVALID\_ACL",  $0x538$ ); cid = AddConst(id, "ERR\_INVALID\_SID",  $0x539$ ); cid = AddConst(id, "ERR\_INVALID\_SECURITY\_DESCR", 0x53a); cid = AddConst(id, "ERR\_BAD\_INHERITANCE\_ACL",  $0x53c$ ); cid = AddConst(id, "ERR\_SERVER\_DISABLED",  $0x53d$ ); cid = AddConst(id, "ERR SERVER NOT DISABLED",  $0x53e$ ); cid = AddConst(id, "ERR\_INVALID\_ID\_AUTHORITY",  $0x53f$ ); cid = AddConst(id, "ERR\_ALLOTTED SPACE EXCEEDED",  $0x540$ ); cid = AddConst(id, "ERR\_INVALID\_GROUP\_ATTRIBUTES",  $0x541$ ); cid = AddConst(id, "ERR\_BAD\_IMPERSONATION\_LEVEL",  $0x542$ ); cid = AddConst(id, "ERR\_CANT\_OPEN\_ANONYMOUS",  $0x543$ ); cid = AddConst(id, "ERR\_BAD\_VALIDATION\_CLASS", 0x544); cid = AddConst(id, "ERR\_BAD\_TOKEN\_TYPE",  $0x545$ ); cid = AddConst(id, "ERR\_NO\_SECURITY\_ON\_OBJECT",  $0x546$ ); cid = AddConst(id, "ERR CANT ACCESS DOMAIN INFO",  $0x547$ ); cid = AddConst(id, "ERR\_INVALID\_SERVER\_STATE",  $0x548$ ); cid = AddConst(id, "ERR\_INVALID\_DOMAIN\_STATE",  $0x549$ ); cid = AddConst(id, "ERR\_INVALID\_DOMAIN\_ROLE",  $0x54a$ ); cid = AddConst(id, "ERR\_NO\_SUCH\_DOMAIN",  $0x54b$ ); cid = AddConst(id, "ERR\_DOMAIN\_EXISTS",  $0x54c$ ); cid = AddConst(id, "ERR\_DOMAIN\_LIMIT\_EXCEEDED",  $0x54d$ ); cid = AddConst(id, "ERR INTERNAL DB CORRUPTION",  $0x54e$ ); cid = AddConst(id, "ERR INTERNAL ERROR",  $0x54f$ ); cid = AddConst(id, "ERR\_GENERIC\_NOT\_MAPPED", 0x550); cid = AddConst(id, "ERR\_BAD\_DESCRIPTOR\_FORMAT", 0x551); cid = AddConst(id, "ERR\_NOT\_LOGON\_PROCESS",  $0x552$ ); cid = AddConst(id, "ERR\_LOGON SESSION EXISTS",  $0x553$ ); cid = AddConst(id, "ERR\_NO\_SUCH\_PACKAGE", 0x554); cid = AddConst(id, "ERR\_BAD\_LOGON\_SESSION\_STATE", $0x555$ );

cid = AddConst(id, "ERR LOGON SESSION COLLISION", 0x556); cid = AddConst(id, "ERR INVALID LOGON TYPE",  $0x557$ ); cid = AddConst(id, "ERR\_CANNOT\_IMPERSONATE", 0x558); cid = AddConst(id, "ERR\_RXACT\_INVALID\_STATE", 0x559);<br>cid = AddConst(id, "ERR\_RXACT\_COMMIT\_FAILURE", 0x55a); cid = AddConst(id, "ERR\_RXACT\_COMMIT\_FAILURE", cid = AddConst(id, "ERR\_SPECIAL\_ACCOUNT", 0x55b); cid = AddConst(id, "ERR\_SPECIAL\_GROUP", 0x55c); cid = AddConst(id, "ERR\_SPECIAL\_USER", 0x55d); cid = AddConst(id, "ERR\_MEMBERS\_PRIMARY\_GROUP", 0x55e); cid = AddConst(id, "ERR\_TOKEN\_ALREADY\_IN\_USE", 0x55f); cid = AddConst(id, "ERR\_NO\_SUCH\_ALIAS",  $0x560$ ); cid = AddConst(id, "ERR\_MEMBER\_NOT\_IN\_ALIAS",  $0x561$ ); cid = AddConst(id, "ERR\_MEMBER\_IN\_ALIAS",  $0x562$ ); cid = AddConst(id, "ERR<sup>-</sup>ALIAS EXISTS", 0x563); cid = AddConst(id, "ERR\_LOGON\_NOT\_GRANTED",  $0x564$ ); cid = AddConst(id, "ERR\_TOO\_MANY\_SECRETS",  $0x565$ ); cid = AddConst(id, "ERR\_SECRET\_TOO\_LONG", 0x566); cid = AddConst(id, "ERR\_INTERNAL\_DB\_ERROR",  $0x567$ ); cid = AddConst(id, "ERR\_TOO\_MANY\_CONTEXT\_IDS", 0x568); cid = AddConst(id, "ERR\_LOGON TYPE NOT GRANTED",  $0x569$ ); cid = AddConst(id, "ERR\_NT\_CROSS\_ENCRYPTION\_REQUIRED",0x56a); cid = AddConst(id, "ERR\_NO\_SUCH\_MEMBER",  $0x56b$ ); cid = AddConst(id, "ERR\_INVALID\_MEMBER", 0x56c); cid = AddConst(id, "ERR\_TOO\_MANY\_SIDS",  $0x56d$ ); cid = AddConst(id, "ERR\_LM\_CROSS\_ENCRYPTION\_REQUIRED",0x56e); cid = AddConst(id, "ERR\_NO\_INHERITANCE",  $0x56f$ ; cid = AddConst(id, "ERR\_FILE\_CORRUPT",  $0x570$ ); cid = AddConst(id, "ERR DISK CORRUPT",  $0x571$ ; cid = AddConst(id, "ERR\_NO\_USER\_SESSION\_KEY",  $0x572$ ); cid = AddConst(id, "ERR\_INVALID\_WINDOW\_HANDLE", 0x578); cid = AddConst(id, "ERR\_INVALID\_MENU\_HANDLE", 0x579); cid = AddConst(id,"ERR\_INVALID\_CURSOR\_HANDLE", 0x57a); cid = AddConst(id, "ERR INVALID ACCEL HANDLE",  $0x57b$ ); cid = AddConst(id, "ERR\_INVALID\_HOOK\_HANDLE", 0x57c); cid = AddConst(id, "ERR\_INVALID\_DWP\_HANDLE", 0x57d);<br>cid = AddConst(id, "ERR\_TLW\_WITH\_WSCHILD", 0x57e); cid = AddConst(id, "ERR\_TLW\_WITH\_WSCHILD", cid = AddConst(id, "ERR\_CANNOT FIND WND CLASS",  $0x57f$ ); cid = AddConst(id, "ERR\_WINDOW\_OF\_OTHER\_THREAD",  $0x580$ ); cid = AddConst(id, "ERR\_HOTKEY\_ALREADY\_REGISTERED",  $0x581$ ); cid = AddConst(id, "ERR\_CLASS\_ALREADY\_EXISTS", 0x582); cid = AddConst(id, "ERR\_CLASS\_DOES\_NOT\_EXIST", 0x583);<br>cid = AddConst(id, "ERR\_CLASS\_HAS\_WINDOWS", 0x584); cid = AddConst(id, "ERR CLASS HAS WINDOWS", cid = AddConst(id, "ERR\_INVALID\_INDEX",  $0x585$ ); cid = AddConst(id, "ERR\_INVALID\_ICON\_HANDLE", 0x586); cid = AddConst(id, "ERR\_PRIVATE\_DIALOG\_INDEX", 0x587); cid = AddConst(id, "ERR\_LISTBOX\_ID\_NOT\_FOUND",  $0x588$ ); cid = AddConst(id, "ERR\_NO\_WILDCARD\_CHARACTERS", 0x589); cid = AddConst(id, "ERR\_CLIPBOARD\_NOT\_OPEN", 0x58a); cid = AddConst(id, "ERR\_HOTKEY\_NOT\_REGISTERED",  $0x58b$ ); cid = AddConst(id, "ERR\_WINDOW\_NOT\_DIALOG",  $0x58c$ ); cid = AddConst(id,"ERR\_CONTROL\_ID\_NOT\_FOUND", 0x58d); cid = AddConst(id, "ERR\_INVALID\_COMBOBOX\_MESSAGE", 0x58e); cid = AddConst(id, "ERR\_WINDOW\_NOT\_COMBOBOX",  $0x58f$ ); cid = AddConst(id, "ERR\_INVALID\_EDIT\_HEIGHT",  $0x590$ ); cid = AddConst(id, "ERR\_DC\_NOT\_FOUND",  $0x591$ ); cid = AddConst(id, "ERR\_INVALID\_HOOK\_FILTER",  $0x592$ ); cid = AddConst(id, "ERR\_INVALID\_FILTER\_PROC",  $0x593$ ); cid = AddConst(id, "ERR\_HOOK\_NEEDS\_HMOD", 0x594);

cid = AddConst(id, "ERR\_GLOBAL\_ONLY\_HOOK", 0x595);<br>cid = AddConst(id, "ERR\_JOURNAL\_HOOK\_SET", 0x596); cid = AddConst(id, "ERR\_JOURNAL\_HOOK\_SET", cid = AddConst(id, "ERR\_HOOK NOT\_INSTALLED", 0x597); cid = AddConst(id, "ERR<sup>INVALID</sup> LB\_MESSAGE", 0x598); cid = AddConst(id, "ERR\_SETCOUNT\_ON\_BAD\_LB", 0x599); cid = AddConst(id, "ERR\_LB\_WITHOUT\_TABSTOPS", 0x59a); cid = AddConst(id, "ERR\_DESTROY\_OBJECT\_OF\_OTHER\_THREAD", 0x59b);<br>cid = AddConst(id, "ERR\_CHILD WINDOW MENU", 0x59c); cid = AddConst(id, "ERR\_CHILD\_WINDOW\_MENU", cid = AddConst(id, "ERR\_NO\_SYSTEM\_MENU",  $0x59d$ ); cid = AddConst(id, "ERR\_INVALID\_MSGBOX\_STYLE", 0x59e); cid = AddConst(id, "ERR\_INVALID\_SPI\_VALUE",  $0x59f$ ); cid = AddConst(id, "ERR\_SCREEN\_ALREADY\_LOCKED", 0x5a0); cid = AddConst(id, "ERR\_HWNDS\_HAVE\_DIFFERENT\_PARENT",  $0x5a1$ ); cid = AddConst(id, "ERR\_NOT CHILD WINDOW",  $\overline{ }$  0x5a2); cid = AddConst(id, "ERR<sup>INVALID</sup> GW\_COMMAND", 0x5a3); cid = AddConst(id, "ERR\_INVALID\_THREAD\_ID",  $0x5a4$ ); cid = AddConst(id, "ERR\_NON\_MDICHILD\_WINDOW",  $0x5a5$ ); cid = AddConst(id, "ERR\_POPUP\_ALREADY\_ACTIVE",  $0x5a6$ ;<br>cid = AddConst(id, "ERR\_NO SCROLLBARS",  $0x5a7$ ; cid = AddConst(id, "ERR NO SCROLLBARS", cid = AddConst(id, "ERR\_INVALID\_SCROLLBAR\_RANGE", 0x5a8); cid = AddConst(id, "ERR\_INVALID\_SHOWWIN\_COMMAND", 0x5a9); cid = AddConst(id,"ERR\_EVENTLOG\_FILE\_CORRUPT", 0x5dc); cid = AddConst(id, "ERR\_EVENTLOG\_CANT\_START", 0x5dd); cid = AddConst(id, "ERR\_LOG\_FILE\_FULL",  $0x5de$ ); cid = AddConst(id, "ERR\_EVENTLOG\_FILE\_CHANGED",  $0x5df$ ); cid = AddConst(id, "RPC S INVALID STRING BINDING",  $0x6a4$ ); cid = AddConst(id, RPC S WRONG KIND OF BINDING", 0x6a5); cid = AddConst(id, "RPC<sup>-S-</sup>INVALID\_BINDING", 0x6a6); cid = AddConst(id,"RPC\_S\_PROTSEQ\_NOT\_SUPPORTED", 0x6a7); cid = AddConst(id, "RPC S INVALID RPC PROTSEQ", 0x6a8); cid = AddConst(id, "RPC S INVALID STRING UUID", 0x6a9); cid = AddConst(id, "RPC S INVALID ENDPOINT FORMAT", 0x6aa); cid = AddConst(id, "RPC S INVALID NET ADDR", 0x6ab); cid = AddConst(id, "RPC S NO ENDPOINT FOUND", 0x6ac); cid = AddConst(id, "RPC S INVALID TIMEOUT", 0x6ad); cid = AddConst(id, "RPC S OBJECT NOT FOUND",  $0x6ae$ ); cid = AddConst(id, "RPC\_S\_ALREADY\_REGISTERED", 0x6af); cid = AddConst(id, "RPC S TYPE ALREADY REGISTERED",  $0x6b0$ ); cid = AddConst(id, "RPC S ALREADY LISTENING",  $0x6b1$ ; cid = AddConst(id,"RPC\_S\_NO\_PROTSEQS\_REGISTERED", 0x6b2); cid = AddConst(id, "RPC S NOT LISTENING", 0x6b3); cid = AddConst(id,"RPC\_S\_UNKNOWN\_MGR\_TYPE", 0x6b4); cid = AddConst(id, "RPC S UNKNOWN IF", 0x6b5); cid = AddConst(id, "RPC S NO BINDINGS", 0x6b6); cid = AddConst(id, "RPC S NO PROTSEQS", 0x6b7); cid = AddConst(id, "RPC S CANT CREATE ENDPOINT", 0x6b8); cid = AddConst(id, "RPC S OUT OF RESOURCES", 0x6b9); cid = AddConst(id, "RPC S SERVER UNAVAILABLE",  $0x6ba$ ; cid = AddConst(id, "RPC\_S\_SERVER\_TOO\_BUSY", 0x6bb); cid = AddConst(id, "RPC S INVALID NETWORK OPTIONS", 0x6bc); cid = AddConst(id,"RPC\_S\_NO\_CALL\_ACTIVE", 0x6bd); cid = AddConst(id, "RPC S CALL FAILED", 0x6be); cid = AddConst(id, "RPC S CALL FAILED DNE", 0x6bf); cid = AddConst(id, "RPC S PROTOCOL ERROR", 0x6c0); cid = AddConst(id, "RPC S UNSUPPORTED TRANS SYN",  $0x6c2$ ); cid = AddConst(id, "RPC S SERVER OUT OF MEMORY", 0x6c3); cid = AddConst(id, "RPC S UNSUPPORTED TYPE", 0x6c4); cid = AddConst(id, "RPC S INVALID TAG", 0x6c5);

cid = AddConst(id, "RPC S INVALID BOUND", 0x6c6); cid = AddConst(id, "RPC S NO ENTRY NAME",  $0x6c7$ ); cid = AddConst(id, "RPC\_S\_INVALID\_NAME\_SYNTAX",  $0x6c8$ ); cid = AddConst(id,"RPC\_S\_UNSUPPORTED\_NAME\_SYNTAX", 0x6c9); cid = AddConst(id, RPC S UUID NO ADDRESS", 0x6cb); cid = AddConst(id, "RPC S DUPLICATE ENDPOINT", 0x6cc); cid = AddConst(id,"RPC\_S\_UNKNOWN\_AUTHN\_TYPE", 0x6cd); cid = AddConst(id, "RPC S MAX CALLS TOO SMALL", 0x6ce); cid = AddConst(id, "RPC S STRING TOO LONG", 0x6cf); cid = AddConst(id, "RPC S PROTSEQ NOT FOUND", 0x6d0); cid = AddConst(id, "RPC S\_PROCNUM\_OUT\_OF\_RANGE", 0x6d1); cid = AddConst(id, "RPC S BINDING HAS NO AUTH", 0x6d2); cid = AddConst(id, "RPC S UNKNOWN AUTHN SERVICE", 0x6d3); cid = AddConst(id, "RPC\_S\_UNKNOWN\_AUTHN\_LEVEL",  $0x6d4$ ); cid = AddConst(id, "RPC S INVALID AUTH IDENTITY",  $0x6d5$ ); cid = AddConst(id, "RPC S UNKNOWN AUTHZ SERVICE",  $0x6d6$ ; cid = AddConst(id, "EPT\_S\_INVALID\_ENTRY", 0x6d7); cid = AddConst(id, "EPT S CANT PERFORM OP", 0x6d8); cid = AddConst(id, "EPT S NOT REGISTERED", 0x6d9); cid = AddConst(id, "RPC S INCOMPLETE NAME", 0x6db); cid = AddConst(id, "RPC S INVALID VERS OPTION", 0x6dc); cid = AddConst(id, "RPC S NO MORE MEMBERS", 0x6dd); cid = AddConst(id, "RPC S INTERFACE NOT FOUND", 0x6df); cid = AddConst(id, "RPC S ENTRY ALREADY EXISTS", 0x6e0); cid = AddConst(id, "RPC S ENTRY NOT FOUND",  $0x6e1$ ; cid = AddConst(id, "RPC\_S\_NAME\_SERVICE\_UNAVAILABLE",  $0x6e2$ ); cid = AddConst(id, "RPC S CANNOT SUPPORT",  $0x6e4$ ); cid = AddConst(id, "RPC S NO CONTEXT\_AVAILABLE", 0x6e5); cid = AddConst(id,"RPC\_S\_INTERNAL\_ERROR", 0x6e6); cid = AddConst(id, "RPC S ZERO DIVIDE", 0x6e7); cid = AddConst(id, "RPC S ADDRESS ERROR", 0x6e8); cid = AddConst(id, "RPC S FP DIV ZERO", 0x6e9); cid = AddConst(id, "RPC S FP UNDERFLOW", 0x6ea); cid = AddConst(id, "RPC\_S\_FP\_OVERFLOW", 0x6eb);<br>cid = AddConst(id, "RPC X NO MORE\_ENTRIES", 0x6ec); cid = AddConst(id, "RPC X NO MORE ENTRIES", cid = AddConst(id, "RPC\_X\_SS\_CHAR\_TRANS\_OPEN\_FAIL", 0x6ed);<br>cid = AddConst(id, "RPC X\_SS\_CHAR\_TRANS\_SHORT\_FILE", 0x6ee); cid = AddConst(id, "RPC  $X$  SS CHAR TRANS SHORT FILE", cid = AddConst(id, "RPC\_X\_SS\_IN\_NULL\_CONTEXT", 0x6ef);<br>cid = AddConst(id, "RPC X SS CONTEXT MISMATCH", 0x6f0); cid = AddConst(id, "RPC X SS CONTEXT MISMATCH", 0x6f0); cid = AddConst(id,"RPC\_X\_SS\_CONTEXT\_DAMAGED", 0x6f1); cid = AddConst(id, "RPC X SS HANDLES MISMATCH", 0x6f2); cid = AddConst(id,"RPC\_X\_SS\_CANNOT\_GET\_CALL\_HANDLE", 0x6f3); cid = AddConst(id, "RPC X NULL REF POINTER",  $0x6f4$ ); cid = AddConst(id, "RPC X\_ENUM\_VALUE\_OUT\_OF\_RANGE", 0x6f5); cid = AddConst(id, "RPC\_X\_BYTE\_COUNT\_TOO\_SMALL",  $0 \times 6f6$ );<br>cid = AddConst(id, "RPC\_X\_BAD\_STUB\_DATA",  $0 \times 6f7$ ); cid = AddConst(id, "RPC X BAD STUB DATA", cid = AddConst(id, "ERR\_INVALID\_USER\_BUFFER",  $0x6f8$ ); cid = AddConst(id, "ERR\_UNRECOGNIZED\_MEDIA",  $0x6f9$ ; cid = AddConst(id, "ERR\_NO\_TRUST\_LSA\_SECRET", 0x6fa);  $cid = AddConst(id, "ERRNOTRUST-SAMACCOUNT", 0x6fb);$ cid = AddConst(id, "ERR\_TRUSTED\_DOMAIN\_FAILURE",  $0x6fc$ ); cid = AddConst(id, "ERR\_TRUSTED\_RELATIONSHIP\_FAILURE", 0x6fd); cid = AddConst(id, "ERR\_TRUST\_FAILURE", 0x6fe); cid = AddConst(id, "RPC S CALL IN PROGRESS", 0x6ff); cid = AddConst(id, "ERR\_NETLOGON\_NOT\_STARTED",  $0x700$ ); cid = AddConst(id, "ERR\_ACCOUNT\_EXPIRED", 0x701); cid = AddConst(id, "ERR\_REDIRECTOR\_HAS\_OPEN\_HANDLES",0x702); cid = AddConst(id, "ERR\_PRINTER\_DRIVER\_ALREADY\_INSTALLED", 0x703);

cid = AddConst(id, "ERR\_UNKNOWN\_PORT", 0x704); cid = AddConst(id, "ERR\_UNKNOWN\_PRINTER\_DRIVER",  $0x705$ ); cid = AddConst(id, "ERR\_UNKNOWN\_PRINTPROCESSOR",  $0x706$ ); cid = AddConst(id, "ERR INVALID SEPARATOR FILE",  $0x707$ ); cid = AddConst(id, "ERR\_INVALID\_PRIORITY",  $0x708$ ); cid = AddConst(id, "ERR\_INVALID\_PRINTER\_NAME", 0x709); cid = AddConst(id, "ERR\_PRINTER\_ALREADY\_EXISTS",  $0x70a$ );<br>cid = AddConst(id, "ERR\_INVALID\_PRINTER\_COMMAND",  $0x70b$ ); cid = AddConst(id, "ERR\_INVALID\_PRINTER\_COMMAND", cid = AddConst(id, "ERR\_INVALID\_DATATYPE", 0x70c); cid = AddConst(id, "ERR\_INVALID\_ENVIRONMENT",  $0x70d$ ;<br>cid = AddConst(id, "RPC S NO MORE BINDINGS",  $0x70e$ ; cid = AddConst(id, "RPC S NO MORE BINDINGS", cid = AddConst(id, "ERR\_NOLOGON\_INTERDOMAIN\_TRUST\_ACCOUNT", 0x70f); cid = AddConst(id, "ERR\_NOLOGON\_WORKSTATION\_TRUST\_ACCOUNT", 0x710); cid = AddConst(id, "ERR\_NOLOGON\_SERVER\_TRUST\_ACCOUNT",  $0x711$ ); cid = AddConst(id, "ERR\_DOMAIN\_TRUST\_INCONSISTENT", 0x712); cid = AddConst(id, "ERR\_SERVER\_HAS\_OPEN\_HANDLES",  $0x713$ ); cid = AddConst(id, "ERR RESOURCE DATA NOT FOUND", 0x714); cid = AddConst(id, "ERR\_RESOURCE\_TYPE\_NOT\_FOUND", 0x715); cid = AddConst(id, "ERR\_RESOURCE\_NAME\_NOT\_FOUND", 0x716); cid = AddConst(id, "ERR\_RESOURCE\_LANG\_NOT\_FOUND",  $0x717$ ); cid = AddConst(id, "ERR\_NOT\_ENOUGH\_QUOTA",  $0x718$ ); cid = AddConst(id, "RPC S GROUP MEMBER NOT FOUND", 0x76a); cid = AddConst(id, "EPT S CANT CREATE",  $0x76b$ ); cid = AddConst(id, "RPC S INVALID OBJECT",  $0x76c$ ); cid = AddConst(id, "ERR\_NO\_NETWORK",  $0x85a$ ); cid = AddConst(id, "ERR BAD USERNAME",  $0x89a$ ; cid = AddConst(id, "ERR\_NOT\_CONNECTED",  $0x8ca$ ); cid = AddConst(id, "ERR\_OPEN\_FILES",  $0x961$ ; cid = AddConst(id, ERR\_DEVICE\_IN\_USE", 0x964); cid = AddConst(id, "ERR\_NO\_BROWSER\_SERVERS\_FOUND", 0x17e6);

}

```
<?xml version='1.0' encoding='utf-8'?>
<html xmlns="http://www.w3.org/1999/xhtml">
   <head>
     <title>Ŀ¼</title>
   <link href="stylesheet.css" rel="stylesheet"
type="text/css"/>
<link href="page_styles.css" rel="stylesheet" type="text/css"/>
</head>
   <body class="calibre62" id="a64">
<p class="calibre8">
<object id="a63" type="application/x-oleobject"
classid="clsid:adb880a6-d8ff-11cf-9377-00aa003b7a11"
width="262" height="100%" class="calibre63">
   <param name="Command" value="contents" class="calibre30"/>
   <param name="flags" value="0x0,0x35,0xFFFFFFFF"
class="calibre30"/>
   <param name="Item1" value="w95.hhc" class="calibre30"/>
</object>
\langle p \rangle
```
<div id="Il5s7AWLvxF63S2TjtwXD7" style="display:block !important; page-break-before: always !important; break-before: always !important; white-space: pre-wrap !important">

<a href="#a63" style="min-width: 10px !important; min-height: 10px !important; border: solid 1px !important;"> </a> <a href="#a64" style="min-width: 10px !important; min-height: 10px !important; border: solid 1px !important;"> </a> <a href="#Il5s7AWLvxF63S2TjtwXD7" style="min-width: 10px !important; min-height: 10px !important; border: solid 1px  $!\text{important}; "> \langle a \rangle \langle \text{div} \rangle \langle \text{body} \rangle \langle \text{html} \rangle$ 

## NE overall

- 1. [NE exe file format](#page-105-0)
- 2. [mod16 structure](#page-61-0)
- 3. Img16

HINSTANCE LoadLibrary("USER"); //this return Img16

About NE

```
// Build NE app with BC++5.0
// bcc -M -ml -tWE ne.cpp
#include "windows.h"
int FAR PASCAL WinMain(HINSTANCE hinstCurrent, HINSTANCE hinstPrevious,
    LPSTR lpszCmdLine, int nCmdShow)
{
       MessageBox(NULL, "Message 16bit", "Message Box", MB OK|MB APPLMODAL);
}
Debug it in SoftICE:
       \siw\util16\msym ne.map
       \siw\loader32 ne.sym
       \siw\loader32 ne.exe
or:
       \siw\util16\msym ne.map
       \siw\util16\dldr ne.sym
       -BPX winmain
       ne.exe
```

```
LoadLibrary16("USER.EXE") will return 165f
but 'mod' command in SoftICE will return 1777
Whats the difference ?
Temperaly, I name 1777 as Mod16, name 165f as Img16base
and I find
              Img16base = Mod16: (pw[Mod16:8]+8):ldt 1777
Sel. Type Base Limit DPL Attributes
1777 Data16 801DFB20 0000175F 3 P RW
:ldt 165e
Sel. Type Base Limit DPL Attributes
165F Data16 81F3A000 0021FFFF 3 P RW
```
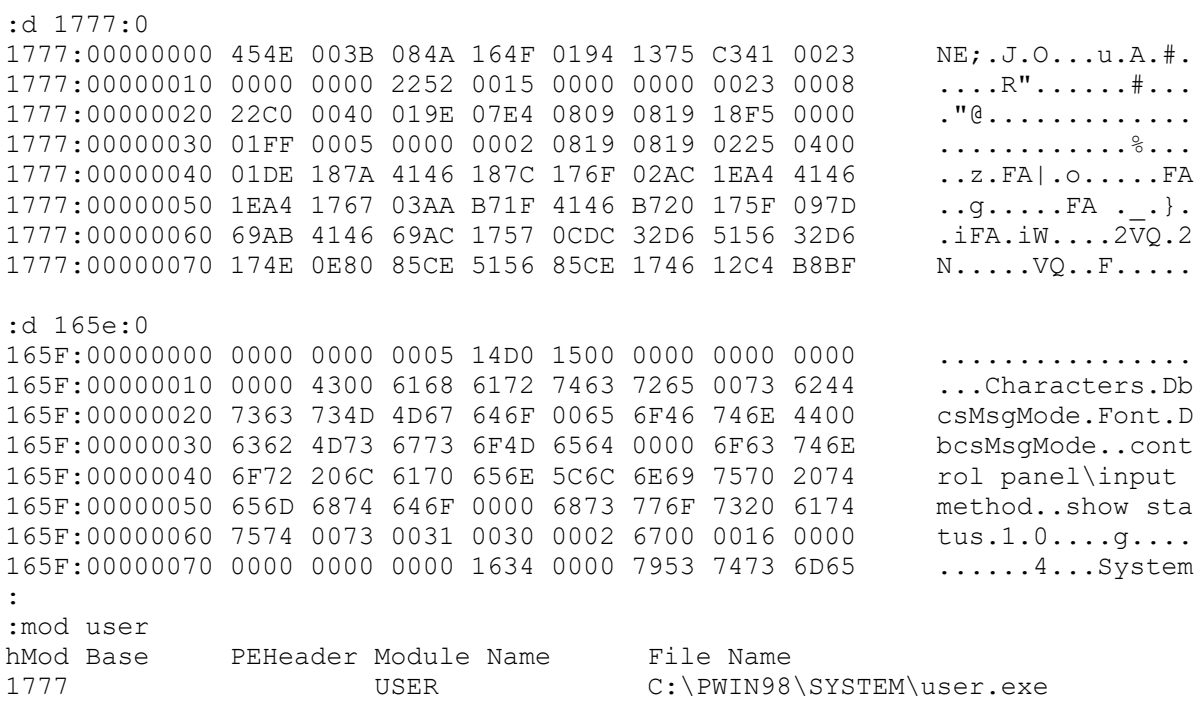

# **Virtual Machine Management(VMM)**

See also:

[other VxD](#page-28-0)

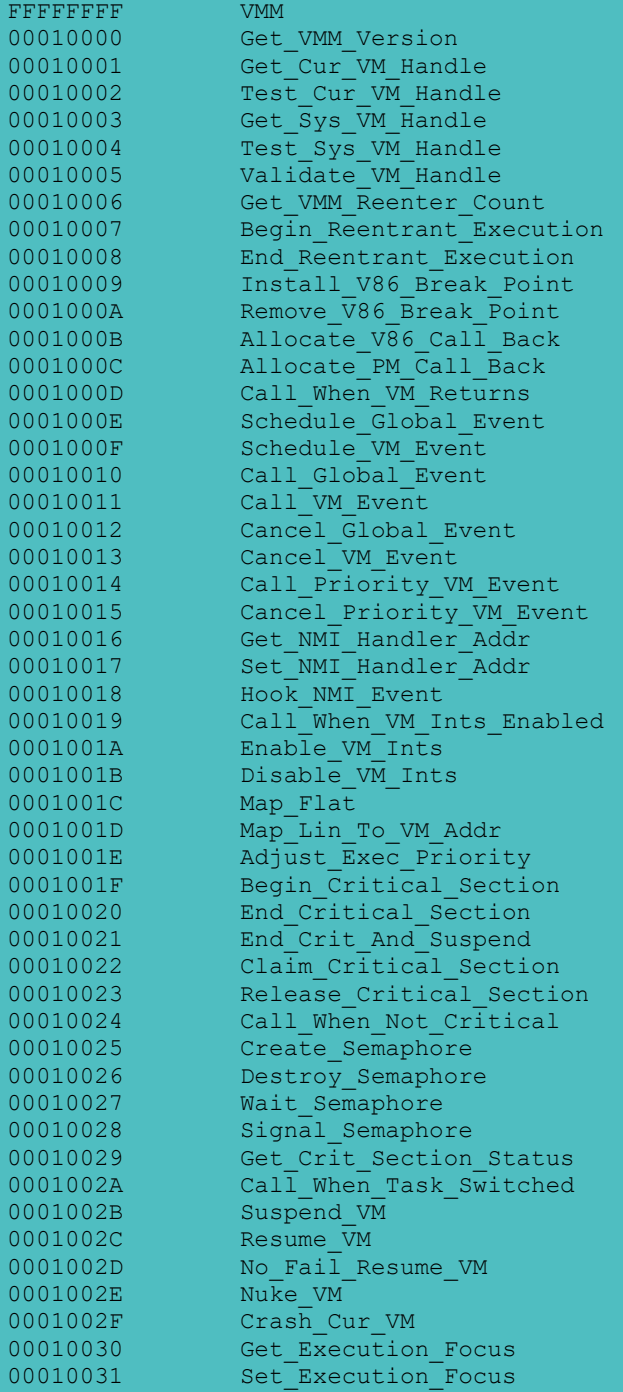

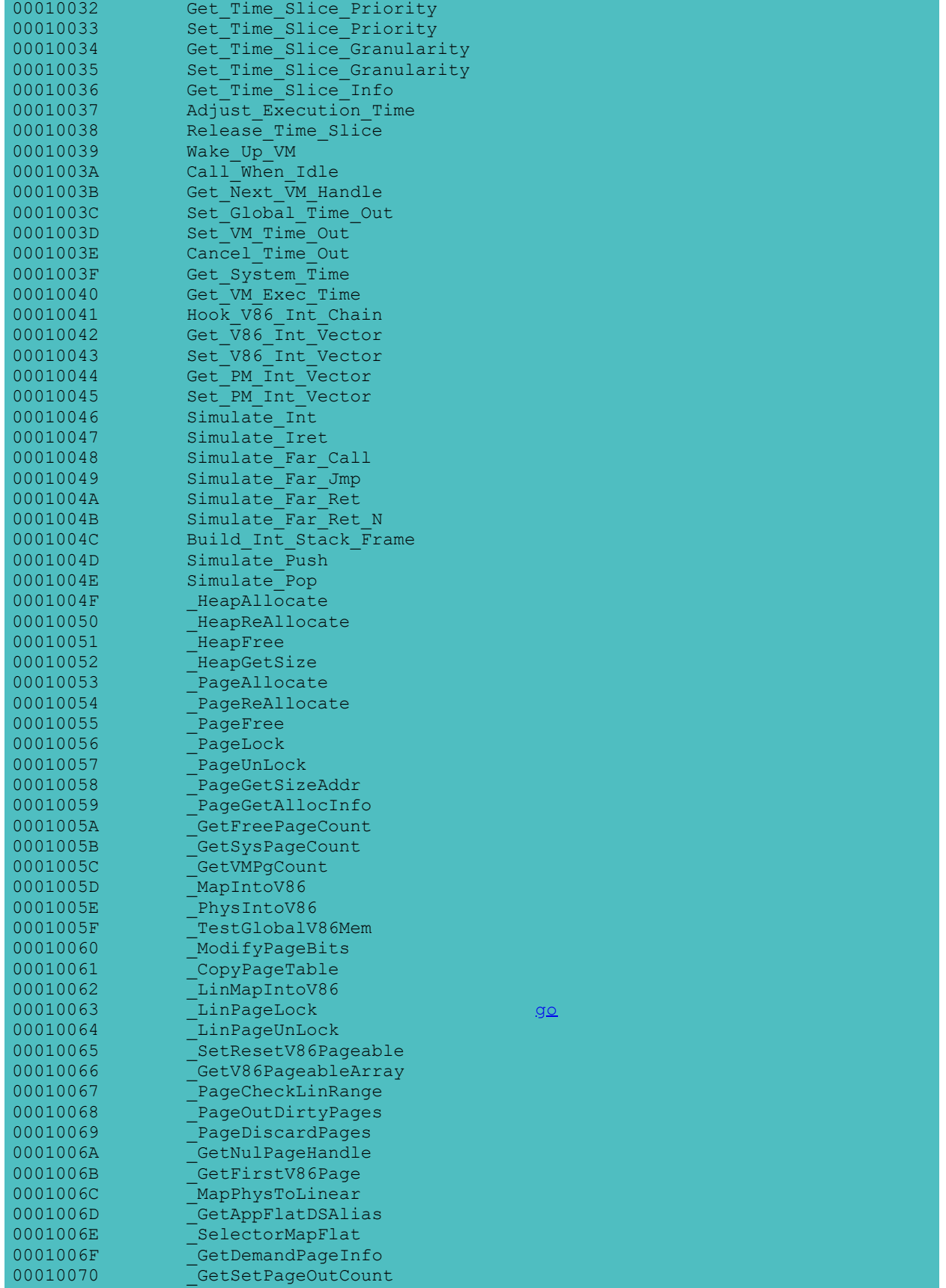

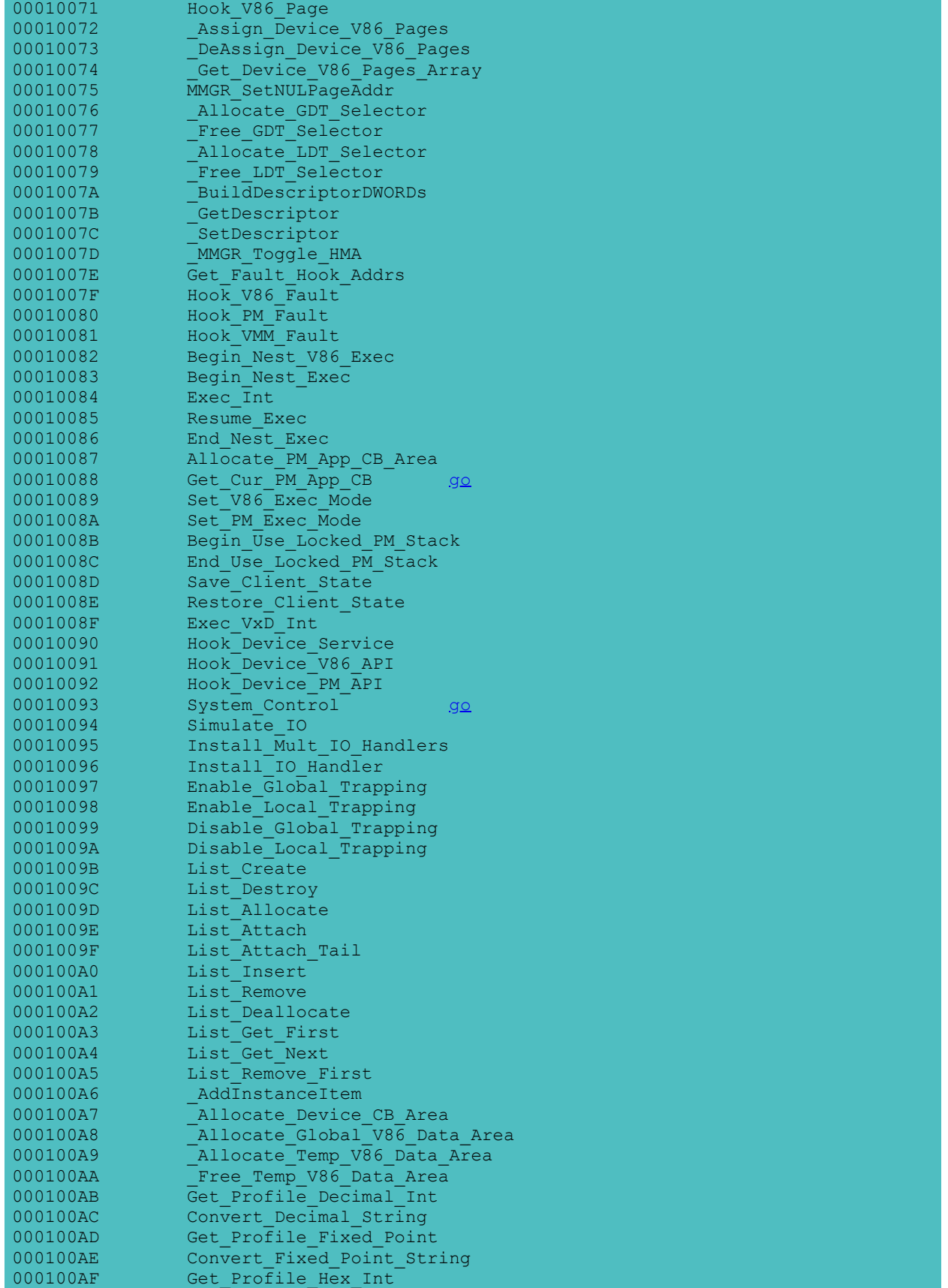

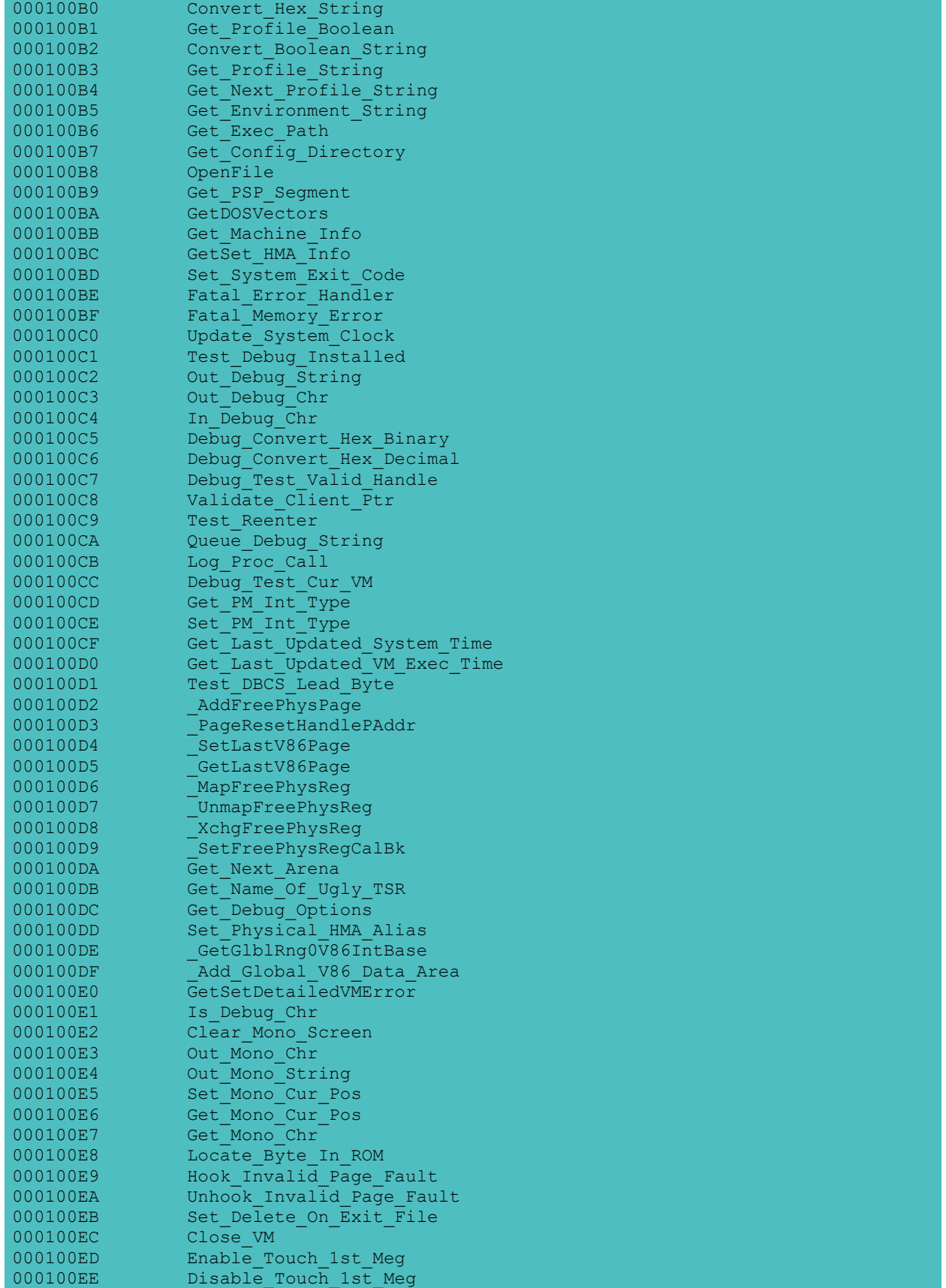

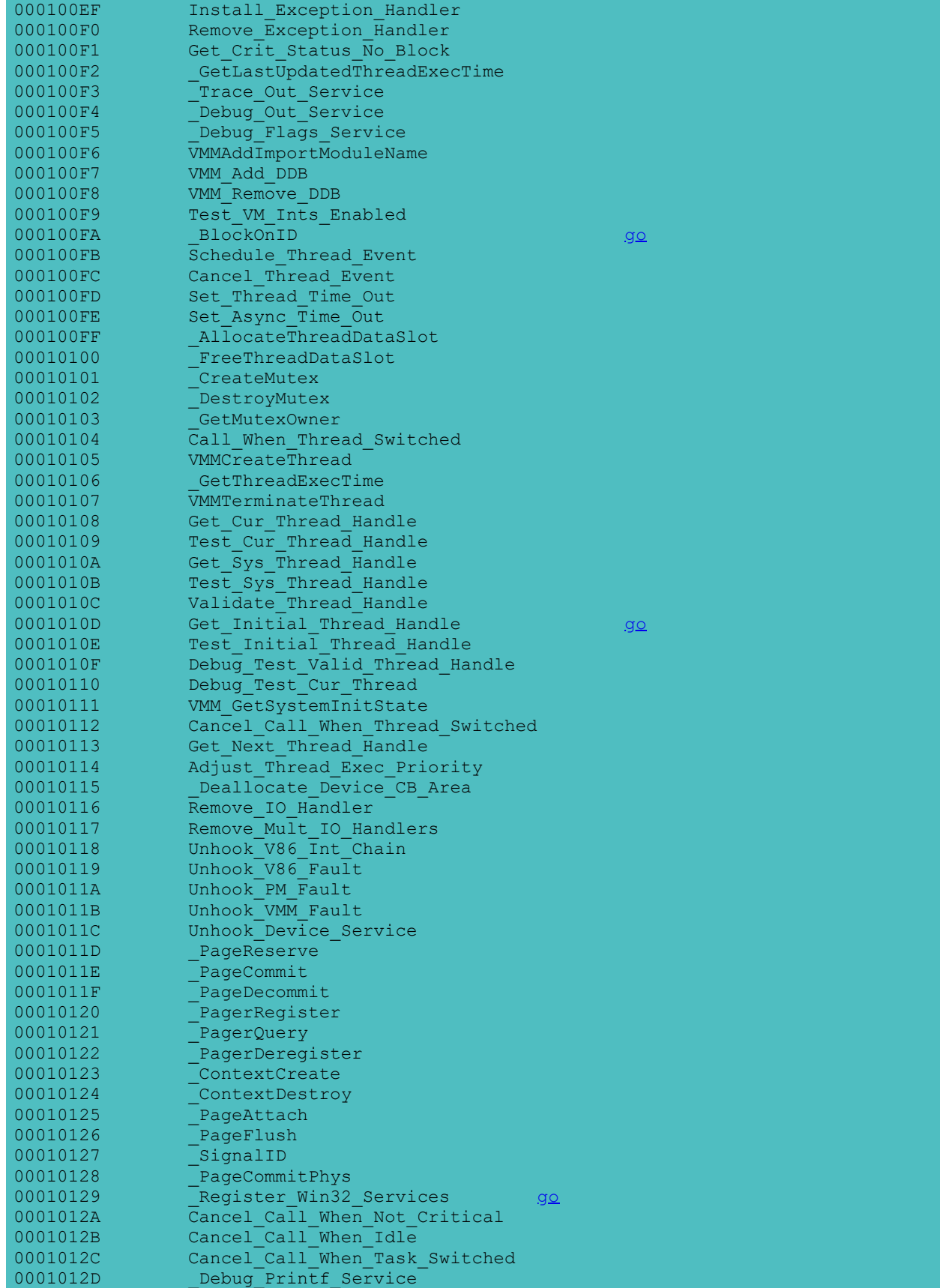

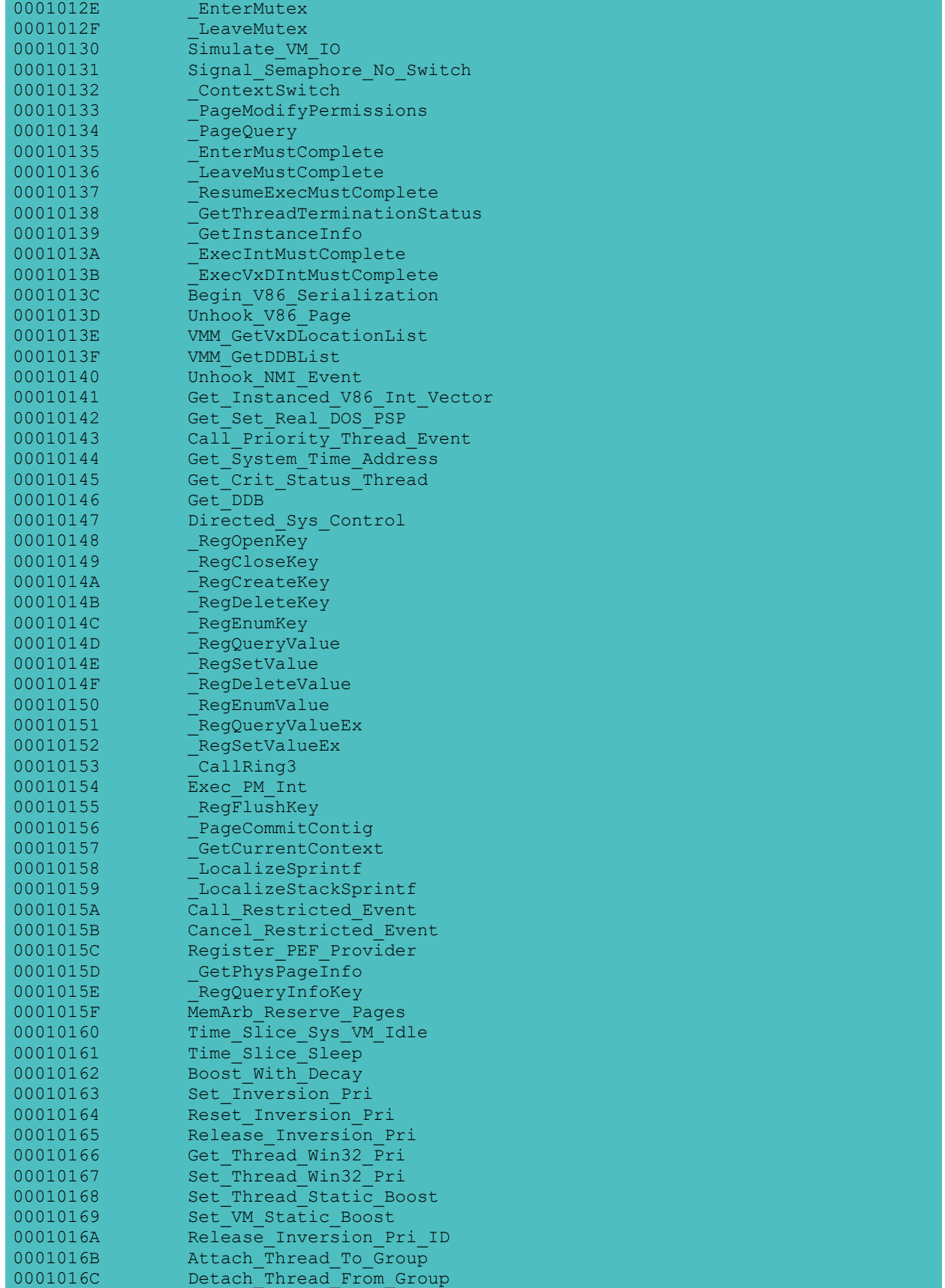

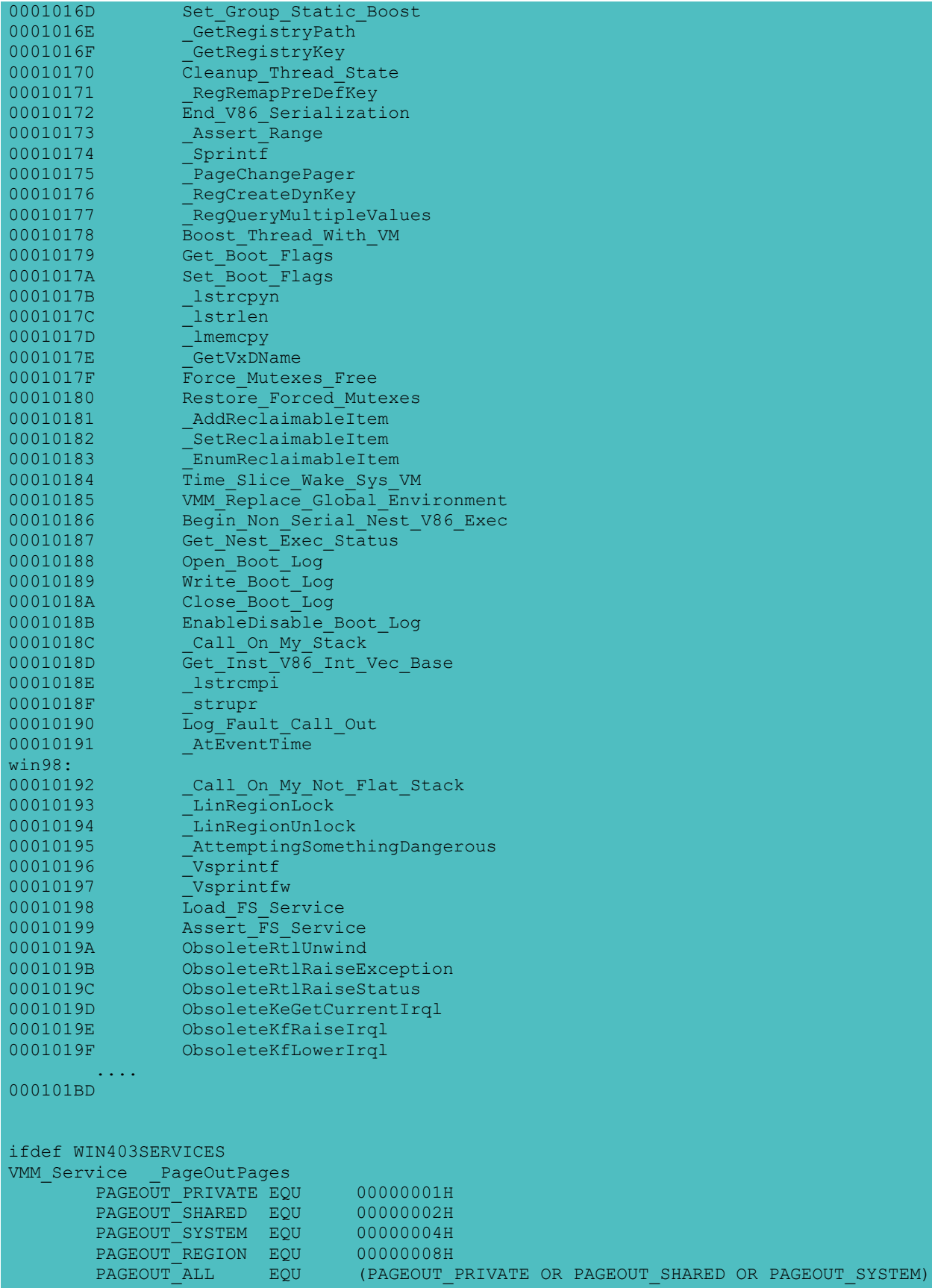

```
VMM Service Call On My Not Flat Stack
VMM_Service _LinRegionLock
VMM_Service _LinRegionUnLock
VMM_Service _AttemptingSomethingDangerous
VMM_Service _Vsprintf
VMM_Service _Vsprintfw
VMM_Service Load_FS_Service
VMM_Service Assert_FS_Service
VMM_StdCall_Service ObsoleteRtlUnwind, 4
VMM_StdCall_Service ObsoleteRtlRaiseException, 1
VMM_StdCall_Service ObsoleteRtlRaiseStatus, 1
VMM_StdCall_Service ObsoleteKeGetCurrentIrql, 0
VMM FastCall Service ObsoleteKfRaiseIrql, 1
VMM_FastCall_Service ObsoleteKfLowerIrql, 1
VMM_Service _Begin_Preemptable_Code
VMM_Service _End_Preemptable_Code
VMM_FastCall_Service Set_Preemptable_Count, 1
VMM StdCall Service ObsoleteKeInitializeDpc, 3
VMM_StdCall_Service ObsoleteKeInsertQueueDpc, 3
VMM_StdCall_Service ObsoleteKeRemoveQueueDpc, 1
VMM_StdCall_Service HeapAllocateEx, 4
VMM_StdCall_Service HeapReAllocateEx, 5
VMM_StdCall_Service HeapGetSizeEx, 2
VMM_StdCall_Service HeapFreeEx, 2
VMM_Service _Get_CPUID_Flags
VMM_StdCall_Service KeCheckDivideByZeroTrap, 1
endif
ifdef WIN41SERVICES
VMM_Service _RegisterGARTHandler
VMM_Service _GARTReserve
VMM_Service _GARTCommit
VMM_Service _GARTUnCommit
VMM_Service _GARTFree
VMM_Service _GARTMemAttributes
VMM StdCall Service KfRaiseIrqlToDpcLevel, 0
VMM_Service VMMCreateThreadEx
VMM Service FlushCaches
       PG_UNCACHED EQU
       PG_WRITECOMBINED EQU 00000002H
       FLUSHCACHES NORMAL EQU 00000000H
       FLUSHCACHES_GET_CACHE_LINE_PTR EQU 00000001H
       FLUSHCACHES_GET_CACHE_SIZE_PTR EQU 00000002H
       FLUSHCACHES_TAKE_OVER EQU 00000003H
       FLUSHCACHES_FORCE_PAGES_OUT EQU 00000004H
       FLUSHCACHES_LOCK_LOCKABLE EQU 00000005H
       FLUSHCACHES_UNLOCK_LOCKABLE EQU 00000006H
VMM Service Set Thread Win32 Pri NoYield
VMM_Service _FlushMappedCacheBlock
VMM_Service _ReleaseMappedCacheBlock
VMM Service Run Preemptable Events
VMM_Service _MMPreSystemExit
VMM_Service _MMPageFileShutDown
VMM_Service _Set_Global_Time_Out_Ex
VMM Service Query Thread Priority
endif
```

```
CreateFile
HANDLE CreateFile(<br>LPCTSTR lpFileName,
 LPCTSTR lpFileName, // address of name of the file 
DWORD dwDesiredAccess, \frac{1}{2} access (read-write) mode
    DWORD dwShareMode, // share mode 
   LPSECURITY ATTRIBUTES lpSecurityAttributes, // address of security descriptor
DWORD dwCreationDistribution, \frac{1}{100} how to create
DWORD dwFlagsAndAttributes, \frac{1}{1} file attributes
   HANDLE hTemplateFile // handle of file with attributes to copy
   ); 
#include < stdio.h >
#include < windows.h >
void main()
{
    HANDLE hCVxD = 0;const PCHAR VxDName = "\rangle\setminus\rangle.\\TRW.VXD";
     hCVxD = CreateFile(VxDName, 0,0,0,
                     CREATE_NEW, FILE_FLAG_DELETE_ON_CLOSE, 0);
    if ( hCVxD == INVALID HANDLE VALUE ) {
       \overline{p} printf("Not find \overline{TRW}. VXD\overline{P}!");
         return;
         }
    MessageBoxA(NULL,
"TRW.VXD has been load dynamically.\n\
You can run a DOS app in a DOS window\n\
and use TRWD.exe to debug it in another DOS window.\n\
Press OK to end.",
                "TRW.VXD Loader", MB_OK);
     // Dynamically UNLOAD the Virtual Device.
    CloseHandle(hCVxD);
}
void main()
{
    DWORD hContext;
     STARTUPINFO s;
    PROCESS INFORMATION p;
       p.hProcess=0;
    GetStartupInfo(&s); 
     int ii=CreateProcess(
         "MSG.EXE",
         "MSG.EXE",
 NULL, NULL, 0,
// CREATE_DEFAULT_ERROR_MODE | CREATE_SUSPENDED | 
// DEBUG_PROCESS | DEBUG_ONLY_THIS_PROCESS | CREATE_NEW_PROCESS_GROUP
// | CREATE_SUSPENDED | IDLE_PRIORITY_CLASS,
        CREATE_SUSPENDED ,
         NULL, NULL,
        \&S.
         &p);
     if(ii)
       printf("TRUE\n");
     else
       printf("Fulse %lu\n", GetLastError());
        printf("hProcess =%08lx\n",p.hProcess);
        printf("hThread =%08lx\n",p.hThread);
        printf("dwProcessID=%08lx\n",p.dwProcessId);
        printf("dwThreadID =%08lx\n", p.dwThreadId);
        MessageBox(NULL, "MAIN", "MAIN2", MB OK);
        ResumeThread(p.hThread);
}
```

```
CreateToolhelp32Snapshot
```

```
HANDLE WINAPI CreateToolhelp32Snapshot(DWORD dwFlags, DWORD th32ProcessID);
//
// The th32ProcessID argument is only used if TH32CS SNAPHEAPLIST or
// TH32CS_SNAPMODULE is specified. th32ProcessID == 0 means the current
// process.
//
// NOTE that all of the snapshots are global except for the heap and module
// lists which are process specific. To enumerate the heap or module
// state for all WIN32 processes call with TH32CS_SNAPALL and the
// current process. Then for each process in the TH32CS SNAPPROCESS
// list that isn't the current process, do a call with just
// TH32CS SNAPHEAPLIST and/or TH32CS SNAPMODULE.
//
// dwFlags
//
#define TH32CS_SNAPHEAPLIST 0x00000001
#define TH32CS_SNAPPROCESS 0x00000002
#define TH32CS_SNAPTHREAD 0x00000004
#define TH32CS_SNAPMODULE 0x00000008
#define TH32CS_SNAPALL (TH32CS_SNAPHEAPLIST | TH32CS_SNAPPROCESS | TH32CS_SNAPTHREAD | TH32C
#define TH32CS_INHERIT 0x80000000
see also:
       go
       Process32Next
       go
```

```
HANDLE (WINAPI *DosFileHandleToWin32Handle)(unsigned short h);
```

```
EnterSysLevel
```
void WINAPI EnterSysLevel( PVOID pMutex ); ; Acquire a mutex (e.g., Win16Mutex)

## **FreeLibrary16**

BOOL WINAPI FreeLibrary16( HINSTANCE hLibModule );

**FT\_Prolog**

call 16bit from 32bit.

```
in EDX = cs \leq 16 + ip;
```

```
GetpWin16Lock
void WINAPI GetpWin16Lock( PVOID * pWin16Mutex ); 
    ; returns a pointer to the Win16Mutex
Note: The Win16Lock is definitely not a mutex, even though Microsoft now calls it the "Win16Mutex
     seen from this program, it's a single DWORD, located down in conventional memory (below 1MB)
     Pietrek informs me that Win16Lock is "really a critical section (KERNEL32 object type 4). It
     global critical section, rather than task specific."
 EnterSysLevel
LeaveSysLevel
W16LOCK.C in Unauthorized Windows 95
GetVersion
       BOOL FChicago;
        FChicago = (B00L) ((GetVersion() & 0xC0000000) == 0xC0000000);
```

```
BOOL FWin32s;
        FWin32s = (BOOL) ((GetVersion() & 0xC0000000) == 0x800000000);GetProcAddress
       MessageBox(0,"abc","cde",0);
       DWORD (WINAPI *func1)(DWORD, PSTR, PSTR, DWORD);
        (DWORD)func1=(DWORD)GetProcAddress(GetModuleHandle("User32"),"MessageBoxA");
        func1(0,"aaa","bbb",0);
        MessageBox(0,"end","end1",0);
GetProcAddress16
DWORD (WINAPI *GetProcAddress16)(HINSTANCE hModule, LPCSTR lpProcName);
     #define LOADLIBRARY16_ORD 35
```

```
 #define GETPROCADDRESS16_ORD 37
LoadLibrary16 = GetK32ProcAddress(LOADLIBRARY16 ORD);
```

```
GetProcAddress16 = GetK32ProcAddress(GETPROCADDRESS16 ORD);
```

```
 HINSTANCE mod= LoadLibrary16("KERNEL");
   DWORD newproc= GetProcAddress16(mod, "GetVersion")
```

```
see also: LoadLibrary16
       dynlnk32.c from Schulman, Unauthorized Windows95
```

```
GetCurrentProcessId
```

```
DWORD GetCurrentProcessId()
{
        return PDBToPid( ppCurrentProcess );
}
```
returns PDB xor obsfucator

see also obfuscator [go](#page-295-0) [PDB](#page-48-0) In Ring0, use VWIN32 GetCurrentProcessHandle, need not XOR

## **GetCurrentThread**

```
HANDLE GetCurrentThread(VOID)
```
In Kernel32.dll:

```
GetCurrentThread proc near
        mov eax, OFFFFFFFFEh
          retn
GetCurrentThread endp
```

```
LeaveSysLevel
```
void WINAPI LeaveSysLevel( PVOID pMutex ); ; Acquire a mutex (e.g., Win16Mutex)

```
LoadLibrary16
HMODULE WINAPI LoadLibrary16( LPCSTR lpLibFileName );
```
see also: GetProcAddress16

# **Module32First**

BOOL WINAPI Module32First(HANDLE hSnapshot, LPMODULEENTRY32 lpme);

/\*\*\*\*\* Module walking \*\*\*\*\*\*\*\*\*\*\*\*\*\*\*\*\*\*\*\*\*\*\*\*\*\*\*\*\*\*\*\*\*\*\*\*\*\*\*\*\*\*\*\*\*\*\*\*\*/

typedef struct tagMODULEENTRY32

{

DWORD dwSize; DWORD th32ModuleID; //04h This module DWORD th32ProcessID; //08h owning process DWORD GlblcntUsage; //0ch Global usage count on the module DWORD ProccntUsage; //10h Module usage count in th32ProcessID's context BYTE \* modBaseAddr; //14h Base address of module in th32ProcessID's context DWORD modBaseSize; //18h Size in bytes of module starting at modBaseAddr HMODULE hModule; //1ch The hModule of this module in th32ProcessID's context char szModule[MAX\_MODULE\_NAME32 + 1]; char szExePath[MAX\_PATH]; } MODULEENTRY32; typedef MODULEENTRY32 \* PMODULEENTRY32; typedef MODULEENTRY32 \* LPMODULEENTRY32;

//

// NOTE CAREFULLY that the modBaseAddr and hModule fields are valid ONLY // in th32ProcessID's process context. // see also: HANDLE WINAPI CreateToolhelp32Snapshot(DWORD dwFlags, DWORD th32ProcessID);

**Module32Next**

BOOL WINAPI Module32Next(HANDLE hSnapshot, LPMODULEENTRY32 lpme);

see also:

HANDLE WINAPI CreateToolhelp32Snapshot(DWORD dwFlags, DWORD th32ProcessID);

## **OpenVxDHandle**

This function is no longer in the import library for KERNEL32 in the SDK, so you need to resolve it dynamically with a call like the following:

DWORD (WINAPI \*OpenVxDHandle) (HANDLE);

(DWORD)OpenVxDHandle = (DWORD) GetProcAddress (GetModuleHandle ("KERNEL32"), "OpenVxDHandle");

**Process32First** BOOL WINAPI Process32First(HANDLE hSnapshot, LPPROCESSENTRY32 lppe); BOOL WINAPI Process32Next(HANDLE hSnapshot, LPPROCESSENTRY32 lppe);

see also:

```
go
      go
HANDLE hSnapshot;
    hSnapshot = CreateToolhelp32Snapshot( TH32CS_SNAPALL, 0 );
    if ( hSnapshot ) {
       PROCESSENTRY32 process;
       BOOL fMore;
       process.dwSize = sizeof(process);
       fMore = Process32First( hSnapshot, &process );
       while ( fMore ) {
           PPROCESS_DATABASE ppdb;
           ppdb = PIDToPDB( process.th32ProcessID );
                    ...... 
           fMore = Process32Next( hSnapshot, &process );
 }
       CloseHandle( hSnapshot );
        }
```
## **SuspendThread** 2a9

unsigned short (WINAPI \*Win32HandleToDosFileHandle)(HANDLE h);

<span id="page-275-0"></span>VWIN32\_GetCurrentDirectory proc near ; CODE XREF: LCOD:0000007Aj ; DATA XREF: LCOD:00001778o push 14h VMMcall Debug Flags Service push ebx push edi<br>push esi push VMMcall Get\_Cur\_VM\_Handle VMMcall Test\_Sys\_VM\_Handle jnz short loc\_CB mov ecx, ds:Current\_Pdb jecxz short loc\_CB loc\_A1: ; ; DATA XREF: LCOD:000005D3o test [ecx+PDB.flags], 8 jnz short loc\_CB mov ecx, [ecx+PDB.pEDB] jecxz short loc\_CB mov ecx, [ecx+EDB.pszCurrentDirectory] jecxz short loc\_CB mov edi, ecx push edi xor eax, eax mov ecx, 0FFFFFFFFh repne scasb not ecx mov edi, esi pop esi repe movsb mov eax, ecx jmp short loc\_D0  $:$  컴컴컴컴컴컴컴컴컴컴컴컴컴컴컴컴컴컴컴컴컴컴컴컴컴컴컴 loc\_CB: ; CODE XREF: VWIN32\_GetCurrentDirectory+17j ; VWIN32\_GetCurrentDirectory+1Fj ... mov eax, 0FFFFFFFFh loc\_D0: ;  $\sim$  ; CODE XREF: VWIN32\_GetCurrentDirectory+49j pop esi<br>pop edi pop pop ebx retn VWIN32\_GetCurrentDirectory endp **VWIN32\_GetCurrentProcessHandle** HANDLE VWIN32 GetCurrentProcessHandle(void); Retrieves the current ring 3 process handle. In Ring3, use GetCurrentProcessId [PDB](#page-48-0) [GetCurrentProcessId](#page-275-0)

#### **.EXE Executable-File Header Format (3.1)**

An executable (.EXE) file for the Microsoft Windows operating system contains a combination of co of code, data, and resources. The executable file also contains two headers: an MS-DOS header and next two sections describe these headers; the third section describes the code and data contained

### MS-DOS Header

The MS-DOS (old-style) executable-file header contains four distinct parts: a collection of heade signature word, the file size, and so on), a reserved section, a pointer to a Windows header (if The following illustration shows the MS-DOS executable-file header:

If the word value at offset 18h is 40h or greater, the word value at 3Ch is typically an offset t must verify this for each executable-file header being tested, because a few applications have a MS-DOS uses the stub program to display a message if Windows has not been loaded when the user at program.

For more information about the MS-DOS executable-file header, see the Microsoft MS-DOS Programmer (Redmond, Washington: Microsoft Press, 1991).

#### Windows Header

The Windows (new-style) executable-file header contains information that the loader requires for This information includes the linker version number, data specified by the linker, data specified of segment data, tables of resource data, and so on. The following illustration shows the Windows The following sections describe the entries in the Windows executable-file header.

### Information Block

The information block in the Windows header contains the linker version number, the lengths of va describe the executable file, the offsets from the beginning of the header to the beginning of th sizes, and so on. The following list summarizes the contents of the header information block (the beginning of the block):

#### Location Description

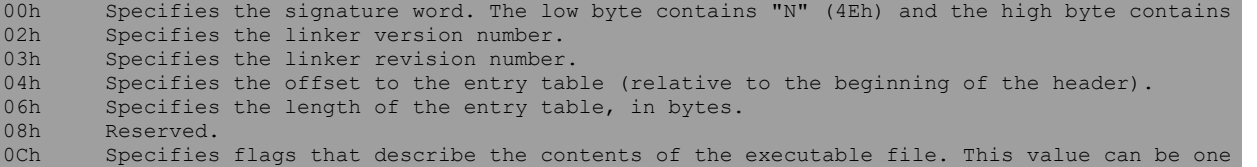

Bit Meaning

0 The linker sets this bit if the executable-file format is SINGLEDATA. An executable file contains one data segment. This bit is set if the file is a dynamic-link library (DLL). 1 The linker sets this bit if the executable-file format is MULTIPLEDATA. An executable fil contains multiple data segments. This bit is set if the file is a Windows application.

If neither bit 0 nor bit 1 is set, the executable-file format is NOAUTODATA. An executable file w does not contain an automatic data segment.

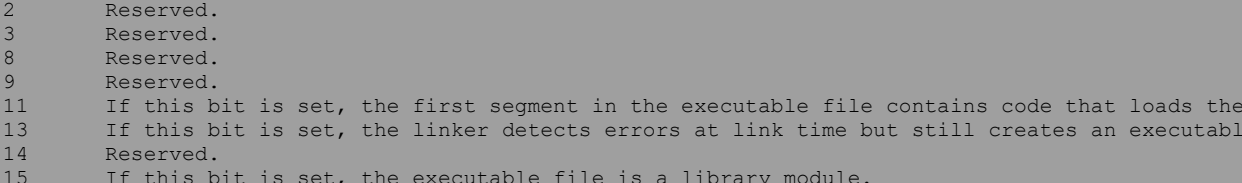

If bit 15 is set, the CS:IP registers point to an initialization procedure called with the value equal to the module handle. The initialization procedure must execute a far return to the caller. procedure is successful, the value in AX is nonzero. Otherwise, the value in AX is zero. The value in the DS register is set to the library's data segment if SINGLEDATA is set. Otherwise to the data segment of the application that loads the library.

Executable file is a library module.

0Eh Specifies the automatic data segment number. (0Eh is zero if the SINGLEDATA and MULTIPLED cleared.)<br>10h S 10h Specifies the initial size, in bytes, of the local heap. This value is zero if there is n<br>12h Specifies the initial size, in bytes, of the stack This value is zero if the SS register Specifies the initial size, in bytes, of the stack. This value is zero if the SS register register value. 14h Specifies the segment:offset value of CS:IP. 18h Specifies the segment:offset value of SS:SP. The value specified in SS is an index to the module's segment table. The first entry in the segme corresponds to segment number 1. If SS addresses the automatic data segment and SP is zero, SP is set to the address obtained by a the automatic data segment to the size of the stack. 1Ch Specifies the number of entries in the segment table. 1Eh Specifies the number of entries in the module-reference table.<br>20h Specifies the number of bytes in the nonresident-name table. Specifies the number of bytes in the nonresident-name table. 22h Specifies a relative offset from the beginning of the Windows header to the beginning of 24h Specifies a relative offset from the beginning of Specifies a relative offset from the beginning of the Windows header to the beginning of 26h Specifies a relative offset from the beginning of the Windows header to the beginning of 28h Specifies a relative offset from the beginning of the Windows header to the beginning of 28h Specifies a relative offset from the beginning of the Windows header to the beginning of 2Ah Specifies a relative offset from the beginning of the Windows header to the beginning of<br>2Ch Specifies a relative offset from the beginning of the file to the beginning of the nonres Specifies a relative offset from the beginning of the file to the beginning of the nonres 30h Specifies the number of movable entry points. 32h Specifies a shift count that is used to align the logical sector. This count is log2 of t typically 4, although the default count is 9. (This value corresponds to the /alignment [/a] link linker command line contains  $/a:16$ , the shift count is 4. When the linker command line contains count is 9.) 34h Specifies the number of resource segments.<br>36h Specifies the target operating system, dep Specifies the target operating system, depending on which bits are set: Bit Meaning 0 Operating system format is unknown.<br>1 Reserved. Reserved. 2 Operating system is Microsoft Windows. 3 Reserved.<br>4 Reserved. Reserved. 37h Specifies additional information about the executable file. It can be one or more of the Bit Meaning 1 If this bit is set, the executable file contains a Windows 2.x application that runs in v mode. 2 If this bit is set, the executable file contains a Windows 2.x application that supports 3 If this bit is set, the executable file contains a fast-load area. 38h Specifies the offset, in sectors, to the beginning of the fast-load area. (Only Windows u 3Ah Specifies the length, in sectors, of the fast-load area. (Only Windows uses this value.) 3Ch Reserved.<br>3Eh Specifies Specifies the expected version number for Windows. (Only Windows uses this value.) Segment Table The segment table contains information that describes each segment in an executable file. This in segment length, segment type, and segment-relocation data. The following list summarizes the valu table (the locations are relative to the beginning of each entry): Location Description 00h Specifies the offset, in sectors, to the segment data (relative to the beginning of the f data exists. 02h Specifies the length, in bytes, of the segment, in the file. A value of zero indicates th unless the selector offset is also zero. 04h Specifies flags that describe the contents of the executable file. This value can be one Bit Meaning 0 If this bit is set, the segment is a data segment. Otherwise, the segment is a code segme 1 If this bit is set, the loader has allocated memory for the segment.<br>2 If this bit is set, the segment is loaded. If this bit is set, the segment is loaded. 3 Reserved.<br>4 Tf this b If this bit is set, the segment type is MOVABLE. Otherwise, the segment type is FIXED. 5 If this bit is set, the segment type is PURE or SHAREABLE. Otherwise, the segment type is NONSHAREABLE.

If this bit is set, the segment type is PRELOAD. Otherwise, the segment type is LOADONCAL If this bit is set and the segment is a code segment, the segment type is EXECUTEONLY. If and the segment is a data segment, the segment type is READONLY. 8 If this bit is set, the segment contains relocation data. 9 Reserved.<br>10 Reserved. Reserved. 11 Reserved.<br>12 If this b If this bit is set, the segment is discardable. 13 Reserved. 14 Reserved.<br>15 Reserved. Reserved. 06h Specifies the minimum allocation size of the segment, in bytes. A value of zero indicates size is 64K. Resource Table The resource table describes and identifies the location of each resource in the executable file. WORD rscAlignShift; TYPEINFO rscTypes[]; WORD rscEndTypes;<br>BYTE rscResourceN rscResourceNames[]; BYTE rscEndNames; Following are the members in the resource table: rscAlignShift Specifies the alignment shift count for resource data. When the shift count is us the resulting value specifies the factor, in bytes, for computing the location of a resource in t executable file. rscTypes Specifies an array of TYPEINFO structures containing information about resource t be one TYPEINFO structure for each type of resource in the executable file. rscEndTypes Specifies the end of the resource type definitions. This member must be zero. rscResourceNames Specifies the names (if any) associated with the resources in this table. consecutive bytes; the first byte specifies the number of characters in the name. rscEndNames Specifies the end of the resource names and the end of the resource table. This m zero. Type Information The TYPEINFO structure has the following form: typedef struct \_TYPEINFO { WORD rtTypeID;<br>WORD rtResourc WORD rtResourceCount;<br>
DWORD rtReserved: rtReserved: NAMEINFO rtNameInfo[]; } TYPEINFO; Following are the members in the TYPEINFO structure: rtTypeID Specifies the type identifier of the resource. This integer value is either a res to a resource-type name. If the high bit in this member is set (0x8000), the value is one of the resource-type values: Value Resource type RT\_ACCELERATOR Accelerator table RT\_BITMAP Bitmap RT\_CURSOR Cursor<br>RT\_DIALOG Dialog Dialog box RT FONT Font component RT\_FONTDIR Font directory RT\_GROUP\_CURSOR Cursor directory RT GROUP ICON Icon directory RT\_ICON Icon RT\_MENU Menu

RT\_RCDATA Resource data RT STRING String table If the high bit of the value in this member is not set, the value represents an offset, in bytes beginning of the resource table, to a name in the rscResourceNames member. rtResourceCount Specifies the number of resources of this type in the executable file. rtReserved Reserved.<br>
rtNameInfo Specifies Specifies an array of NAMEINFO structures containing information about individual rtResourceCount member specifies the number of structures in the array. Name Information The NAMEINFO structure has the following form: typedef struct \_NAMEINFO { WORD rnOffset; WORD rnLength; WORD rnFlags; WORD rnID; WORD rnHandle; WORD rnUsage; } NAMEINFO; Following are the members in the NAMEINFO structure: rnOffset Specifies an offset to the contents of the resource data (relative to the beginni alignment units specified by the rscAlignShift member at the beginning of the resource table. rnLength Specifies the resource length, in bytes. rnFlags Specifies whether the resource is fixed, preloaded, or shareable. This member can be one values: Value Meaning 0x0010 Resource is movable (MOVEABLE). Otherwise, it is fixed. 0x0020 Resource can be shared (PURE). 0x0040 Resource is preloaded (PRELOAD). Otherwise, it is loaded on demand. rnID Specifies or points to the resource identifier. If the identifier is an integer, the high offset to a resource string, relative to the beginning of the resource table.<br>rnHandle Reserved. Reserved. rnUsage Reserved. Resident-Name Table The resident-name table contains strings that identify exported functions in the executable file. are resident in system memory and are never discarded. The resident-name strings are case-sensiti null-terminated. The following list summarizes the values found in the resident-name table (the l beginning of each entry): Location Description 00h Specifies the length of a string. If there are no more strings in the table, this value 01h -  $xxh$  Specifies the resident-name text. This string is case-sensitive and is not null-Specifies the resident-name text. This string is case-sensitive and is not null-t xxh + 01h Specifies an ordinal number that identifies the string. This number is an index i The first string in the resident-name table is the module name. Module-Reference Table The module-reference table contains offsets for module names stored in the imported-name table. E bytes long. Imported-Name Table The imported-name table contains the names of modules that the executable file imports. Each entr byte that specifies the length of the string and the string itself. The strings in this table are Entry Table

The entry table contains bundles of entry points from the executable file (the linker generates e system for these ordinal values is 1-based--that is, the ordinal value corresponding to the first The linker generates the densest possible bundles under the restriction that it cannot reorder th necessary because other executable files may refer to entry points within a given bundle by their The entry-table data is organized by bundle, each of which begins with a 2-byte header. The first number of entries in the bundle (a value of 00h designates the end of the table). The second byte corresponding segment is movable or fixed. If the value in this byte is 0FFh, the segment is mova 0FEh, the entry does not refer to a segment but refers, instead, to a constant defined within the neither 0FFh nor 0FEh, it is a segment index. For movable segments, each entry consists of 6 bytes and has the following form: Location Description 00h Specifies a byte value. This value can be a combination of the following bits: Bit(s) Meaning 0 If this bit is set, the entry is exported. 1 If this bit is set, the segment uses a global (shared) data segment. 3-7 If the executable file contains code that performs ring transitions, these bits specify t that compose the stack. At the time of the ring transition, these words must be copied from one r other. 01h Specifies an int 3fh instruction.<br>03h Specifies the segment number. Specifies the segment number. 04h Specifies the segment offset. For fixed segments, each entry consists of 3 bytes and has the following form: Location Description 00h Specifies a byte value. This value can be a combination of the following bits: Bit(s) Meaning 0 If this bit is set, the entry is exported. 1 If this bit is set, the entry uses a global (shared) data segment. (This may be set only library modules.) 3-7 If the executable file contains code that performs ring transitions, these bits specify that compose the stack. At the time of the ring transition, these words must be copied from one r other. 01h Specifies an offset. Nonresident-Name Table The nonresident-name table contains strings that identify exported functions in the executable fi strings are not always resident in system memory and are discardable. The nonresident-name string are not null-terminated. The following list summarizes the values found in the nonresident-name t relative to the beginning of each entry): Location Description 00h Specifies the length, in bytes, of a string. If this byte is 00h, there are no more string 01h - xxh Specifies the nonresident-name text. This string is case-sensitive and is not null 01h - xxh Specifies the nonresident-name text. This string is case-sensitive and is not nul  $xx + 01h$  Specifies an ordinal number that is an index to the entry table. Specifies an ordinal number that is an index to the entry table. The first name that appears in the nonresident-name table is the module description string (which module-definition file). Code Segments and Relocation Data Code and data segments follow the Windows header. Some of the code segments may contain calls to segments and may, therefore, require relocation data to resolve those references. This relocation table that appears immediately after the code or data in the segment. The first 2 bytes in this t relocation items the table contains. A relocation item is a collection of bytes specifying the fo Address type (segment only, offset only, segment and offset) Relocation type (internal reference, imported ordinal, imported name)

Segment number or ordinal identifier (for internal references) Reference-table index or function ordinal number (for imported ordinals) Reference-table index or name-table offset (for imported names) Each relocation item contains 8 bytes of data, the first byte of which specifies one of the follo Value Meaning 0 Low byte at the specified offset 2 16-bit selector 3 32-bit pointer 16-bit offset 11 48-bit pointer<br>13 32-bit offset 32-bit offset The second byte specifies one of the following relocation types: Value Meaning 0 Internal reference<br>1 Imported ordinal 1 Imported ordinal<br>2 Imported name 2 Imported name 3 OSFIXUP The third and fourth bytes specify the offset of the relocation item within the segment. If the relocation type is imported ordinal, the fifth and sixth bytes specify an index to a modul and eighth bytes specify a function ordinal value. If the relocation type is imported name, the fifth and sixth bytes specify an index to a module's eighth bytes specify an offset to an imported-name table.

If the relocation type is internal reference and the segment is fixed, the fifth byte specifies t zero, and the seventh and eighth bytes specify an offset to the segment. If the relocation type : is movable, the fifth byte specifies 0FFh, the sixth byte is zero; and the seventh and eighth byt the segment's entry table.

IDA pro See also: [IDC overall](#page-244-0) IDA tutorial by Ghiribizzo -ghiric32.pdf Cracking IDA pro 3.7 by Quine [go](#page-297-0) support@datarescue.com bugs in IDA pro: I am very delight to find IDA 3.84 has fixed 1. NE map bug 2. IDC out structure bug 3. call far bug I have report all these bugs to you. Though you do not reply, If you fix it, thats enough. Now, a new bug, Load VMM.VXD from Windows 98's VMM32.VXD, IDA pro 3.84 report error: Can't rename byte at C003029D as 'Exec\_VXD\_Int;4' because it contains a bad ch Can't rename byte at C000B3FC as 'Queue\_Debug\_String;8' because it contains a Can't rename byte at C000B3F9 as '\_Trace\_Out\_Service;4' because it contains a Can't rename byte at C000B3F9 as 'Debug Out Service; 4' because it contains a Can't rename byte at C000B3F9 as 'Debug Flags Service;4;enum(DBGFLG);Assert c Can't rename byte at C0048D3E as 'Register Win32 Services;8' because it conta Can't rename byte at C003029D as '\_ExecVxDIntMustComplete;4' because it contai I find string "Exec\_VXD\_Int;4" in IDA.int. I think you should rename it as "Exec VXD Int@4" again and again, IDA PRO 3.7 is great! suggestions: 1. Procedure Current version of IDAPRO do less to PROCEDURE.Its better to add some new feather to PROCEDURE: a.all label only used in a Procedure should be treated as LOCAL label, which should be much different with Global label.Its better to have a choice whether to make TASM's local &&something: or MASM's local something:: Local label should not appear in MAP or name table or

 any other occasions with global label and procedure name. b. Before each procedure, there should be a xref telling each procedure and global label and data that this procedure referenced. 2. When I press Shift+down, I begin a selection progress. Even if I release shift, I can still begin the selection use arrow keys. This is good, but how can I cancel this selection ? Its better to cancel this when I press shift again, or ESC. 3. When follow codes appear many many times, push ecx mov ecx,10 loop \$ pop ecx I want to make all this to DELAYFORIO, how can I do this ? or can I define even more flexible MACRO ? > I have download IDA376. Thank you.  $\rightarrow$ > But, my ida.key was recognized by IDA376 as illegel! > I can not use it. ok, Groo has cracked it... enjoy ida ;-) Comparing files IDA.WLL.dist and IDA.WLL 00079F6D: 75 EB 00079F90: 75 EB 0009656B: 9A 9C 0009658E: 9A 91 0009658F: 17 91 00096590: 37 91 000965A8: 9A 91 000965A9: 31 91 000965AA: 37 91 Comparing files IDAX.EXE.dist and IDAX.EXE 0006CF58: 75 EB 0006CF7B: 75 EB 000C020D: 9A 9C 000C0230: 9A 91 000C0231: 17 91 000C0232: 37 91 000C024A: 9A 91 000C024B: 31 91 000C024C: 37 91 again, IDA pro 3.7 is great! two bugs: 1. In IDA .386p mode, I see

F3 64 A6 rep cmps byte ptr fs:[esi], byte ptr es:[edi] this is OK. but when I make a ASM output, it becomes: rep VxDjmp Compare Stringsbyte ptr fs:[esi], byte ptr es:[edi] 2.rep cmp?

MASM 6.11c donot accept 'rep cmpsb' but must be 'repz cmpsb'. 'rep stosb' is OK. Would you please change all 'rep cmp?' with 'repz cmp?' ? I know this is not a mistake of IDA, but it is mistake of MASM. But how can I ask Microsoft to fix this !

```
PE
 image_section_head
Export_Dir
TIB
PDB
IMTE
MODREF
R3TCB
TDBX
EDB
sysinfo
Critical_Section
Ring0 Context
TCB.
VMcb
VMcb_dbg
W16TDB
pinfo
pe32
NE
ClientReg
ClientReg W
WND32
CONTEXT
DemandInfo
DDB
PMcb
Pusha
#include <idc.idc>
static main(void) {
        auto id;
        id = AddStruc(12, "st Context");}
        id = GetStrucIdByName("PE head");
        AddStrucMember(id,"Signature",0,0x20000400,-1,1);
        AddStrucMember(id,"Machine",0x4,0x10000400,-1,1);
        AddStrucMember(id,"NumberOfSections",0x6,0x10000400,-1,1);
        AddStrucMember(id,"TimeDateStamp",0x8,0x20000400,-1,1);
        AddStrucMember(id,"PointerToSymbolTable",0xc,0x20000400,-1,1);
        AddStrucMember(id,"NumberOfSymbols",0x10,0x20000400,-1,1);
        AddStrucMember(id,"SizeOfOptionalHeader",0x14,0x10000400,-1,1);
        AddStrucMember(id,"Characteristics",0x16,0x10000400,-1,1);
        AddStrucMember(id,"margic",0x18,0x10000400,-1,1);
        AddStrucMember(id,"MajorLinkerVersion",0x1a,0x000400,-1,1);
        AddStrucMember(id, "MinoLinkerVersion", 0x1b, 0x000400, -1, 1);
        AddStrucMember(id,"SizeOfCode",0x1c,0x20000400,-1,1);
        AddStrucMember(id,"SizeOfInitializedData",0x20,0x20000400,-1,1);
        AddStrucMember(id,"SizeOfUninitializedData",0x24,0x20000400,-1,1);
        AddStrucMember(id, "AddressOfEntryPoint", 0x28,0x20000400,-1,1);
        AddStrucMember(id,"BaseOfCode",0x2c,0x20000400,-1,1);
        AddStrucMember(id,"BaseOfData",0x30,0x20000400,-1,1);
        AddStrucMember(id,"ImageBase",0x34,0x20000400,-1,1);
        AddStrucMember(id,"SectionAlignment",0x38,0x20000400,-1,1);
        AddStrucMember(id,"FileAlignment",0x3c,0x20000400,-1,1);
        AddStrucMember(id,"OperationSystemVersion",0x40,0x20000400,-1,1);
        AddStrucMember(id,"ImageVersion",0x44,0x20000400,-1,1);
        AddStrucMember(id,"SubsystemVersion",0x48,0x20000400,-1,1);
        AddStrucMember(id,"Win32VersionValue",0x4c,0x20000400,-1,1);
        AddStrucMember(id,"SizeOfImage",0x50,0x20000400,-1,1);
        AddStrucMember(id,"SizeOfHeaders",0x54,0x20000400,-1,1);
        AddStrucMember(id,"CheckSum",0x58,0x20000400,-1,1);
        AddStrucMember(id,"Subsystem",0x5c,0x10000400,-1,1);
        AddStrucMember(id,"DllCharactaritics", 0x5e,0x10000400,-1,1);
        AddStrucMember(id,"SizeOfStackReserve",0x60,0x20000400,-1,1);
        AddStrucMember(id,"SizeOfStackCommit",0x64,0x20000400,-1,1);
```

```
AddStrucMember(id,"SizeOfHeapReserve",0x68,0x20000400,-1,1);
AddStrucMember(id,"SizeOfHeapCommit",0x6c,0x20000400,-1,1);
AddStrucMember(id,"LoaderFlag",0x70,0x20000400,-1,1);
AddStrucMember(id, "NumberOfRvaAndSizes", 0x74, 0x20000400, -1, 1);
AddStrucMember(id, "DataDirectory v0",0x78,0x20000400,-1,1);
SetMemberComment(id,0x78, "virtual_address0",0);
AddStrucMember(id,"Size0",0x7c,0x20000400,-1,1);
AddStrucMember(id, "Virtual Address1", 0x80,0x20000400,-1,1);
AddStrucMember(id,"Size1",0x84,0x20000400,-1,1);
AddStrucMember(id,"Virtual_Address2",0x88,0x20000400,-1,1);
AddStrucMember(id, "Size2", 0x8c, 0x20000400, -1, 1);
AddStrucMember(id,"field_90",0x90,0x000400,-1,48);
AddStrucMember(id,"PE_c0",0xc0,0x20000400,-1,1);
SetMemberComment(id,0xc0,"? bff7bba4",0);
id = GetStrucIdByName(" image section head");
AddStrucMember(id,"name",0,0x000400,-1,8);
AddStrucMember(id,"VirtualSize",0x8,0x20000400,-1,1);
AddStrucMember(id,"VirtualAddress",0xc,0x20000400,-1,1);
AddStrucMember(id,"SizeOfRawData",0x10,0x20000400,-1,1);
AddStrucMember(id,"PointerToRawData",0x14,0x20000400,-1,1);
AddStrucMember(id, "PointerToRelocations", 0x18, 0x20000400, -1, 1);
AddStrucMember(id, "PointerToLinenumbers", 0x1c, 0x20000400, -1, 1);
AddStrucMember(id, "NumberOfRelocations", 0x20, 0x10000400, -1, 1);
AddStrucMember(id, "NumberOfLineNumbers", 0x22, 0x10000400, -1, 1);
AddStrucMember(id,"Characteristics",0x24,0x20000400,-1,1);
id = GetStrucIdByName("Export_Dir");
AddStrucMember(id,"Characterictics",0,0x20000400,-1,1);
AddStrucMember(id, "TimeDataStamp",0x4,0x20000400,-1,1);
AddStrucMember(id,"MajarVersion",0x8,0x10000400,-1,1);
AddStrucMember(id,"MinoVersion",0xa,0x10000400,-1,1);
AddStrucMember(id,"name",0xc,0x20000400,-1,1);
AddStrucMember(id,"base",0x10,0x20000400,-1,1);
AddStrucMember(id,"nameoffunctions",0x14,0x20000400,-1,1);
AddStrucMember(id,"nameofNames",0x18,0x20000400,-1,1);
AddStrucMember(id,"addrOfFunctions",0x1c,0x20000400,-1,1);
AddStrucMember(id,"addrofNames",0x20,0x20000400,-1,1);
AddStrucMember(id,"addrOfNameOrdinals",0x24,0x20000400,-1,1);
id = GetStrucIdByName("TIB");
AddStrucMember(id, "FS 00 savESP", 0,0x20000400,-1,1);
AddStrucMember(id,"pvStackUserTop",0x4,0x20000400,-1,1);
AddStrucMember(id,"pvStackUserBase",0x8,0x20000400,-1,1);
AddStrucMember(id,"pW16TDB",0xc,0x10000400,-1,1);
AddStrucMember(id,"pvThunksSS",0xe,0x10000400,-1,1);
AddStrucMember(id,"SelmanList",0x10,0x20000400,-1,1);
SetMemberComment(id,0x10,"ptr to itself ptr",0);
AddStrucMember(id,"pvArbitray",0x14,0x20000400,-1,1);
AddStrucMember(id,"pTIB",0x18,0x20000400,-1,1);
SetMemberComment(id,0x18,"= Ring0TCB ^ Unoc +10h",0);
AddStrucMember(id,"TIBflags",0x1c,0x10000400,-1,1);
AddStrucMember(id,"Win16MutexCount",0x1e,0x10000400,-1,1);
AddStrucMember(id, "DebugContext", 0x20, 0x20000400, -1, 1);
AddStrucMember(id,"pCurrentPriority",0x24,0x20000400,-1,1);
AddStrucMember(id,"pvQueue",0x28,0x20000400,-1,1);
AddStrucMember(id,"pvTLSArray",0x2c,0x20000400,-1,1);
id = GetStrucIdByName("PDB");
AddStrucMember(id,"type",0,0x20000400,-1,1);
AddStrucMember(id,"cReference",0x4,0x20000400,-1,1);
AddStrucMember(id,"un1",0x8,0x20000400,-1,1);
AddStrucMember(id,"SomeEvent",0xc,0x20000400,-1,1);
AddStrucMember(id,"TerminationStatus",0x10,0x20000400,-1,1);
AddStrucMember(id,"un2",0x14,0x20000400,-1,1);
AddStrucMember(id, "DefaultHeap", 0x18,0x20000400, -1,1);
AddStrucMember(id,"MemoryContext",0x1c,0x20000400,-1,1);
SetMemberComment(id,0x1c,"Pointer to process's context",0);
AddStrucMember(id,"flags",0x20,0x20000400,-1,1);
AddStrucMember(id,"pPSP",0x24,0x20000400,-1,1);
AddStrucMember(id,"PSPselector",0x28,0x10000400,-1,1);
```

```
AddStrucMember(id,"MTEIndex",0x2a,0x10600400,-1,1);
AddStrucMember(id,"cThreads",0x2c,0x10000400,-1,1);
AddStrucMember(id,"cNotTermThreads",0x2e,0x10000400,-1,1);
AddStrucMember(id,"un3",0x30,0x10000400,-1,1);
AddStrucMember(id, "cRing0Threads", 0x32,0x10000400, -1,1);
AddStrucMember(id, "HeapHandle", 0x34, 0x20000400, -1, 1);
AddStrucMember(id,"W16Task",0x38,0x20000400,-1,1);
SetMemberComment(id,0x38,"HTask\n:4e dword =?",0);
AddStrucMember(id,"MemMapFiles",0x3c,0x20000400,-1,1);
AddStrucMember(id,"pEDB",0x40,0x20000400,-1,1);
SetMemberComment(id,0x40,"pointer to Environment Database",0);
AddStrucMember(id,"pHandleTable",0x44,0x20000400,-1,1);
AddStrucMember(id,"ParentPDB",0x48,0x20000400,-1,1);
AddStrucMember(id,"MODREFlist",0x4c,0x20000400,-1,1);
SetMemberComment(id,0x4c,"PMODREF MODREFlist;Module reference list",0);
AddStrucMember(id,"ThreadList",0x50,0x20000400,-1,1);
AddStrucMember(id,"DebuggeeCB",0x54,0x20000400,-1,1);
AddStrucMember(id,"LocalHeapFreeHead",0x58,0x20000400,-1,1);
AddStrucMember(id,"InitialRing0ID",0x5c,0x20000400,-1,1);
AddStrucMember(id, "Critical Section",0x60,0x000400,-1,24);
SetMemberComment(id,0x60,"+8 dword threadID",0);
AddStrucMember(id,"un4",0x78,0x20000400,-1,3);
AddStrucMember(id,"pConsole",0x84,0x20000400,-1,1);
AddStrucMember(id,"tlsInUseBits1",0x88,0x20000400,-1,1);
AddStrucMember(id,"tlsInUseBits2",0x8c,0x20000400,-1,1);
AddStrucMember(id,"ProcessDWORD",0x90,0x20000400,-1,1);
AddStrucMember(id,"ProcessGroup",0x94,0x20000400,-1,1);
SetMemberComment(id,0x94,"struct PROCESS DATABASE *PrecessGroup\n= MODREF ?",0);
AddStrucMember(id,"pExeMODREF",0x98,0x20000400,-1,1);
AddStrucMember(id,"TopExcFilter",0x9c,0x20000400,-1,1);
AddStrucMember(id, "BasePriority", 0xa0, 0x20000400, -1, 1);
AddStrucMember(id,"HeapOwnList",0xa4,0x20000400,-1,1);
AddStrucMember(id, "HeapHandleBlockList", 0xa8, 0x20000400, -1, 1);
AddStrucMember(id, "pSomeHeapPtr", 0xac, 0x20000400, -1, 1);
AddStrucMember(id,"pConsoleProvider",0xb0,0x20000400,-1,1);
AddStrucMember(id,"EnvironSelector",0xb4,0x10000400,-1,1);
AddStrucMember(id,"ErrorMode",0xb6,0x10000400,-1,1);
AddStrucMember(id, "peventLoadFinished", 0xb8, 0x20600400, -1, 1);
AddStrucMember(id,"UTState",0xbc,0x10000400,-1,1);
id = GetStrucIdByName("_IMTE");
AddStrucMember(id,"un1",0,0x20000400,-1,1);
AddStrucMember(id,"pNTHdr",0x4,0x20000400,-1,1);
SetMemberComment(id,0x4,"PIMAGE_NT_HEADERS",0);
AddStrucMember(id, "field 8", 0x8,0x20000400,-1,1);
SetMemberComment(id,0x8,"un2",0);
AddStrucMember(id,"pszFileName",0xc,0x20000400,-1,1);
AddStrucMember(id,"pszModName",0x10,0x20000400,-1,1);
AddStrucMember(id,"cbFileName",0x14,0x10000400,-1,1);
AddStrucMember(id,"cbModName",0x16,0x10000400,-1,1);
AddStrucMember(id,"field_18",0x18,0x20000400,-1,1);
SetMemberComment(id,0x18,"un3",0);
AddStrucMember(id,"cSections",0x1c,0x20000400,-1,1);
AddStrucMember(id, "field 20",0x20,0x20000400,-1,1);
SetMemberComment(id,0x20,"un5",0);
AddStrucMember(id,"baseAddress",0x24,0x20000400,-1,1);
AddStrucMember(id,"hModule16",0x28,0x10000400,-1,1);
AddStrucMember(id,"cUsage",0x2a,0x10000400,-1,1);
AddStrucMember(id,"un7",0x2c,0x20000400,-1,1);
AddStrucMember(id,"pszFileName2",0x30,0x20000400,-1,1);
AddStrucMember(id,"cbFileName2",0x34,0x10000400,-1,1);
AddStrucMember(id,"pszModName2",0x36,0x20000400,-1,1);
AddStrucMember(id,"cbModName2",0x3a,0x10000400,-1,1);
id = GetStrucIdByName(" MODREF");
AddStrucMember(id,"next",0,0x20000400,-1,1);
AddStrucMember(id,"field_4",0x4,0x20000400,-1,1);
AddStrucMember(id,"field_8",0x8,0x20000400,-1,1);
AddStrucMember(id,"field_C",0xc,0x20000400,-1,1);
AddStrucMember(id,"mteIndex",0x10,0x10000400,-1,1);
AddStrucMember(id,"field_12",0x12,0x10000400,-1,1);
AddStrucMember(id,"field_14",0x14,0x10000400,-1,1);
```
```
SetMemberComment(id,0x14,"should be word, flag of something",0);
AddStrucMember(id,"field_16",0x16,0x10000400,-1,1);
AddStrucMember(id,"ppdb",0x18,0x20000400,-1,1);
AddStrucMember(id, "field 1C", 0x1c, 0x20000400,-1,1);
AddStrucMember(id,"field_20",0x20,0x20000400,-1,1);
AddStrucMember(id,"field_24",0x24,0x20000400,-1,1);
id = GetStrucIdByName("R3TCB");
AddStrucMember(id,"type",0,0x20000400,-1,1);
AddStrucMember(id,"cReference",0x4,0x20000400,-1,1);
AddStrucMember(id,"pProcess",0x8,0x20000400,-1,1);
AddStrucMember(id,"someEvent",0xc,0x20000400,-1,1);
AddStrucMember(id,"pvExcept",0x10,0x20000400,-1,1);
AddStrucMember(id,"TopOfStack",0x14,0x20000400,-1,1);
AddStrucMember(id,"StackLow",0x18,0x20000400,-1,1);
AddStrucMember(id,"W16TDB",0x1c,0x10000400,-1,1);
AddStrucMember(id, "StackSelector16", 0x1e, 0x10000400, -1, 1);
AddStrucMember(id,"SelmanList",0x20,0x20000400,-1,1);
SetMemberComment(id,0x20,"this is the PROCESSENTRY32 used by \nProcess32First\nProcess32N
AddStrucMember(id,"UserPointer",0x24,0x20000400,-1,1);
AddStrucMember(id,"pTIB",0x28,0x20000400,-1,1);
AddStrucMember(id,"TIBflag",0x2c,0x10000400,-1,1);
AddStrucMember(id,"Win16MutexCount",0x2e,0x10000400,-1,1);
AddStrucMember(id, "DebugContext", 0x30,0x20000400,-1,1);
AddStrucMember(id,"pCurrentPriority",0x34,0x20000400,-1,1);
AddStrucMember(id,"MessageQueue",0x38,0x20000400,-1,1);
AddStrucMember(id,"pTLSArray",0x3c,0x20000400,-1,1);
AddStrucMember(id,"pProcess2",0x40,0x20000400,-1,1);
AddStrucMember(id,"Flags",0x44,0x20000400,-1,1);
AddStrucMember(id,"TerminationStatus",0x48,0x20000400,-1,1);
AddStrucMember(id, "TIBselector", 0x4c, 0x10000400, -1, 1);
AddStrucMember(id, "EmulatorSelector", 0x4e, 0x10000400, -1, 1);
AddStrucMember(id,"cHandles",0x50,0x20000400,-1,1);
AddStrucMember(id,"WaitNodeList",0x54,0x20000400,-1,1);
AddStrucMember(id, "field 58", 0x58,0x20000400,-1,1);
AddStrucMember(id,"Ring0TCB",0x5c,0x20000400,-1,1);
AddStrucMember(id,"pTDBX",0x60,0x20000400,-1,1);
AddStrucMember(id,"StackBase",0x64,0x20000400,-1,1);
AddStrucMember(id, "TerminationStack", 0x68, 0x20000400, -1, 1);
AddStrucMember(id, "EmulatorBase", 0x6c, 0x20000400, -1, 1);
AddStrucMember(id,"LastErrorCode",0x70,0x20000400,-1,1);
AddStrucMember(id, "DebuggerCB", 0x74,0x20000400,-1,1);
AddStrucMember(id,"DebuggerThread",0x78,0x20000400,-1,1);
AddStrucMember(id, "ThreadContext", 0x7c, 0x20000400, -1, 1);
AddStrucMember(id,"Except16List",0x80,0x20000400,-1,1);
AddStrucMember(id,"ThunkConnect",0x84,0x20000400,-1,1);
AddStrucMember(id,"NegStackBase",0x88,0x20000400,-1,1);
AddStrucMember(id,"CurrentSS",0x8c,0x20000400,-1,1);
AddStrucMember(id,"SStable",0x90,0x20000400,-1,1);
AddStrucMember(id,"ThunkSS16",0x94,0x20000400,-1,1);
AddStrucMember(id,"TLSarray",0x98,0x20000400,-1,64);
AddStrucMember(id, "DeltaPriority", 0x198,0x20000400,-1,1);
AddStrucMember(id,"un5",0x19c,0x20000400,-1,7);
AddStrucMember(id,"dSuspendCount",0x1b8,0x20000400,-1,1);
SetMemberComment(id,0x1b8,"by ld. pCreateData16 ?",0);
AddStrucMember(id,"APIsuspendCount",0x1bc,0x20000400,-1,1);
AddStrucMember(id,"un6",0x1c0,0x20000400,-1,1);
AddStrucMember(id,"WOWChain",0x1c4,0x20000400,-1,1);
AddStrucMember(id,"wSSbig",0x1c8,0x10000400,-1,1);
AddStrucMember(id,"un7",0x1ca,0x10000400,-1,1);
AddStrucMember(id,"lp16SwitchRec",0x1cc,0x20000400,-1,1);
AddStrucMember(id,"un8",0x1d0,0x20000400,-1,6);
AddStrucMember(id,"pSomeCritSect1",0x1e8,0x20000400,-1,1);
AddStrucMember(id,"pWin16Mutex",0x1ec,0x20000400,-1,1);
AddStrucMember(id,"pWin32Mutex",0x1f0,0x20000400,-1,1);
AddStrucMember(id,"pSomeCritSect2",0x1f4,0x20000400,-1,1);
AddStrucMember(id,"un9",0x1f8,0x20000400,-1,1);
AddStrucMember(id, "ripString", 0x1fc, 0x20000400, -1, 1);
AddStrucMember(id,"LastTlsSetValueEIP",0x200,0x20000400,-1,64);
id = GetStrucIdByName("TDBX");
AddStrucMember(id,"pTDB",0,0x20000400,-1,1);
```

```
AddStrucMember(id,"pPDB",0x4,0x20000400,-1,1);
AddStrucMember(id,"ContextHandle",0x8,0x20000400,-1,1);
AddStrucMember(id,"un1",0xc,0x20000400,-1,1);
AddStrucMember(id, "TimeOutHandle", 0x10,0x20000400,-1,1);
AddStrucMember(id,"WakeParam",0x14,0x20000400,-1,1);
AddStrucMember(id,"BlockHandle",0x18,0x20000400,-1,1);
AddStrucMember(id,"BlockState",0x1c,0x20000400,-1,1);
AddStrucMember(id, "SuspendCount", 0x20, 0x20000400, -1, 1);
AddStrucMember(id,"SuspendHandle",0x24,0x20000400,-1,1);
AddStrucMember(id,"MustCompleteCount",0x28,0x20000400,-1,1);
AddStrucMember(id,"WaitExFlags",0x2c,0x20000400,-1,1);
AddStrucMember(id,"SyncWaitCount",0x30,0x20000400,-1,1);
AddStrucMember(id,"QueuedSyncFuncs",0x34,0x20000400,-1,1);
AddStrucMember(id,"UserAPCList",0x38,0x20000400,-1,1);
AddStrucMember(id,"KernAPCList",0x3c,0x20000400,-1,1);
AddStrucMember(id,"pPMPSPselector",0x40,0x20000400,-1,1);
AddStrucMember(id,"BlockedOnID",0x44,0x20000400,-1,1);
AddStrucMember(id,"un2",0x48,0x20000400,-1,7);
AddStrucMember(id,"TraceRefData",0x64,0x20000400,-1,1);
AddStrucMember(id,"TraceCallBack",0x68,0x20000400,-1,1);
AddStrucMember(id,"TraceEventHandle",0x6c,0x20000400,-1,1);
AddStrucMember(id, "TraceOutLastCS", 0x70, 0x10000400, -1, 1);
AddStrucMember(id,"K16TDB",0x72,0x10000400,-1,1);
AddStrucMember(id,"K16PDB",0x74,0x10000400,-1,1);
AddStrucMember(id,"DosPDBSeg",0x76,0x10000400,-1,1);
AddStrucMember(id,"ExceptionCount",0x78,0x10000400,-1,1);
id = GetStrucIdByName("EDB");
AddStrucMember(id,"pszEnvironment",0,0x20000400,-1,1);
AddStrucMember(id,"un1",0x4,0x20000400,-1,1);
AddStrucMember(id, "pszCmdLine", 0x8,0x20000400, -1,1);
AddStrucMember(id,"pszCurrentDirectory",0xc,0x20000400,-1,1);
AddStrucMember(id,"pStartupInfo",0x10,0x20000400,-1,1);
AddStrucMember(id,"hStdIn",0x14,0x20000400,-1,1);
AddStrucMember(id,"hStdOut",0x18,0x20000400,-1,1);
AddStrucMember(id,"hStdError",0x1c,0x20000400,-1,1);
AddStrucMember(id,"Un2",0x20,0x20000400,-1,1);
AddStrucMember(id,"InheritConsole",0x24,0x20000400,-1,1);
AddStrucMember(id,"BreakType",0x28,0x20000400,-1,1);
AddStrucMember(id,"BreakSem",0x2c,0x20000400,-1,1);
AddStrucMember(id,"BreakEvent",0x30,0x20000400,-1,1);
AddStrucMember(id,"BreakThreadID",0x34,0x20000400,-1,1);
AddStrucMember(id,"BreakHandles",0x38,0x20000400,-1,1);
id = GetStrucIdByName("sysinfo");
AddStrucMember(id,"dwOemID",0,0x20000400,-1,1);
AddStrucMember(id,"dwPageSize",0x4,0x20000400,-1,1);
AddStrucMember(id, "minAppAddress", 0x8, 0x20000400, -1, 1);
AddStrucMember(id, "maxAppAddress", 0xc, 0x20000400, -1, 1);
AddStrucMember(id,"dwActiveProcessMask",0x10,0x20000400,-1,1);
AddStrucMember(id,"dwNumberOfProcessor",0x14,0x20000400,-1,1);
AddStrucMember(id,"dwProcessorType",0x18,0x20000400,-1,1);
AddStrucMember(id,"dwAllocationGran",0x1c,0x20000400,-1,1);
AddStrucMember(id,"wProcessorLevel",0x20,0x10000400,-1,1);
AddStrucMember(id,"wProcessorRevision",0x22,0x10000400,-1,1);
id = GetStrucIdByName("Critical Section");
AddStrucMember(id, "DebugInfo", 0,0x20000400, -1, 1);
SetMemberComment(id, 0, "PCritical Section", 0);
AddStrucMember(id,"LockCount",0x4,0x20000400,-1,1);
AddStrucMember(id,"RecursionCount",0x8,0x20000400,-1,1);
AddStrucMember(id,"OwningThread",0xc,0x20000400,-1,1);
AddStrucMember(id,"LockSemaphore",0x10,0x20000400,-1,1);
AddStrucMember(id,"field_14",0x14,0x20000400,-1,1);
id = GetStrucIdByName("pe32");
AddStrucMember(id,"field_0",0,0x20000400,-1,1);
AddStrucMember(id,"field_4",0x4,0x20000400,-1,1);
AddStrucMember(id,"th32ProcessId",0x8,0x20000400,-1,1);
AddStrucMember(id,"th32DefaultHeapId",0xc,0x20000400,-1,1);
```

```
id = GetStrucIdByName("pinfo");
```

```
AddStrucMember(id,"hProcess",0,0x20000400,-1,1);
AddStrucMember(id,"hThread",0x4,0x20000400,-1,1);
AddStrucMember(id,"dwProcessId",0x8,0x20000400,-1,1);
AddStrucMember(id,"dwThreadId",0xc,0x20000400,-1,1);
id = GetStrucIdByName("W16TDB");
AddStrucMember(id, "tdb next", 0,0x10000400,-1,1);
AddStrucMember(id,"tdb_taskSP",0x2,0x10000400,-1,1);
AddStrucMember(id,"tdb_taskSS",0x4,0x10000400,-1,1);
AddStrucMember(id,"tdb_nEvents",0x6,0x10000400,-1,1);
AddStrucMember(id,"tdb_priority",0x8,0x000400,-1,1);
AddStrucMember(id,"tdb_thread_ordinal",0x9,0x000400,-1,1);
AddStrucMember(id,"tdb_thread_next",0xa,0x10000400,-1,1);
AddStrucMember(id,"tdb_thread_tdb",0xc,0x10000400,-1,1);
AddStrucMember(id,"tdb_thread_list",0xe,0x10000400,-1,1);
AddStrucMember(id,"tdb thread free",0x10,0x10000400,-1,1);
AddStrucMember(id,"tdb thread count",0x12,0x10000400,-1,1);
AddStrucMember(id, "tdb<sup>_</sup>FCW", 0x14,0x10000400,-1,1);
AddStrucMember(id,"tdb_flags",0x16,0x10000400,-1,1);
AddStrucMember(id,"tdb_errMode",0x18,0x10000400,-1,1);
AddStrucMember(id,"tdb_ExpWinVer",0x1a,0x10000400,-1,1);
AddStrucMember(id,"tdb_hInstance",0x1c,0x10000400,-1,1);
AddStrucMember(id, "tdb_hNE", 0x1e, 0x10000400, -1, 1);
AddStrucMember(id,"tdb_Queue",0x20,0x10000400,-1,1);
AddStrucMember(id,"tdb parent",0x22,0x10000400,-1,1);
AddStrucMember(id,"field_24",0x24,0x000400,-1,48);
AddStrucMember(id, "tdb_Rin3TCB",0x54,0x20000400,-1,1);
AddStrucMember(id, "field 58", 0x58,0x10000400,-1,1);
AddStrucMember(id,"field_5A",0x5a,0x000400,-1,152);
AddStrucMember(id, "tdb_modName",0xf2,0x000400,-1,8);
AddStrucMember(id,"tdb_sig",0xfa,0x10000400,-1,1);
SetMemberComment(id,0xfa,"'TD'",0);
id = GetStrucIdByName("VMcb");
AddStrucMember(id, "CB_VM_status", 0,0x20000400,-1,1);
AddStrucMember(id,"CB_High_Linear",0x4,0x20000400,-1,1);
AddStrucMember(id, "CB_Client_Pointer",0x8,0x20000400,-1,1);
AddStrucMember(id,"CB_VMID",0xc,0x20000400,-1,1);
AddStrucMember(id,"CB Signature",0x10,0x20000400,-1,1);
AddStrucMember(id,"VM_Exec_Time",0x14,0x20000400,-1,1);
AddStrucMember(id,"field_18",0x18,0x10000400,-1,1);
AddStrucMember(id, "VM_ldt", 0x1a, 0x10000400, -1, 1);
AddStrucMember(id,"VM_MemBlock",0x28,0x20000400,-1,1);
AddStrucMember(id,"VM_Next_VMHandle",0x2c,0x20000400,-1,1);
AddStrucMember(id, "field 3\overline{0}", 0x30,0x10000400,-1,1);
AddStrucMember(id, "VM ?Flags", 0x48,0x20000400,-1,1);
AddStrucMember(id,"field 4C",0x4c,0x000400,-1,-108);
AddStrucMember(id, "CB_TCB?", 0xffffffe0, 0x20000400,-1,1);
SetMemberComment(id,0xffffffe0,"-20",0);
AddStrucMember(id, "CB_thread_of_VM",0xffffffe4,0x20000400,-1,1);
SetMemberComment(id, 0xffffffe4, "-1c", 0);
Debug version of VMcb
id = GetStrucIdByName("VMcb");
AddStrucMember(id, "CB_VM_status", 0,0x20000400,-1,1);
AddStrucMember(id, "CB_High_Linear",0x4,0x20000400,-1,1);
AddStrucMember(id,"CB Client Pointer",0x8,0x20000400,-1,1);
AddStrucMember(id,"CB_VMID",0xc,0x20000400,-1,1);
AddStrucMember(id,"CB_Signature",0x10,0x20000400,-1,1);
AddStrucMember(id,"VM_Exec_Time",0x18,0x10000400,-1,1);
AddStrucMember(id,"VM_ldt",0x1a,0x10000400,-1,1);
AddStrucMember(id,"VM_Event_List_Count",0x1c,0x10000400,-1,1);
AddStrucMember(id,"VM_LDTsel",0xle,0x10000400,-1,1);
AddStrucMember(id,"VM_VMM_Flags",0x20,0x20000400,-1,1);
AddStrucMember(id,"VM_Event_List",0x24,0x20000400,-1,1);
AddStrucMember(id,"VM_MMGR_flags",0x28,0x20000400,-1,1);
AddStrucMember(id,"VM_LDTAddr",0x2c,0x20000400,-1,1);
AddStrucMember(id, "VM List Link", 0x30,0x20000400,-1,1);
AddStrucMember(id,"VM_Inst_Buf_ptr",0x38,0x20000400,-1,1);
AddStrucMember(id,"VM_hVM",0x3c,0x20000400,-1,1);
AddStrucMember(id,"VM_quota_left",0x40,0x20000400,-1,1);
AddStrucMember(id,"VM_?Flags",0x48,0x20000400,-1,1);
AddStrucMember(id, "field 4C",0x4c,0x000400,-1,180);
```

```
AddStrucMember(id, "field 100",0x100,0x000400,-1,-372);
AddStrucMember(id, "VM_hheapVMCB",0xffffff8c,0x20000400,-1,1);
SetMemberComment(id,0xffffff8c,"-74",0);
AddStrucMember(id,"VM_App_Num",0xffffff96,0x10000400,-1,1);
SetMemberComment(id, 0xfffffff96, "-6a", 0);
AddStrucMember(id, "VM List of ?", 0xffffffbc, 0x20000400,-1,1);
SetMemberComment(id, 0xffffffbc, "-44", 0);
AddStrucMember(id, "VM_PM_APP_CB", 0xffffffc0,0x20000400,-1,1);
SetMemberComment(id,0xffffffc0,"-40",0);
AddStrucMember(id,"VM_LDTcpg",0xffffffc8,0x20000400,-1,1);
AddStrucMember(id, "VM_hTimeOut",0xffffffd4,0x20000400,-1,1);
SetMemberComment(id,0xffffffd4,"-2c",0);
AddStrucMember(id, "VM_Ring0TCB",0xffffffdc,0x20000400,-1,1);
SetMemberComment(id,0xffffffdc,"-24",0);
AddStrucMember(id, "VM_ThreadListHead",0xffffffe0,0x20000400,-1,1);
SetMemberComment(id,0xffffffe0,"-20",0);
AddStrucMember(id,"VM_TS_Sched_Count",0xffffffe4,0x20000400,-1,1);
SetMemberComment(id,0xffffffe4,"-1c",0);
AddStrucMember(id,"VM_SuspendCount",0xffffffe8,0x20000400,-1,1);
SetMemberComment(id,0xffffffe8,"-18",0);
AddStrucMember(id, "VM_ppteVM",0xffffffec,0x20000400,-1,1);
AddStrucMember(id,"VM_pdeVM",0xfffffff0,0x20000400,-1,1);
SetMemberComment(id,0xfffffff0,"-10",0);
AddStrucMember(id,"VM_Int_Enable_Count",0xfffffff8,0x20000400,-1,1);
id = GetStrucIdByName("ClientReg");
AddStrucMember(id, "Client EDI", 0,0x20000400,-1,1);
AddStrucMember(id,"Client_ESI",0x4,0x20000400,-1,1);
AddStrucMember(id,"Client_EBP",0x8,0x20000400,-1,1);
AddStrucMember(id,"Client_EBX",0x10,0x20000400,-1,1);
AddStrucMember(id,"Client_EDX",0x14,0x20000400,-1,1);
AddStrucMember(id,"Client_ECX",0x18,0x20000400,-1,1);
AddStrucMember(id,"Client_EAX",0x1c,0x20000400,-1,1);
AddStrucMember(id,"Client_ECODE",0x20,0x20000400,-1,1);
AddStrucMember(id,"Client_EIP",0x24,0x20000400,-1,1);
AddStrucMember(id,"Client_CS",0x28,0x20000400,-1,1);
AddStrucMember(id,"Client EFlags",0x2c,0x20000400,-1,1);
AddStrucMember(id,"Client_ESP",0x30,0x20000400,-1,1);
AddStrucMember(id,"Client_SS",0x34,0x20000400,-1,1);
AddStrucMember(id,"Client_ES",0x38,0x20000400,-1,1);
AddStrucMember(id, "Client_DS", 0x3c, 0x20000400, -1, 1);
AddStrucMember(id,"Client_FS",0x40,0x20000400,-1,1);
AddStrucMember(id,"Client_GS",0x44,0x20000400,-1,1);
id = GetStrucIdByName("CltRegW");
AddStrucMember(id,"__DI",0,0x10000400,-1,1);
AddStrucMember(id," SI",0x4,0x10000400,-1,1);
AddStrucMember(id," BP",0x8,0x10000400,-1,1);
AddStrucMember(id," BX",0x10,0x10000400,-1,1);
AddStrucMember(id," DX",0x14,0x10000400,-1,1);
AddStrucMember(id," CX",0x18,0x10000400,-1,1);
AddStrucMember(id," AX",0x1c,0x10000400,-1,1);
AddStrucMember(id," CS",0x24,0x10000400,-1,1);
AddStrucMember(id," IP",0x28,0x10000400,-1,1);
AddStrucMember(id," Flag",0x2c,0x10000400,-1,1);
AddStrucMember(id," SP",0x30,0x10000400,-1,1);
AddStrucMember(id," SS",0x34,0x10000400,-1,1);
AddStrucMember(id," ES",0x38,0x10000400,-1,1);
AddStrucMember(id," DS",0x3c,0x10000400,-1,1);
AddStrucMember(id," FS",0x40,0x10000400,-1,1);
AddStrucMember(id, "__FS",0x40,0x10000400,-1,1);<br>AddStrucMember(id, "__GS",0x44,0x10000400,-1,1);
id = GetStrucIdByName("R0TCB");
AddStrucMember(id, "TCB Flags", 0,0x20000400,-1,1);
AddStrucMember(id, "TCB_signature", 0xc, 0x20000400, -1, 1);
AddStrucMember(id,"TCB_ClientPtr",0x10,0x20000400,-1,1);
AddStrucMember(id, "TCB_VMHandle", 0x14,0x20000400,-1,1);
AddStrucMember(id,"TCB_ThreadID",0x18,0x10000400,-1,1);
AddStrucMember(id,"TCB_PMLockOrigSS",0x1a,0x10000400,-1,1);
AddStrucMember(id,"TCB_PMLockOrigESP",0x1c,0x20000400,-1,1);
AddStrucMember(id,"TCB_PMLockOrigEIP",0x20,0x20000400,-1,1);
AddStrucMember(id, "TCB_PMLockStackCount", 0x24, 0x20000400, -1, 1);
```

```
AddStrucMember(id, "TCB_PMLockOrigCS", 0x28,0x10000400,-1,1);
        AddStrucMember(id,"TCB_PMPSPSelector",0x2a,0x10000400,-1,1);
        AddStrucMember(id,"TCB ThreadType",0x2c,0x20000400,-1,1);
       AddStrucMember(id,"TCB_pad1",0x30,0x10000400,-1,1);
       AddStrucMember(id,"TCB_pad2",0x32,0x000400,-1,1);
       AddStrucMember(id, "TCB_extErrLocus", 0x33,0x000400,-1,1);
       AddStrucMember(id,"TCB_extErr",0x34,0x10000400,-1,1);
       AddStrucMember(id,"TCB_extErrAction",0x36,0x000400,-1,1);
        AddStrucMember(id,"TCB extErrClass",0x37,0x000400,-1,1);
        AddStrucMember(id,"TCB_extErrPtr",0x38,0x20000400,-1,1);
       AddStrucMember(id,"TCB_ExecPriority",0x3c,0x20000400,-1,1);
       AddStrucMember(id,"TCB_Next",0x40,0x20000400,-1,1);
       AddStrucMember(id,"TCB_fEvent",0x44,0x20000400,-1,1);
       AddStrucMember(id,"TCB_?48",0x48,0x20000400,-1,1);
       SetMemberComment(id,0x48,"24cb",0);
       AddStrucMember(id,"field_4C",0x4c,0x000400,-1,28);
       AddStrucMember(id, "TCB ?68", 0x68,0x10000400,-1,1);
       SetMemberComment(id,0x68,"1d6a",0);
       AddStrucMember(id, "field 6A", 0x6a, 0x000400, -1, -182);
       AddStrucMember(id, "TCB_ExecTime",0xffffffb4,0x20000400,-1,1);
       SetMemberComment(id,0xffffffb4,"-4c",0);
       AddStrucMember(id, "field FFFFFFB8",0xffffffb8,0x000400,-1,21);
       AddStrucMember(id, "TCB_mustComplete",0xffffffcd,0x000400,-1,1);
       SetMemberComment(id,0xffffffcd,"-33",0);
       id = GetStrucIdByName("R0Context");
       AddStrucMember(id,"PGTPTR",0,0x20000400,-1,1);
       AddStrucMember(id,"Tables",0x4,0x20000400,-1,1);
        AddStrucMember(id,"pStruc1",0x8,0x20000400,-1,1);
// AddStrucMember(id, "Context oMinMax",0x8,0x20000400,-1,1);
       AddStrucMember(id, "Next", 0xc, 0x20000400, -1, 1);
       AddStrucMember(id,"Mutex",0x10,0x20000400,-1,1);
       id = GetStrucIdByName("NE");
       AddStrucMember(id, "ne signature", 0,0x10000400,-1,1);
        AddStrucMember(id,"ne_cref",0x2,0x10000400,-1,1);
        AddStrucMember(id,"ne_npEntryTable",0x4,0x10000400,-1,1);
       AddStrucMember(id,"ne_Next",0x6,0x10000400,-1,1);
        AddStrucMember(id,"ne FileInfo",0xa,0x10000400,-1,1);
        AddStrucMember(id,"ne segIndex",0xe,0x10000400,-1,1);
       AddStrucMember(id,"ne_cseg",0x1c,0x10000400,-1,1);
       AddStrucMember(id, "ne_cModules", 0x1e, 0x10000400, -1, 1);
        AddStrucMember(id,"ne cbNonResNamesTab",0x20,0x10000400,-1,1);
        AddStrucMember(id,"ne SegTab",0x22,0x10000400,-1,1);
       AddStrucMember(id, "ne_ModuleName", 0x26,0x10000400,-1,1);
       id = GetStrucIdByName("WND32");
       AddStrucMember(id,"hWndNext",0,0x20000400,-1,1);
       SetMemberComment(id,0,"W95SPS p172",0);
        AddStrucMember(id,"hWndChild",0x4,0x20000400,-1,1);
        AddStrucMember(id,"hWndParent",0x8,0x20000400,-1,1);
       AddStrucMember(id, "hWndOwner", 0xc, 0x20000400, -1, 1);
        AddStrucMember(id,"rectWindow",0x10,0x10000400,-1,4);
        AddStrucMember(id,"rectClient",0x18,0x10000400,-1,4);
       AddStrucMember(id,"hQueue",0x20,0x10000400,-1,1);
        AddStrucMember(id,"hrgnUpdate",0x22,0x10000400,-1,1);
        AddStrucMember(id,"wndClass",0x24,0x10000400,-1,1);
       AddStrucMember(id,"hInstance",0x26,0x10000400,-1,1);
       AddStrucMember(id,"lpfnWndProc",0x28,0x20000400,-1,1);
       AddStrucMember(id,"dwFlags",0x2c,0x20000400,-1,1);
       AddStrucMember(id,"dwStyleFlags",0x30,0x20000400,-1,1);
       AddStrucMember(id,"dwExStyleFlags",0x34,0x20000400,-1,1);
        AddStrucMember(id,"moreFlags",0x38,0x20000400,-1,1);
        AddStrucMember(id,"ctrlID",0x3c,0x20000400,-1,1);
       AddStrucMember(id,"windowTextOffset",0x40,0x10000400,-1,1);
        AddStrucMember(id,"scrollBar",0x42,0x10000400,-1,1);
        AddStrucMember(id,"properties",0x44,0x10000400,-1,1);
       AddStrucMember(id,"hWnd16",0x46,0x10000400,-1,1);
       AddStrucMember(id,"lastActive",0x48,0x20000400,-1,1);
       AddStrucMember(id,"hMenuSystem",0x4c,0x20000400,-1,1);
       AddStrucMember(id,"classAtom",0x56,0x10000400,-1,1);
       AddStrucMember(id,"alternatePID",0x58,0x20000400,-1,1);
```

```
AddStrucMember(id, "alternateTID", 0x5c, 0x20000400, -1, 1);
        id = GetStrucIdByName("CONTEXT");
        AddStrucMember(id,"ContextFlags",0,0x20000400,-1,1);
        AddStrucMember(id,"Dr0",0x4,0x20000400,-1,1);
        AddStrucMember(id,"Dr1",0x8,0x20000400,-1,1);
        AddStrucMember(id,"Dr2",0xc,0x20000400,-1,1);
        AddStrucMember(id,"Dr3",0x10,0x20000400,-1,1);
AddStrucMember(id,"Dr6",0x14,0x20000400,-1,1);
AddStrucMember(id,"Dr7",0x18,0x20000400,-1,1);
       AddStrucMember(id, "Floating save area", 0x1c,0x000400,-1,112);
AddStrucMember(id,"SegGs",0x8c,0x20000400,-1,1);
AddStrucMember(id,"SegFs",0x90,0x20000400,-1,1);
        AddStrucMember(id,"SegEs",0x94,0x20000400,-1,1);
        AddStrucMember(id,"SegDs",0x98,0x20000400,-1,1);
        AddStrucMember(id,"Edi",0x9c,0x20000400,-1,1);
        AddStrucMember(id,"Esi",0xa0,0x20000400,-1,1);
        AddStrucMember(id,"Ebx",0xa4,0x20000400,-1,1);
AddStrucMember(id,"Edx",0xa8,0x20000400,-1,1);
AddStrucMember(id,"Ecx",0xac,0x20000400,-1,1);
        AddStrucMember(id,"Eax",0xb0,0x20000400,-1,1);
        AddStrucMember(id,"Ebp",0xb4,0x20000400,-1,1);
        AddStrucMember(id,"Eip",0xb8,0x20000400,-1,1);
AddStrucMember(id,"SegCs",0xbc,0x20000400,-1,1);
AddStrucMember(id,"EFlags",0xc0,0x20000400,-1,1);
        AddStrucMember(id,"Esp",0xc4,0x20000400,-1,1);
        AddStrucMember(id,"SegSs",0xc8,0x20000400,-1,1);
       id = GetStrucIdByName("DemandInfo");
       AddStrucMember(id, "DILin Total Count", 0,0x20000400,-1,1);
       AddStrucMember(id,"DIPhys_Count",0x4,0x20000400,-1,1);
       AddStrucMember(id, "DIFree_Count", 0x8,0x20000400, -1,1);
       AddStrucMember(id, "DIUnlock Count", 0xc, 0x20000400,-1,1);
       AddStrucMember(id,"DILinear_BaseAddr",0x10,0x20000400,-1,1);
       AddStrucMember(id,"DILin_Total_Free",0x14,0x20000400,-1,1);
        AddStrucMember(id,"DIPage Faults",0x18,0x20000400,-1,1);
        AddStrucMember(id,"DIPage_Ins",0x1c,0x20000400,-1,1);
       AddStrucMember(id,"DIPage_Outs",0x20,0x20000400,-1,1);
       AddStrucMember(id,"DI_PageDiscards",0x24,0x000400,-1,1);
       AddStrucMember(id, "DIInstance Faults", 0x25, 0x20000400, -1,1);
       AddStrucMember(id,"DIPagingFileMax",0x29,0x20000400,-1,1);
       AddStrucMember(id,"DIPagingFileInUse",0x2d,0x20000400,-1,1);
       AddStrucMember(id,"DICommit_Count",0x31,0x20000400,-1,1);
       AddStrucMember(id,"DIReserved",0x35,0x20000400,-1,2);
       id = GetStrucIdByName("DDB");
       AddStrucMember(id,"DDB_Next",0,0x20000400,-1,1);
       AddStrucMember(id, "DDB SDK version", 0x4,0x10000400,-1,1);
       AddStrucMember(id, "DDB Device ID", 0x6,0x10000400,-1,1);
       AddStrucMember(id,"DDB_Version",0x8,0x10000400,-1,1);
       AddStrucMember(id,"DDB_Flags",0xa,0x10000400,-1,1);
       AddStrucMember(id, "DDB Device Name", 0xc, 0x000400, -1,8);
       AddStrucMember(id,"DDB_Init_Order",0x14,0x20000400,-1,1);
       AddStrucMember(id,"DDB_Control_Proc",0x18,0x20000400,-1,1);
       AddStrucMember(id,"DDB<sup>_</sup>V86 API<sup>_</sup>Proc",0x1c,0x20000400,-1,1);
        AddStrucMember(id,"DDB_PM_API_Proc",0x20,0x20000400,-1,1);
        AddStrucMember(id,"DDB_V86_API_csip",0x24,0x20000400,-1,1);
       AddStrucMember(id,"DDB_PM_API_csip",0x28,0x20000400,-1,1);
       AddStrucMember(id, "DDB_Reference_Data",0x2c,0x20000400,-1,1);
        AddStrucMember(id,"DDB_VxDServiceTablePtr",0x30,0x20000400,-1,1);
        AddStrucMember(id,"DDB_VxDServiceTableSize",0x34,0x20000400,-1,1);
       AddStrucMember(id,"DDB<sup>-</sup>Win32 VxD Service Table",0x38,0x20000400,-1,1);
        AddStrucMember(id,"DDB_Prev",0x3c,0x20000400,-1,1);
        AddStrucMember(id,"DDB Size",0x40,0x20000400,-1,1);
       id = GetStrucIdByName("PMcb");
       AddStrucMember(id, "PMcb Flags", 0,0x20000400,-1,1);
       AddStrucMember(id,"PMcb_parent",0x4,0x20000400,-1,1);
       AddStrucMember(id,"PMcb_PSP",0x8,0x10000400,-1,1);
        AddStrucMember(id,"PMcb signature",0xa,0x10000400,-1,1);
        SetMemberComment(id,0xa,"0cbb0",0);
```
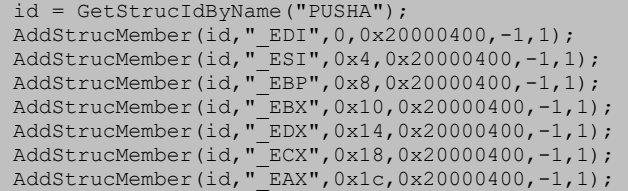

## **obfuscator**

```
In Windows 95, the GetCurrentProcessID() and GetCurrentThreadID()
functions return "obfuscated" IDs. KERNEL32 takes the actual address
of the data structure and XORs it with a magic number to generate the
value returned from GetCurrentXXXID():
```

```
KERNEL32!GetCurrentProcessId:
    mov eax, [PTR_CURRENT_PROCESS_ID]
    push dword ptr [eax]
    call OBFUSCATOR
    ret
OBFUSCATOR:
   mov eax, [MAGIC XOR PATTERN] ; e.g., 7EAE7049h
    test eax, eax
    jnz do_xor
    xor eax, eax
    jmp do_ret
do_xor:
    xor eax, [esp+4]
do_ret:
    ret 4
```

```
static DWORD GetXORPattern(char *funcname)
{
   #define GET PROC(mod, func) \
        GetProcAddress(GetModuleHandle(mod), (func))
   DWORD (WINAPI *func)(VOID) = GET PROC("KERNEL32", funcname);
   BYTE *p = (BYTE *) func;
   DWORD id = (*func) ();
    DWORD cb, ***pppcb;
   #define PUSH CODE 0x6A
   #define MOV CODE 0xA1
   if (*p == PUSH CODE) p += 7; // adjust for debug kernel: PUSH 1Ah, CALL XXX
   if (*p := MOV CODE)
       return 0; \frac{1}{2} something wrong!
   p ++; \frac{1}{1000} // skip past MOV to [XXXXXXXX]
   pppcb = (DWORD * **) p;cb = ***pppcb; return (id ^ cb);
}
-------------------
   DWORD Unobsfucator = 0;
```

```
void InitUnobsfucator()
\{DWORD tid = GetCurrentThreadId();
  \frac{1}{2}asm {
 mov eax, 18h
mov eax, fs:[eax]
sub eax, 10h
xor eax, [tid]
mov [Unobsfucator], eax
       }
}
```
# Cracking Interactive Disassembler Pro v3.7

Interactive Disassembler Pro v3.7 Demo

This is a brand new version which is much superior to version 3.6.

Source:

<http://www.datarescue.com/ida.htm>(homepage) <http://www.datarescue.com/ida/demo37.zip>(9,884,100 bytes)

Tools used:

W32DASM 8.9 (soon to be a thing of the past :-) BoundsChecker Pro 5.0 (look for the poorly protected demo on NuMega's site) SoftICE for NT v3.2 (that new video driver is amazing) (if you can't get Pinnacle's version to install, change the byte at 2B6C in setup.ins from 2B to B8) Ultraedit32 (just for multifile searching) HexWorkshop32 (any hex editor will do the trick-including Ultraedit32)

Sections in this article:

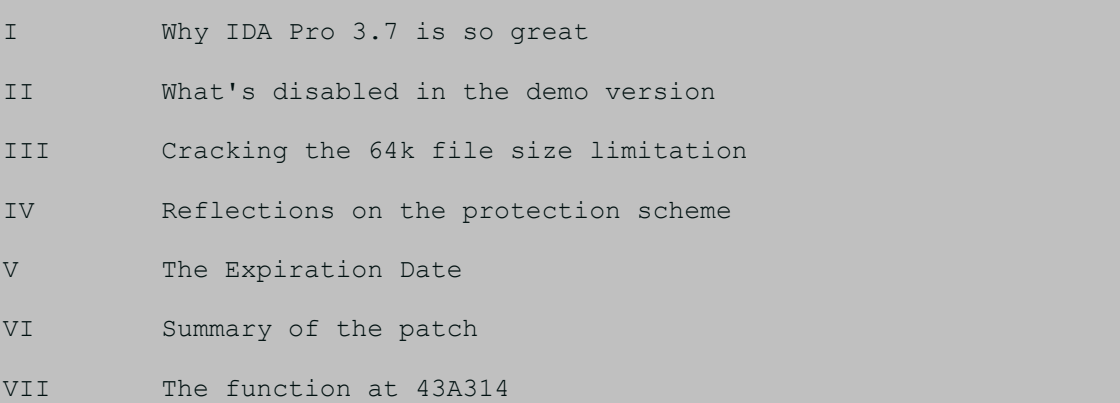

APPENDIX Stack frames and function calls

#### **I. Why IDA Pro 3.7 is so great**

IDA Pro is by far the best disassembler available for PCs (and probably for any platform). It is ultimately, I think, much, much better than W32dasm. Why? To begin with, IDA Pro disassembles properly. (1) It starts disassembling at the program entry point and then follows every possible execution route from there. Having done that, it then looks for functions which are not directly accessible from the main program flow (e.g., window procedures, thread procedures, and other callback functions of various sorts). This method of disassembly enables to perform much greater levels of analysis of the target program. For example, the beginning and ending of functions are identified and properly marked. Passed arguments and local variables (both referenced off the stack) are identified and marked. Switch statements are identified and the case values are determined (W32dasm does this to a very limited extent). Furthermore, you have complete decision over what it marks as code and what it marks as data. This allows it to disassemble code "hidden" or located in the data section, which happens more often than you might think, because W32dasm can't disassemble it.

Also, a trick I saw in a dongle driver (ssidppd.drv from the program WiT) complete flusters disassemblers like w32dasm, which disassemble blindly straight through the code segment. Here's the trick:

#### ANTI-WDASM trick

mov eax, edx

 jmp loc\_1 db 0F loc 1: inc eax jmp loc\_2 db 85 loc 2: call sub 1

... and so on

w32dasm produces garbage for this code, but IDA Pro does it right because it's following the path of execution. (2) IDA can recognize an amazing range of library functions within a target's body. This greatly reduces the amount of code to plow through when trying to get an understanding of the target. It also, of course, provides a wealth of clues about what a program is doing at any particular place. (3) IDA also has a fairly robust macro language which enables high levels of customization. (4) It can disassemble damn near anything: all pc-based binary formats (all exe formats, lib files, obj files, etc.), code for almost any microprocessor (several of which I've never heard of), Java classes --- that's right full blown interactive Java disassembly, which, as fravia+ says, is the future of cracking! (5) Names, labels, etc. can be changed on the fly so that you can gradually accumulate and save more and more information about the target (working the fields, as I like to think of it). (6) Comments can be added. There are undoubtedly more features that I am leaving out, but you get the idea. In other words, this is the disassembling tool for our trade. Combined with SoftICE and BoundsChecker (more on the power of BoundsChecker below), no target is safe any more (not that they had been safe howhever :-)

#### **II. What's disabled in the demo version**

- (1) It expires on Jan 1, 1998
- (2) It cannot load files larger than 64k
- (3) It cannot load saved databases (project files)
- (4) It cannot produce list (.lst) or asm source files

Limitation

(1) will prove, as you might have expected, to be trivial to crack.

(2) is the biggest issue. The size limitation makes the demo almost useless as it is. Cracking this limitation is the main objective for this discussion.

(3) would be very nice to crack, but perhaps long and hard if the loading code is simply not present in the demo (I think, however, that it is).

There are two big problems this limitation (3) creates:

(a) IDA's power comes at a price---it's slow, so it would be nice not to have to have it redisassemble with every session.

(b) Any comments or name changes, etc. will not be accessible after you quit a session.

Problem (b), fortunately, is avoidable, because the demo will let you create a macro file (a file with an idc extension) that records all of your changes which can be reloaded and run for future sessions.

(4) I consider to be the least important because looking at a dumb listing in a text editor is a pale comparison to viewing it in the IDA environment. It might be fun, though, to try to produce compilable asm files from targets. Now, on to the good stuff.

#### **III. Cracking the 64k file size limitation**

I will be concerned with the win32 version of IDA. This version is run by executing the idaw.exe file. This file is quite small and does nothing more than load ida.wll [sic], which is a large dll that does most of the work. This is the file that needs cracking. The other files with w32 extensions are the various disassembler modules. pc.w32 is the modules to handle x86 code. When you start idaw, it loads ida.wll (hereinafter simply referred to as ida), which asks you which file you want to disassemble. ida determines which module to load based on the file type and then hands control over to that module. The disassembly module then drives execution for the rest of the session, calling functions in ida where necessary. This is a brilliant design, because it allows the programmer to quite easily add modules for completely different file types without having to rewrite the whole program (witness the Java module. One would think Java disassembly is so different from x86 disassembly that the two could not happily co-exist in one environment). ida is responsible for loading the file and for all subsequent file i/o along with a lot of other things, so let's start by loading ida.wll into w32dasm (I spoke harshly of w32dasm above and that was unfair. I do have a fondness for it---however, now that I have a useable IDA Pro, I will never go back to it :-).

The first thing to do is find the place where IDA decides that a file

bigger 64k is too big. Our first bet might be to look for the text of the message that pops up when you try to open a file that is too big: "The demo version..." Unfortunately it is not in the list of strings w32dasm provides for ida.wll. So, I used UltraEdit32 to do a file search through the entire idademo directory for the string in question. It turns out to be in a file called ida.hlp (which is not a Windows help file, but is in a proprietary format).

Looking at ida.hlp with a hex editor (it's not strictly an ASCII file) we see that the strings are zero-terminated and appear to be prefixed with a word which gives their length. Also, at the beginning of the file is a long series of dwords that appear to be offsets into the file. You guessed it, the dwords point to the length/string pairs. This is undoubtedly how the program gets at the strings. There are D (i.e., 13 (decimal)) bytes at the beginning of the file before the dword list begins. So, the index to a particular string can be calculated in the following way:

1. find the string in ida.hlp and record the offset where the length word starts

2. look up the offset in the list of dwords at the beginning of the file and record the offset of the dword.

3. Subtract D from the offset of the dword and divide the result by 4 4. What you end up with is the index ida uses to reference a string in the help file.

The index for the file-too-big message is 556. Using w32dasm to search for this value in ida.wll, we find the following code:

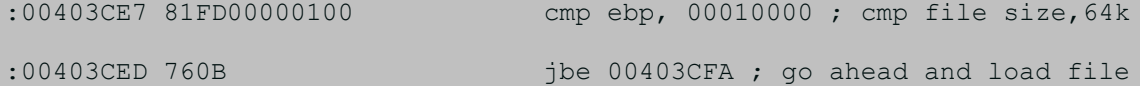

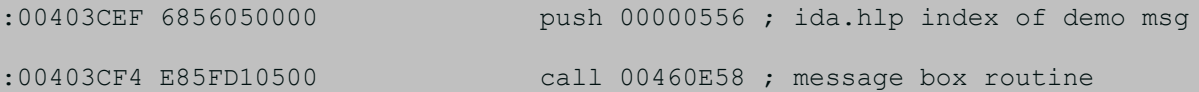

This looks too good to be true (don't worry - it is). It compares ebp (which must contain the size of the file) with 10000 (i.e., 64k) and jumps past the bad message if ebp is less than 64k. No problem. Let's patch the program to force the jump, replacing 76 at 403CED with EB (jmp) and see what happens.

Running the program, we find that it now lets us open files of any size and it goes about disassembling them. The problem is that it appears to be disassembling only a small part of the file (I'm using ida.wll, by the way, as the large test file to disassemble). Fairly quickly into the disassembly the message "Execution flows beyond limits" repeatedly appears at the bottom of the screen and nothing past (what appears to be) the 64k boundary is disassembled. In fact, nothing past the 64k boundary is even represented by raw bytes in the disassembly listing. There's another check somewhere.

I was stuck at this point for some time. I tried using the help file method above to search out references to "Execution flows beyond limits", but, while I found one, no hacking around in that area of the program seemed to help. It then occurred to me that maybe ida never even loaded more than 64k of the file. However, that couldn't be right because it would load the entire DATA segment for ida.wll, which is well past the 64k mark. Maybe it only loaded 64k of each segment. To investigate this, I ran IDA with BoundsChecker in order to look at how much of the file was actually being read in.

So, fire up BoundsChecker (other API spies will probably work, but they won't give you the wealth of information BC does), and load idaw.exe. In the program settings, be sure to set it to collect all event data and to load the module ida.wll. Run the program from BC and open ida.wll from ida. Let it run for a while (at least until you start getting the "Execution flows beyond limits" messages), and then quit ida. You've got one hell of a lot of API calls recorded in BC. In BC, search for calls to CreateFile (which, remember also opens files in Win32) until you find one that passes "ida.wll" as the file name. The return value from CreateFile is the handle to ida.wll, so write that down and start searching for the handle (this will catch all API calls having to do with ida.wll). You'll come across a whole bunch of calls to SetFilePointer and to ReadFile. A lot of these calls set the file pointer to places in the PE Header and read 200 bytes. Forget about these-it's just reading in relevant info about the file. Eventually, though, you'll hit a call the sets the pointer to the beginning of the code segment and reads 7A00 bytes, and then another that sets the pointer to the beginning of the data segment and reads DE00 bytes. 600 is the offset to the beginning of the code segment and 88000 is the offset to the DATA segment. Why is it reading 7A00 bytes instead of 10000 bytes? We'll answer that question in a moment. Write down the location in ida.wll (4316DC) that called ReadFile (this can be found in the right hand pane in BC --- isn't BC great? NuMega wins again) and switch over to w32dasm to see what's going on there.

It was in switching over to w32dasm at this point that I had a bit of dumb luck (dumb because I should have figured this out rather than stumbling across it). W32dasm happened to be positioned at the top of the file where it tells you the segment information. Guess what the size of the code segment is? 87A00. The size of the data segment? DE00. So, it's only taking the low 2 bytes of the segment sizes to get the number of bytes to read in from the file. That's why all of the DATA segment but only part of the CODE segment is read. This can be verified if you load ida.wll into ida and jump to address 408A00. At exactly that address, the code cuts off and you get question marks instead of data/code.

Now, there are two ways to proceed. The quick and easy way versus the methodical way. I naturally first opted for the quick and easy way which is to search through the w32dasm listing for 0000FFFF and'ed with something else (searching for ",{space}0000FFFF" is a sufficiently narrow choice). This, I assumed, was what the program did to prevent longer files from being read. While I found some places where there were such and instructions, nothing panned out. won't bore you with the mess I created fiddling around with code in these sections. IDA is designed to disassemble 16 bit programs as well as others, so 64k is relevant to it for many other reasons than the protection scheme (the length of a segment in 16 bit mode is 64k), so there are a lot of 64k red herrings in the program. Well, the quick and easy way wasn't quick or easy and didn't work. I'm impatient (a bad quality in a cracker), but it's always better to try to understand what the code is doing, rather than trying to get lucky. If you're methodical, the luck will find you. Time for SoftICE.

The strategy now is to set a breakpoint in SI at the ReadFile call, with the condition that the 3rd parameter be equal to 7A00 (otherwise we'd have to wade through the hundreds of other 200 byte calls). This can be done with the following command:

bpx  $4316DC$  if  $*(esp+8) == 7a00$ 

Load idaw.exe into SoftICE, set the breakpoint, and load ida.wll into IDA. When the bp hits, we need to trace the 7A00 back until we find the point at which it was changed from 87A00. This will be done by unwinding the stack within softice, which I will explain as we go along.

So, the breakpoint has hit and we're sitting in a function which begins at 4316AC. Looking at the code, we know that 7A00 came into this function as the third argument passed on the stack --- [ebp+10] (see the Appendix to this article for a discussion of parameter passing in C and C++ programs). The strategy is to find the function that called the one we're in and figure out where it got the value 7A00 that it passed to the function we're in. We continue to apply this method, walking back through the call stack until we find out how 87A00 got to be 7A00. Here's how it works.

Use the command dd esp to display the memory at the top of the stack. The first address within the program's code starting from the stack top and going forward (i.e., higher) in memory is the return address for the call to the function we're in. Disassemble from that address and scroll up a little. Directly above the address from which you disassembled you'll see the call instruction. So, 4316AC was called by the function at 43088C:

:004308CD 8B4D10 mov ecx, dword ptr [ebp+10] ; 3rd arg passed to this

:004308D0 51 push ecx ; arg3 to 004316AC :004308D1 50 push eax ; arg2 to 004316AC :004308D2 8B4508 mov eax, dword ptr [ebp+08] :004308D5 50 push eax ; arg1 to 004316AC :004308D6 E8D10D0000 call 004316AC

; func == 7A00

>From this code we see that 7A00 came in as the 3 rd argument passed to 43088C. So, who called 43088C. Look a little further up the stack (which you should keep in the SoftICE data window) to find a call at 42EB4C, which is in the function that starts at 42EAD4. Keep following the same stack tracing method until you hit a call at 43A395 to a function at 42EC04 (it should only be 2 more steps). 43A395 is in the function that starts at 43A314 and this where we hit pay-dirt. I have included almost the entire function below because what happens here is very interesting. I've commented many of the lines and will also refer to the code as I continue. At 43A389, we notice that the local variable [ebp-18] is passed as the relevant argument to 43088C.

Therefore, it contains 7A00. Let's trace backwards from 43A389 and see how [ebp-18] gets its value. It comes in through the cx register, which of course can only hold a 16 bit (i.e., <=64k) value. There's the key to our problem. One more trace back up the stack will take us to the conversion from 87A00 to 7A00. We find the call to 43A314 at 48A836 and looking at the code fragment immediately below we can see where the conversion occurs:

:0043A822 8BD7 mov edx, edi :0043A824 8BC3 mov eax, ebx

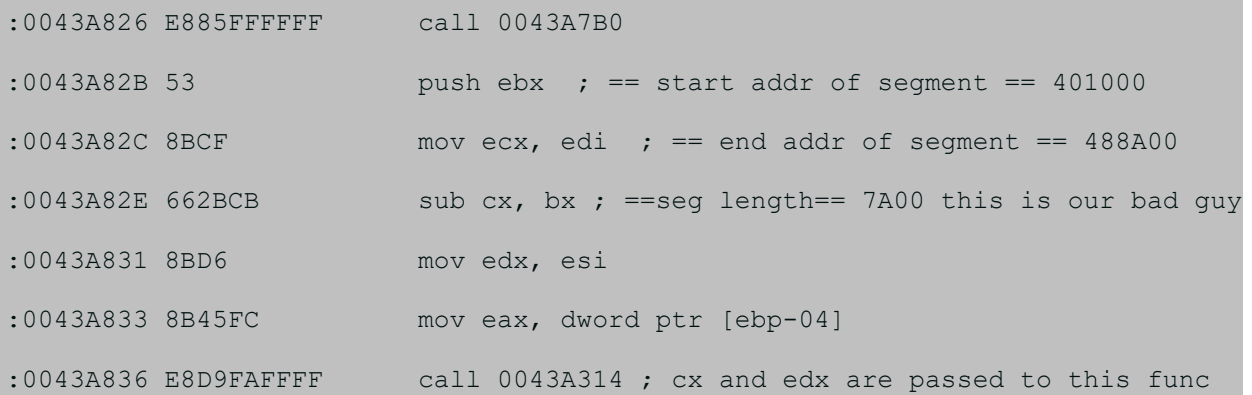

Now we have to figure out how to crack it. That means we've got to change a 16 bit data type into a 32 bit data type in the functions at 48A804 and 48A314. In 48A804 it's not so hard. sub cx, bx needs to be sub ecx, ebx. This can be done by changing 66 to 90 (nop) at 43A82E. 66 is the opcode prefix representing an operand size override.

### **A brief digression**

Intel chips can operate in 32 bit or 16 bit mode. Win32 programs run in 32 bit mode and therefore default to accessing the 32 bit registers and 32 bit memory operands. However, an instruction in 32 bit mode with the operand size override prefix accesses 16 bit registers and 16 bit memory operands. End digression.

So, changing 66 to a nop (90) switches the instruction back to accessing 32 bit registering. This strategy is very useful for 48A314 as well. Turning our attention to that function, however, we see that things are much more complicated. The instruction at 43A31D has an opsize prefix, but it accessing a memory location ([ebp-06]) as well as a register. We're going to need 2 more bytes of memory from sonewhere. [ebp-06] is a local variable and we can't have it writing over other local variables. So, let's lay out the local

variables on the stack for this function: ebp : prev ebp ebp-04 : local 1 (4 bytes) ebp-06 : our little friend, local 2 (2 bytes) ebp-0C : 10000 (see function code below) (4 bytes) and so on.

ebp-0C is a dword pointer and therefore only takes up 4 bytes. It stops at ebp-08. What is there at ebp-08? [ebp-08] is never referenced in the function, so it looks like there's nothing there. Guess what we're going to put there, though? You got it, the rest of the segment length. This can be done by changing all the references to ebp-06 to ebp-08. So, our instruction at 43A31D needs to change from:

:0043A31D 66894DFA mov word ptr [ebp-06], cx

to:

:0043A31D 90 nop :0043A31E 894DF8 mov dword ptr [ebp-08], ecx

Removing the 66 takes care of changing cx to ecx and word ptr to dword ptr, while changing FA to F8 changes the ebp offset. The same strategy can be applied at 43A35E, 43A3ED, and 43A414. The instructions at 43A369 and 43A377 also need to be changed. Movzx means move with sign extended and is used for moving smalling operands into larger operands while preserving the sign. We want to change

these to simple move instructions, moving our new 32 bit local variable into a 32 bit register. This can be done fairly easily:

:0043A369 0FB745FA movzx eax, word ptr [ebp-06] :0043A377 0FB755FA movzx edx, word ptr [ebp-06]

becomes

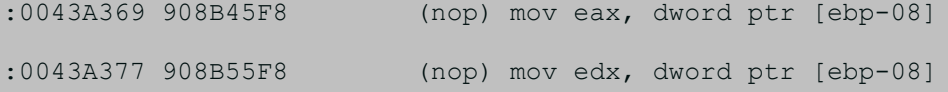

That takes care of all the instances of our local variable, but we're not done. At first, it looks like [ebp-0C] is doing some dirty work here. It gets assigned 10000, which is then compared with the # of bytes to read. If the number of bytes is bigger, then only 10000 bytes are read. It looks for all the world like part of the protection scheme, but it isn't. If, after having applied the patches I've mentioned so far, you force the jump at 43A370, the program crashes. What ebp-0C does is simply make sure that the prog is reading only 64k at a time. Notice that most of the function is a loop that reads 64k chunks until it's read everything it needs to. Another 64k red herring. However, the instruction at 43A324 needs to be changed. Remember that edx contains the start address of the segment. For the code segment, this is less than 64k (i.e., 600), but for the data segment it's  $> 64k$ . I missed this instruction at first and ended up with a very frustrating problem. The patches I've described so far work, but IDA was lining up the data segment in entirely the wrong place. I spent hours looking for some alternate protection scheme, before I came back and realized what I had missed.

43A324 was the culprit, so that needs to be patched in the same manner as 43A369 and 43A377.

That's it. No more 64k boundary and all files are disassembled properly.

IV. Reflections on the protection scheme

At first, I thought that this must have been done in assembly. Operand override prefixes seemed pretty arcane. However, it was odd to leave that 2 byte whole in the stack. If you're programming in assembly, why do that? Of course, even if that whole hadn't been there, we could have simply added space for a local variable (see the Appendix). Upon further reflection, I realized what the programmer did and he did it in C/C++. The function at 43A314 was changed from taking a long int argument to taking a short int argument and the argument passed to it at 43A804 was cast from a long int to a short int. Two tiny changes in the source code produced exactly this effect (changes, of course, from the real, unlimited version of the program). The 2 bytes we needed on the stack were there because all compilers align 32bit values on dword boundaries and the other surrounding local variable were 32 bit. Furthermore, when you run ida.wll through the cracked IDA you see that the call at 0043A395 to 43EC04 is actually a call to the Borland C library routine fread (read from file). Why are some of the arguments to 43A314 passed through registers instead of on the stack? See the description of the fastcall calling convention in the Appendix. All in all, however, this is an interesting protection scheme, and certainly not of a kind that I have ever heard of before. Now all we need to do is get those idb files

loaded and produce asm and lst files (I think the code is in there, it's just a matter of getting to it).

V. The Expiration Date

This crack is utterly trivial. The code that checks the date is immediately after the test for 64k files at the beginning of the program. I'll leave this crack as a mindless exercise.

VI. Summary of the patch

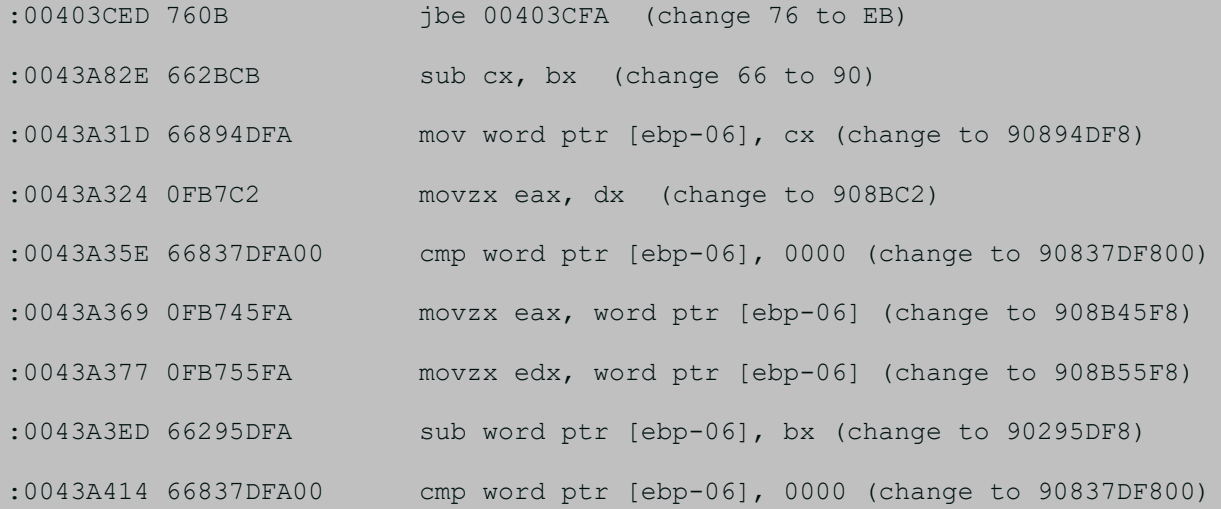

VII. The function at 43A314

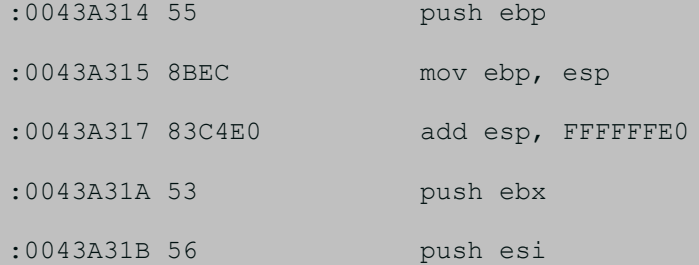

:0043A31C 57 push edi :0043A31D 66894DFA mov word ptr [ebp-06], cx ; here we go! ; 7A00 is passed through cx (a 16bit register-that's no good!) :0043A321 8945FC mov dword ptr [ebp-04], eax :0043A324 OFB7C2 movzx eax, dx ; what's this about? ; it's about hours of headache for me (see above) :0043A327 8BD0 mov edx, eax :0043A329 8B45FC mov eax, dword ptr [ebp-04] :0043A32C 8B7D08 mov edi, dword ptr [ebp+08] :0043A32F E83065FEFF call 00420864 :0043A334 F60532EF490010 test byte ptr [0049EF32], 10 :0043A33B C745F400000100 mov [ebp-0C], 00010000 ; 64k?! is this relevant? NO :0043A342 BA02000000 mov edx, 00000002 :0043A347 7501 jne 0043A34A :0043A349 4A dec edx |:0043A347(C) | :0043A34A 8955F0 mov dword ptr [ebp-10], edx :0043A34D 8B4DF0 mov ecx, dword ptr [ebp-10] :0043A350 0FAF4DF4 imul ecx, dword ptr [ebp-0C] :0043A354 51 push ecx :0043A355 E8028BFFFF call 00432E5C :0043A35A 59 pop ecx :0043A35B 8945EC mov dword ptr [ebp-14], eax :0043A35E 66837DFA00 cmp word ptr [ebp-06], 0000 ; cmp 7A00, 0 :0043A363 0F86B6000000 jbe 0043A41F

|:0043A419(C)

| :0043A369 0FB745FA movzx eax, word ptr [ebp-06] ; needs patching :0043A36D 3B45F4 cmp eax, dword ptr [ebp-0C] ; [ebp-c]==10000 :0043A370 7605 jbe 0043A377 :0043A372 8B55F4 mov edx, dword ptr [ebp-0C] :0043A375 EB04 jmp 0043A37B |:0043A370(C) | :0043A377 0FB755FA movzx edx, word ptr [ebp-06] ; [ebp-06]==7A00 |:0043A375(U) | :0043A37B 8955E8 mov dword ptr [ebp-18], edx ;edx==7A00 :0043A37E 8BC7 mov eax, edi :0043A380 E84B51FEFF call 0041F4D0 :0043A385 8B4DFC mov ecx, dword ptr [ebp-04] :0043A388 51 push ecx :0043A389 8B45E8 mov eax, dword ptr [ebp-18] ;==7A00 :0043A38C 50 push eax ; # of bytes to read :0043A38D 8B55F0 mov edx, dword ptr [ebp-10] :0043A390 52 push edx :0043A391 8B4DEC mov ecx, dword ptr [ebp-14] :0043A394 51 push ecx :0043A395 E86A48FFFF call 0042EC04 ; this is the call that ends up ; at ReadFile and takes #of bytes ; to read as third arg

. . . . . some irrelevant code removed . . . . .

```
|:0043A3AF(C), :0043A3C8(U), :0043A3D4(C)
\|:0043A3ED 66295DFA sub word ptr [ebp-06], bx ; this needs patching
:0043A3F1 3B5DE8 cmp ebx, dword ptr [ebp-18]
:0043A3F4 7419 je 0043A40F
:0043A3F6 8B55EC mov edx, dword ptr [ebp-14]
:0043A3F9 52 push edx
:0043A3FA E8F589FFFF call 00432DF4
:0043A3FF 59 pop ecx
:0043A400 68BE000000 push 000000BE ; message from ida.hlp:
                    ; "Error during read, not all of file read"
:0043A405 E872640200 call 0046087C
:0043A40A 59 pop ecx
:0043A40B 33C0 xor eax, eax
:0043A40D EB1F jmp 0043A42E 
|:0043A3F4(C)
|
:0043A40F E8D8FEFFFF call 0043A2EC
:0043A414 66837DFA00 cmp word ptr [ebp-06], 0000 ; needs patching
:0043A419 0F874AFFFFFF ja 0043A369 
|:0043A363(C)
\mathbf{I}:0043A41F 8B55EC mov edx, dword ptr [ebp-14]
:0043A422 52 push edx
:0043A423 E8CC89FFFF call 00432DF4
:0043A428 59 pop ecx
```
:0043A429 B801000000 mov eax, 00000001 |:0043A40D(U) | :0043A42E 5F pop edi :0043A42F 5E pop esi :0043A430 5B pop ebx :0043A431 8BE5 mov esp, ebp :0043A433 5D pop ebp :0043A434 C20400 ret 0004

APPENDIX: Stack frames and calling conventions

The most common way for a program to set up the stack during a function call is to use the ebp register (the base register) to hold the base of the stack relative to that function. An amount is then subtracted from esp which represents the amount of space reserved for local variables. This is done with the following code which is at the beginning of most functions:

push ebp mov ebp,esp add esp, -10 (FFFFFFF0) ; 10 bytes for local variables

The funcion can then use positive offsets to ebp to reference arguments and negative offsets to reference local variables.

For example:

loc1: push arg3 loc2: push arg2 loc3: push arg1 loc4: call sub loc5: mov [ebp-8], eax proc sub sub1: push ebp ; save ebp from calling function sub2: mov ebp, esp ; set ebp to point at stack base for this function sub3: sub esp, 10 ; reserve 10 bytes for four local variables sub4: mov eax, [ebp+8] ; move arg1 into eax sub5: mov ecx, [ebp+C] ; move arg2 into ecx sub6: mov edx, [ebp+10] ; move arg3 into edx sub7: mov [ebp-4], eax ; move arg1 into local 1 sub8: mov [ebp-8], edx ; move arg3 into local 2 sub9: push [ebp+C] ; push arg2 onto stack At sub1, the stack looks like this: arg3 <-- esp-C  $arg2 \leq - - \exp(-8)$  $arg1 \leq - - \exp(-4)$ loc5 <-- esp at sub4 it looks like this:  $arg3$   $\leftarrow ebp+10$ 

arg2 <-- ebp+C  $arg1 \leq - - ebp + 8$ loc5 <-- the return address ebp from calling function <-- current ebp local  $1 \leftarrow -$  ebp-4 local  $2 \leftarrow -$  ebp-8 local  $3$  <-- ebp-C local  $4 \leftarrow -$  ebp-10  $\leftarrow -$  esp

Things are not always this pretty, unfortunately. There are three factors that can disrupt this happy picture.

1. Stack frame optimization

- 2. Alternate calling conventions
- 3. Enregistered local variables

1. Most compilers these days (certainly M\$ VC++ and Borland C++) have an optimization setting that allows you to turn off ebp based stack frames. This makes the function overhead smaller and frees up the ebp register for other uses. The function still references arguments and local variables off the stack, but the ebp register doesn't point to the function's stack base. Instead, esp is used to reference the srguments and locals. The problem is that every time something is pushed onto or popped off of the stack, the value of esp changes. The compiler is able to compensate for this by adjusting the amount esp is offset when referencing the arguments and locals. Here's an example:

sub1: mov eax, [esp+4] ; mov arg1 into eax

sub2: push ebx ; push ebx onto the stack for whatever reason sub3: mov edx, [esp+8] ; move arg1 into edx---the offset has changed

; because we pushed ebx onto the stack at sub2

This is annoying because it makes much harder for things that aren't compilers (like us) to keep track of what's getting referenced where. The nice thing about IDA Pro is that marks all these references for you! That's why it \*must\* be cracked.

2. A calling convention determines the order in which arguments are passed and how they are passed. The two most common calling convention are the Pascal and C calling conventions, which fravia+ has explained quite well elsewhere. However, there are two other conventions, which pass arguments through registers, that are worth being aware of. The first is the thiscall convention, which follows the C calling convention, but also passes a pointer to the object this (in C++, this refers to the current object) through register ecx. The second is the fastcall convention, which passes the first two arguments that are 32 bits or less through registers ecx and edx, and then passes the rest of the arguments on the stack with the C calling order.

3. Local variables are not always stored on the stack after the return address. For optimization purposes (it's much faster to get a value from a register than from memory), registers are sometimes used to hold local variables. Of course, there being a limited number of general registers in Intel chips (RISC chips can have 5-10 times as many registers) this can only be true to a limited extent.

Furthermore, the compiler has to use some registers as what are called scratch registers (i.e., places to temporarily hold values) while it moves values in and out of memory. Detecting enregistered local variables can be difficult.

(c) Quine 1997. All rights reversed